### **CONTRA LA DISCRIMINACIÓN DE GÉNERO**

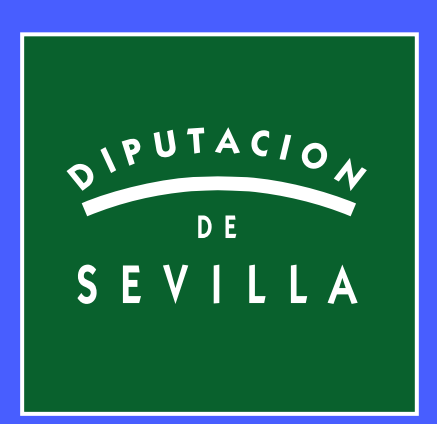

### #SOMOSIGUALES

# **2023-24**

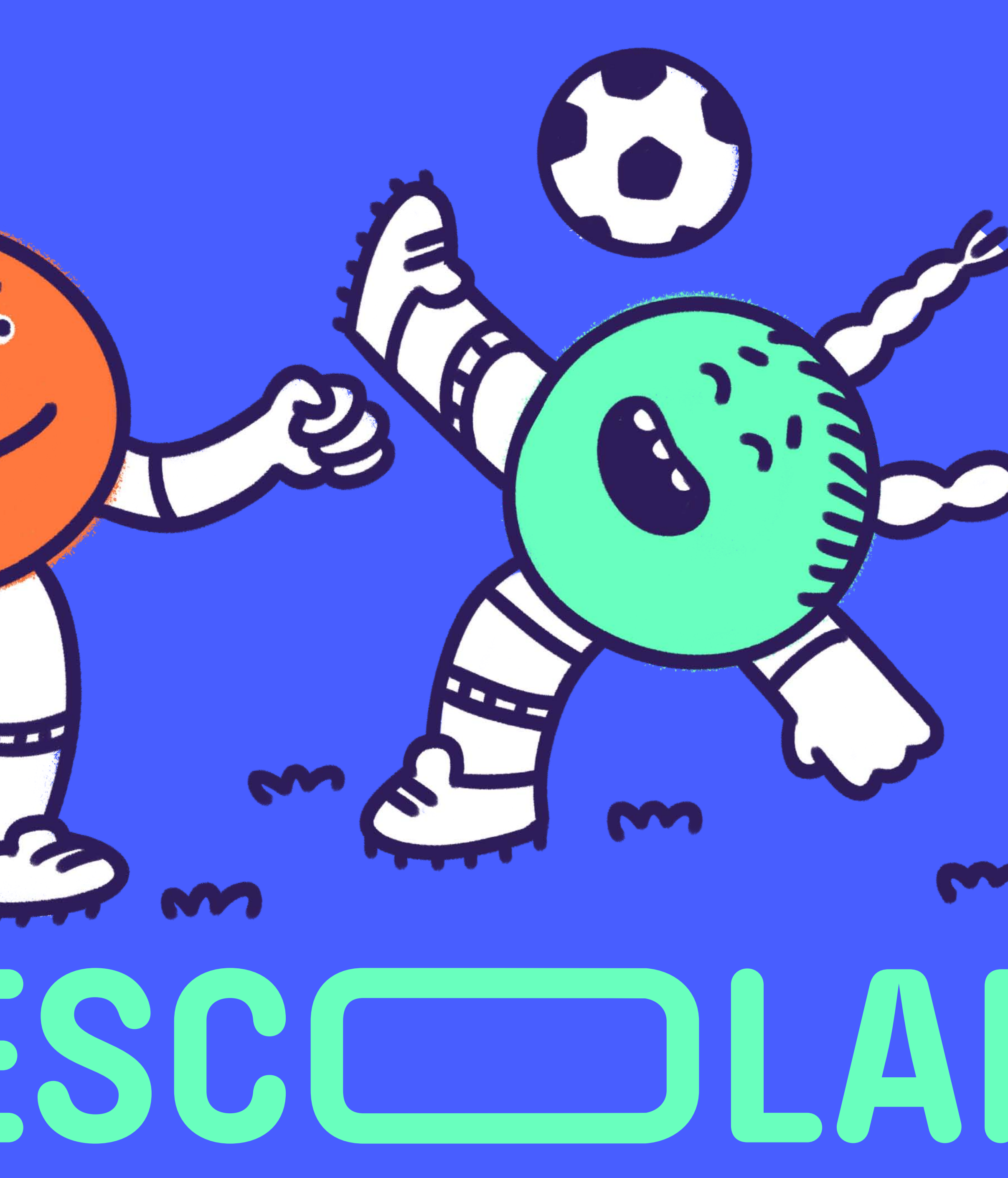

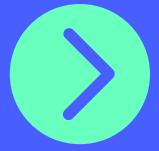

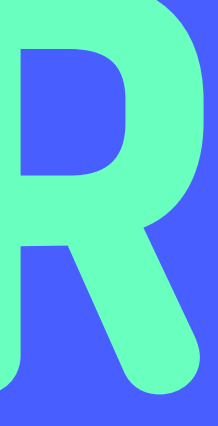

TUS DATOS

### HORARIO SEMANAL

**MÓVIL: MUNICIPIO:**

- DATOS DEL CENTRO
- **NOMBRE: COLEGIO/INSTITUTO:**
	-

**CONTACTO DE EMERGENCIA: TELÉFONO:**

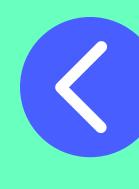

**TUTOR/A:**

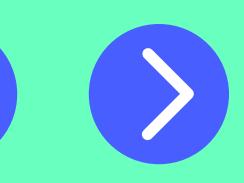

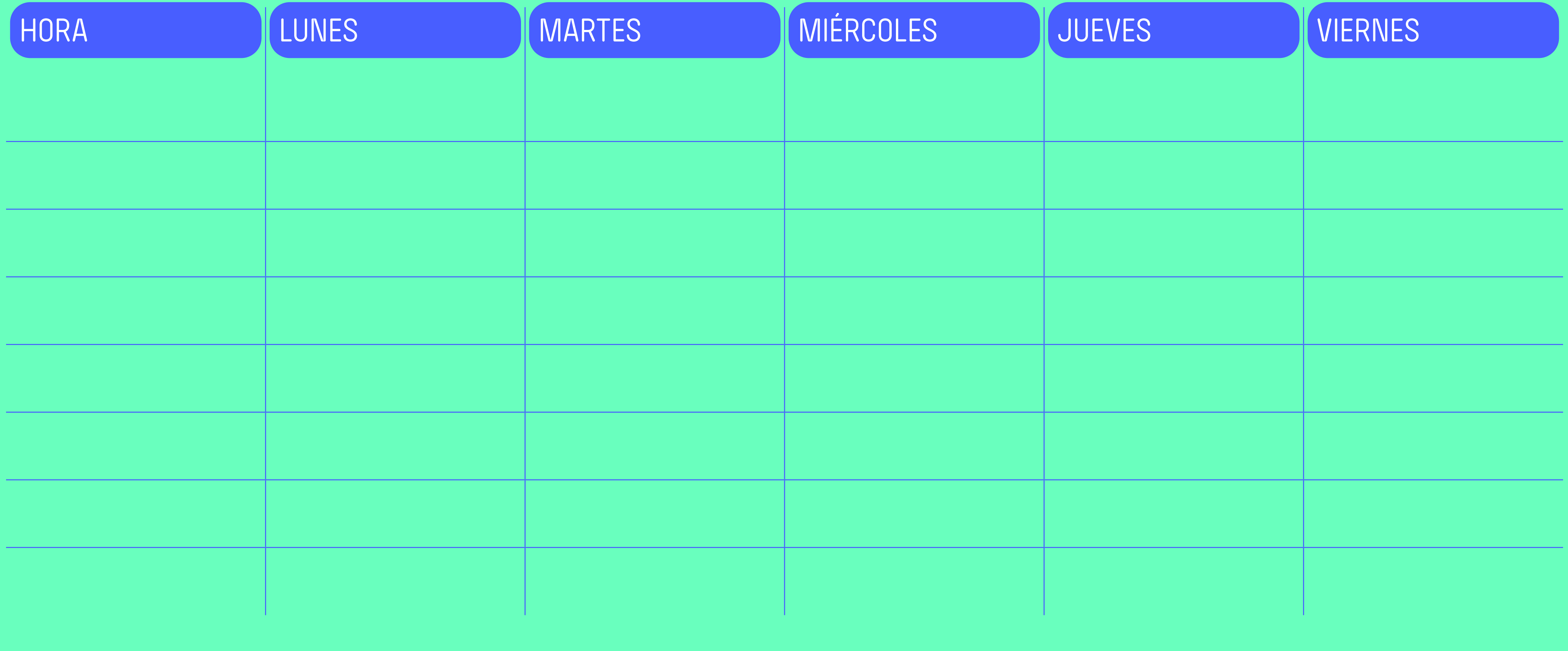

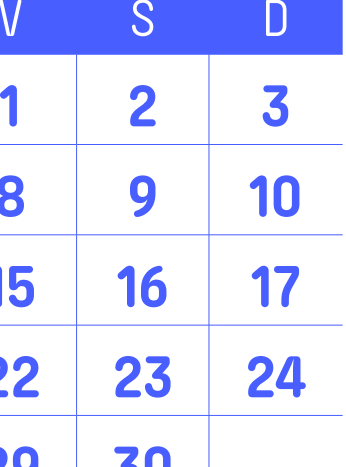

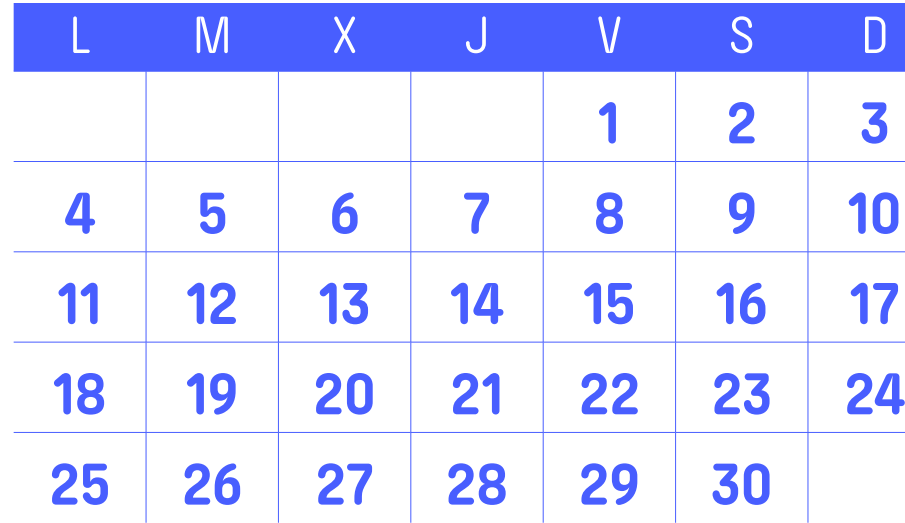

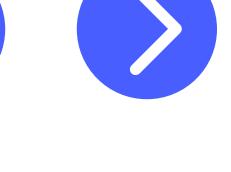

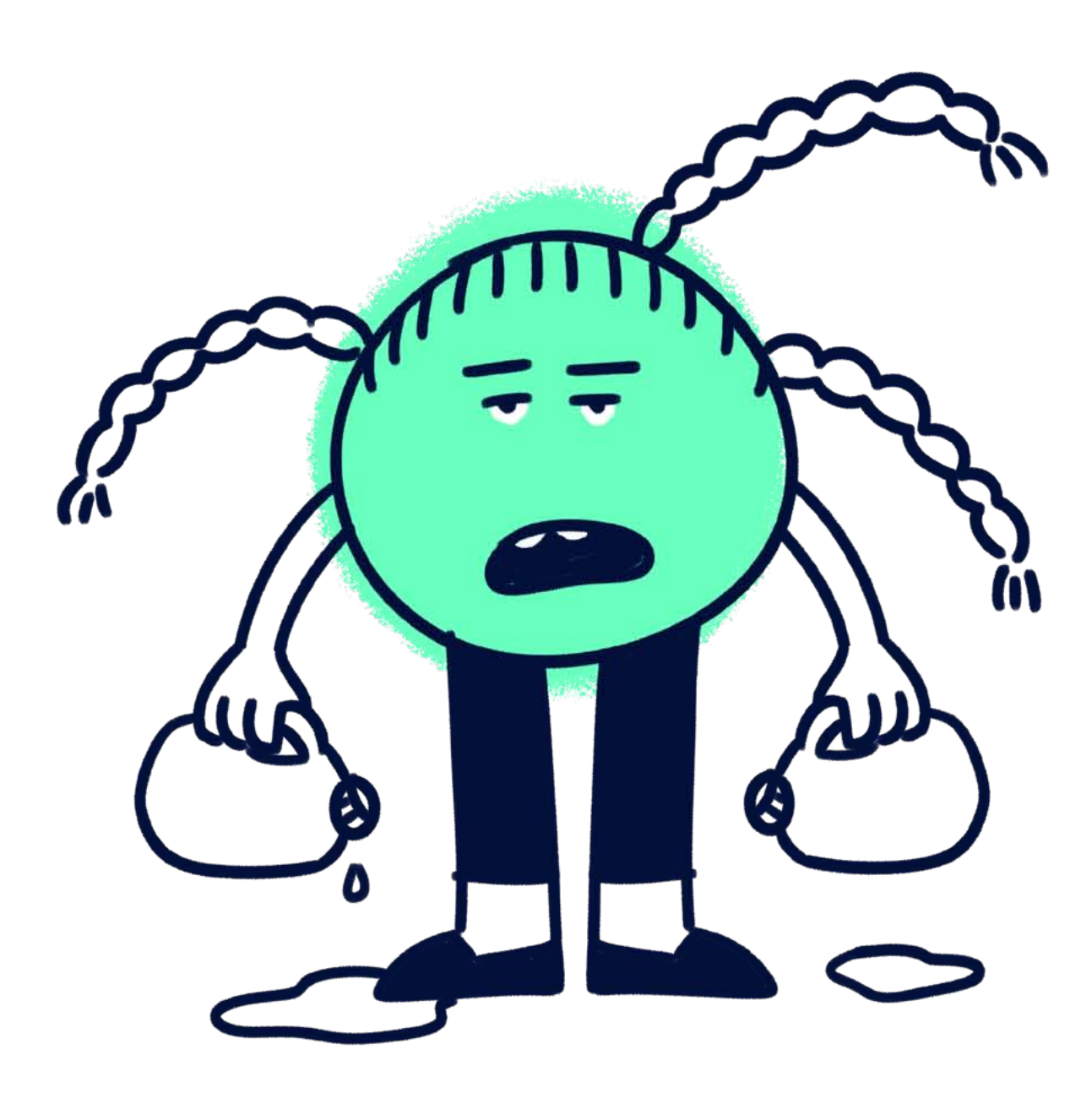

LAS NIÑAS ANDAN KMS PARA RECOGER AGUA EN VEZ DE IR A LA ESCUELA

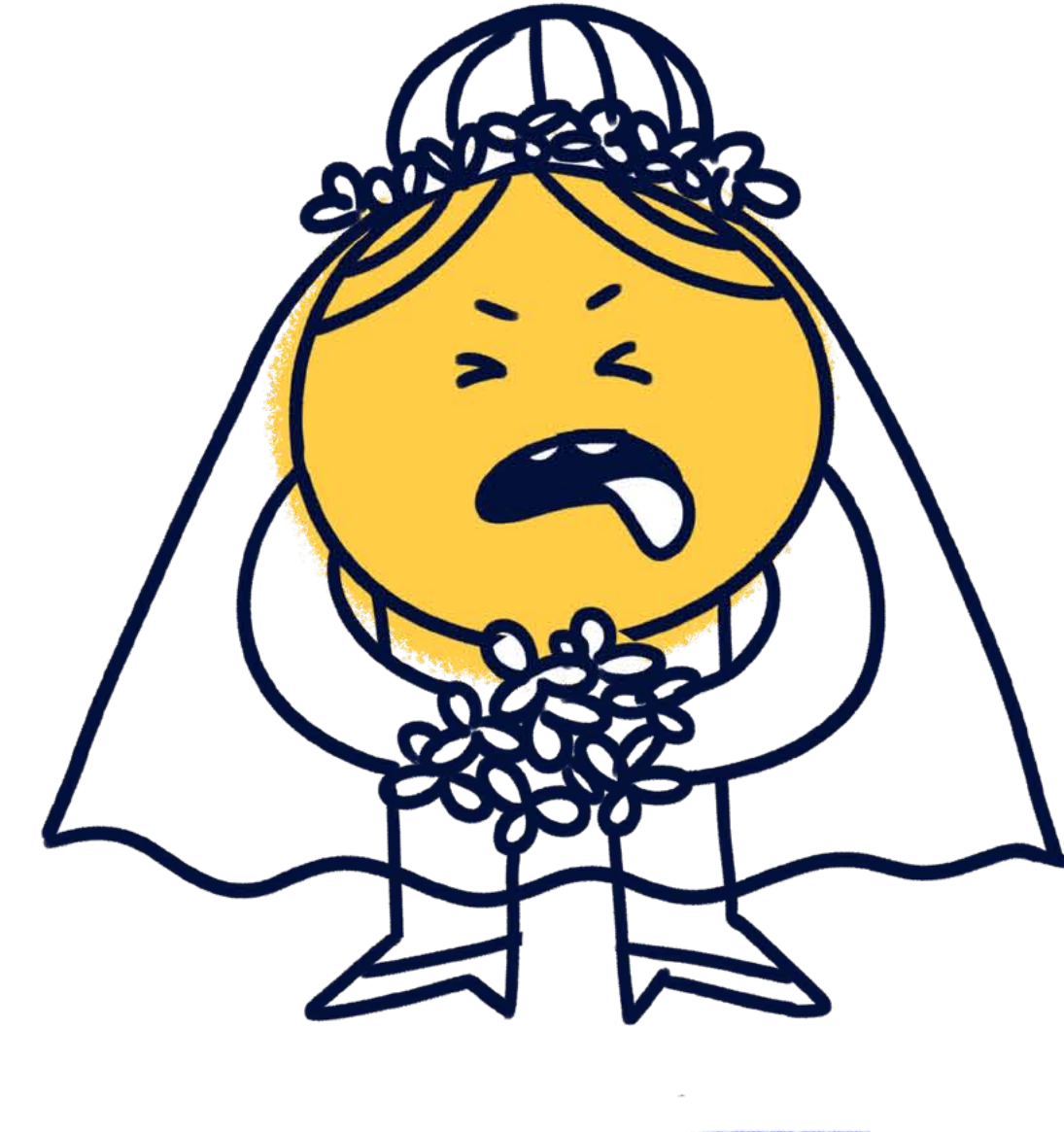

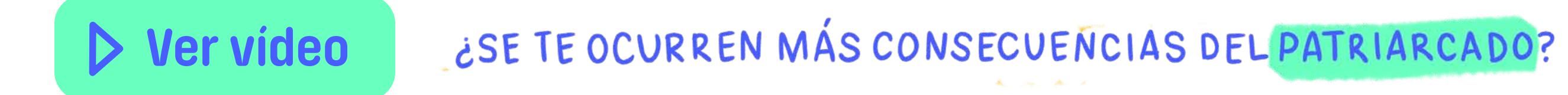

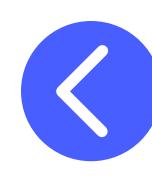

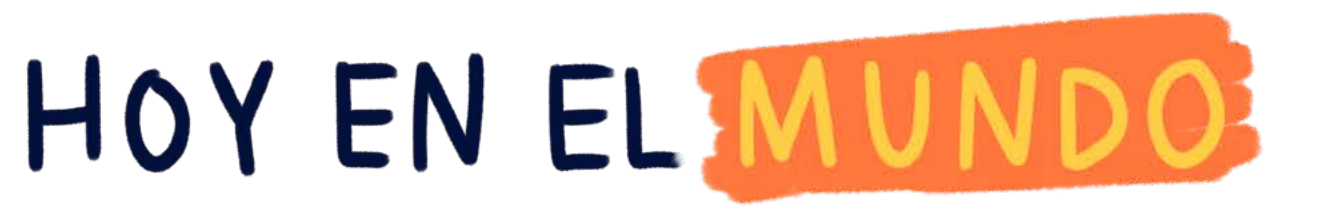

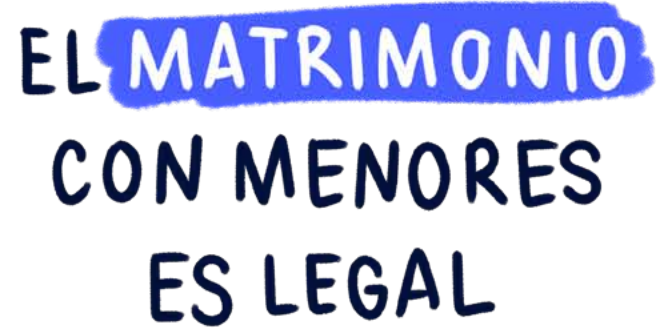

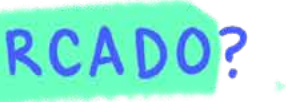

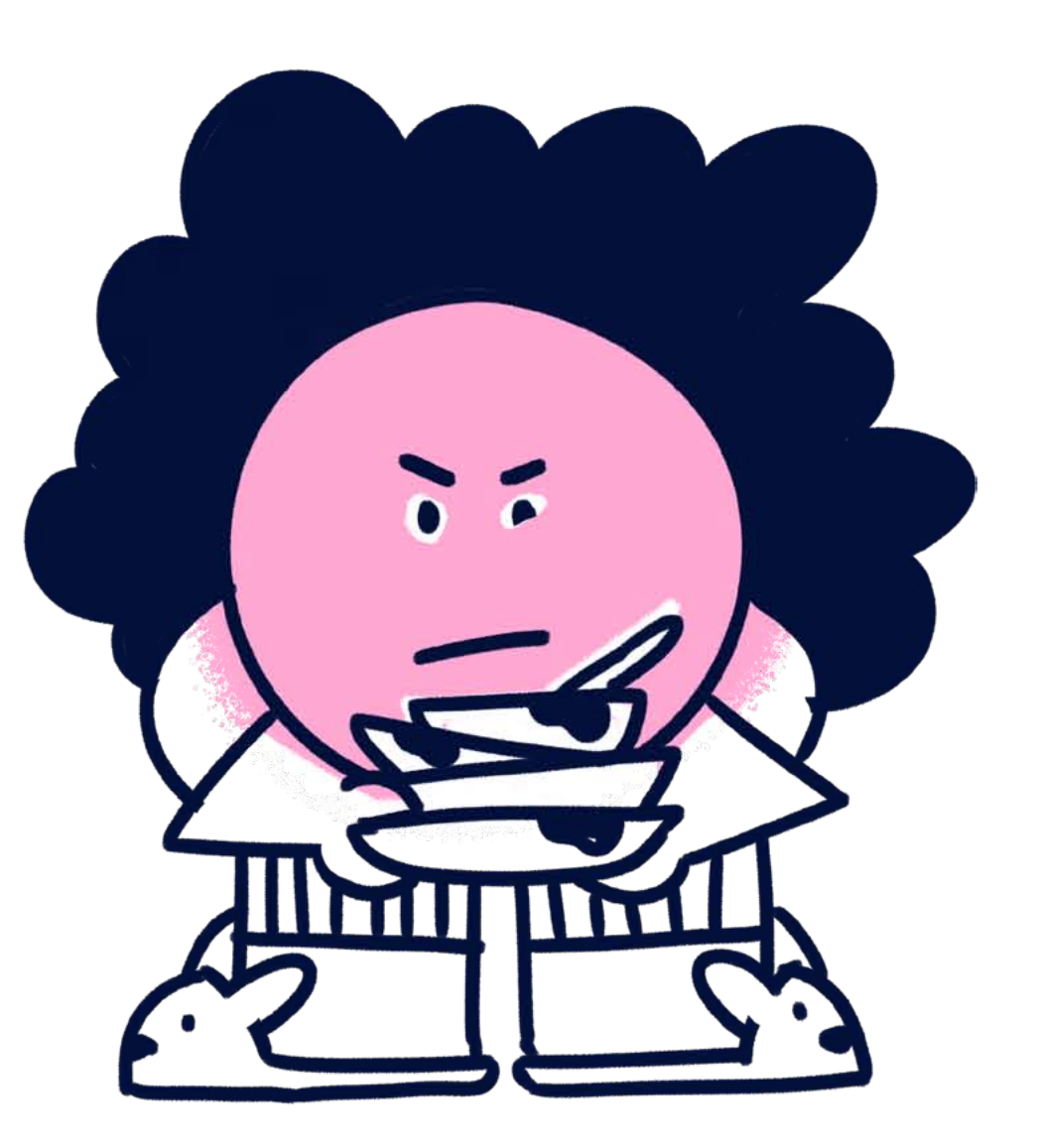

### EL REPARTO DEL TRABAJO DOMESTICO ES INJUSTO

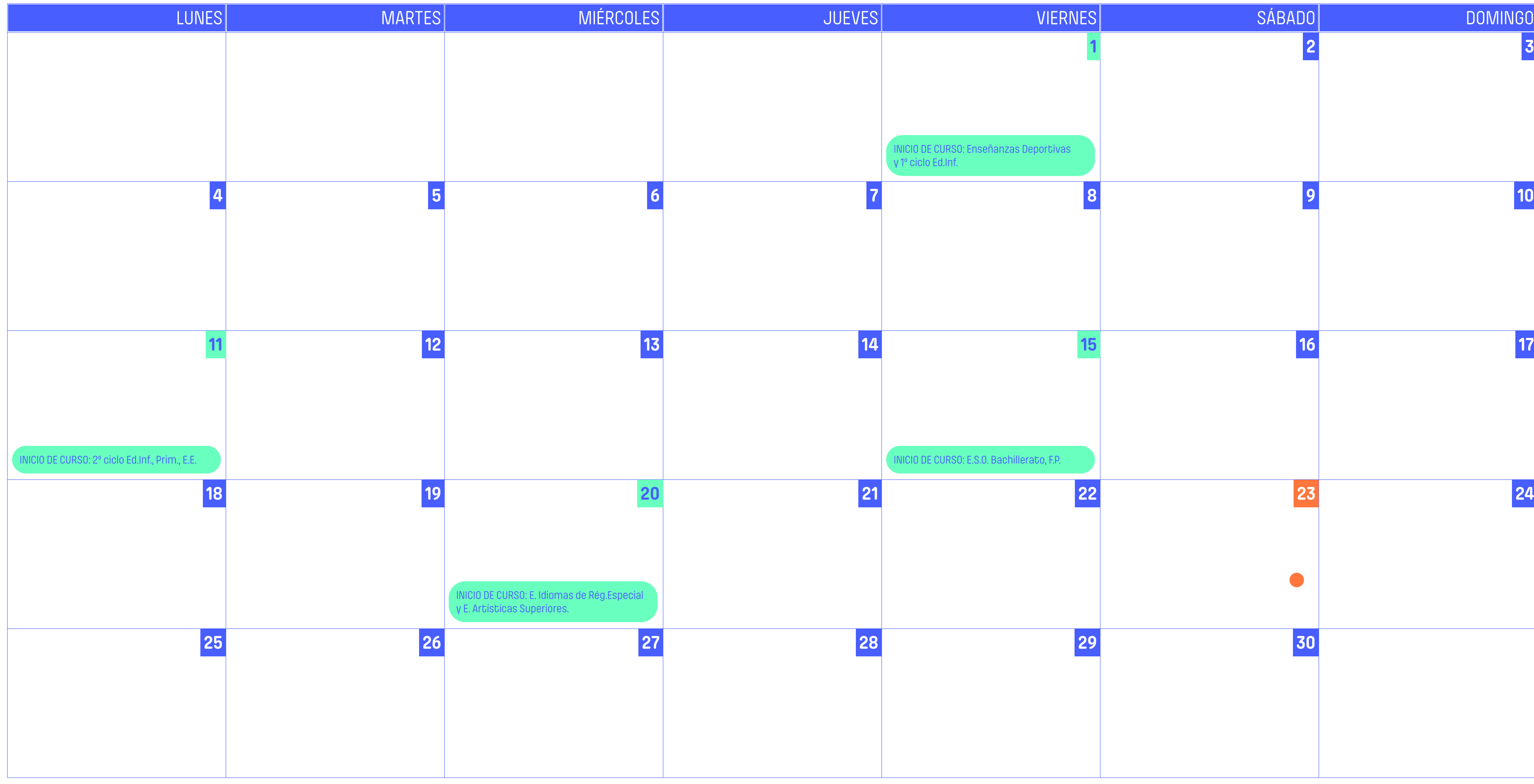

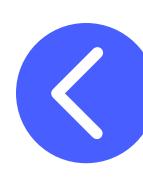

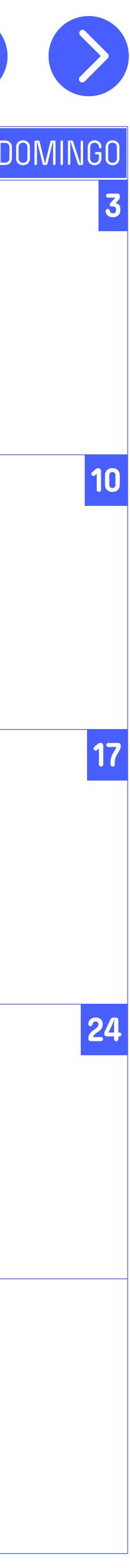

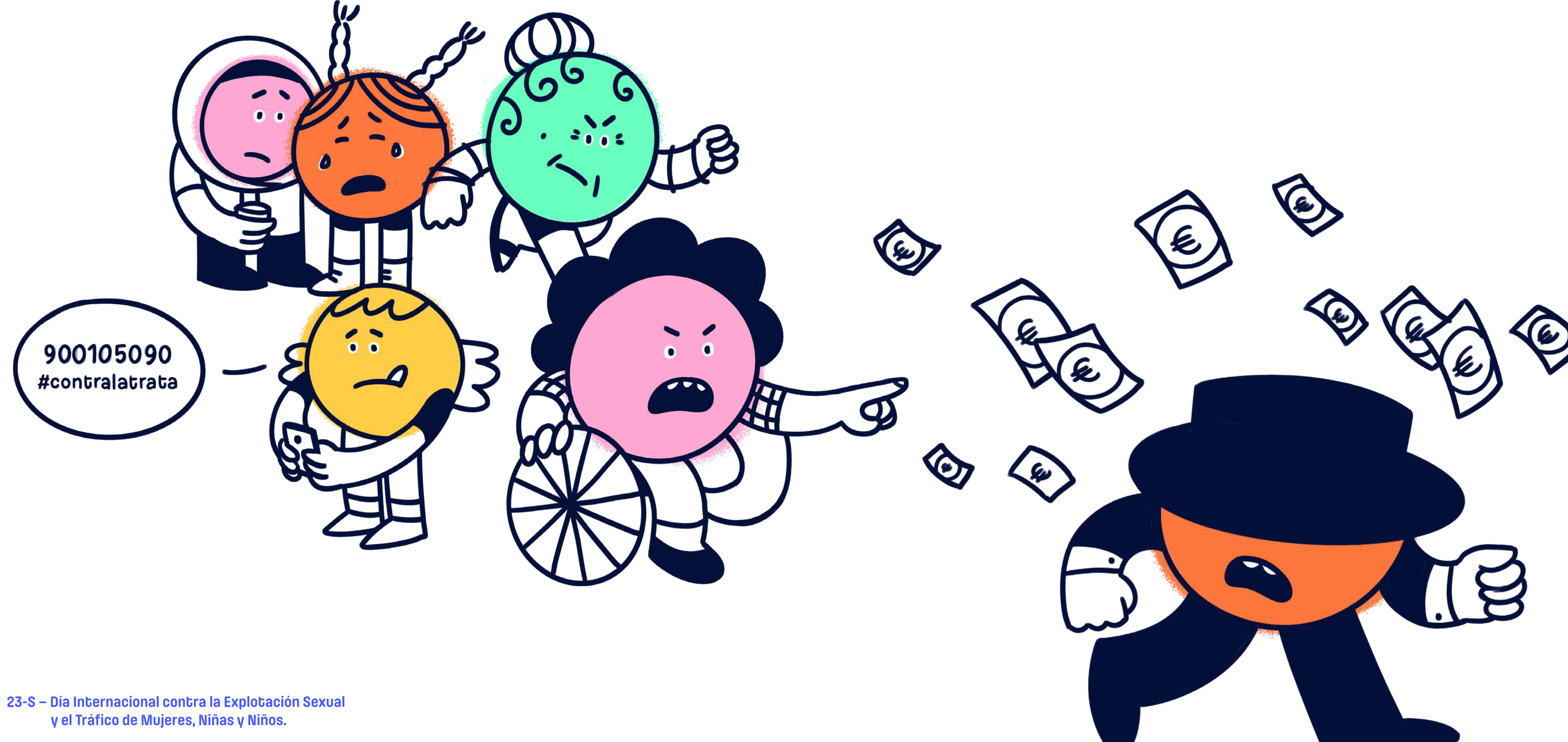

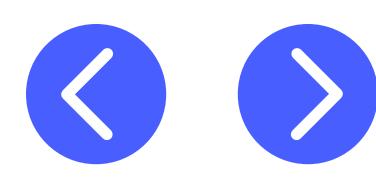

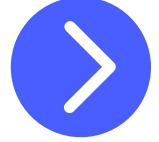

### **APUNTES**

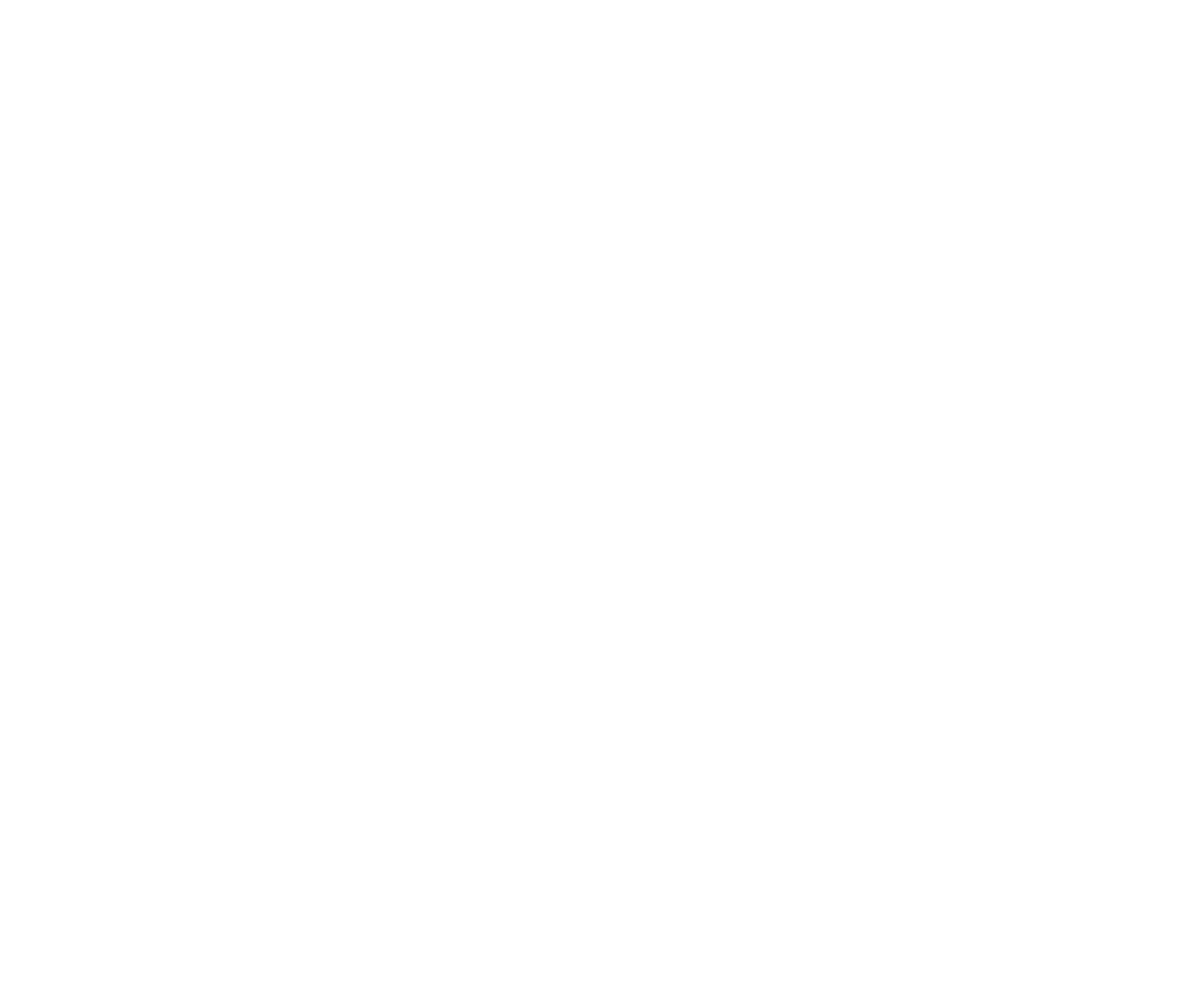

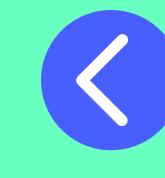

**1 2 3**

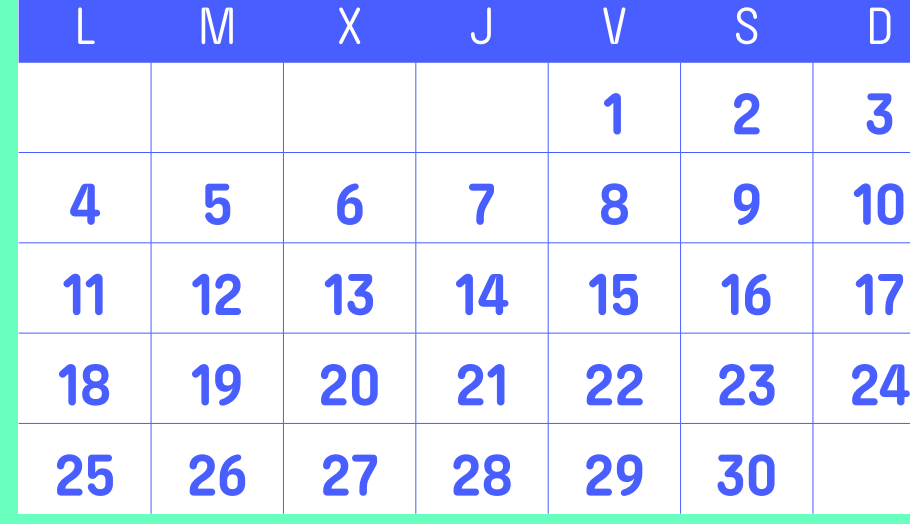

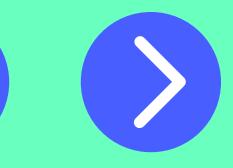

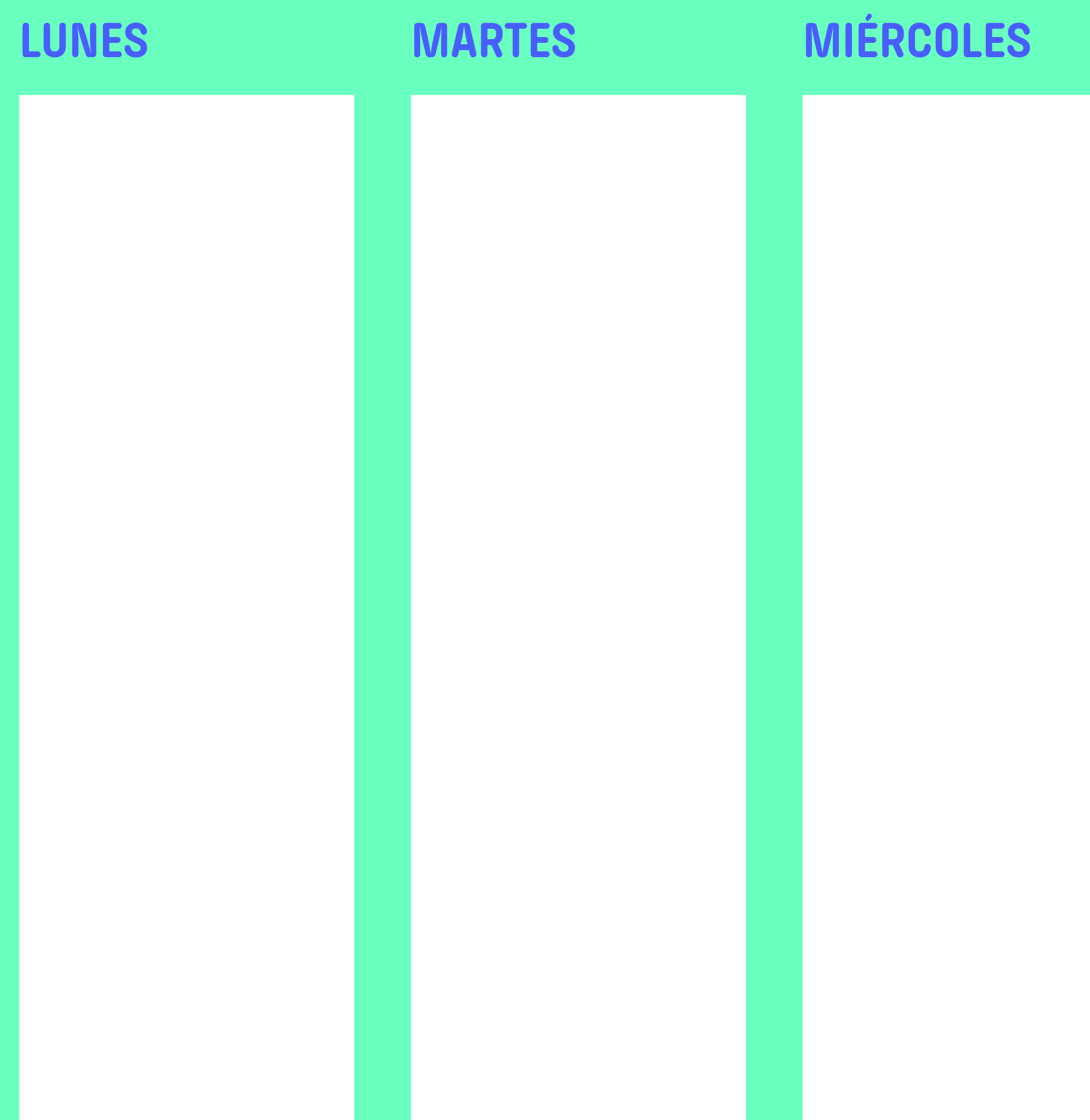

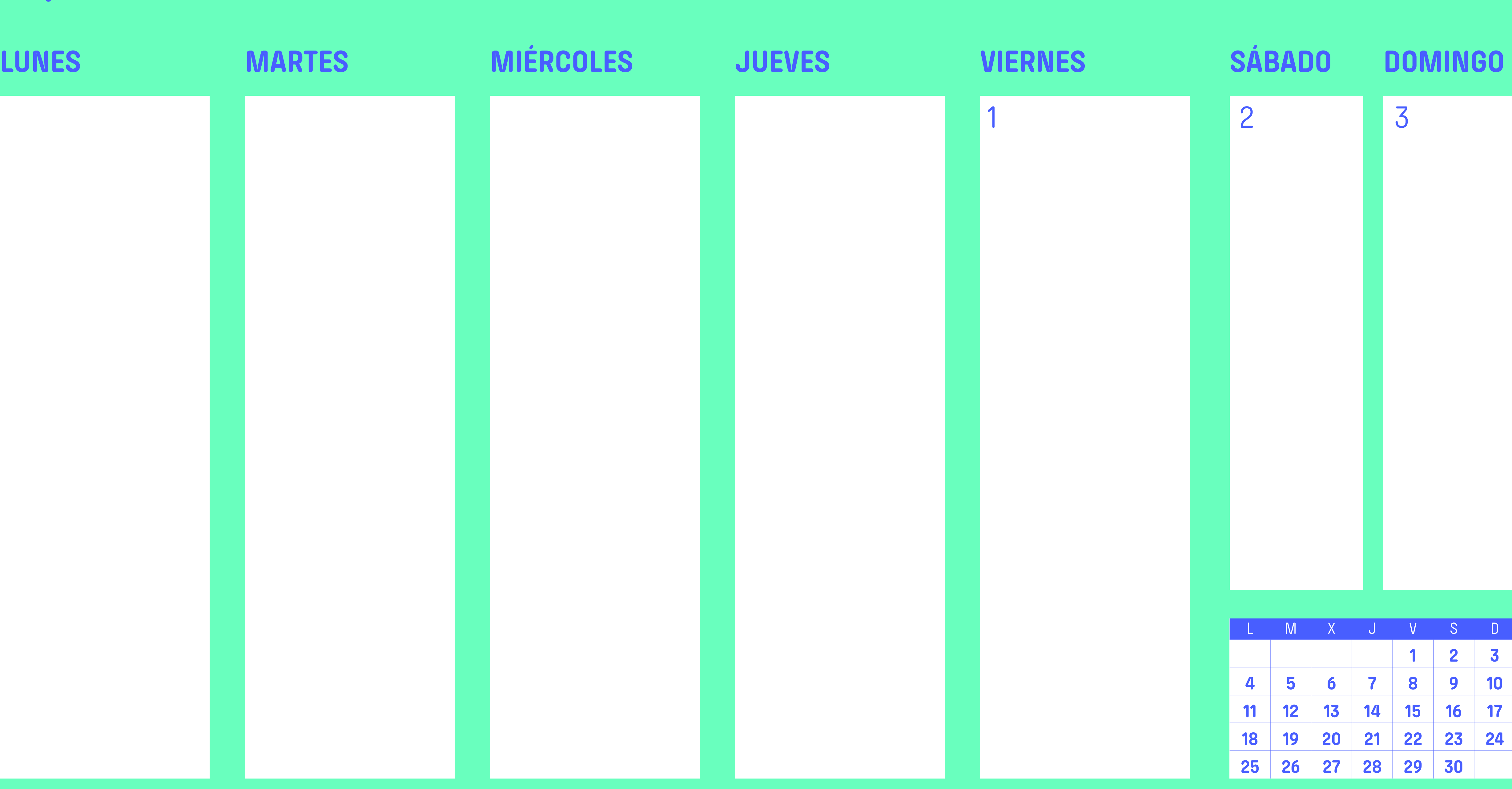

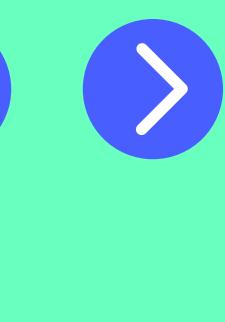

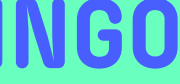

**1 2 3**

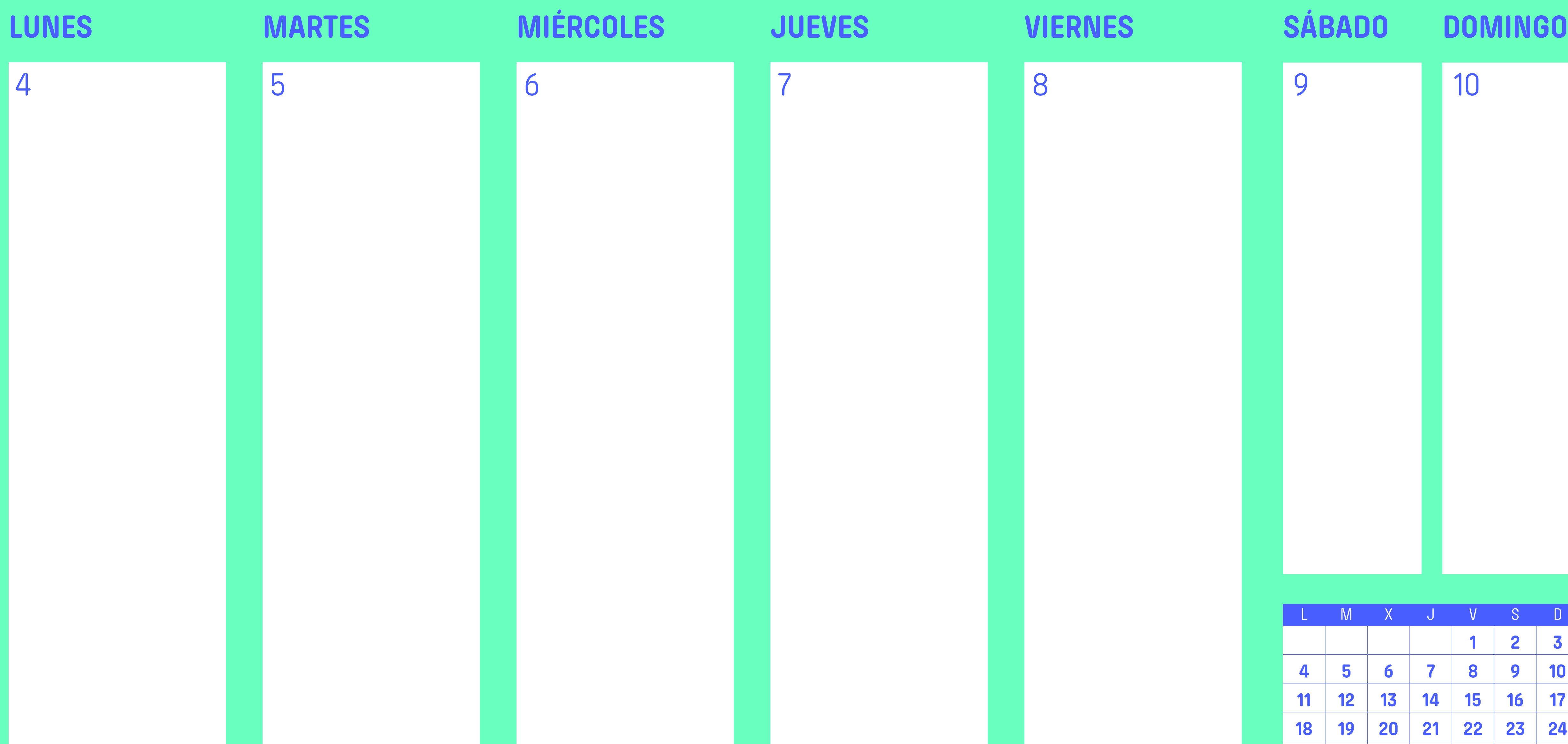

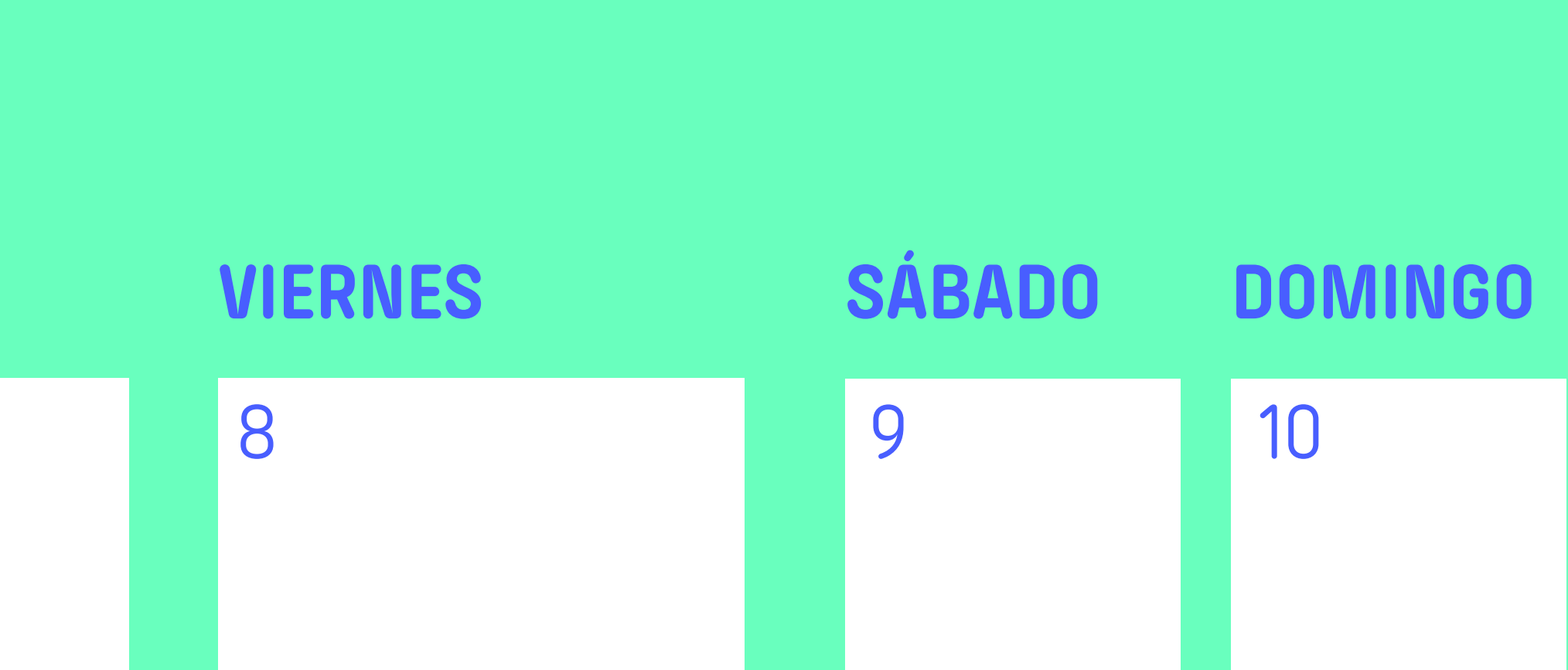

**1 2 3**

L M X J V S D **4 5 6 7 8 9 10 11 12 13 14 15 16 17 18 19 20 21 22 23 24 25 26 27 28 29 30**

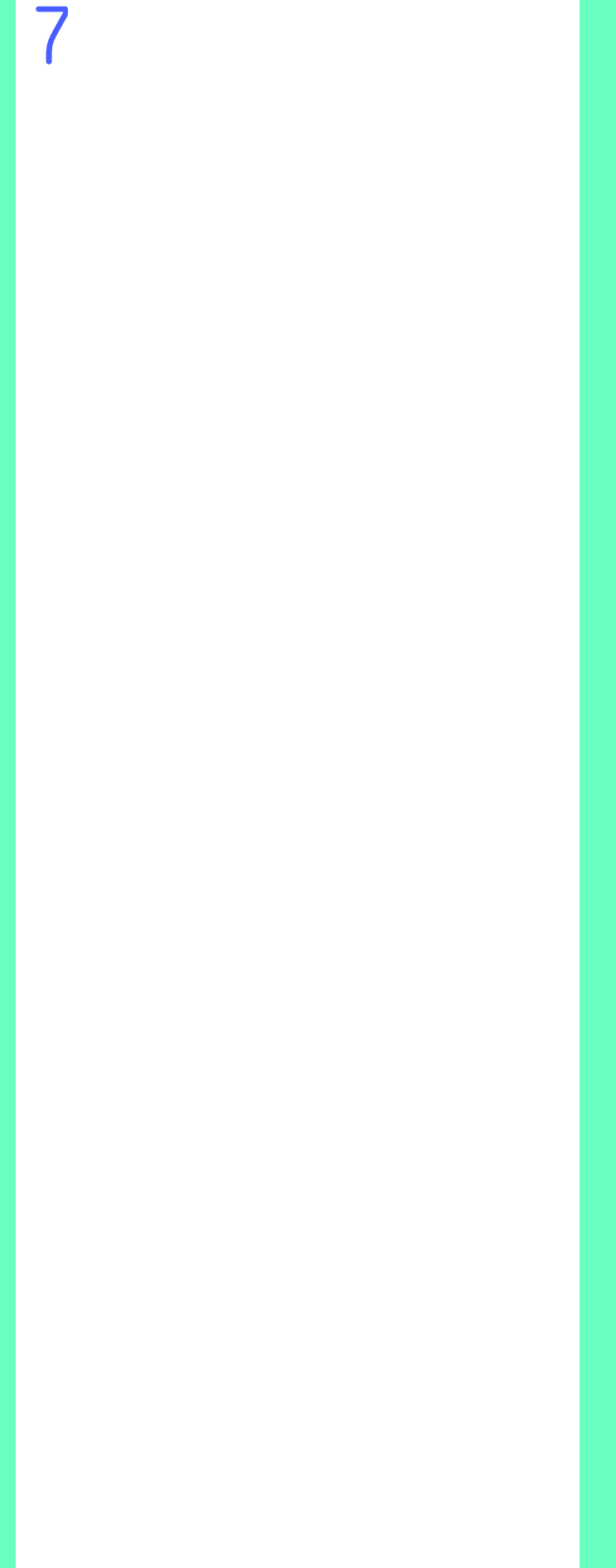

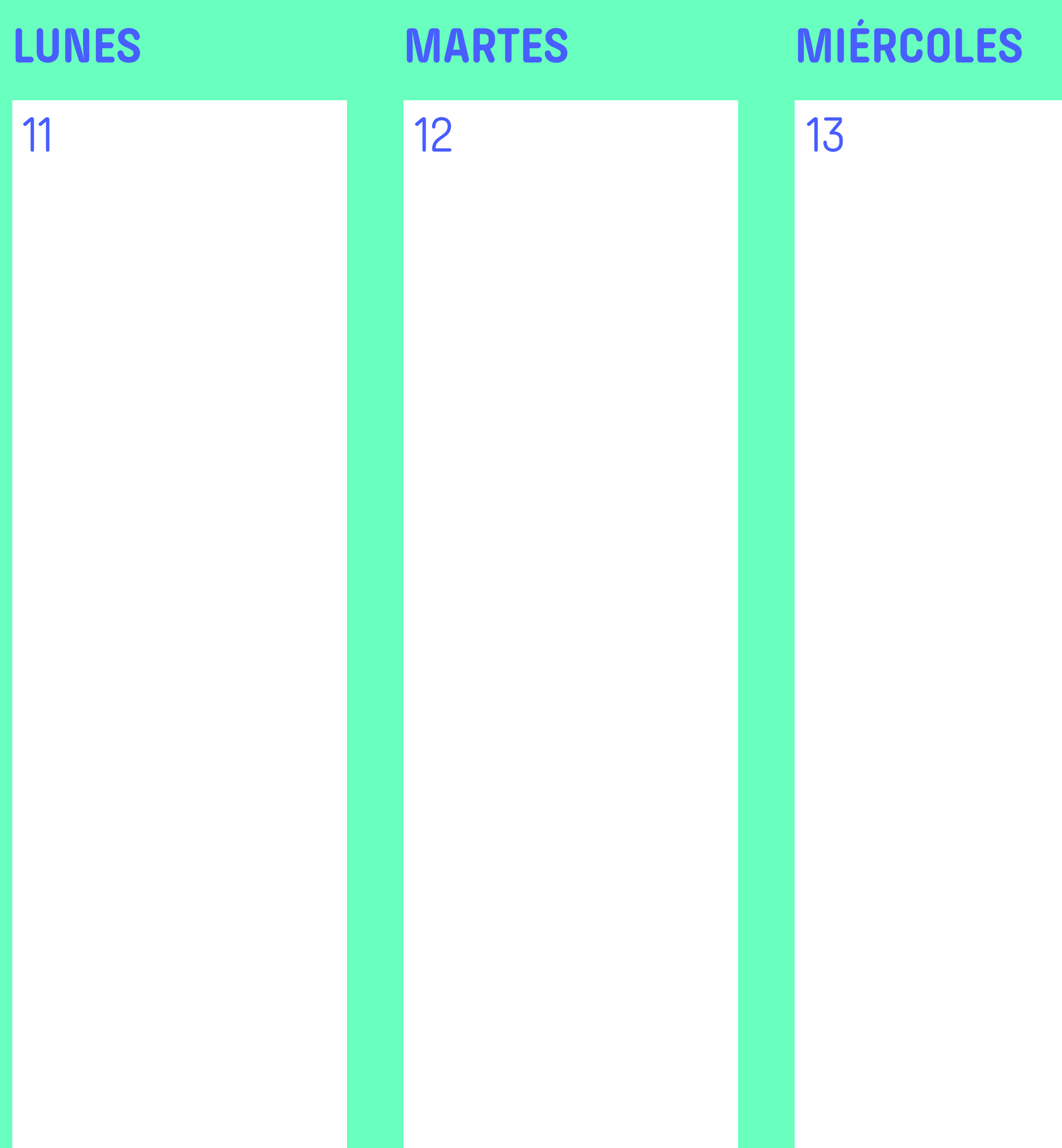

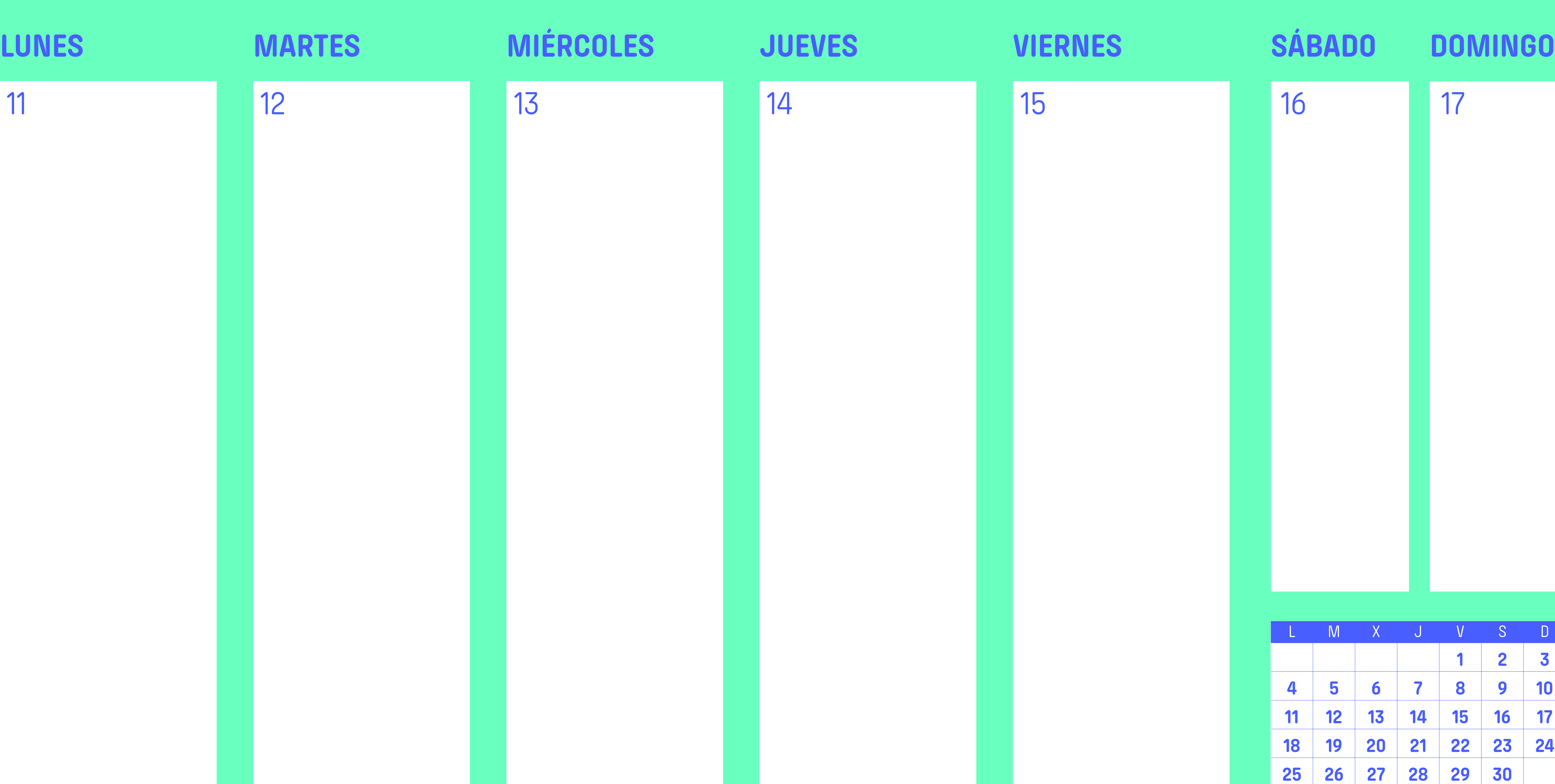

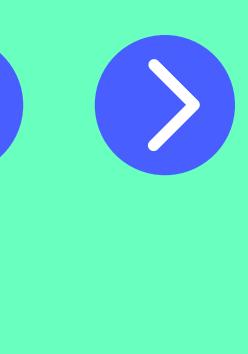

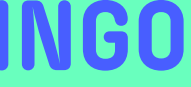

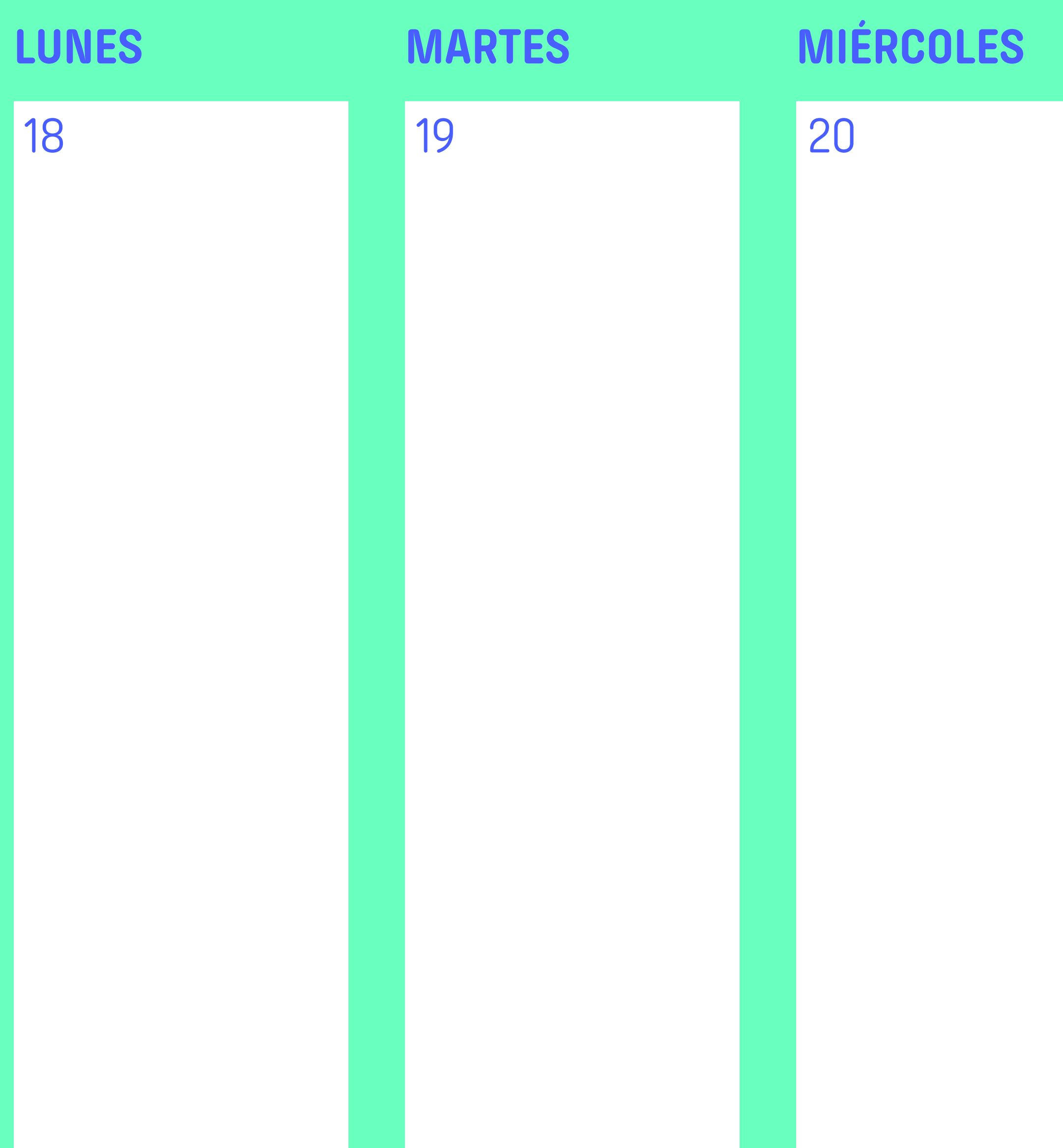

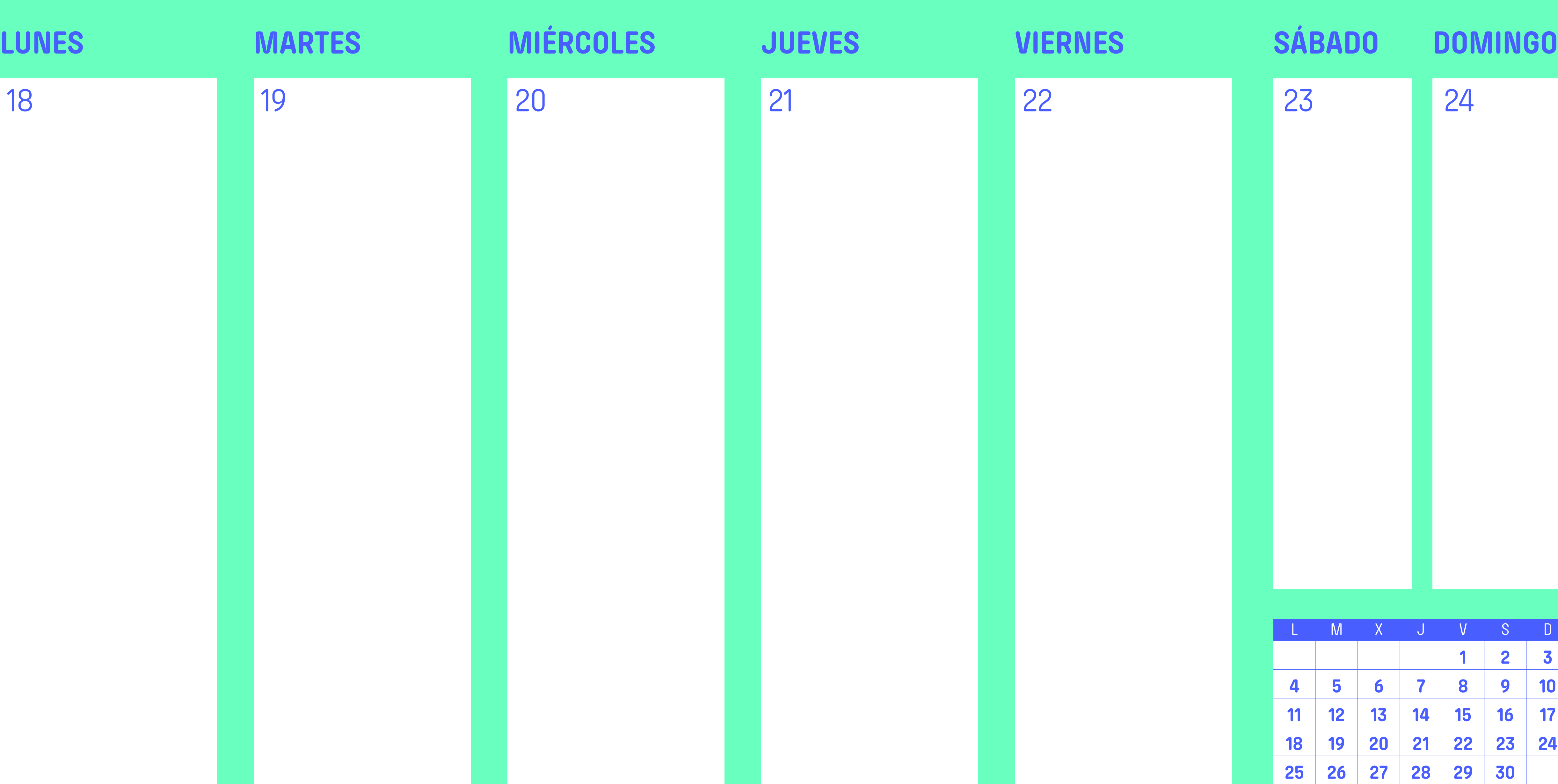

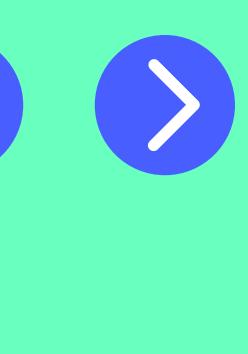

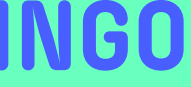

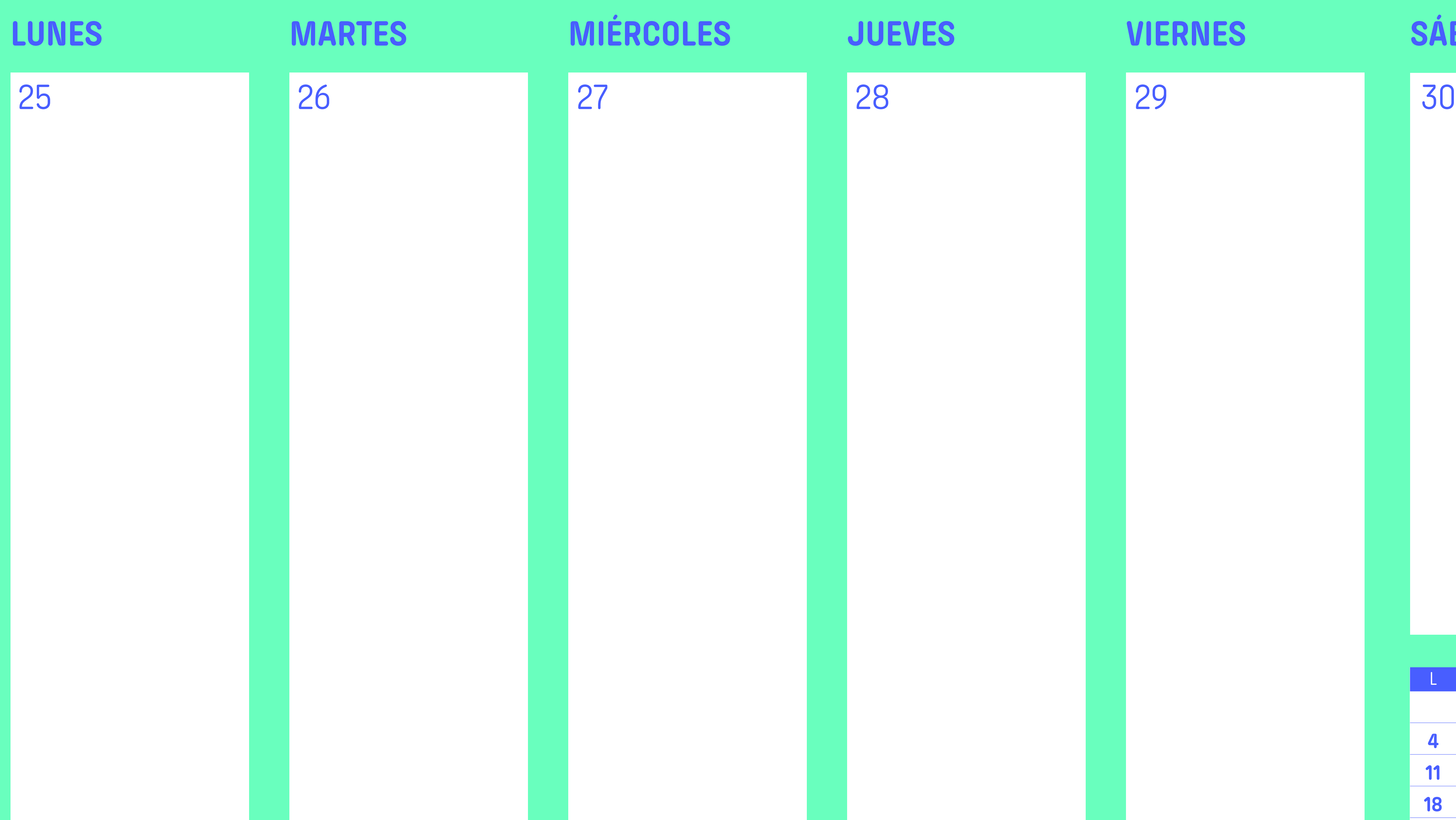

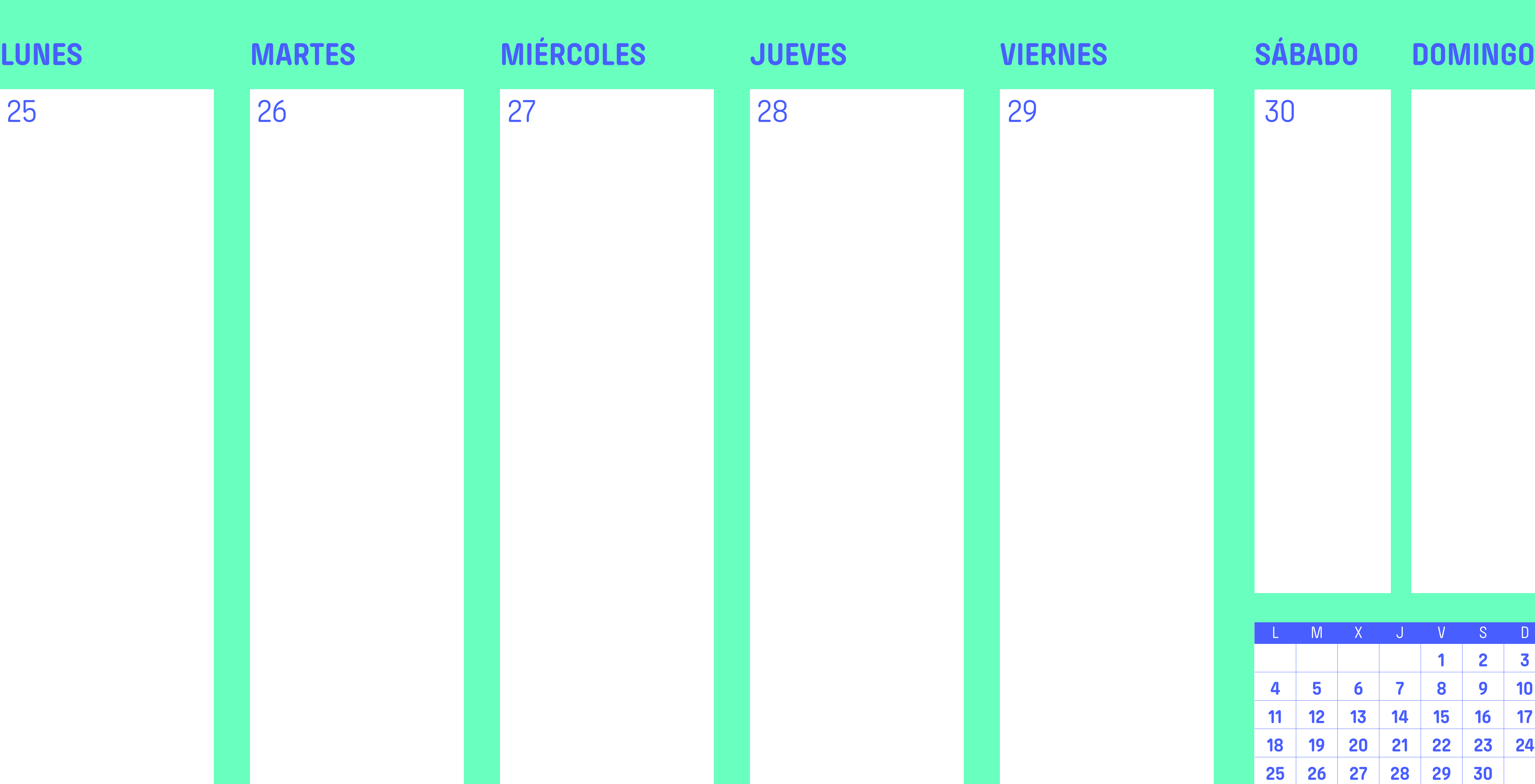

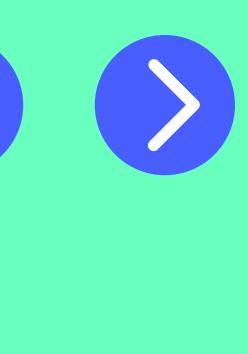

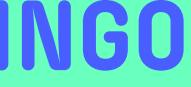

**1 2 3**

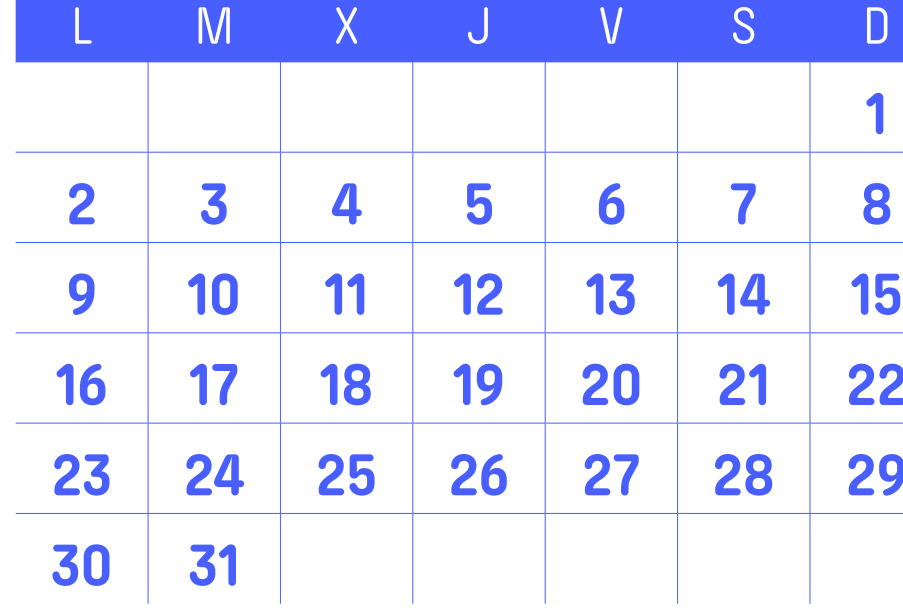

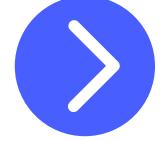

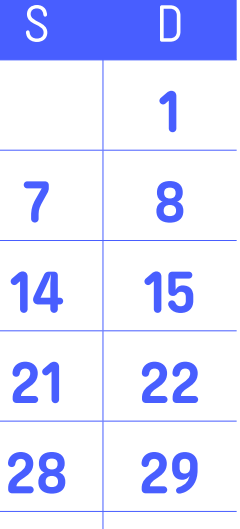

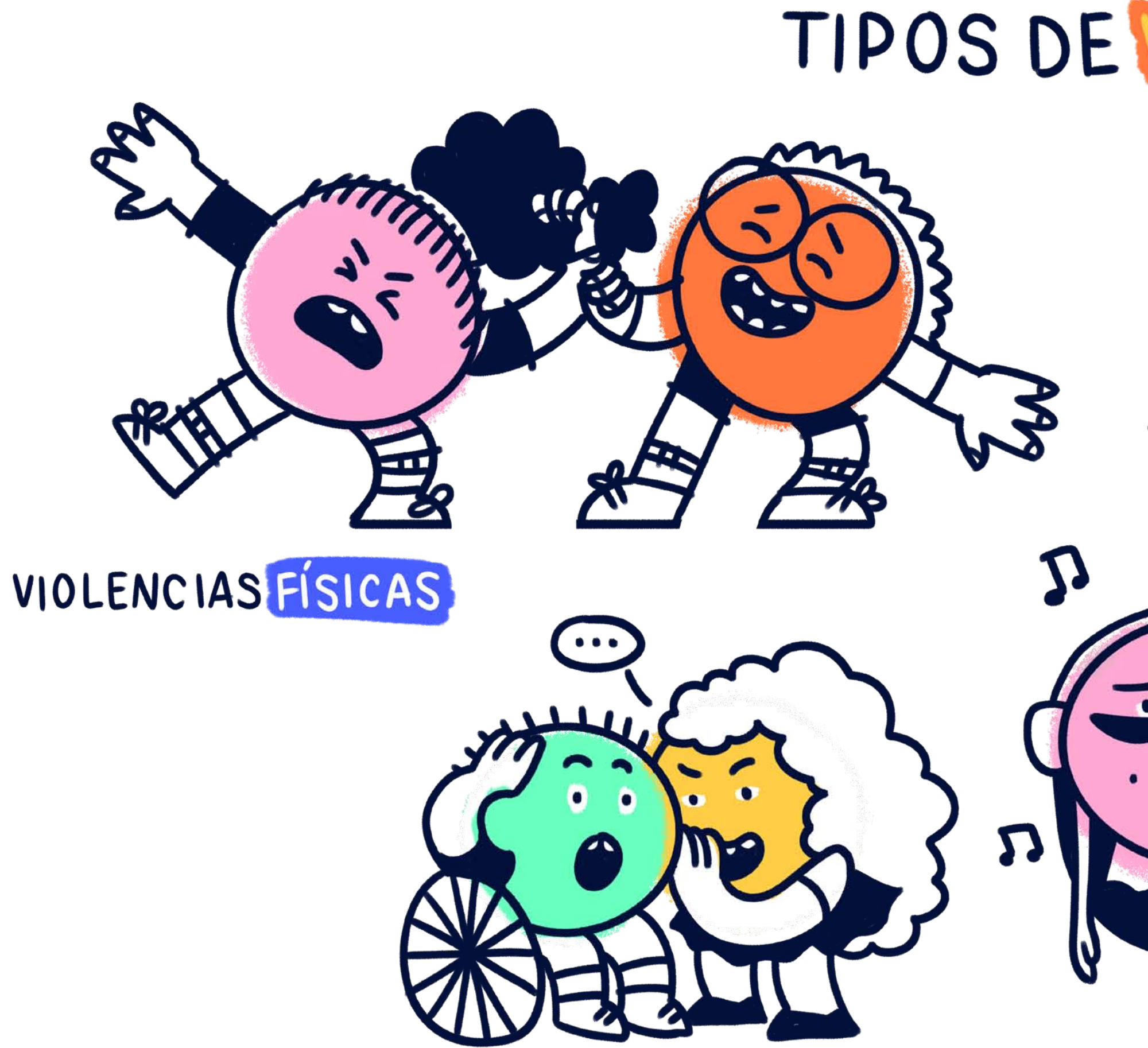

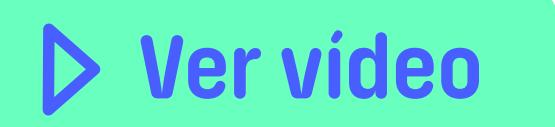

¿SE TE OCURREN MÁS TIPOS DE VIOLENCIAS?

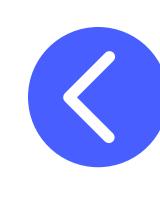

### **IOI ENC**  $\boldsymbol{\Omega}$  $\frac{M}{4}$  $\bullet$  $\mathbf{r}$  $\boldsymbol{\Gamma}$ **ULPS** VIOLENCIAS SEXUALES  $\boldsymbol{\eta}$  $\boldsymbol{\Omega}$  $\frac{1}{2}$ H

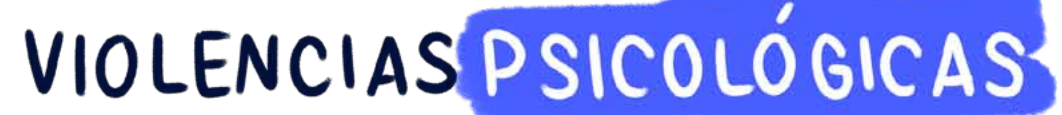

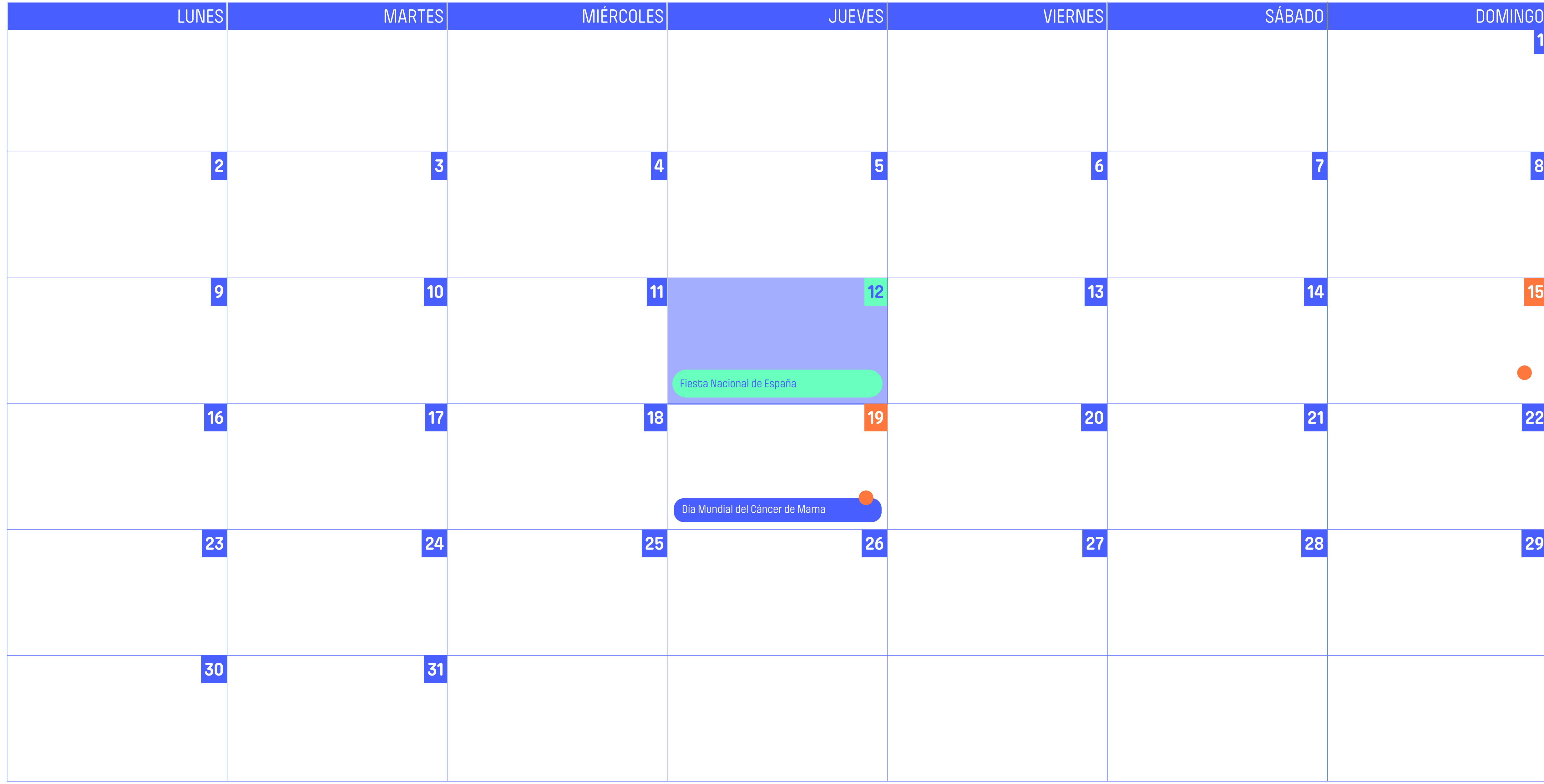

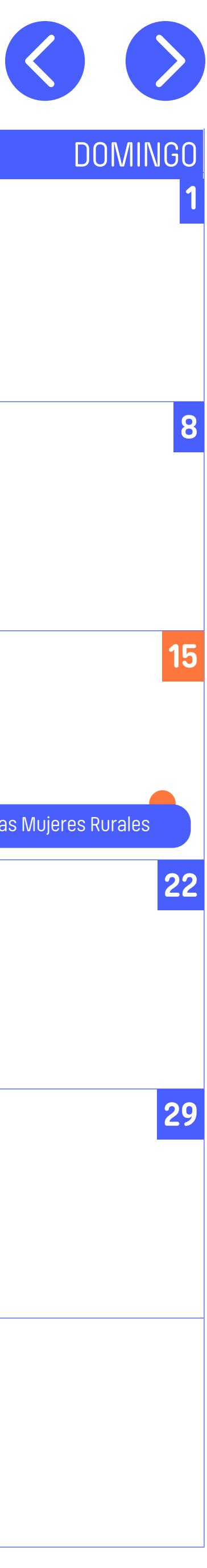

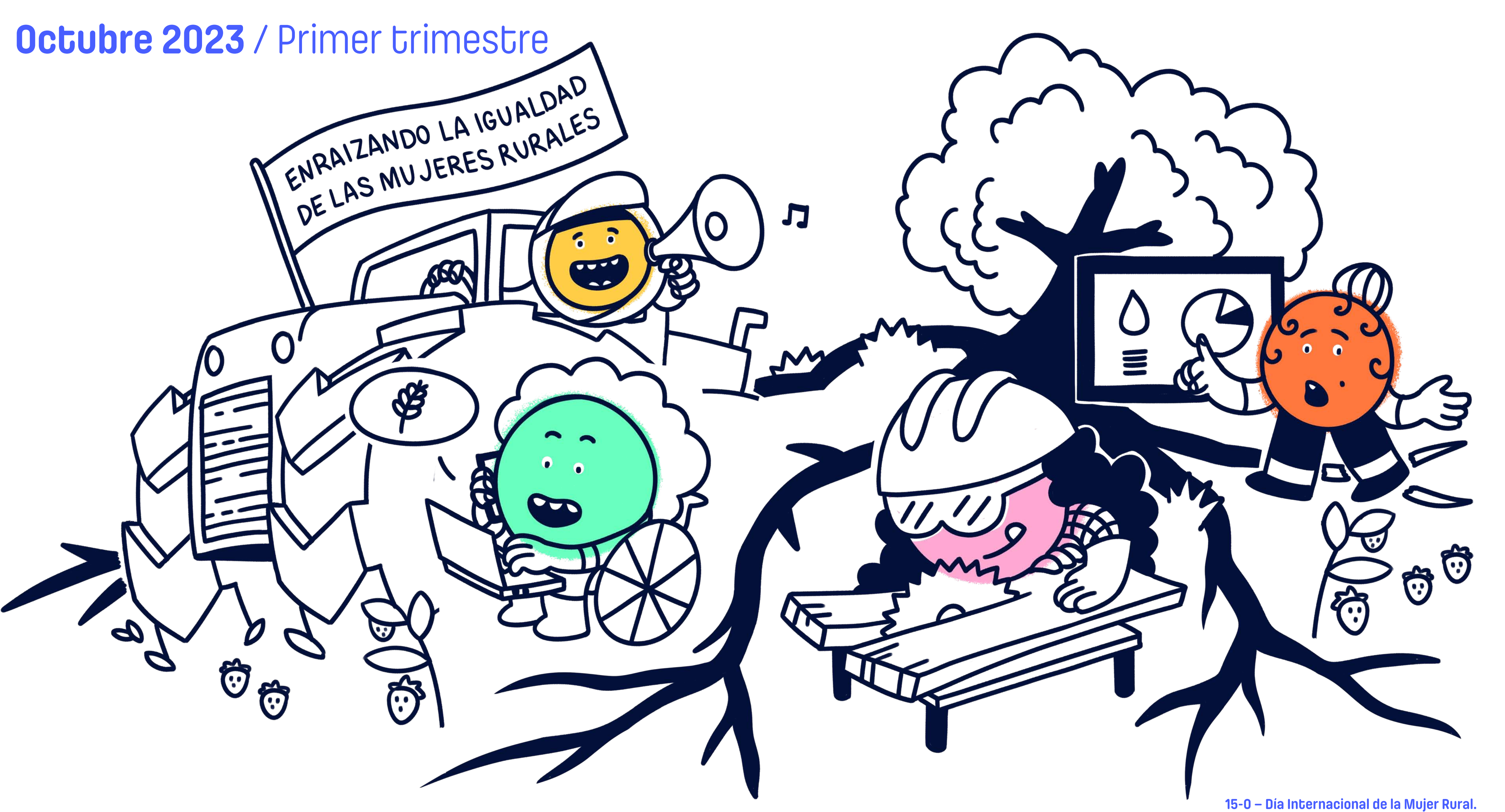

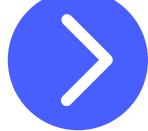

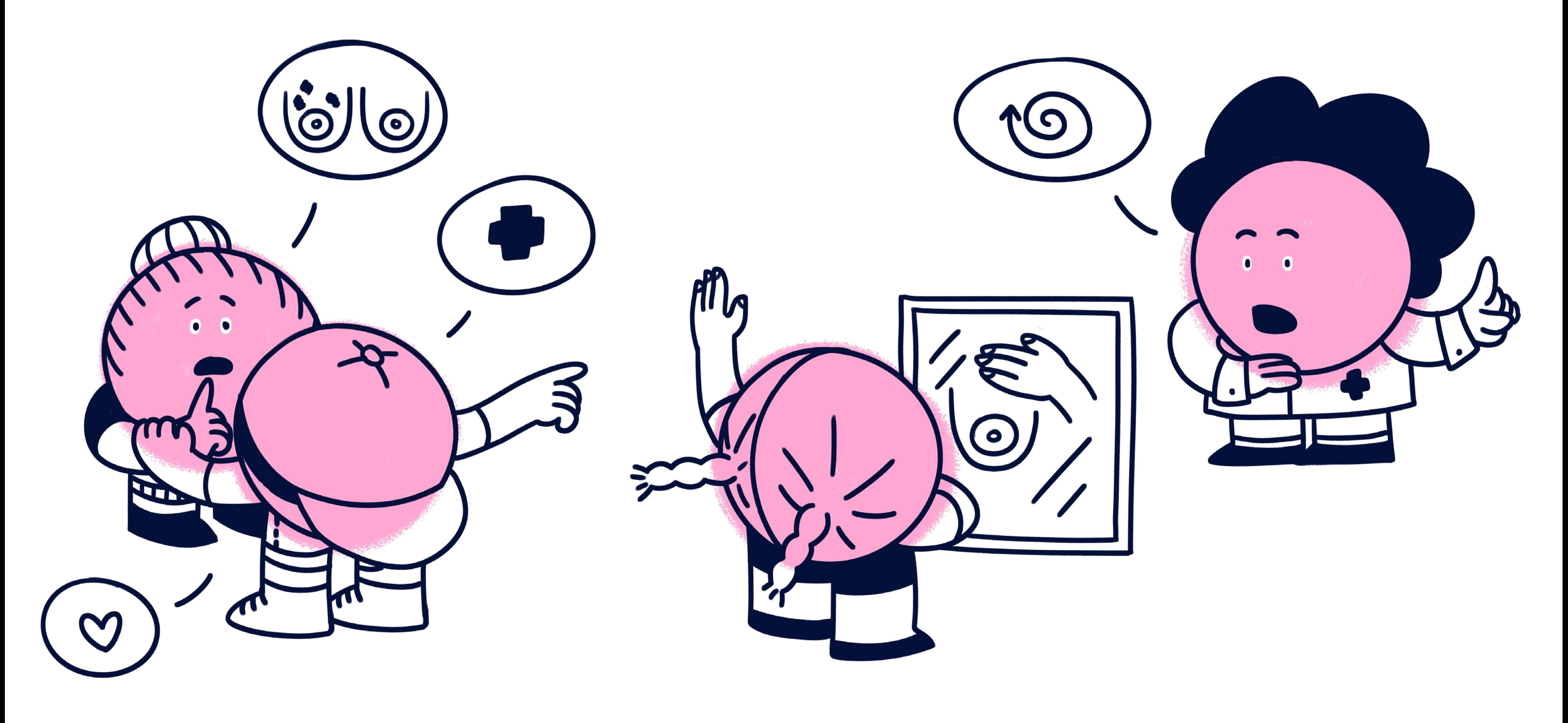

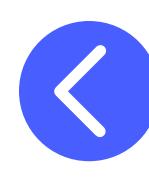

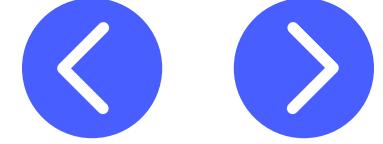

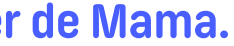

### **APUNTES**

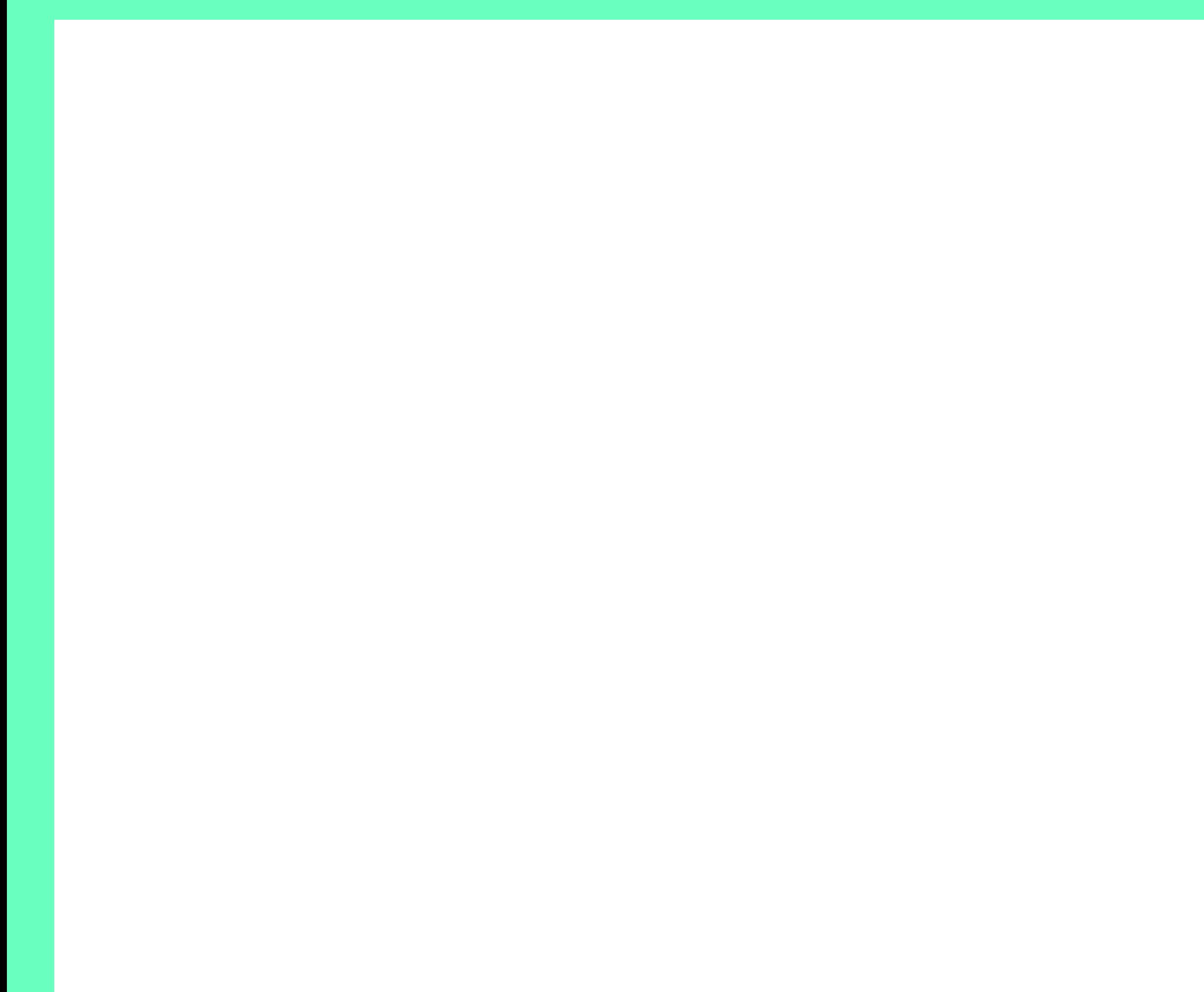

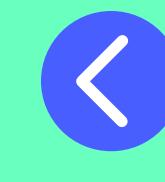

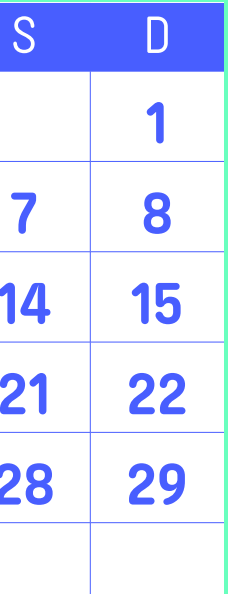

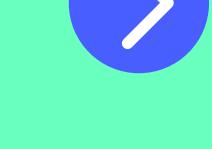

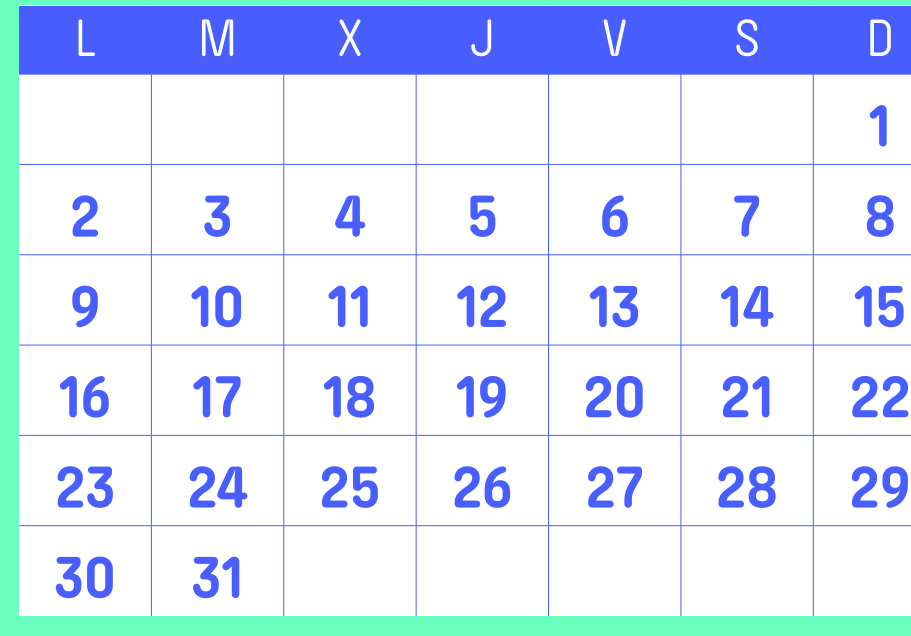

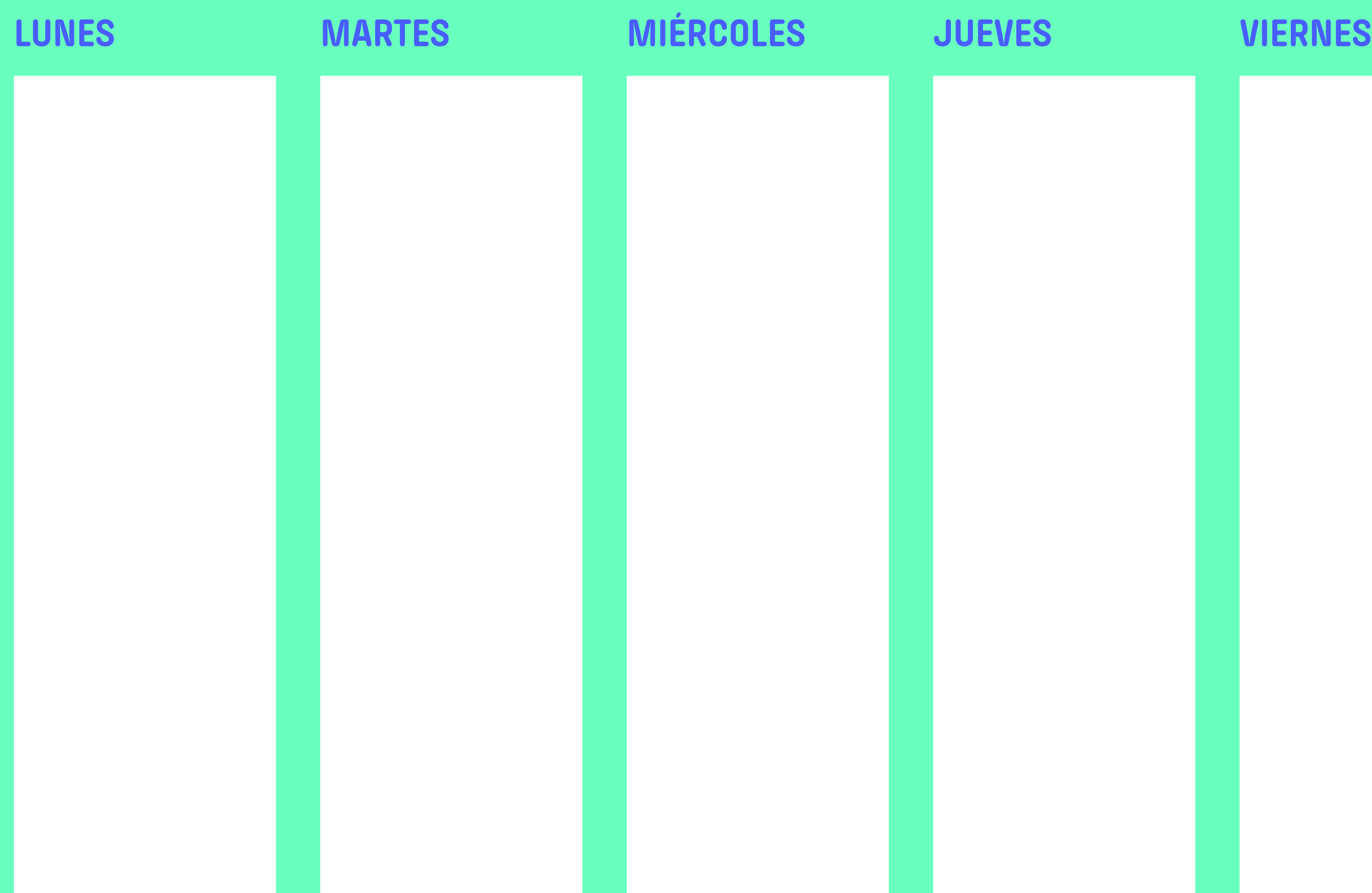

**1**

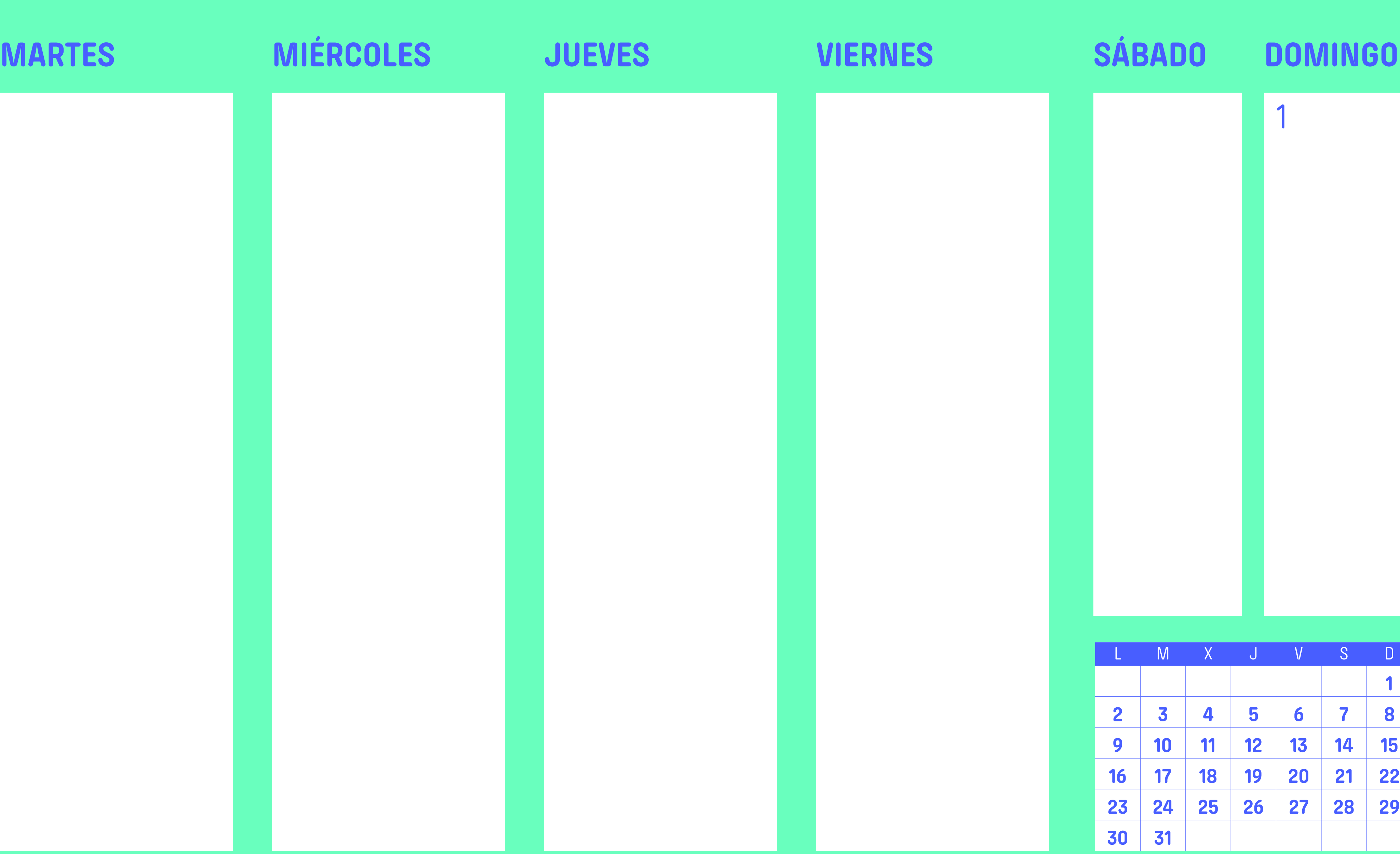

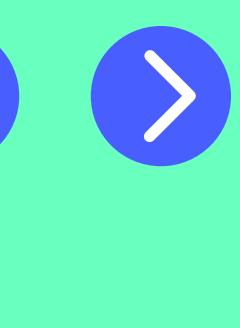

**1**

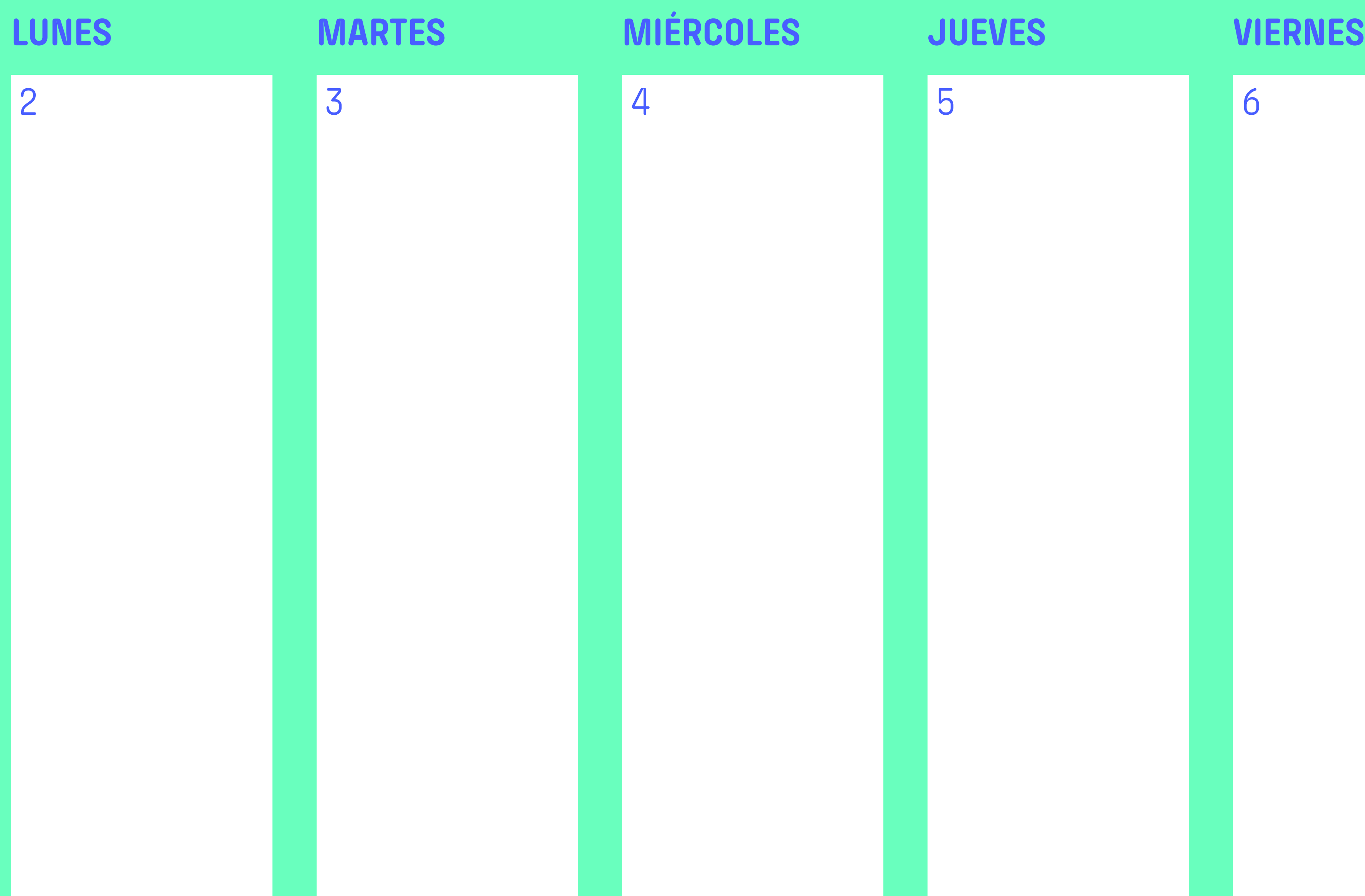

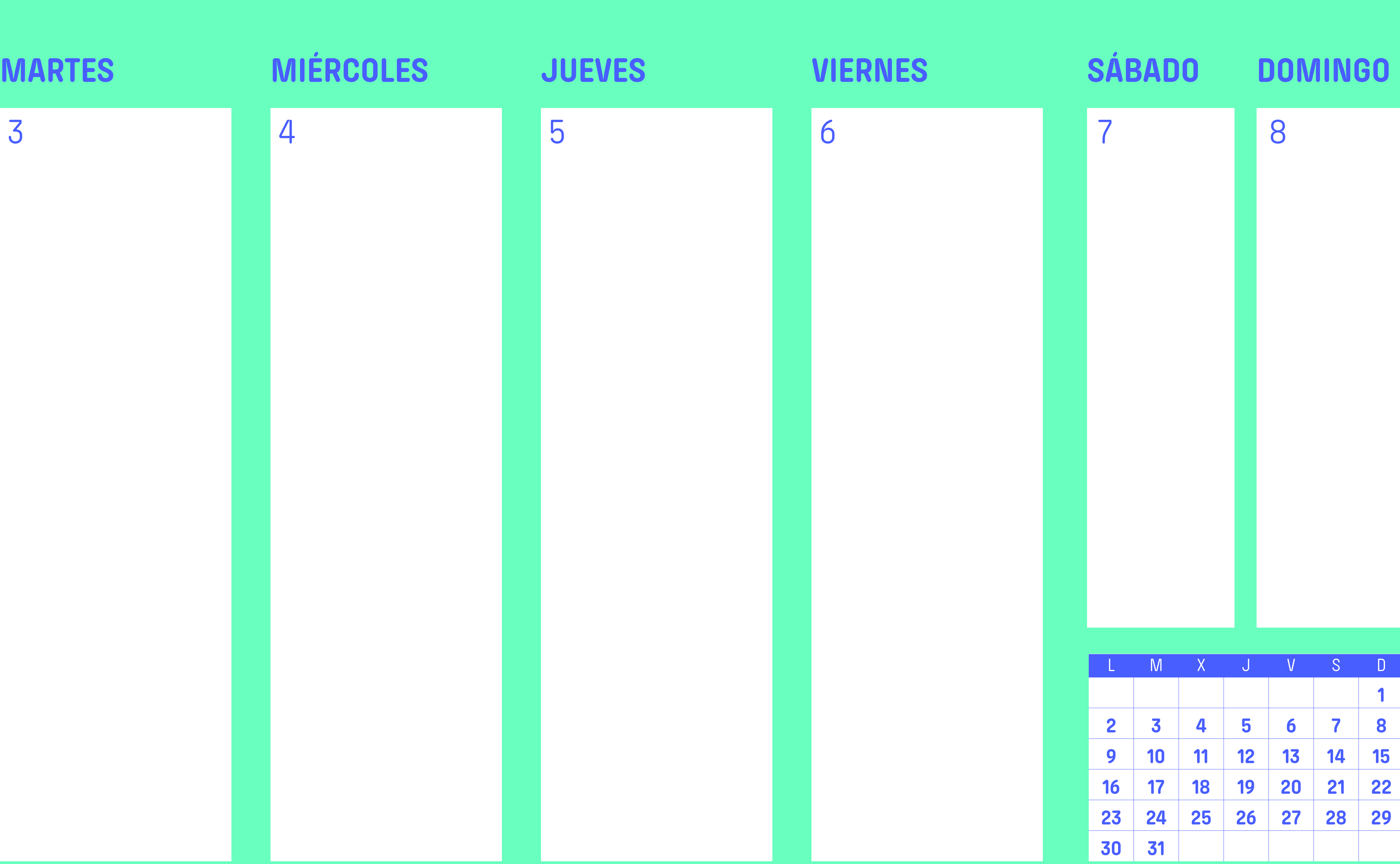

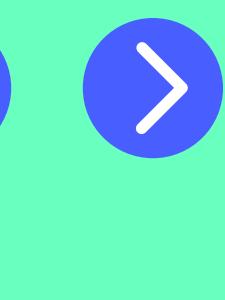

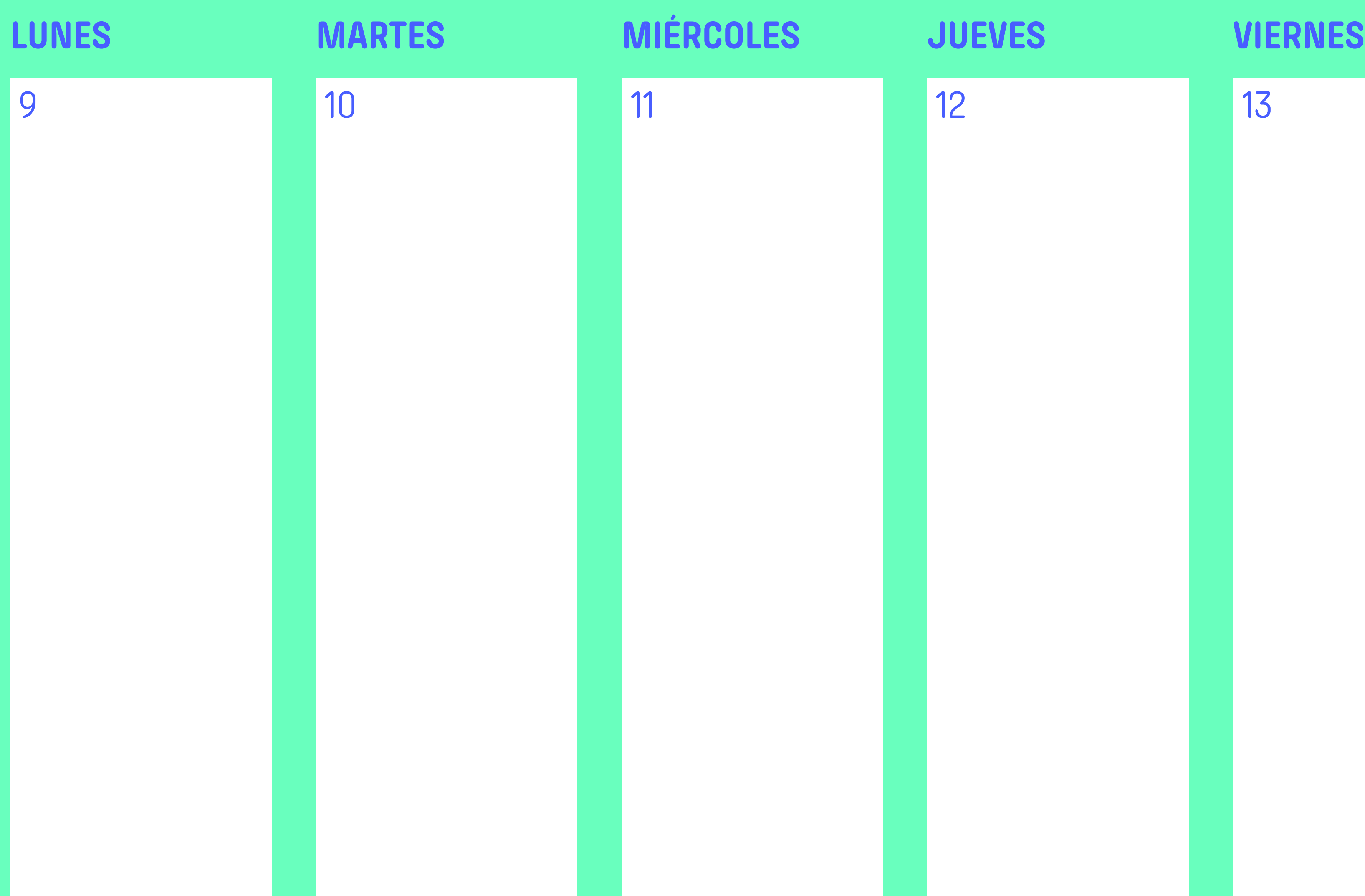

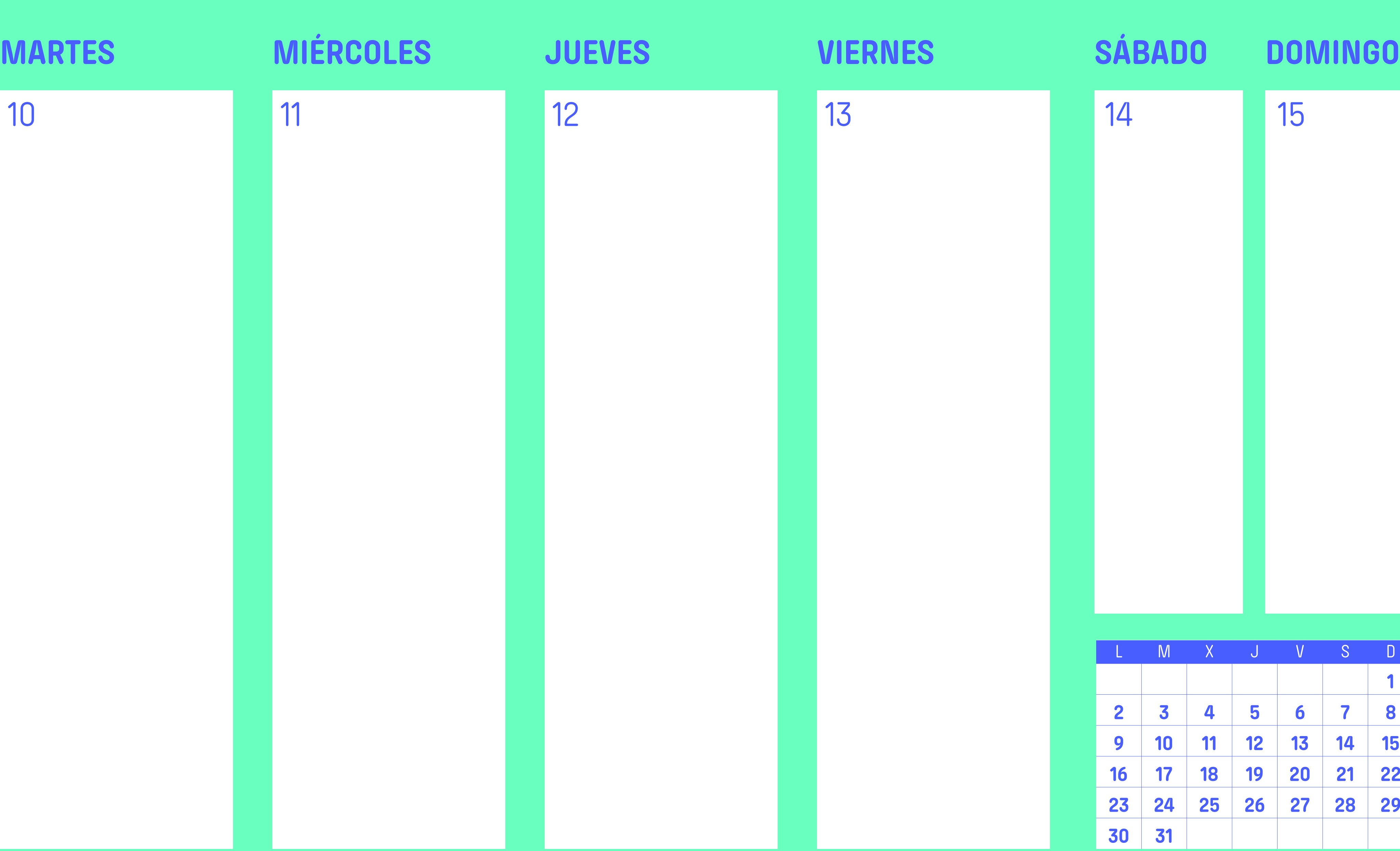

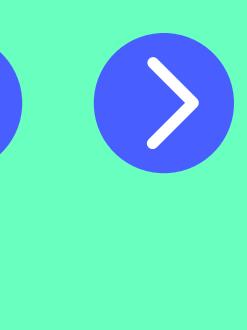

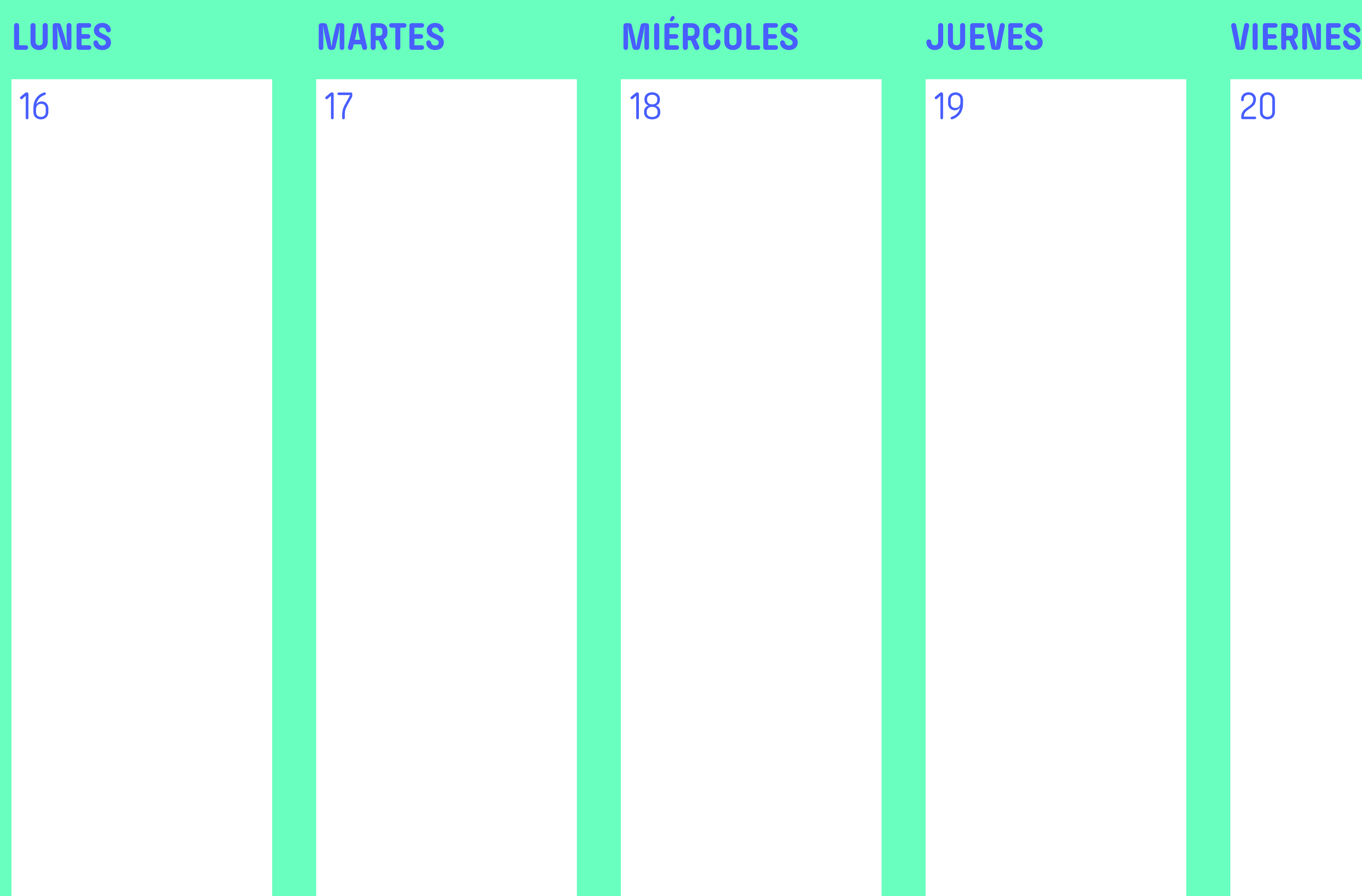

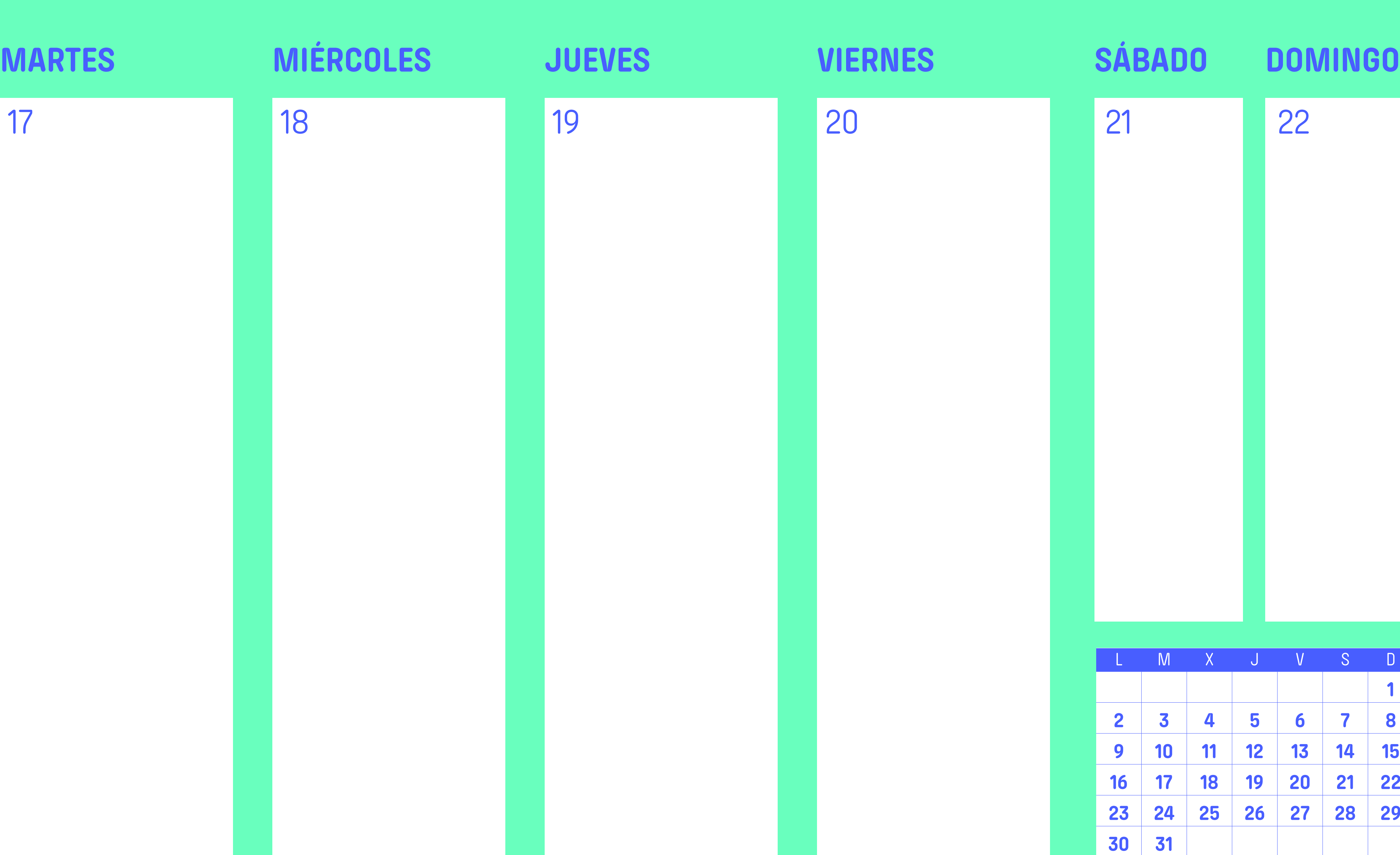

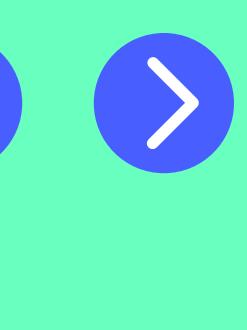

**1**

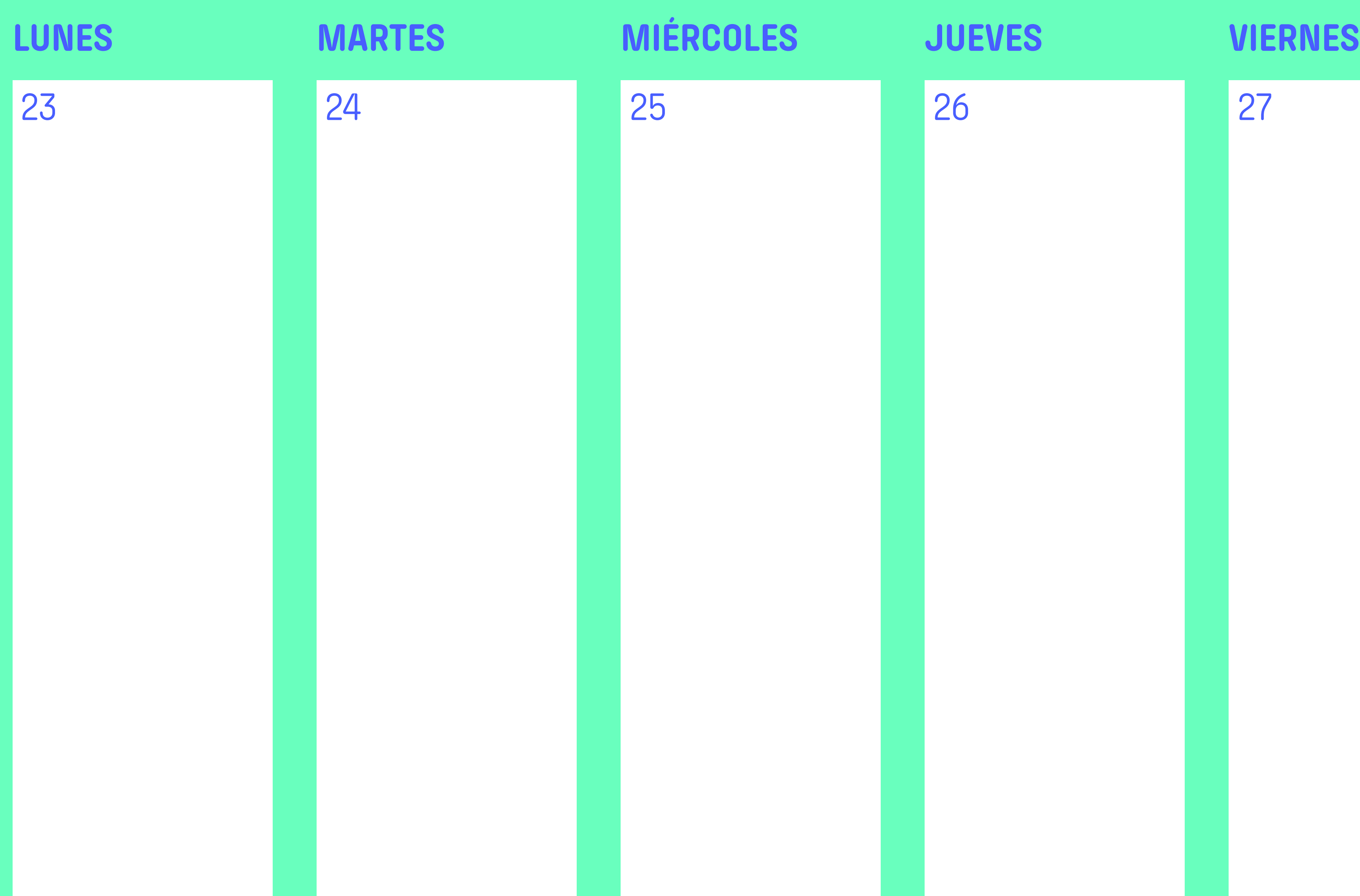

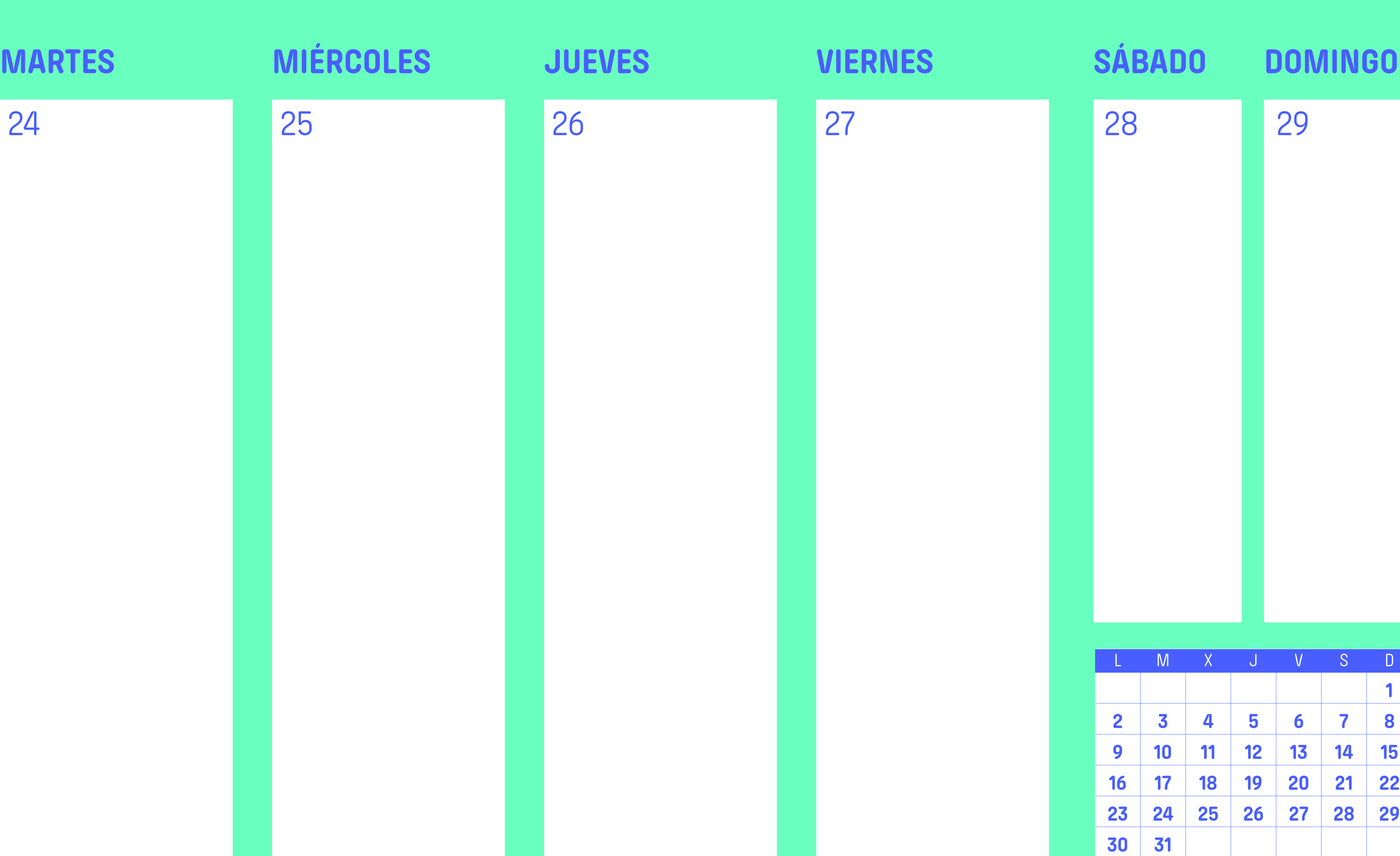

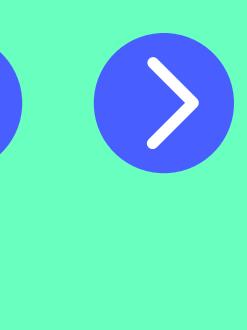

**1**

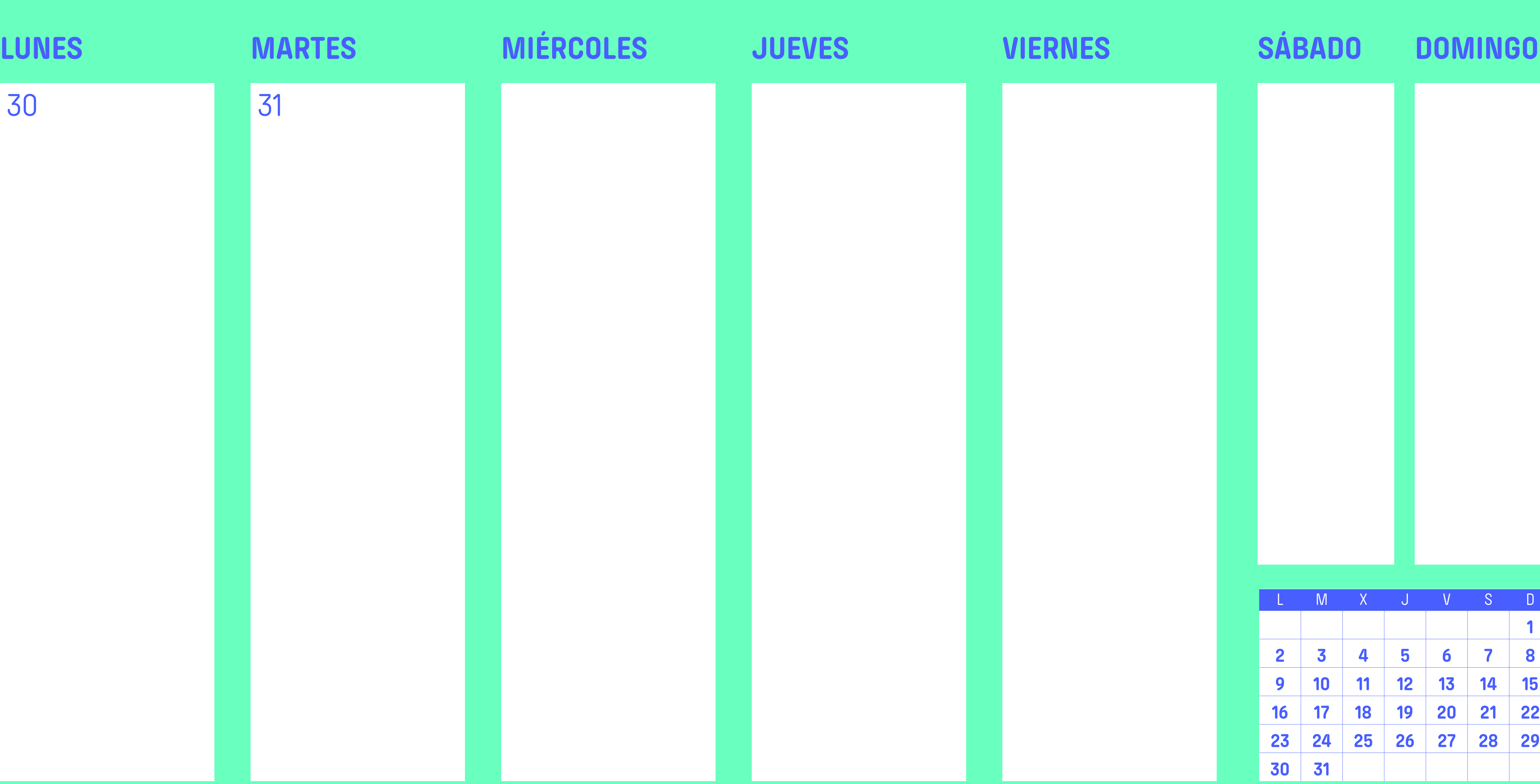

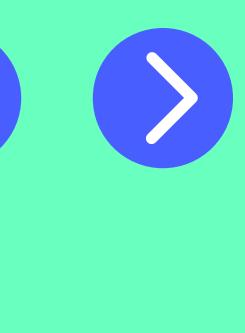

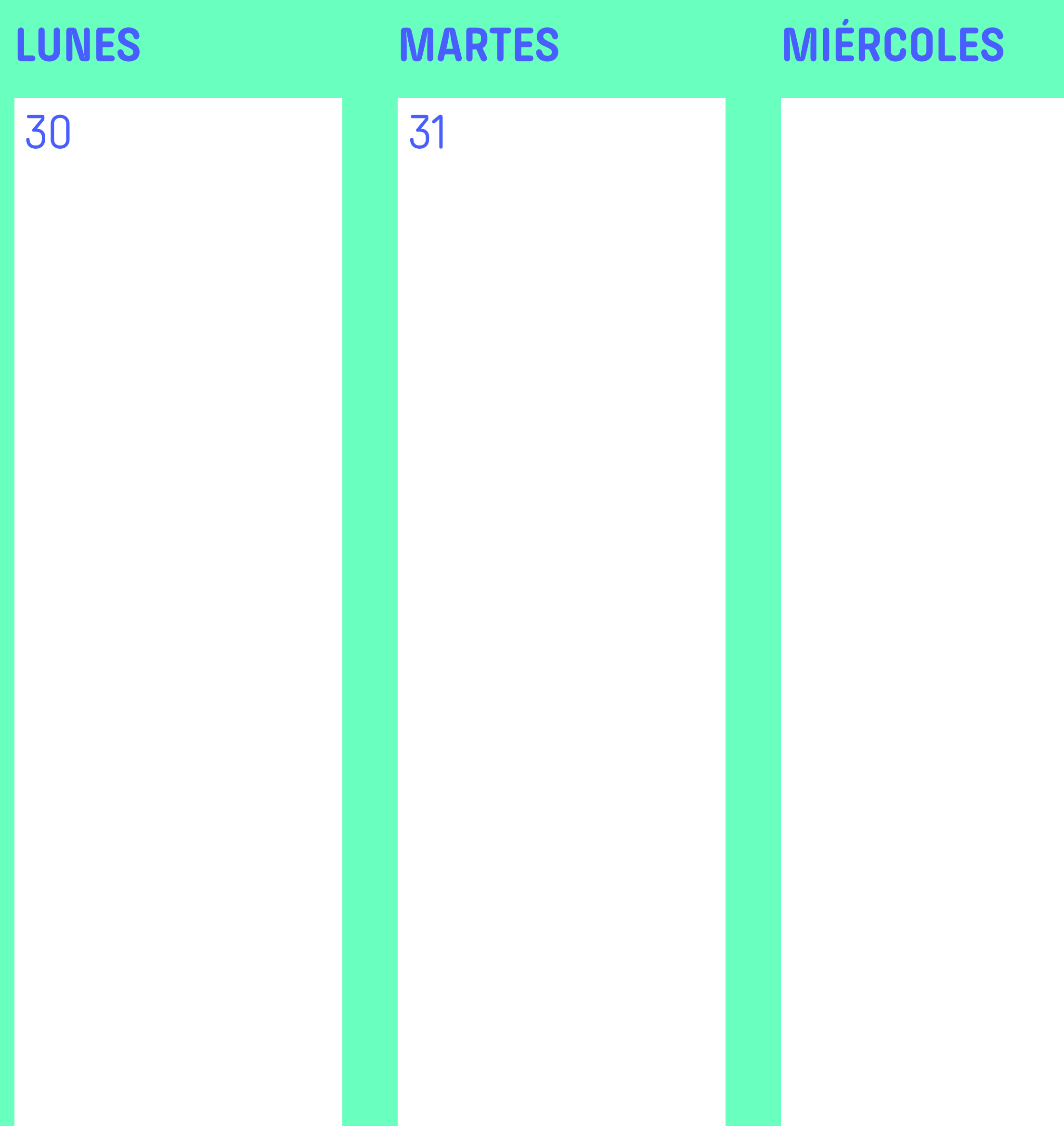

### Primer trimestre

### **PASATIEMPOS**

Encuentra en la **sopa de letras** estas palabras relacionadas con la igualdad de género:

- > Sororidad
- > Respeto
- > Igualdad
- > Integridad
- > Mujer
- > Maternidad
- > Conciliación
- > Feminismo
- > Libertad
- $> E$ xito
- > Brecha
- > Genero
- > Techo de cristal
- > Suelo pegajoso

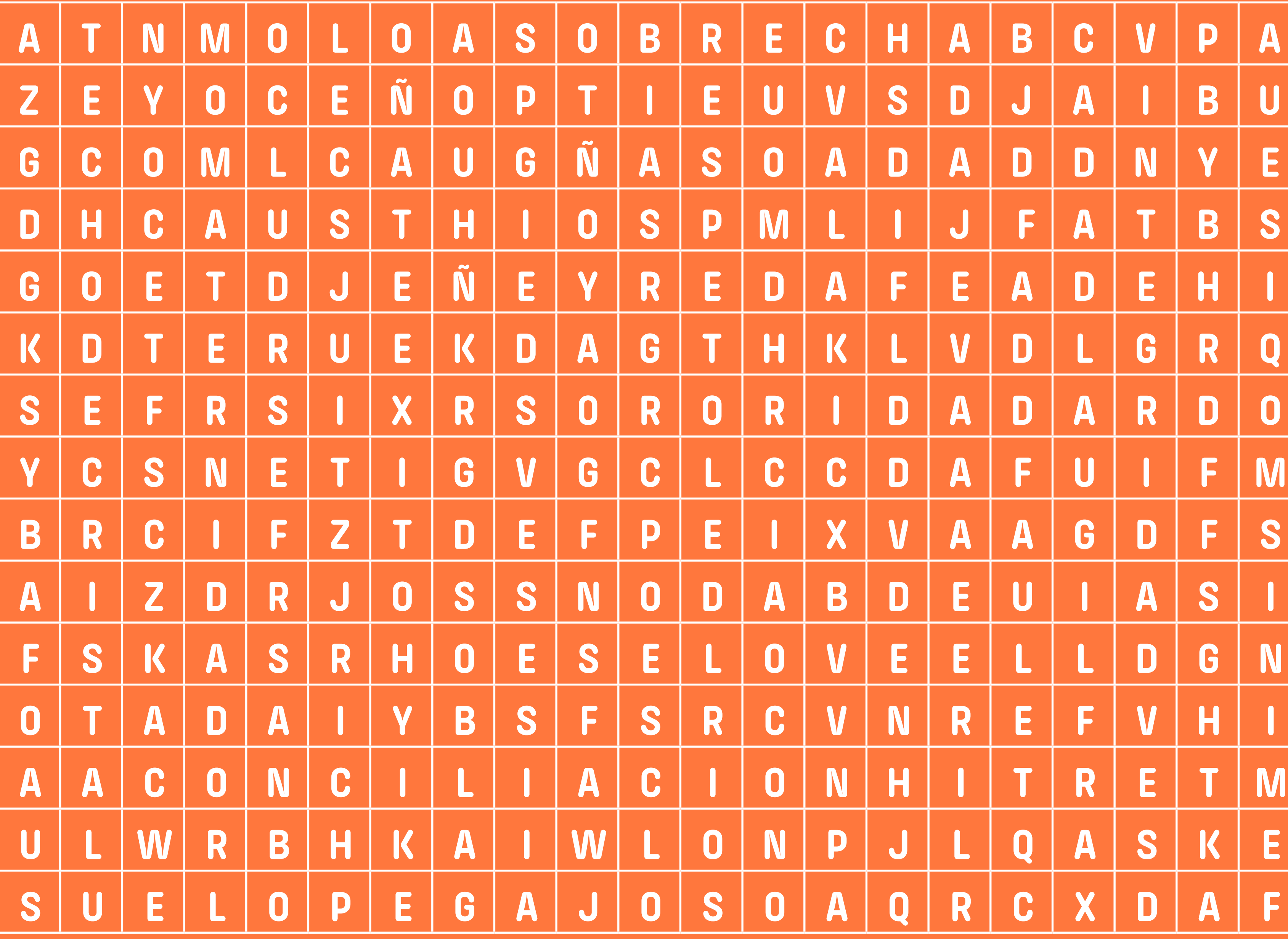

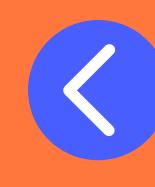

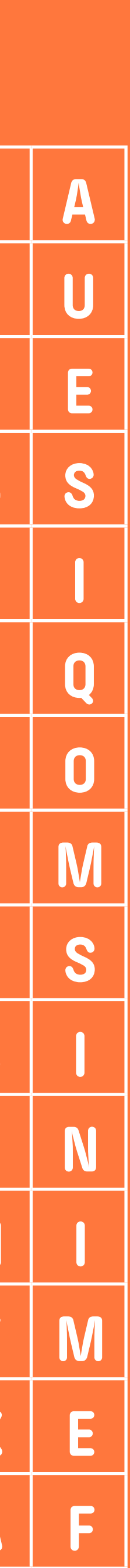

### Primer trimestre

### **POEMA**

## **AMELIA BRAVO VADILLO**

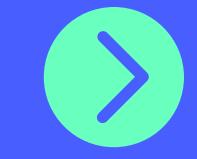

A ti, mujer rural, mujer de tierra, que tienes de las uvas su dulzura, el carácter resiliente de los juncos, la fuerza centenaria de la encina.

A ti, mujer rural, mujer de aire, que quieres alas para surcar los cielos y hacer piruetas con otras golondrinas y marcarte los propios horizontes...

A ti, mujer rural, mujer de agua, que sabes los secretos de la lluvia, que heredaste el frescor de las riveras, las risa del rumor de las corrientes.

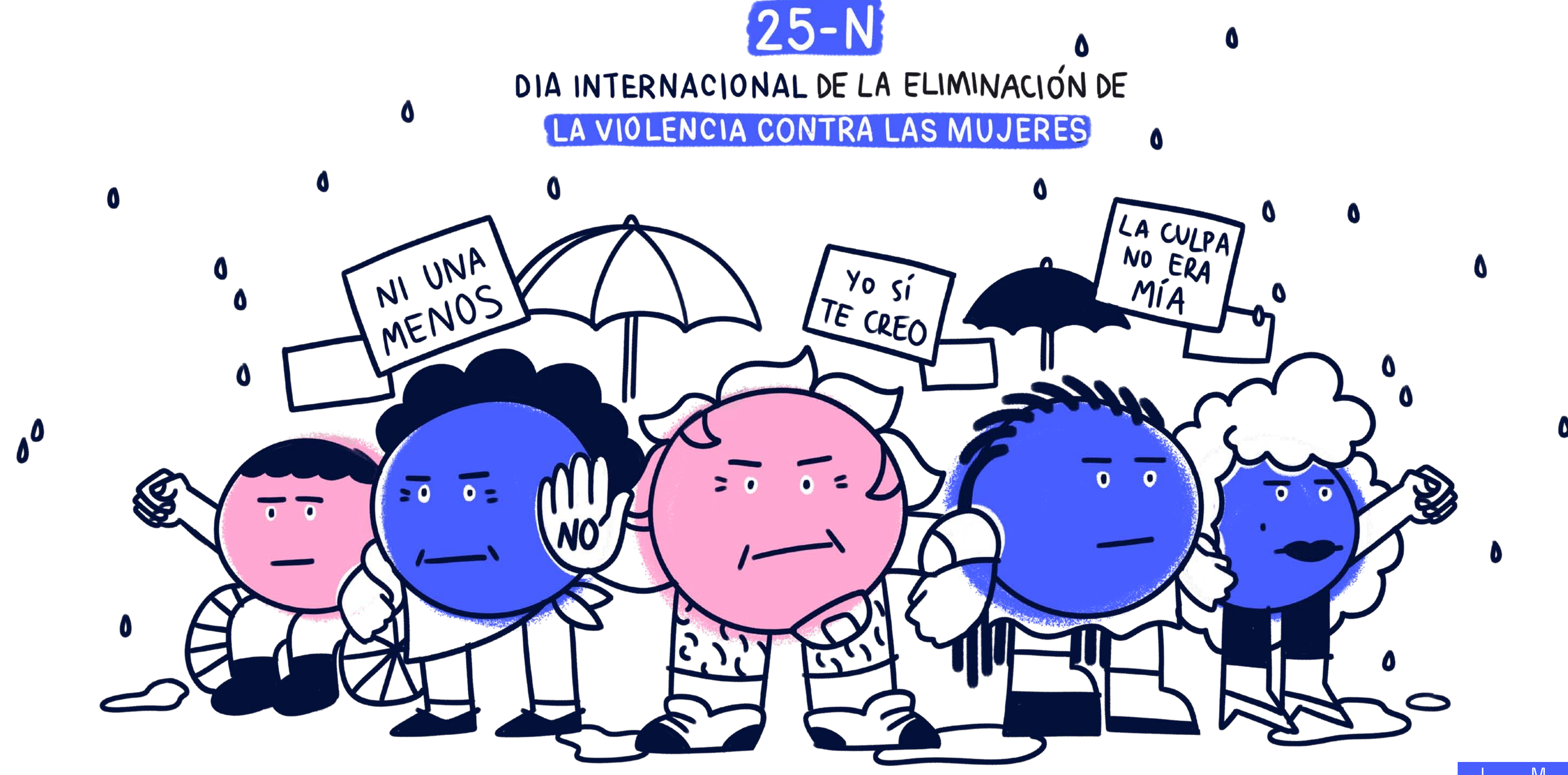

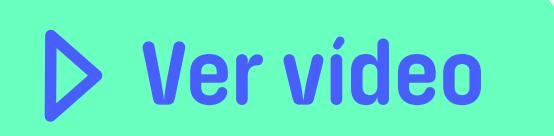

**27 Ver vídeo** ¿SE TE OCURRE QUÉ PUEDES HACER PARA APOYAR LA LUCHA CONTRA LA VIOLENCIA DE GÉNERO?

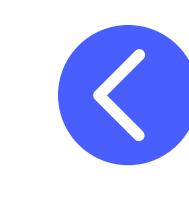

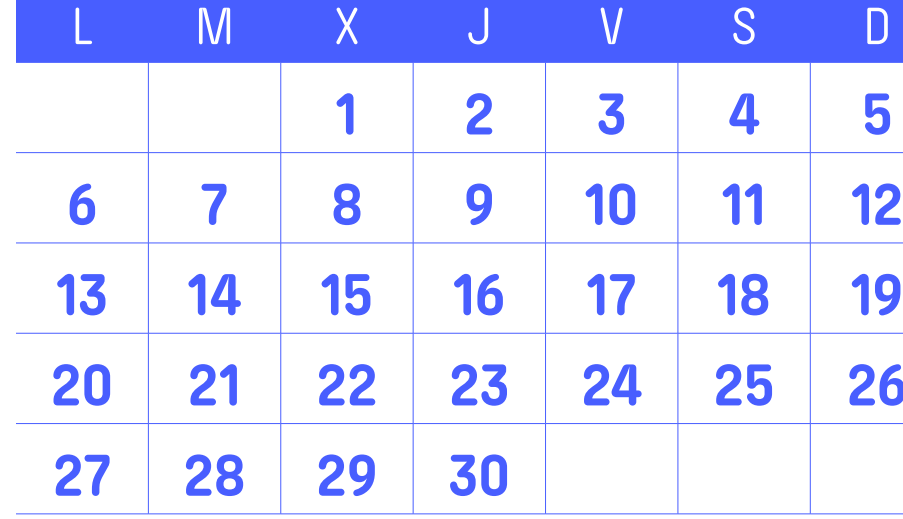

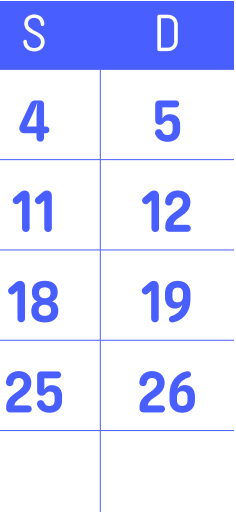

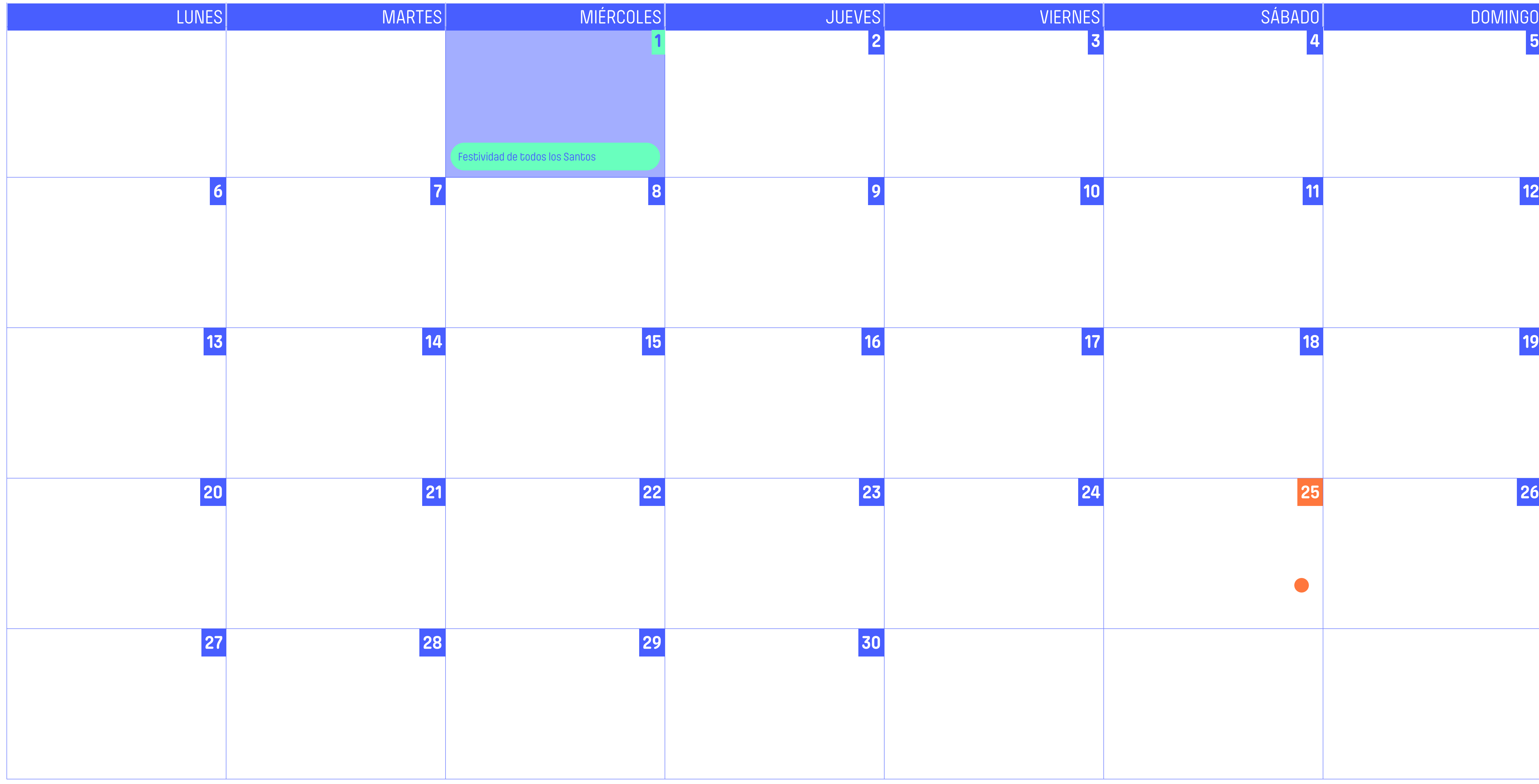

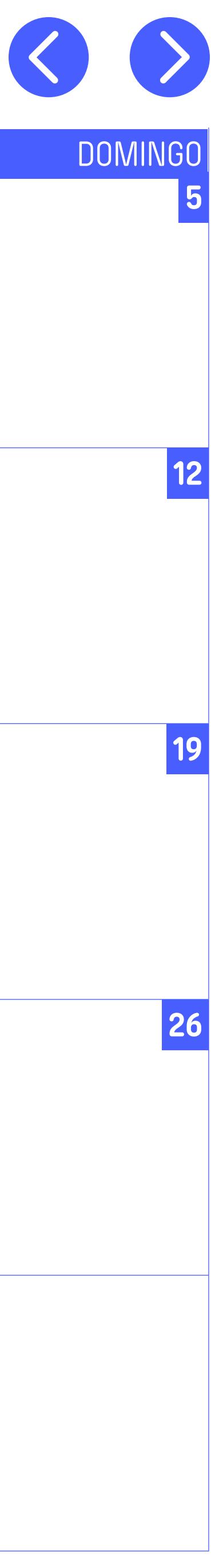

### **APUNTES**

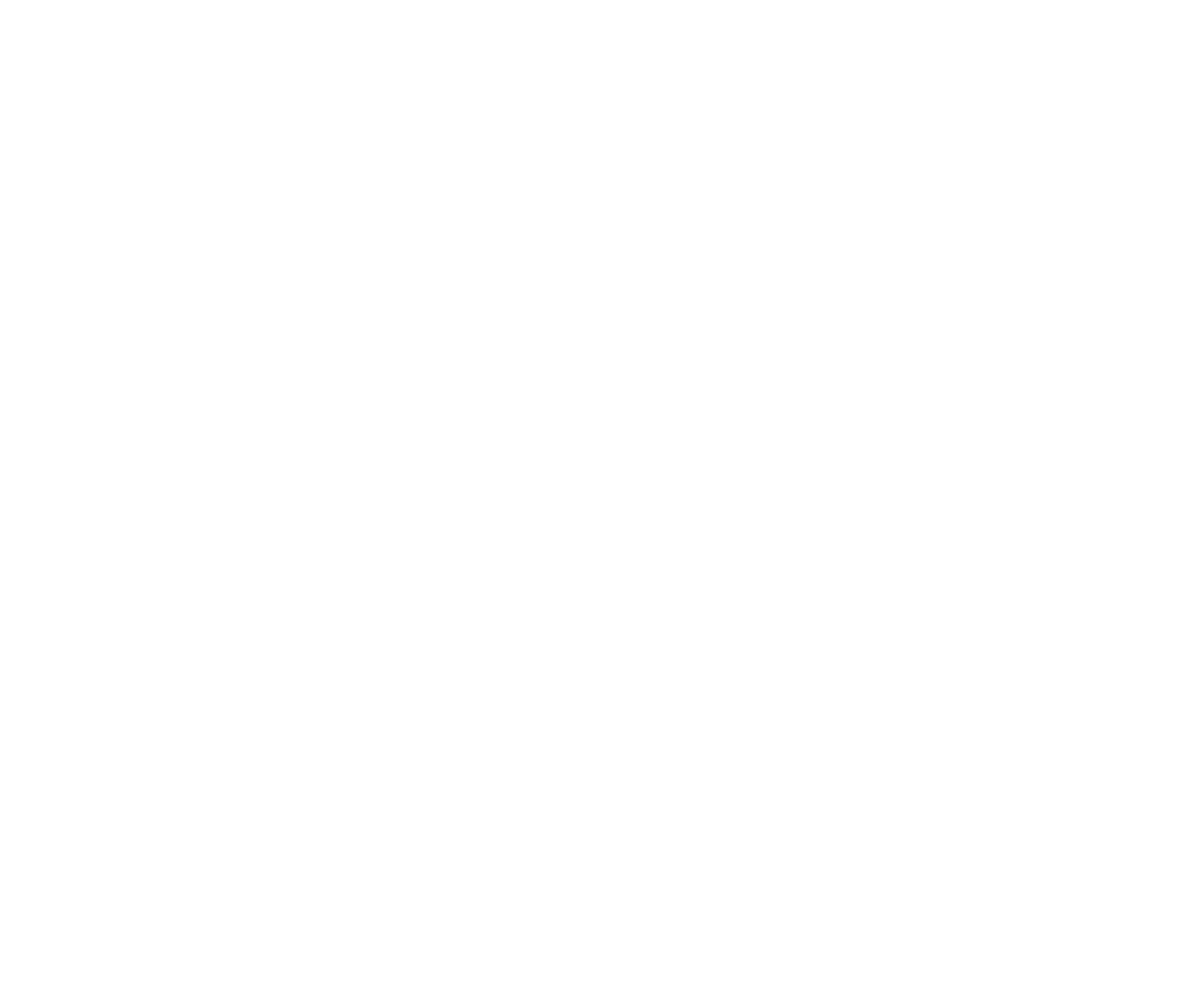

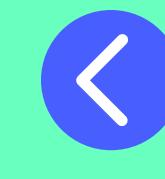

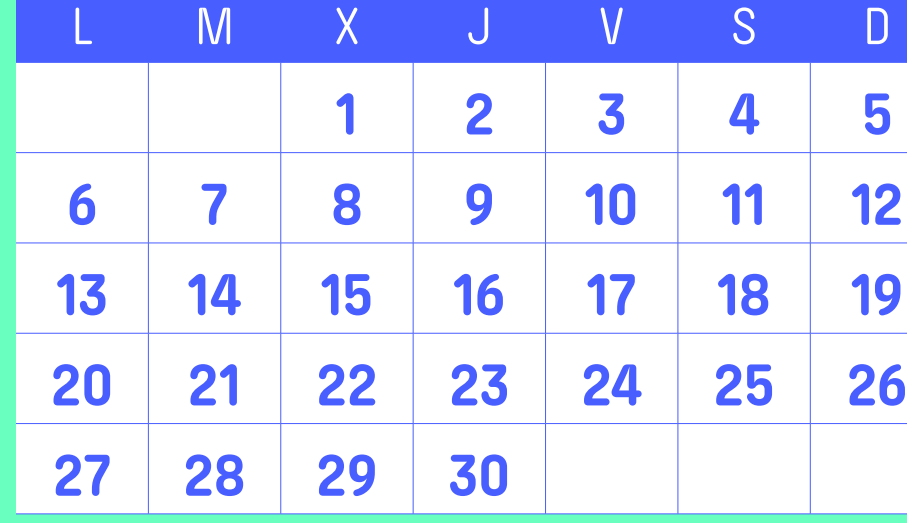

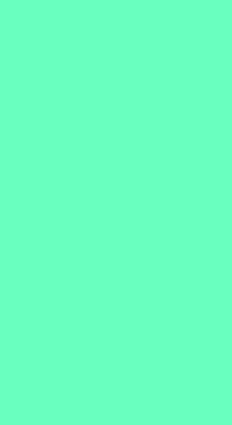

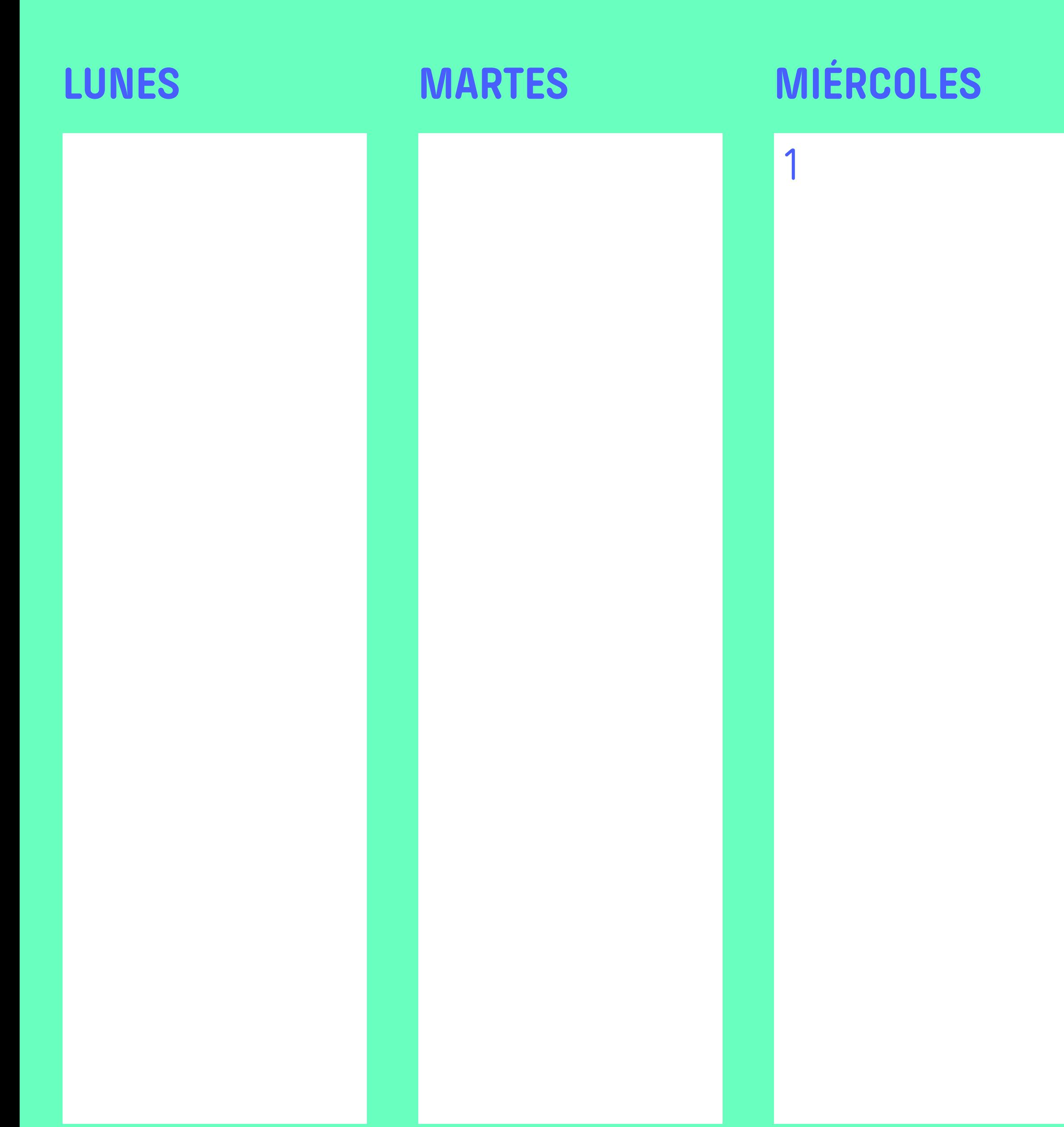

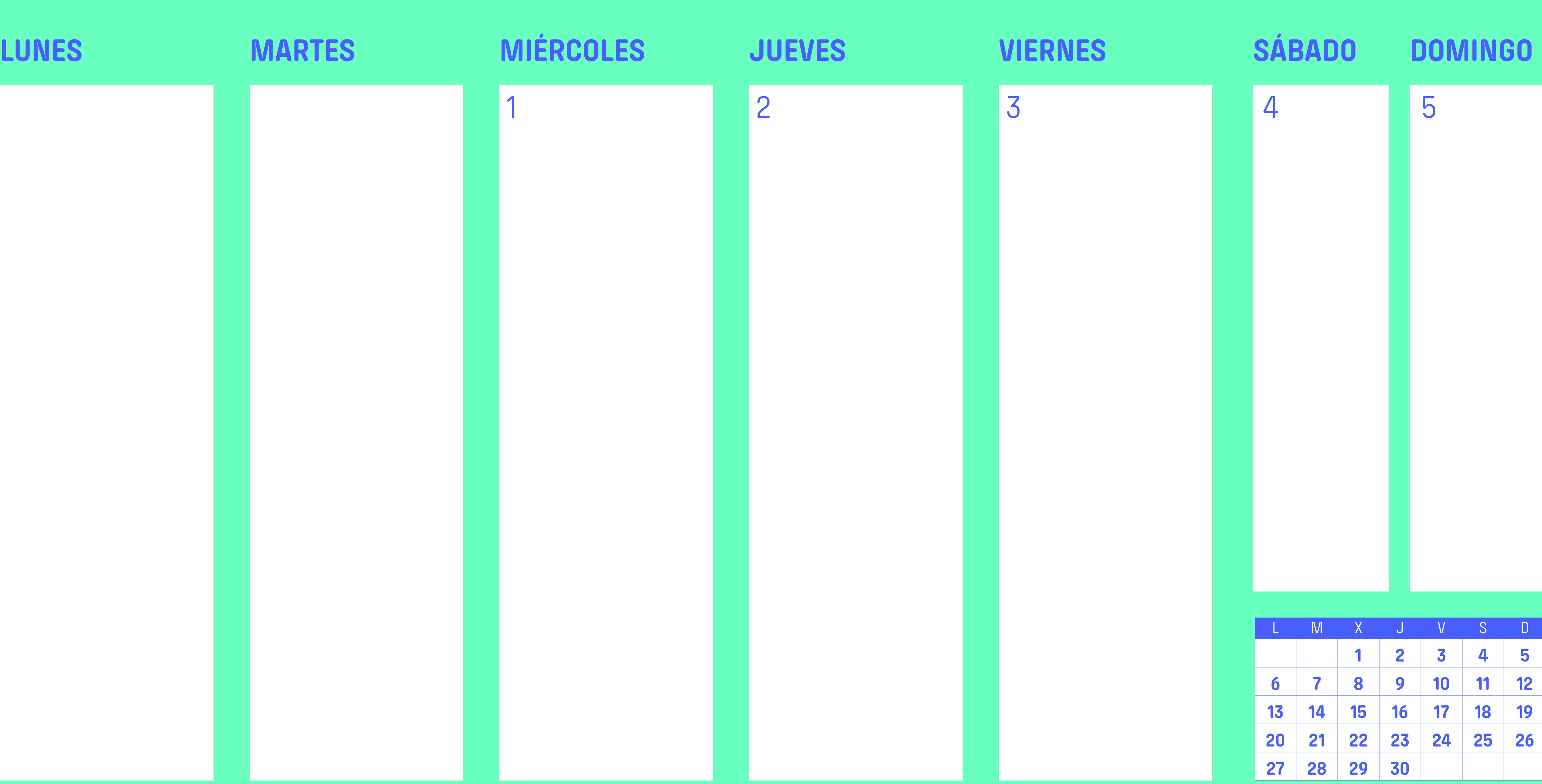

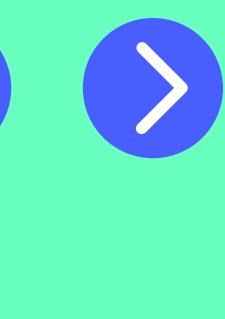

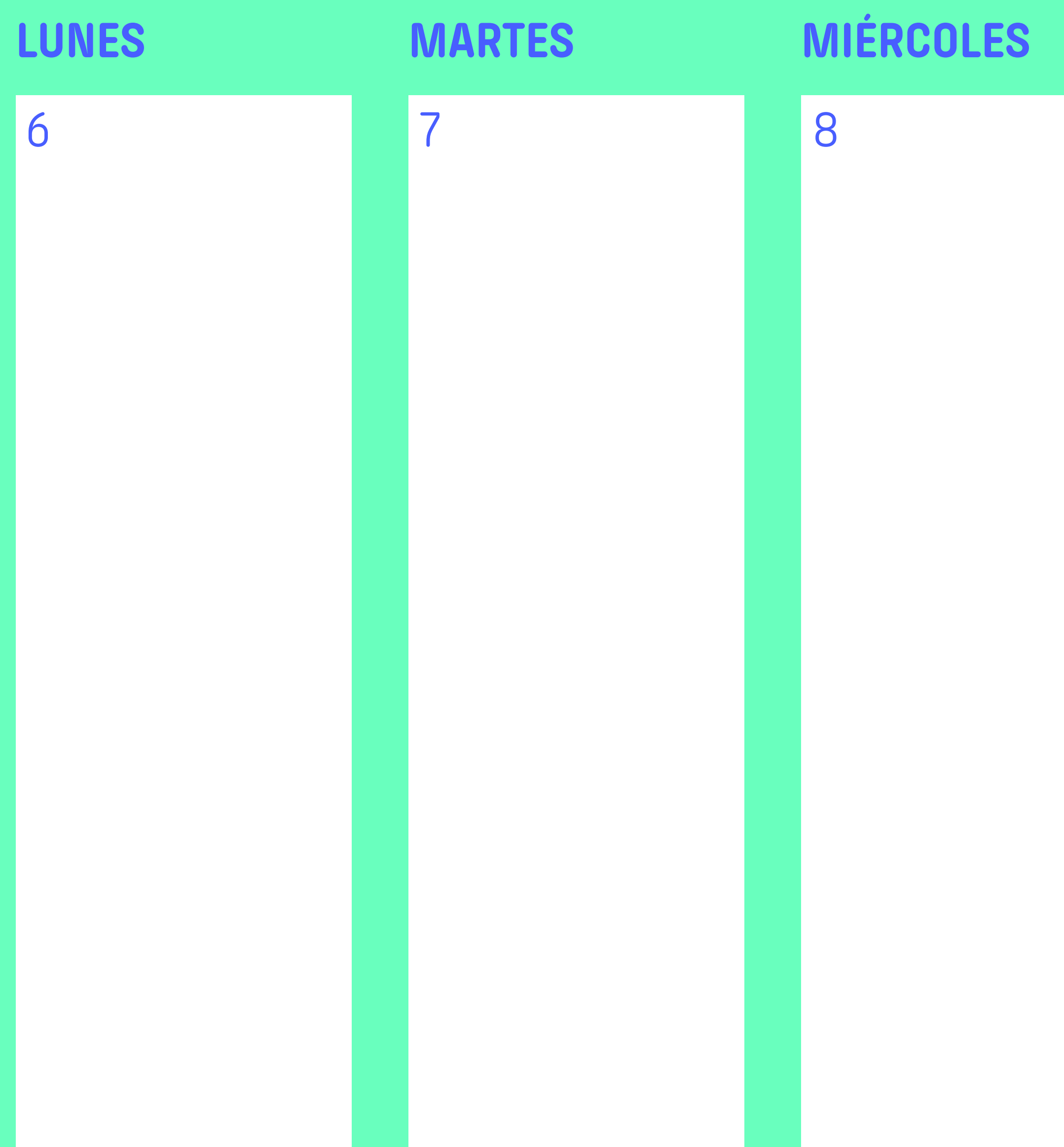

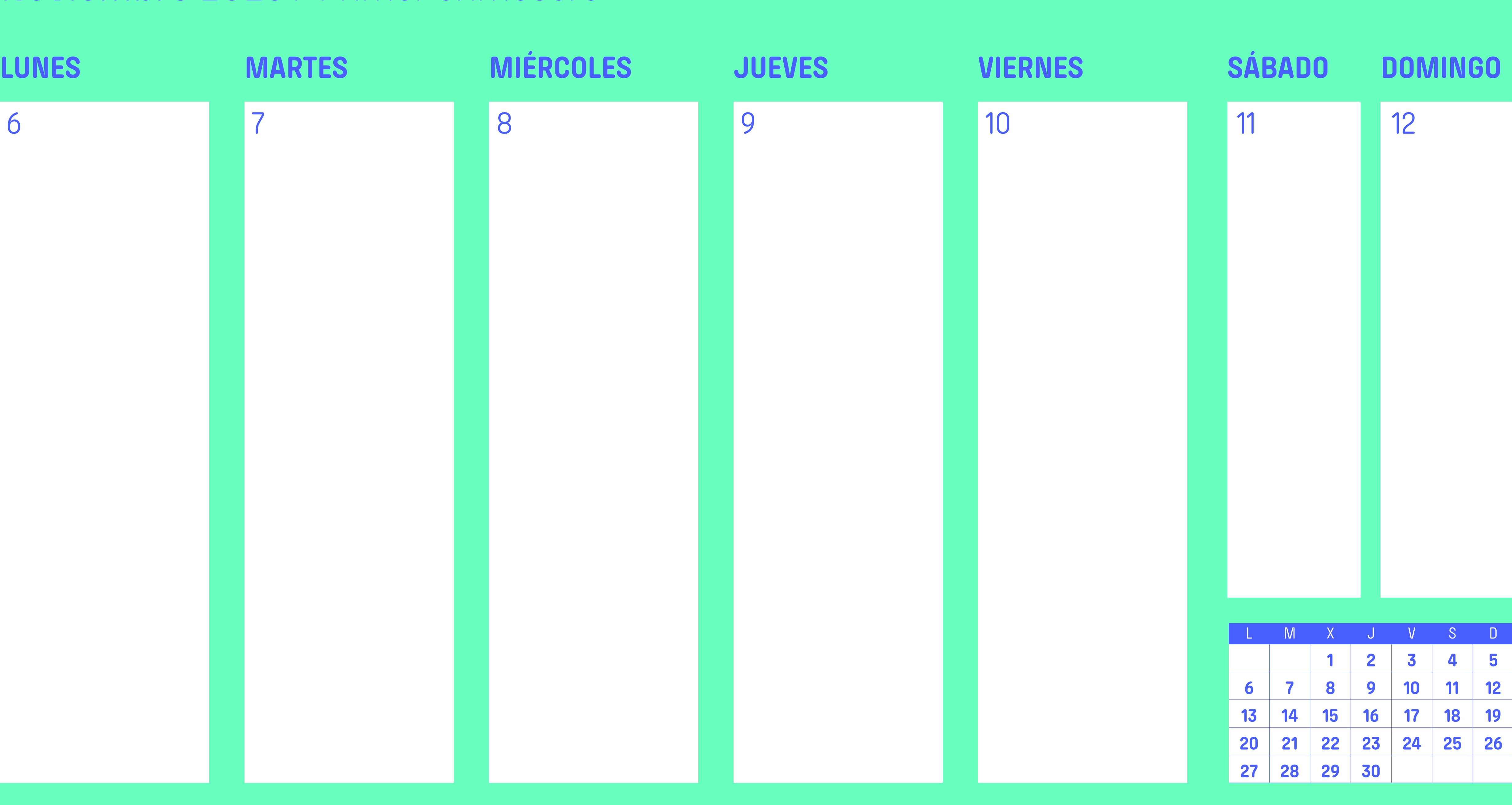

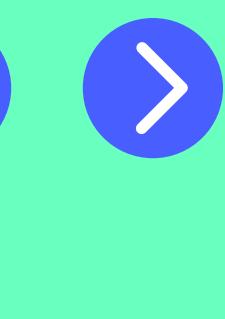

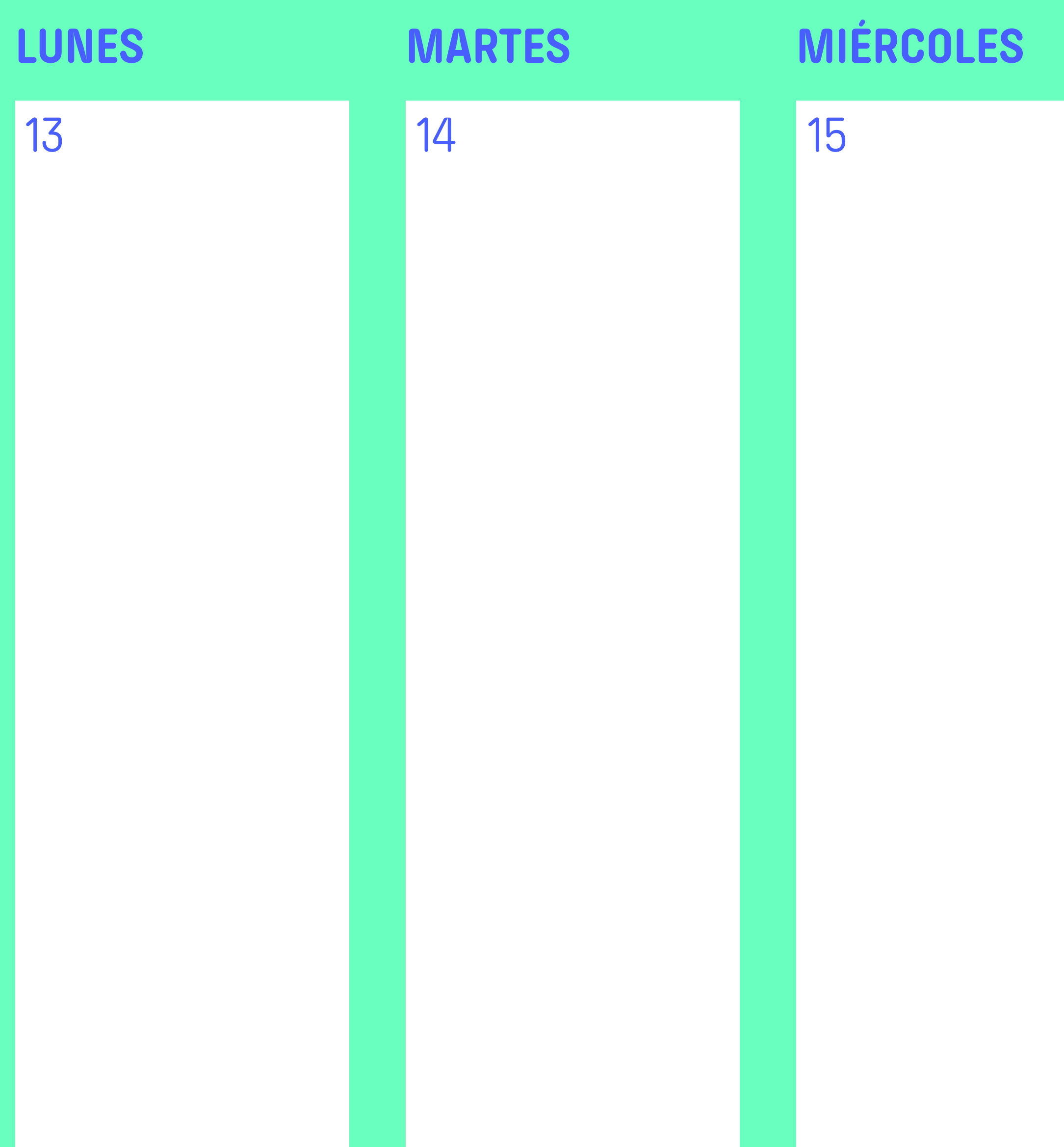

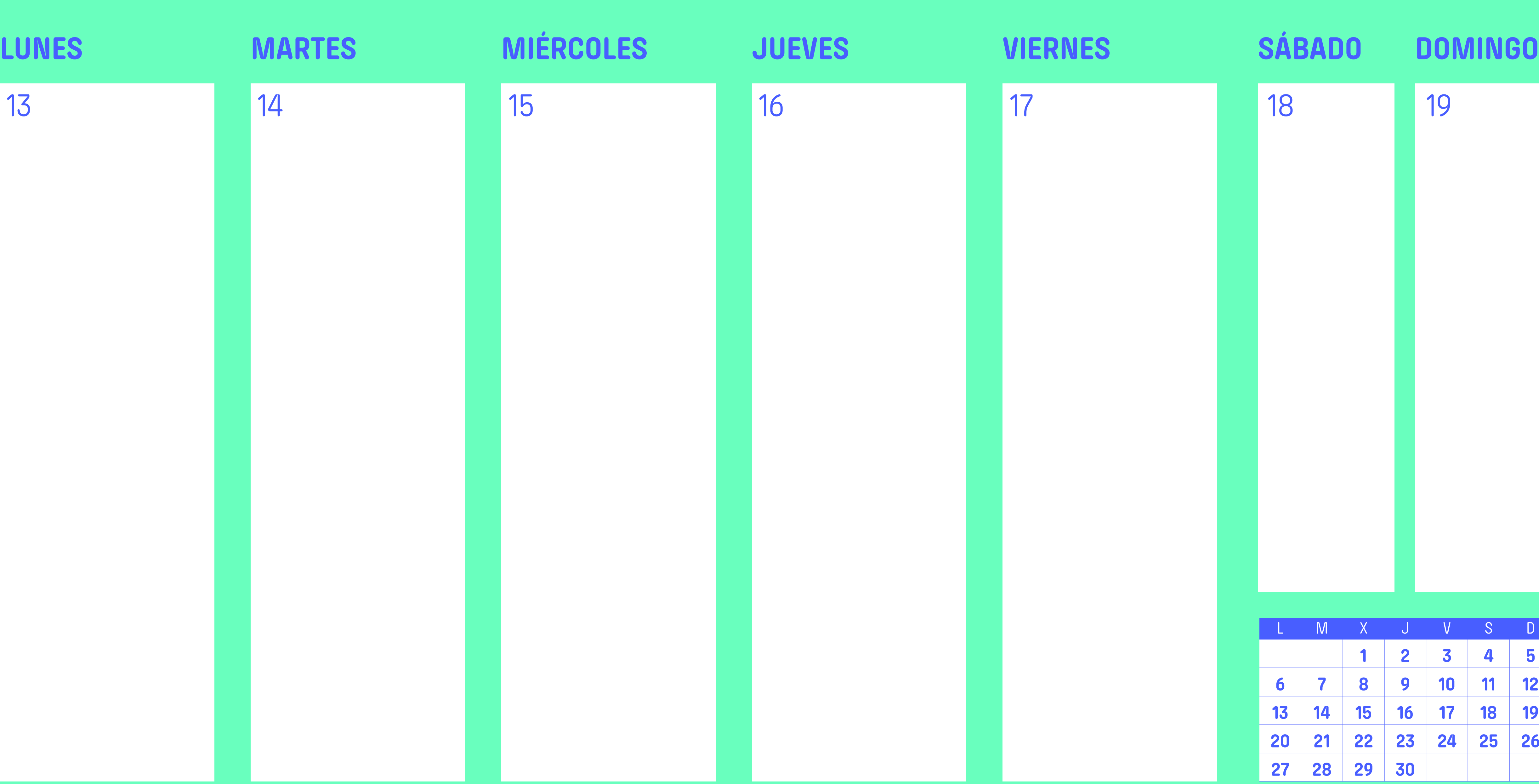

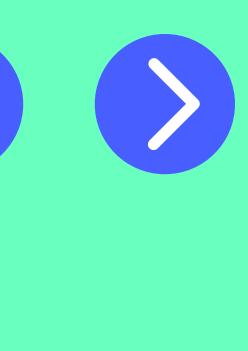

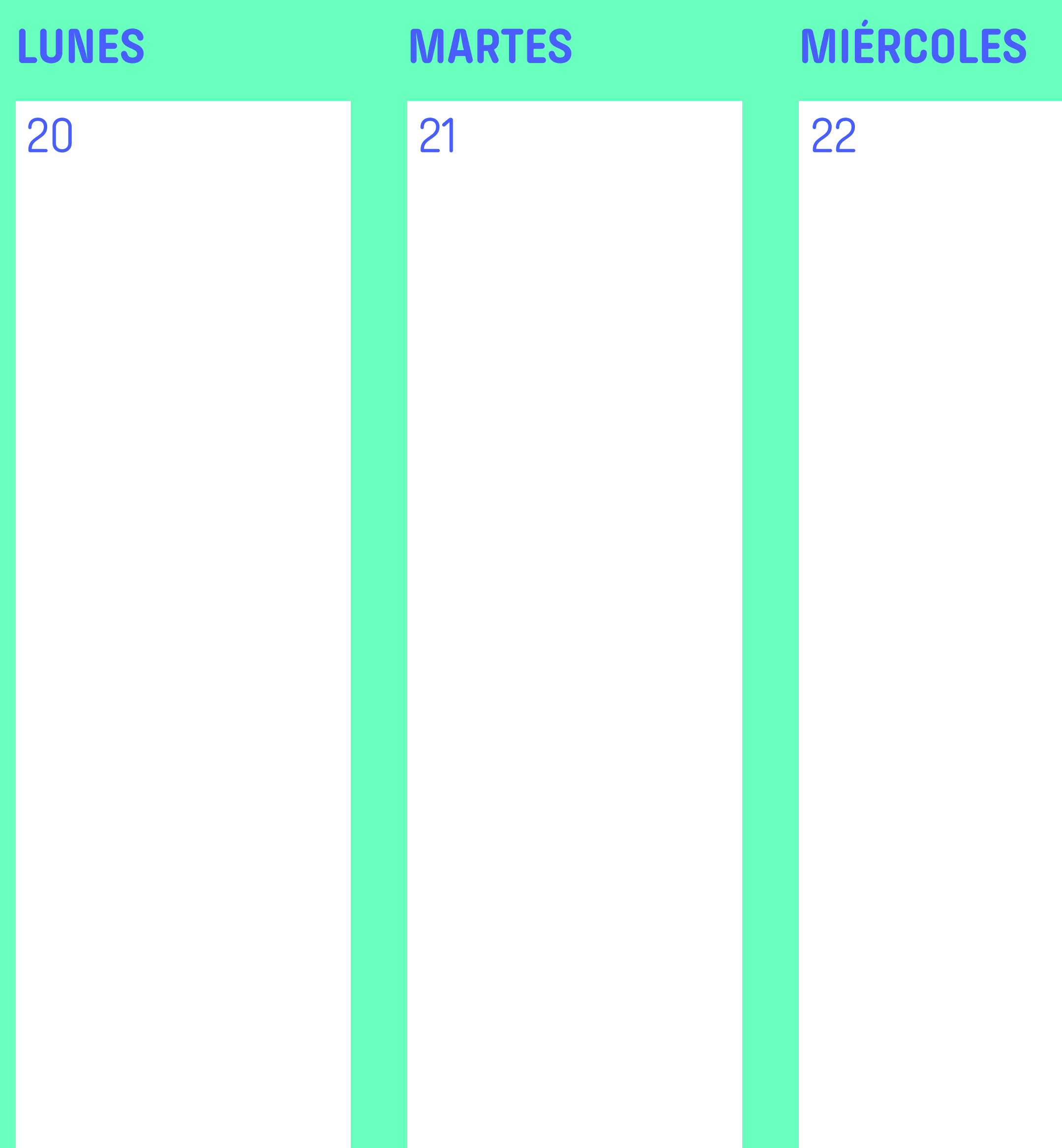

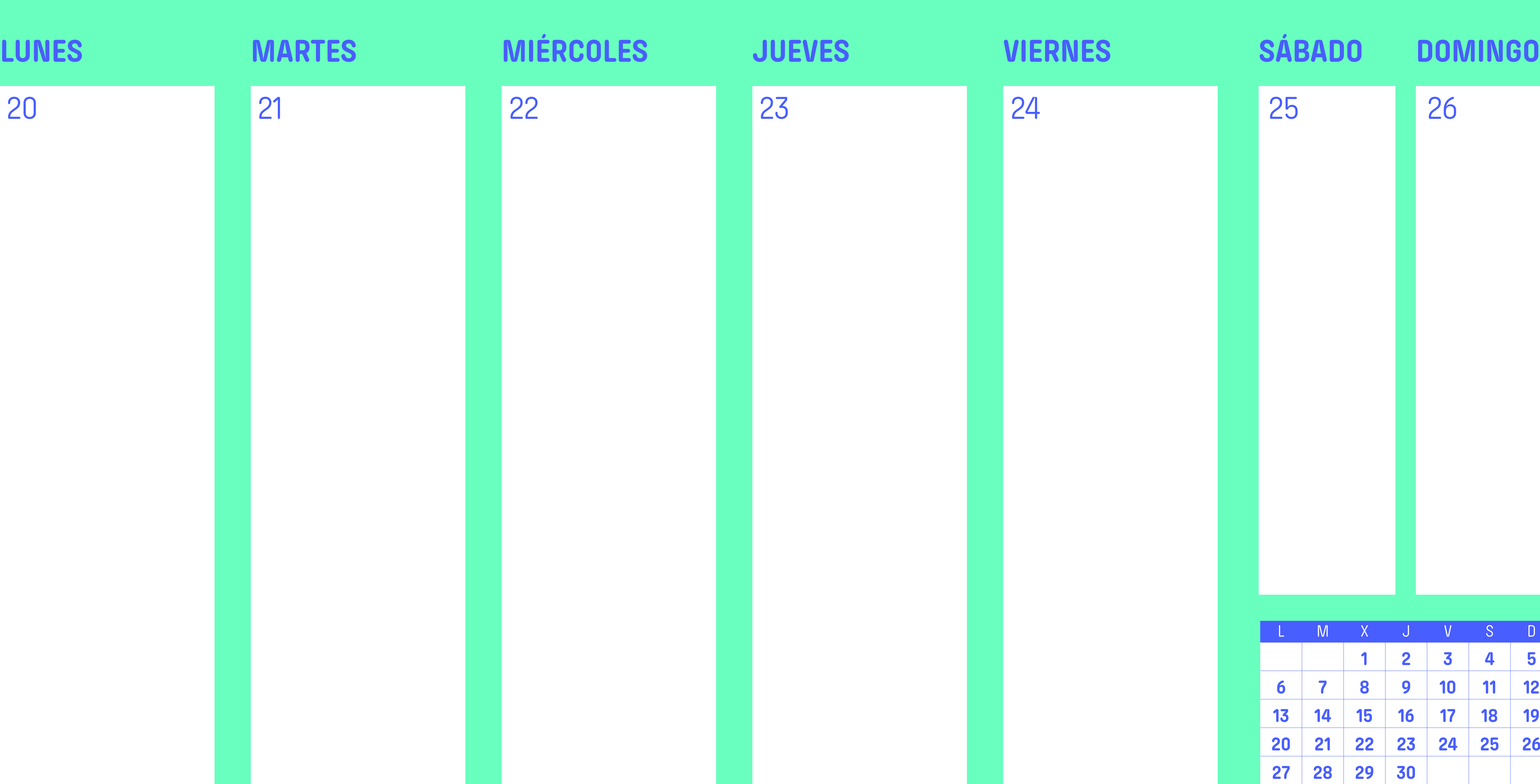

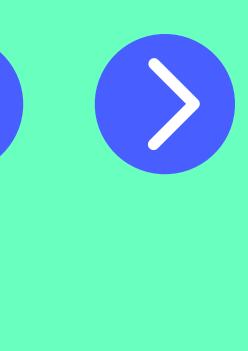

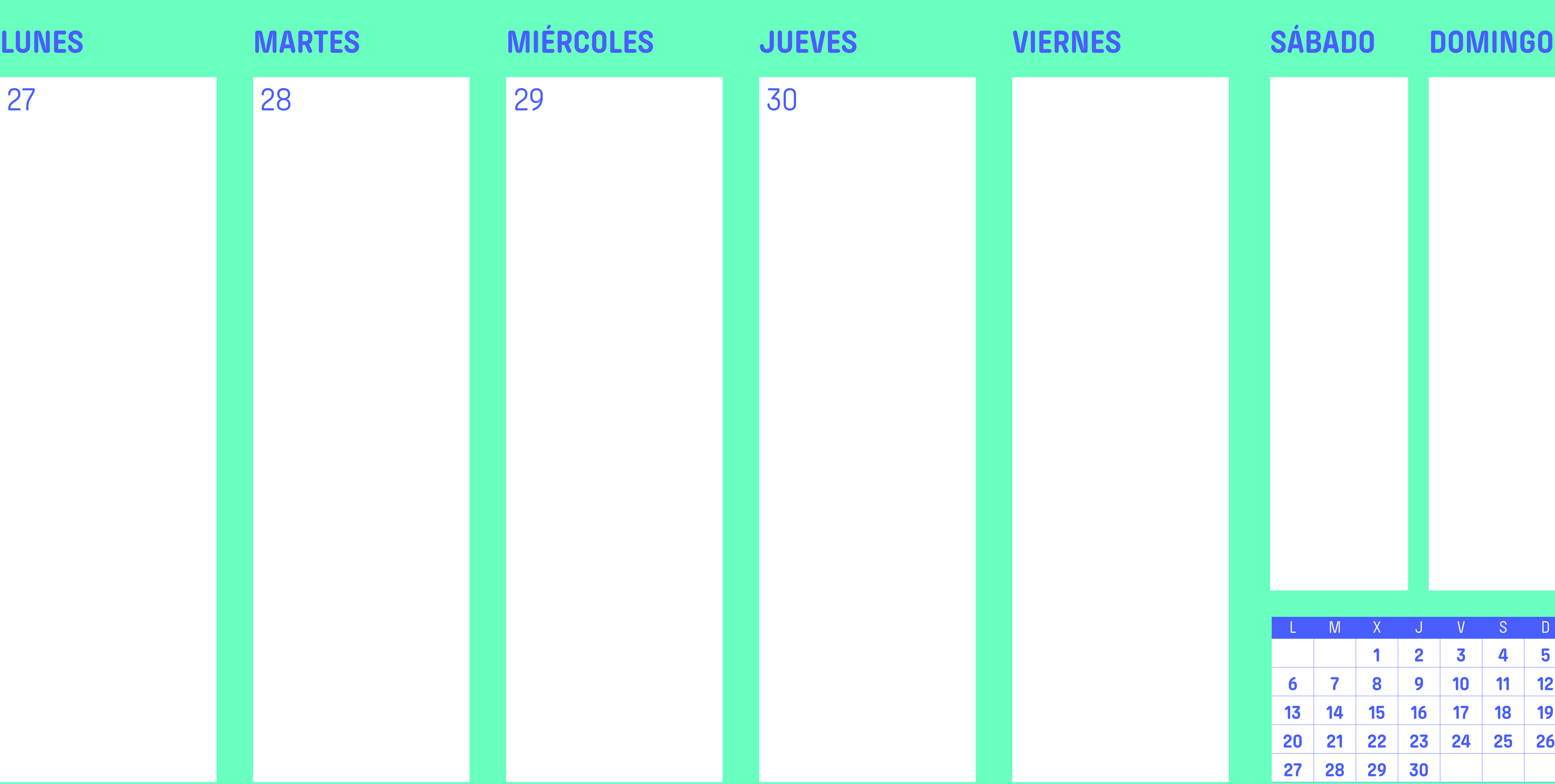

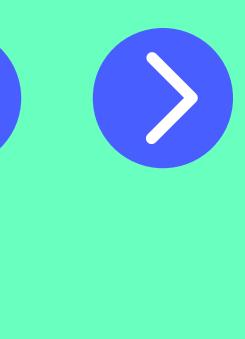

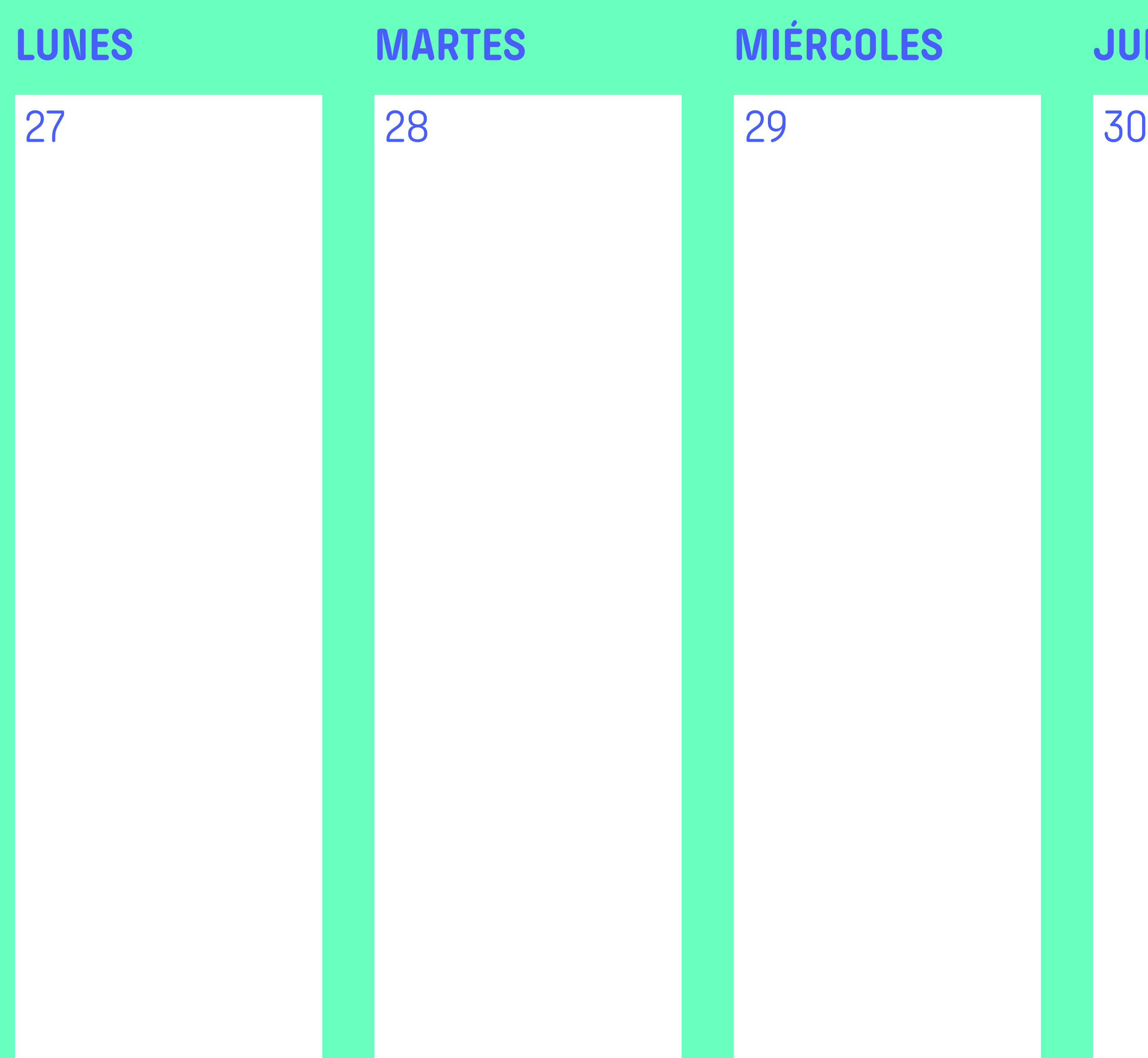

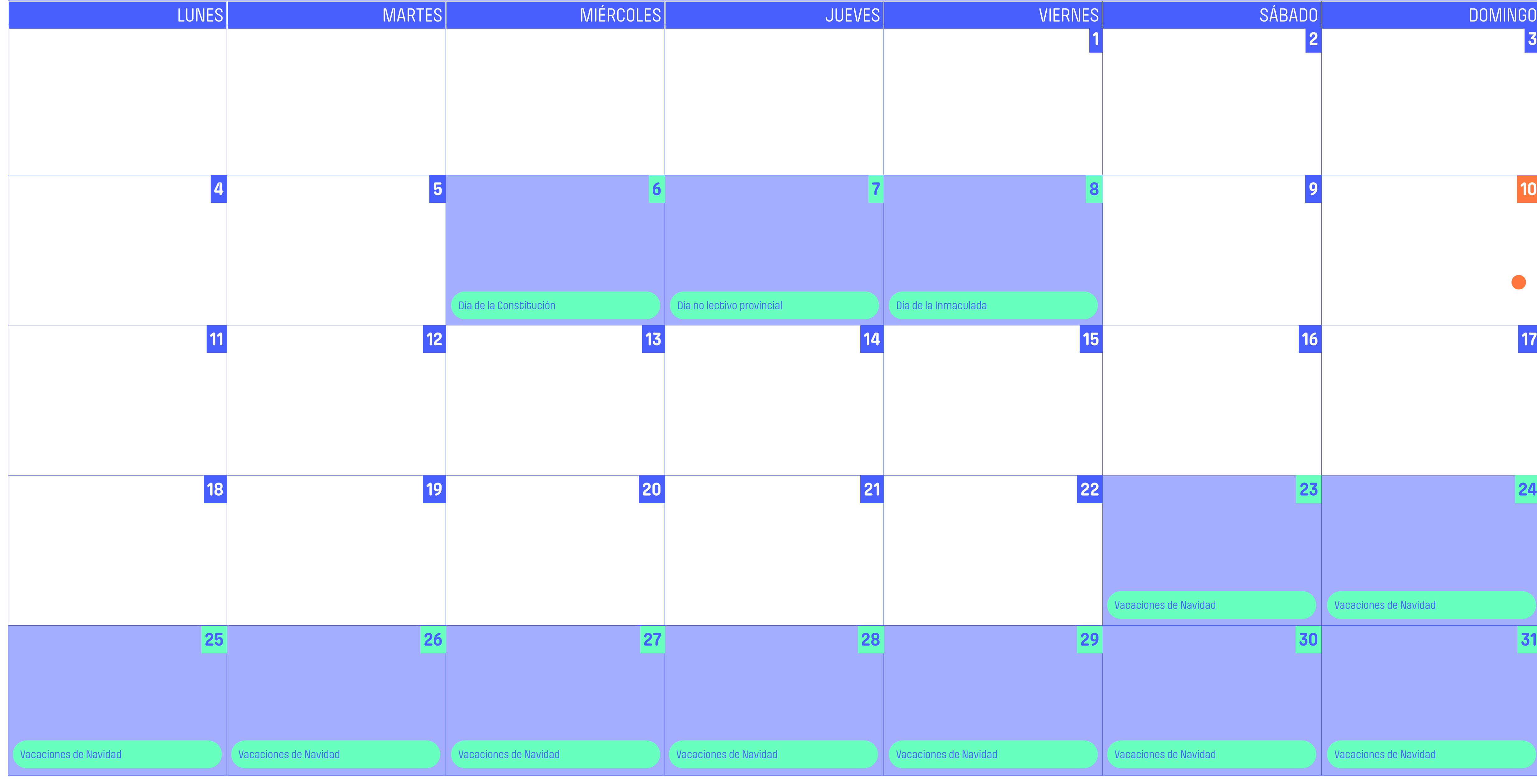

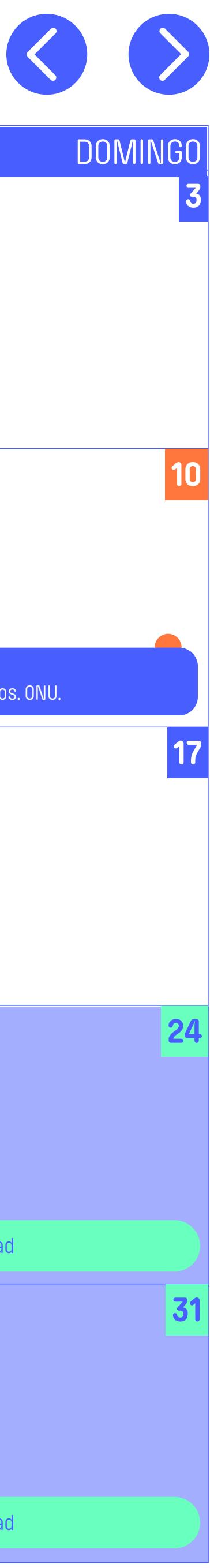

### **APUNTES**

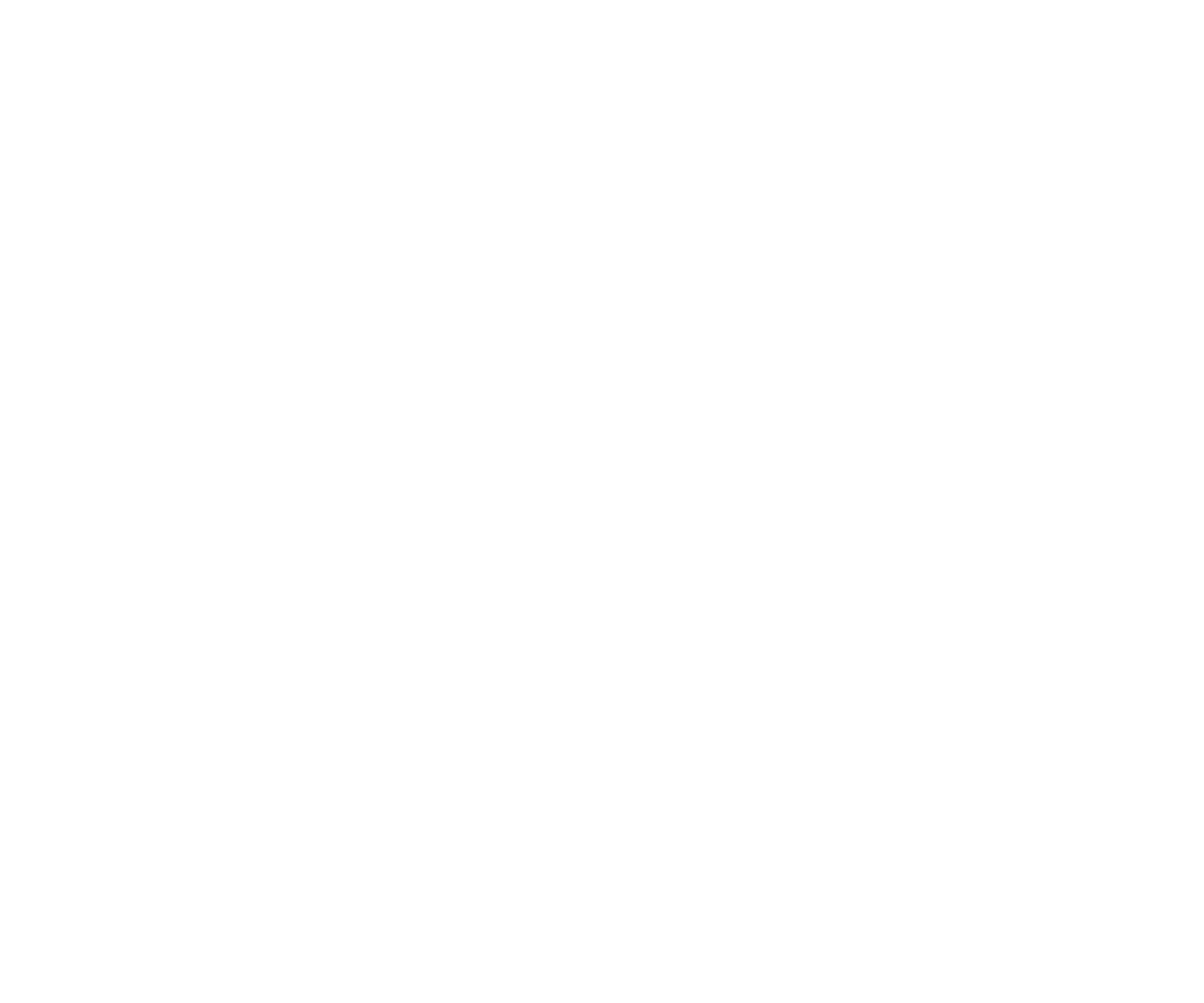

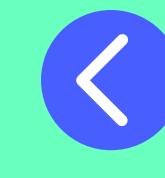

**1 2 3**

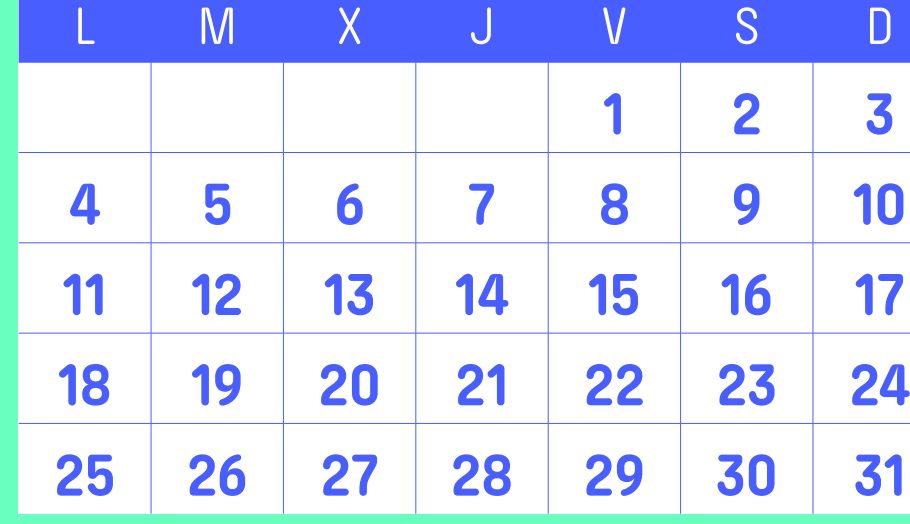

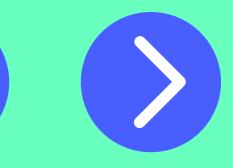

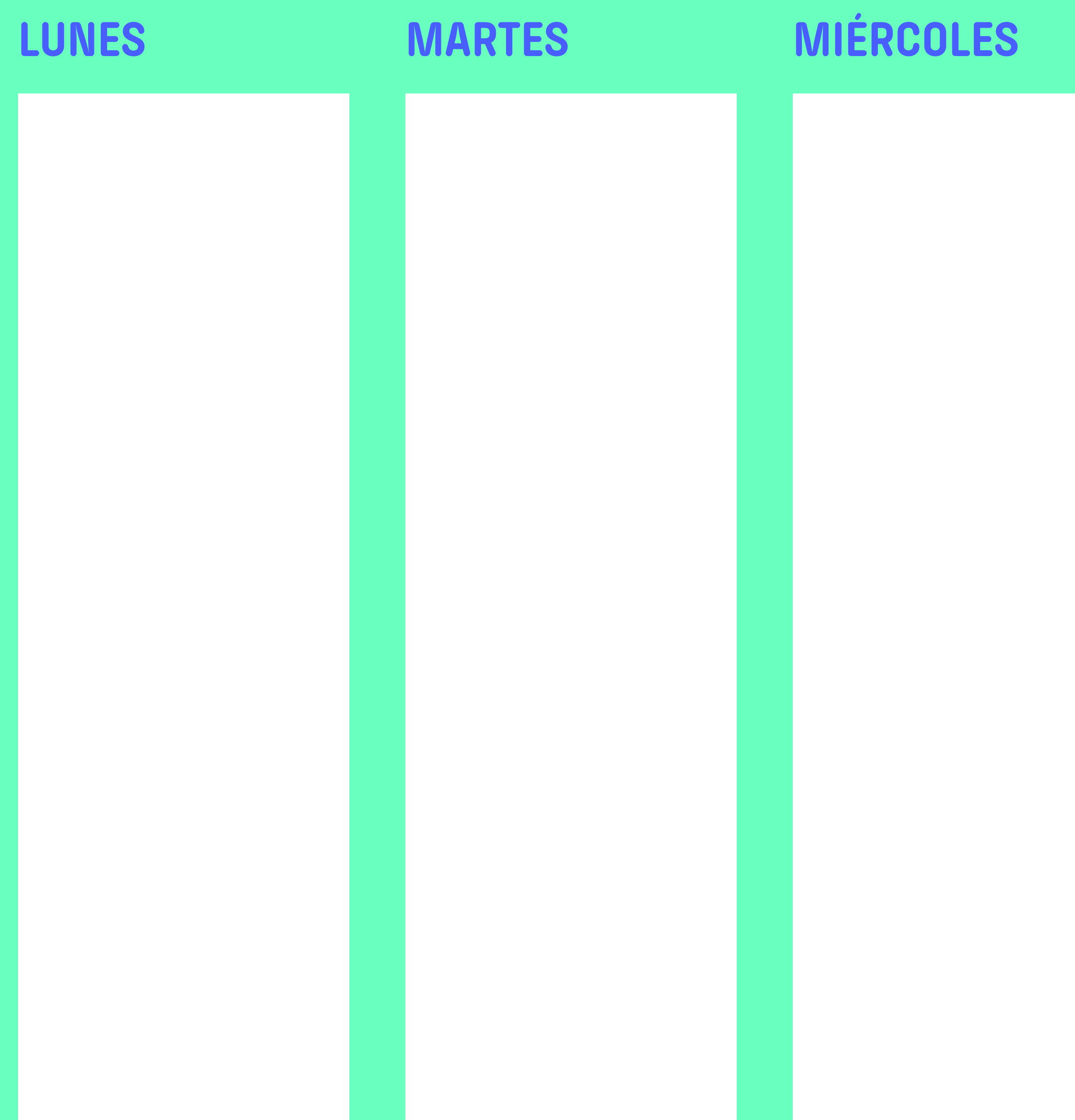

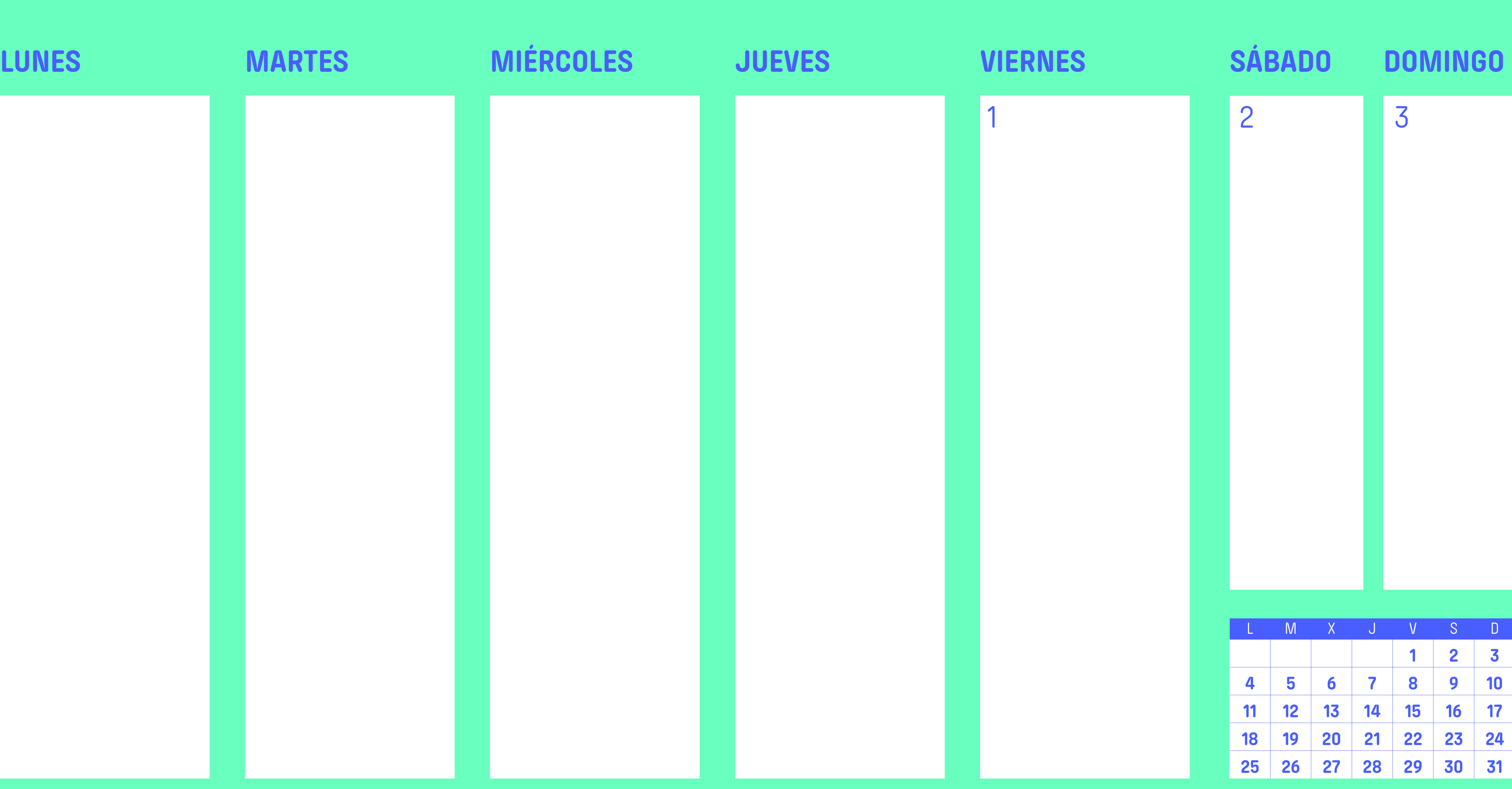

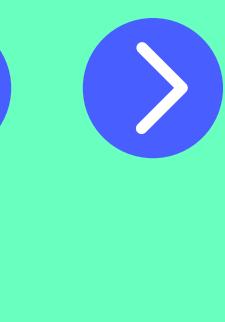

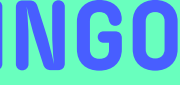

**1 2 3**

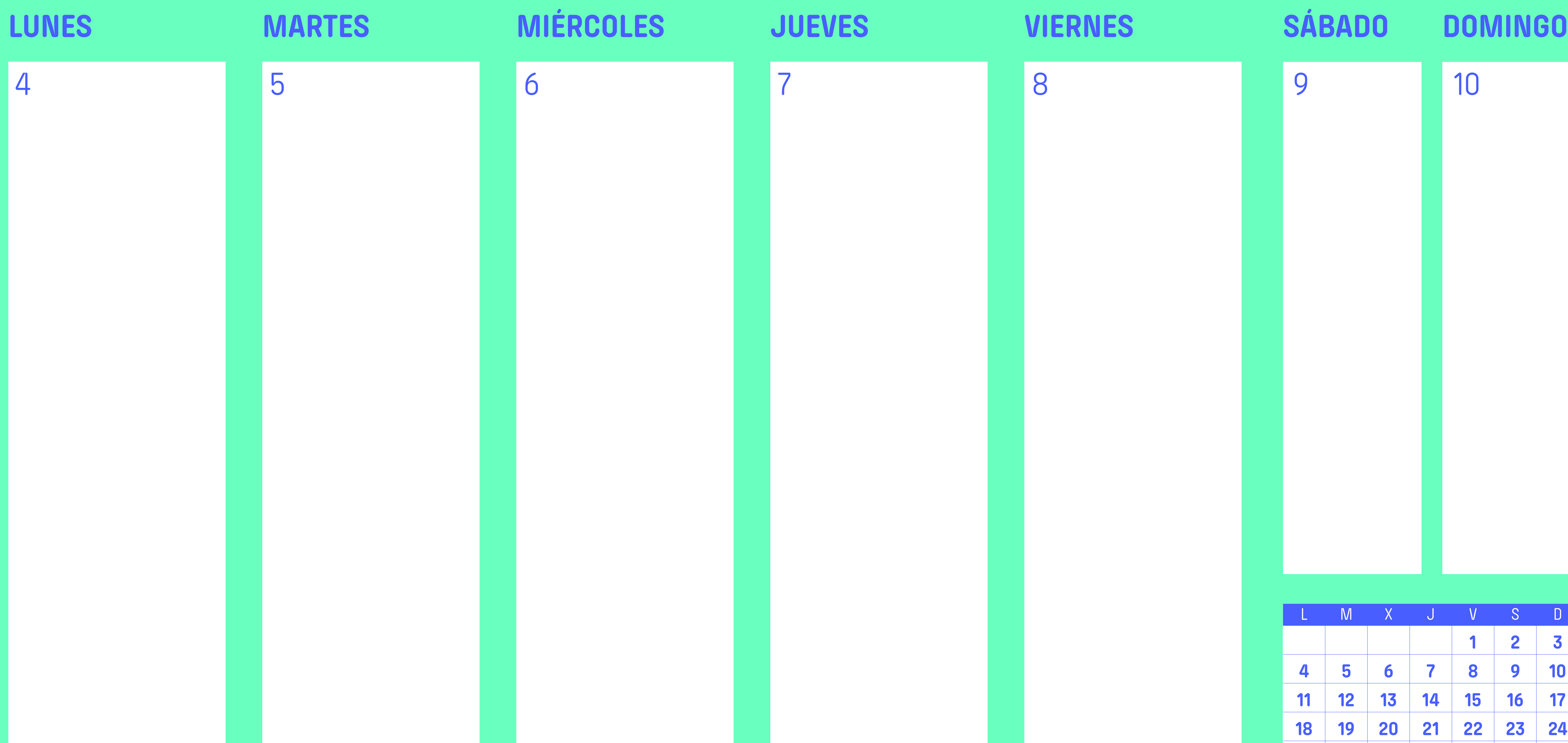

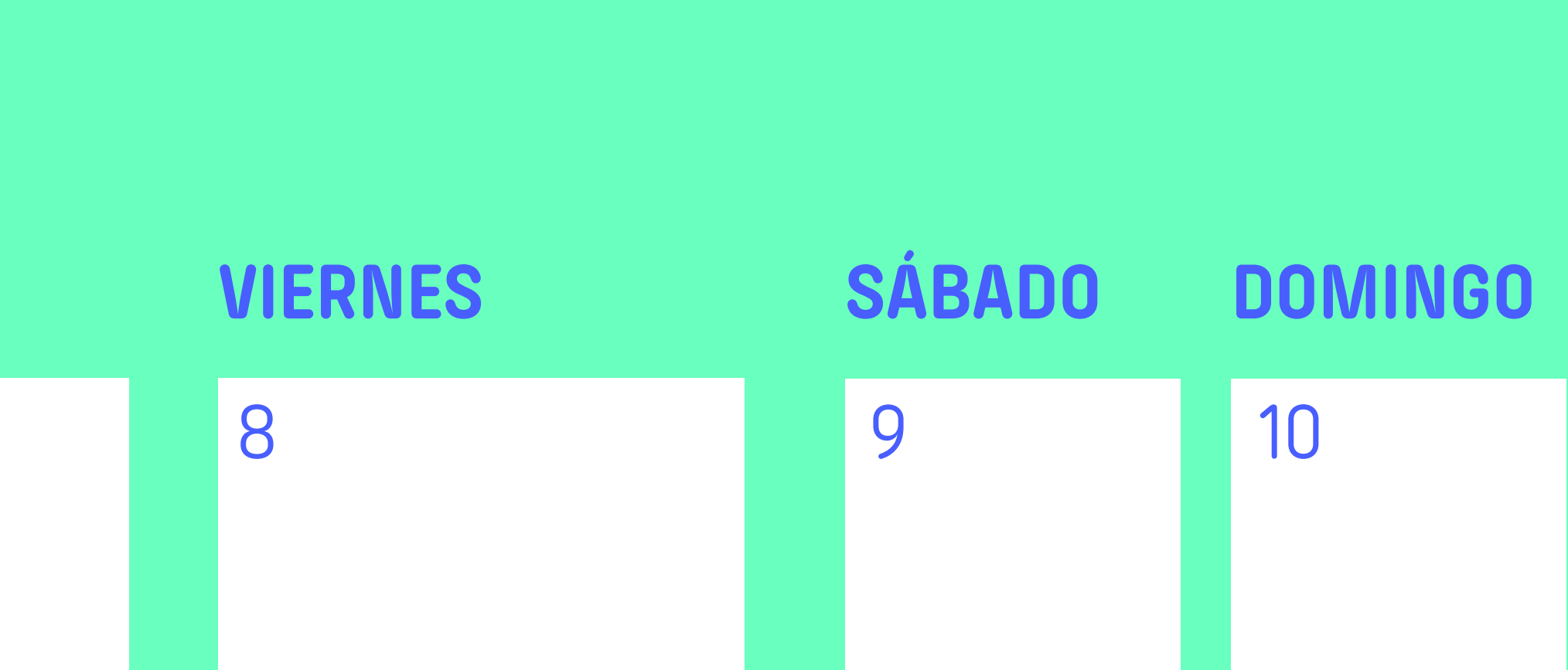

**1 2 3**

L M X J V S D **4 5 6 7 8 9 10 11 12 13 14 15 16 17 18 19 20 21 22 23 24 25 26 27 28 29 30 31**

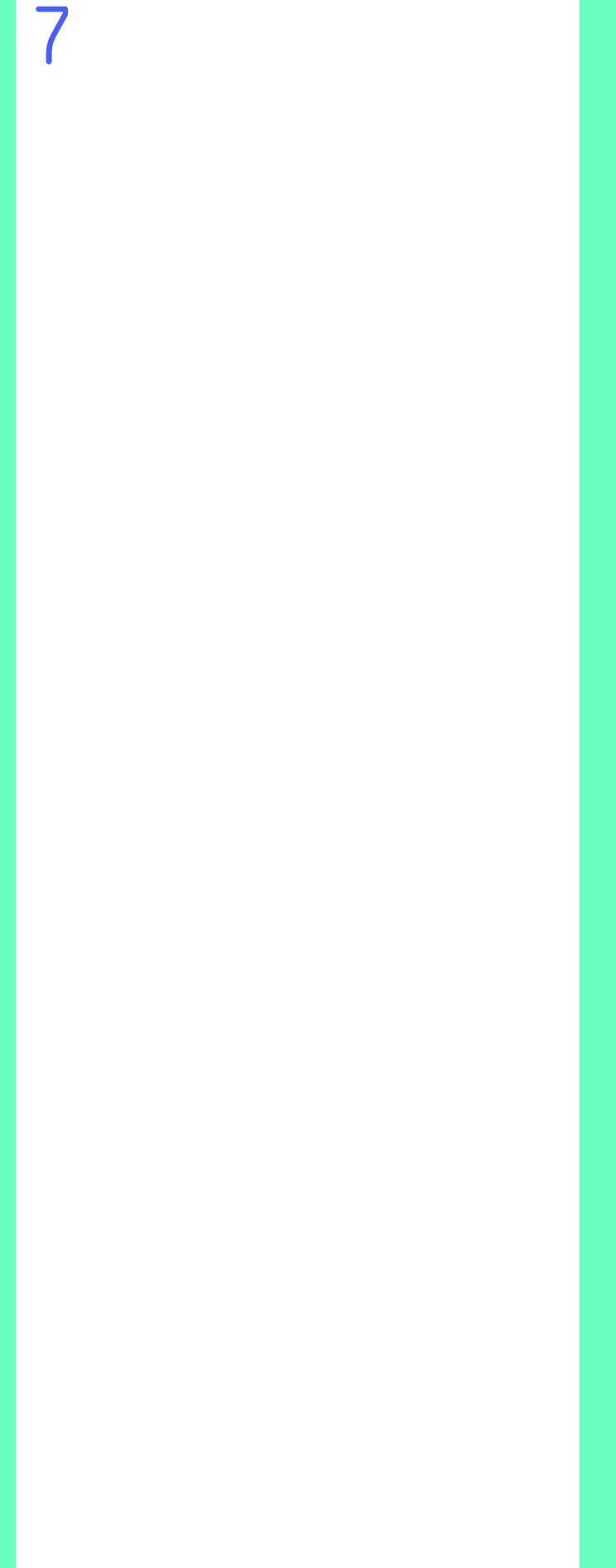
# **Diciembre 2023 / Primer trimestre**

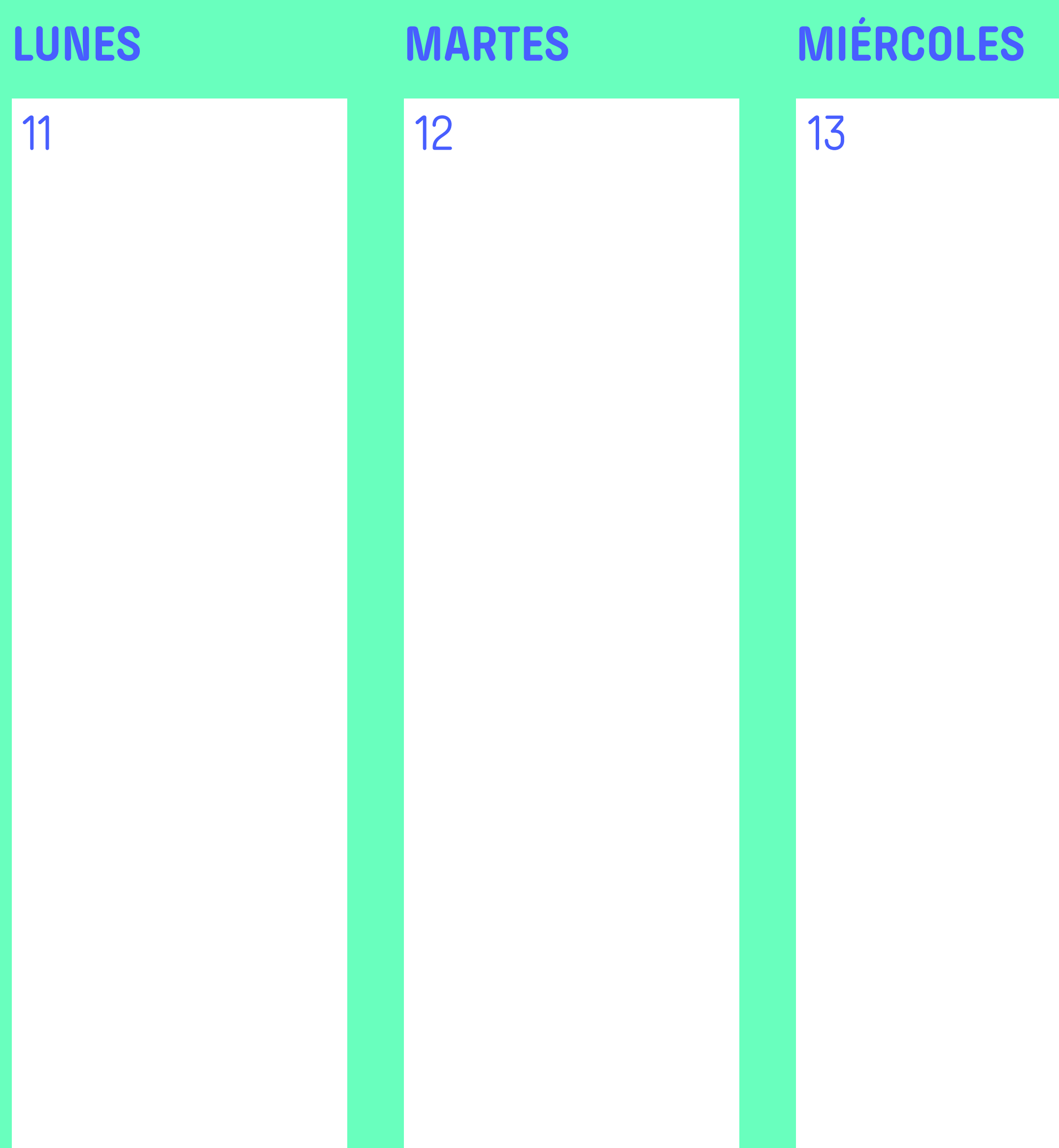

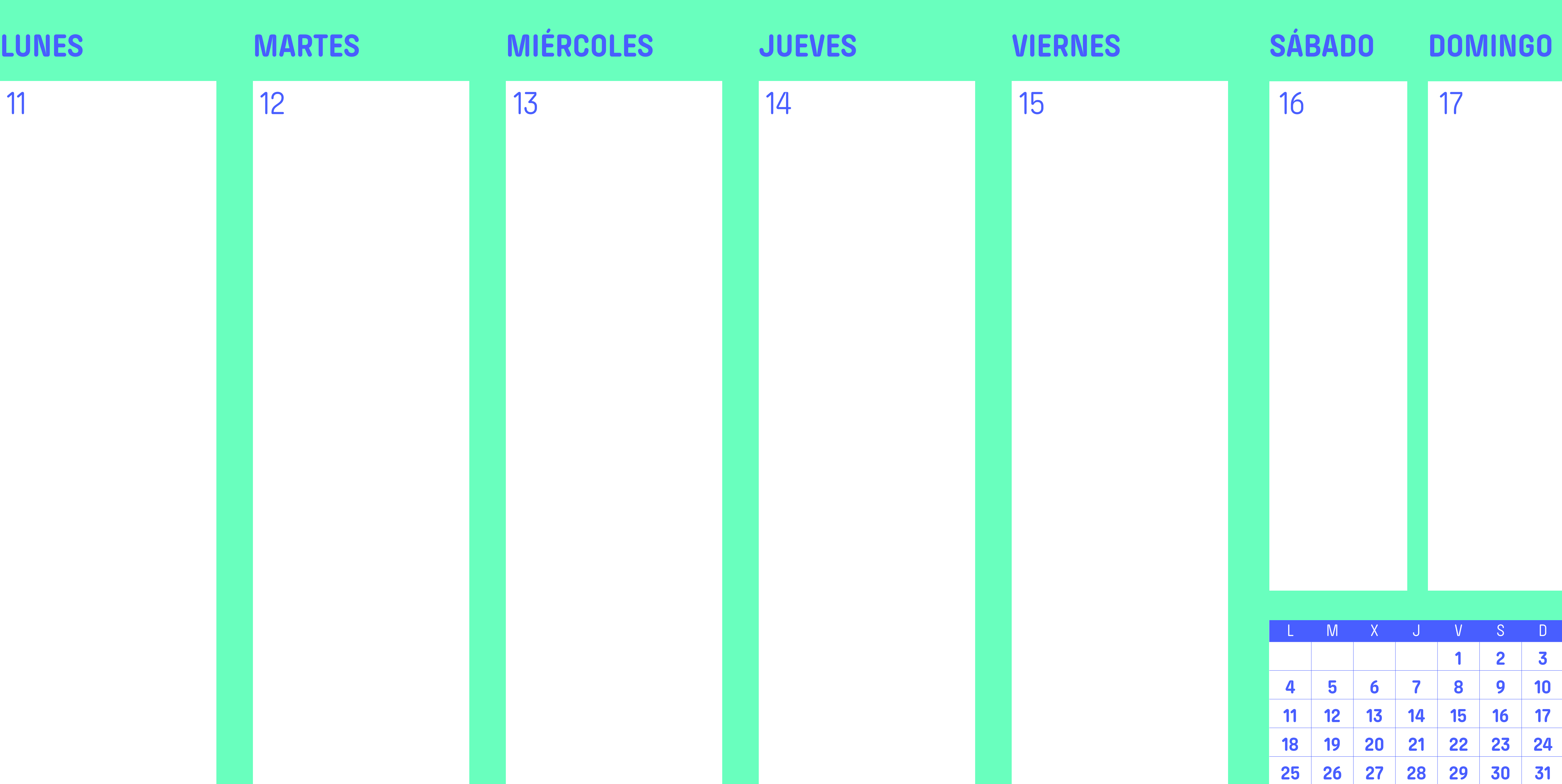

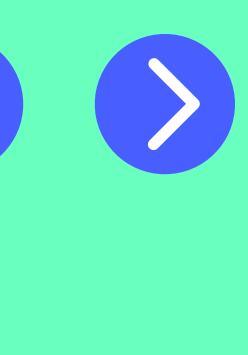

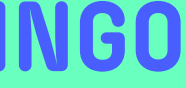

# **Diciembre 2023 / Primer trimestre**

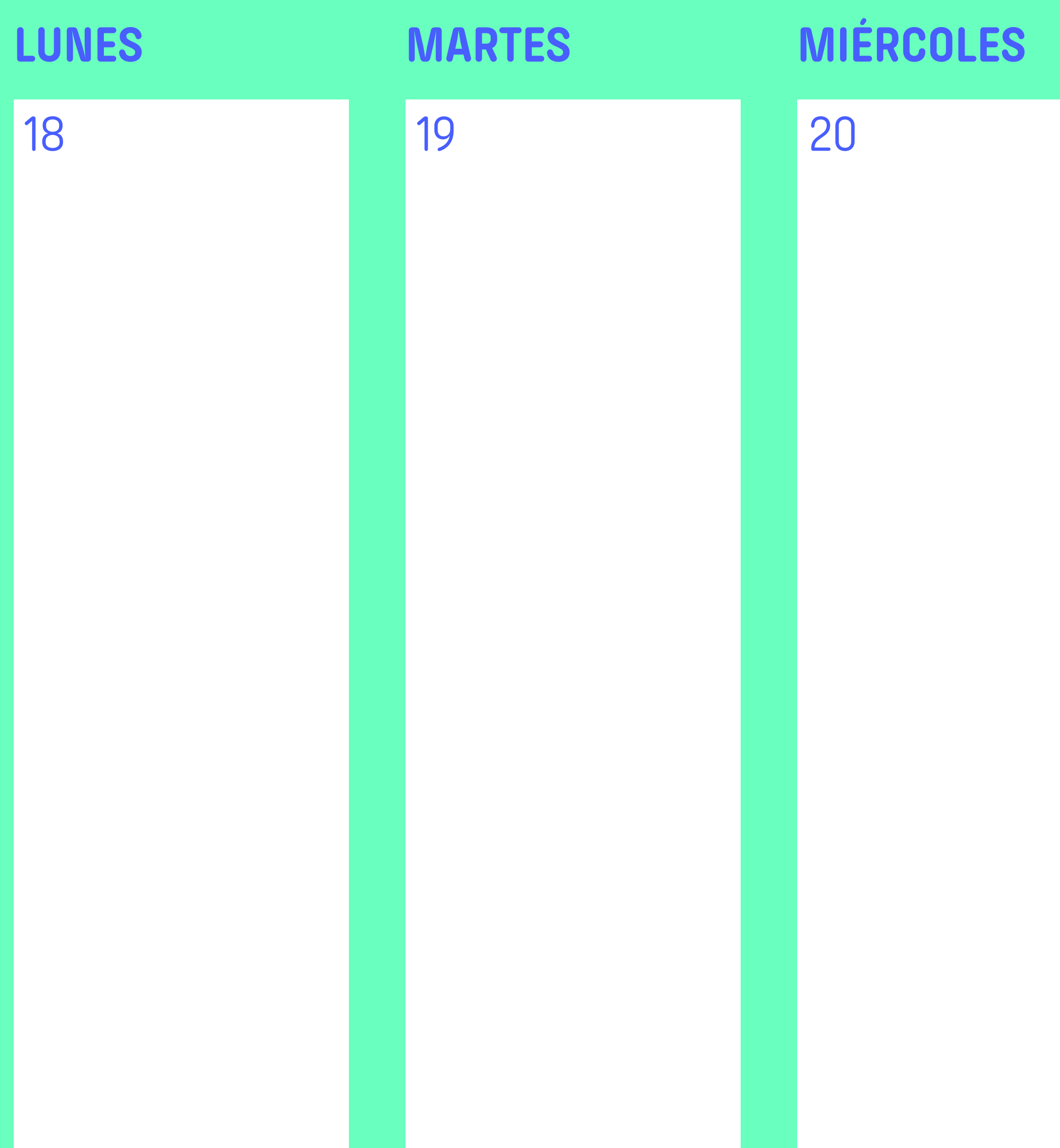

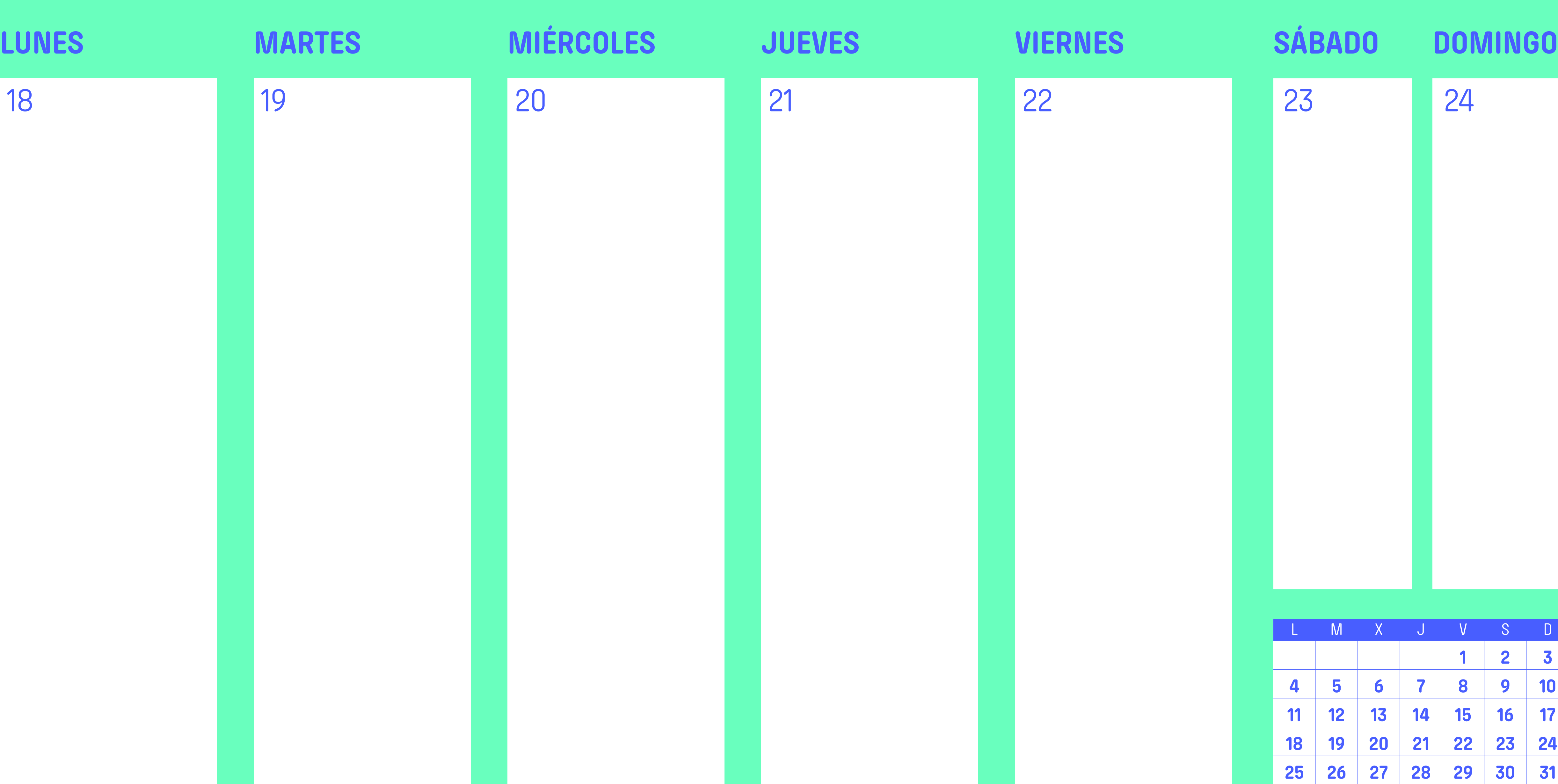

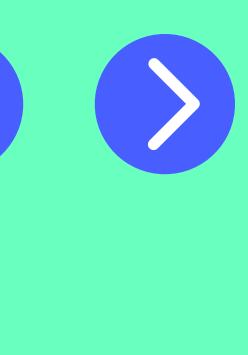

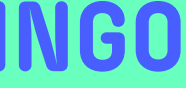

# **Diciembre 2023 / Primer trimestre**

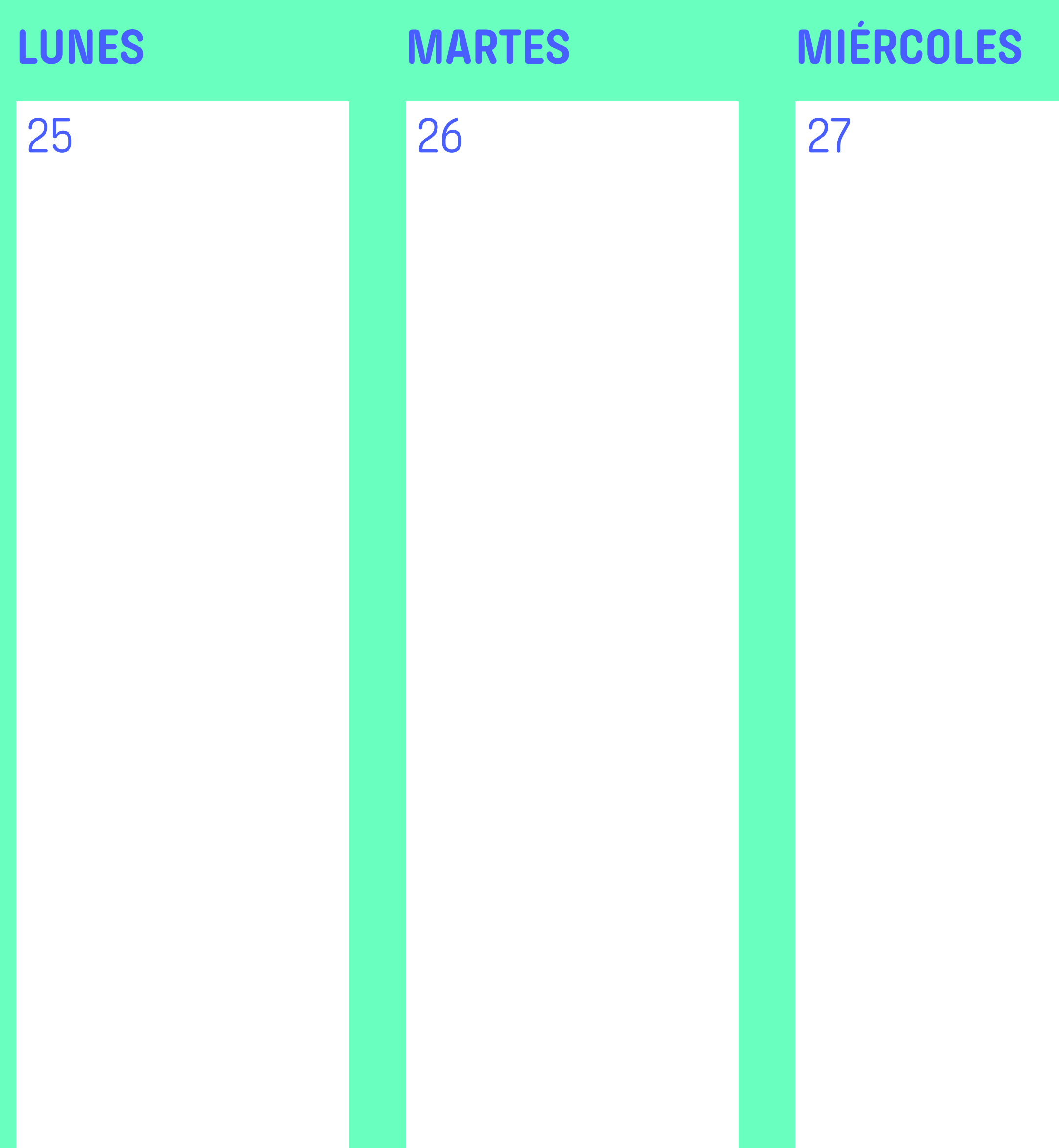

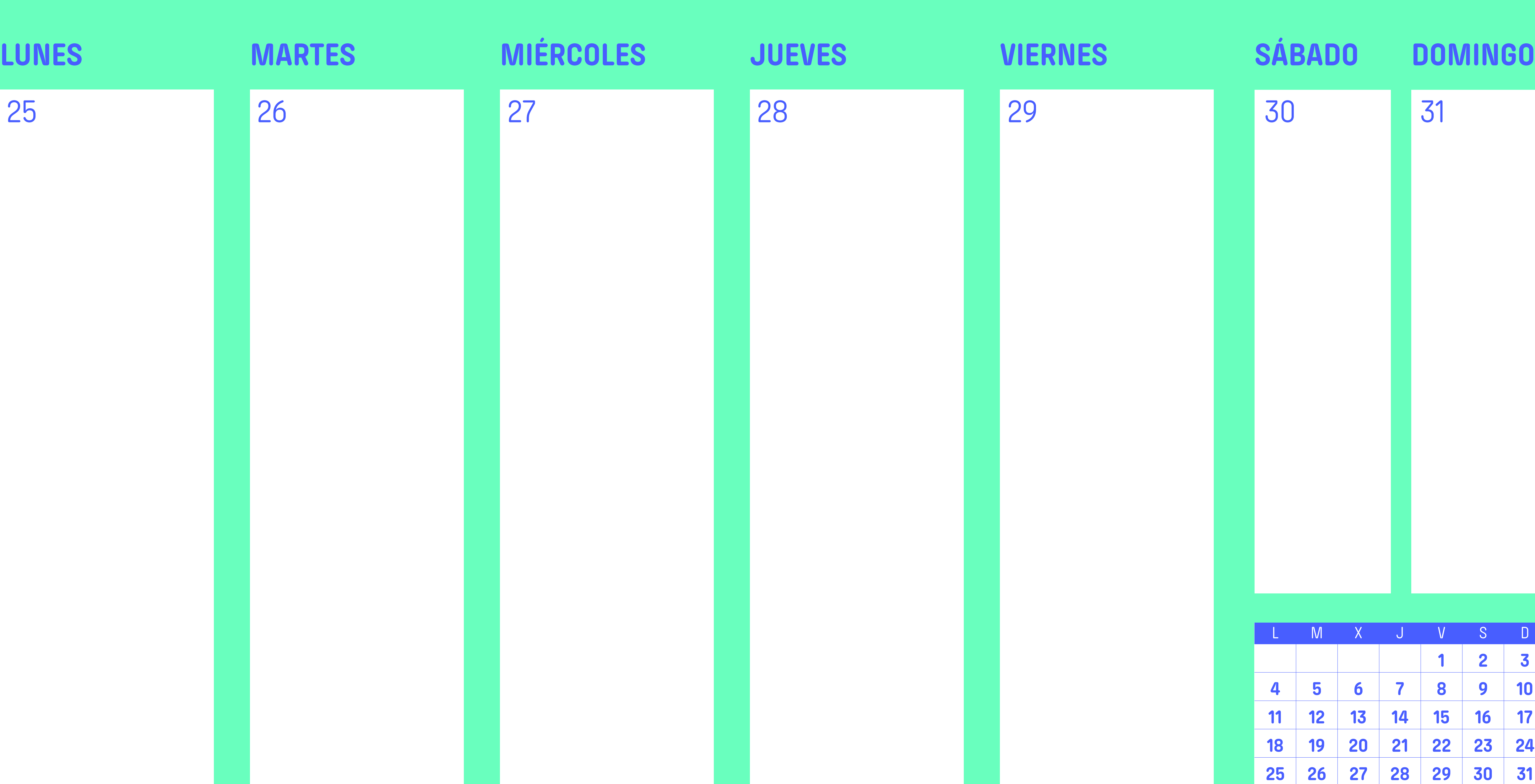

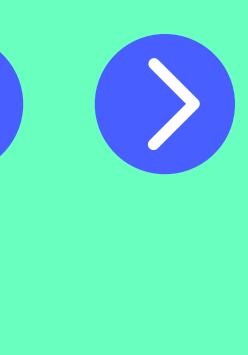

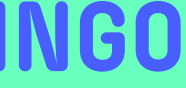

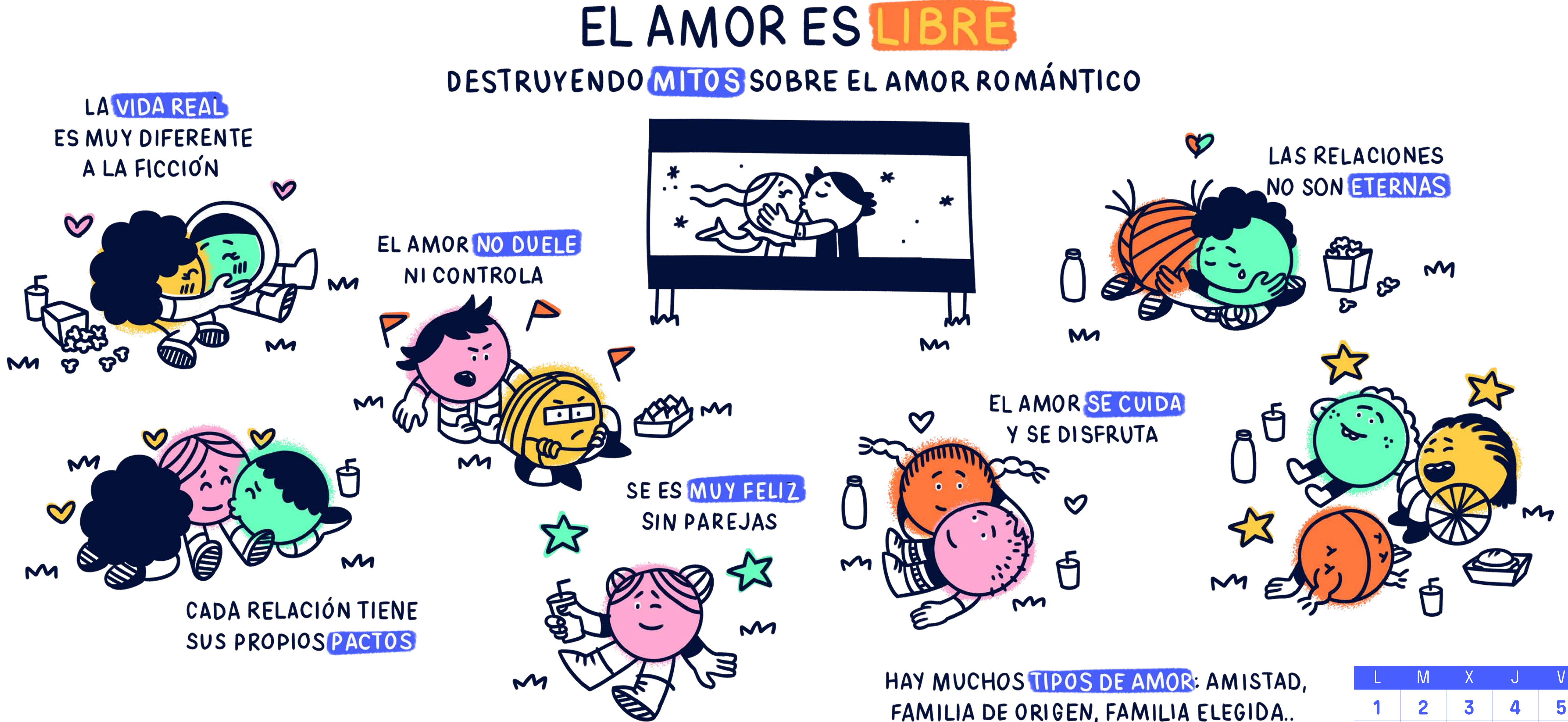

¿SE TE OCURREN FORMAS DE CUIDAR TUS RELACIONES?

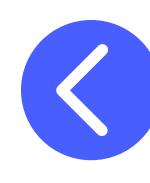

FAMILIA DE ORIGEN, FAMILIA ELEGIDA..

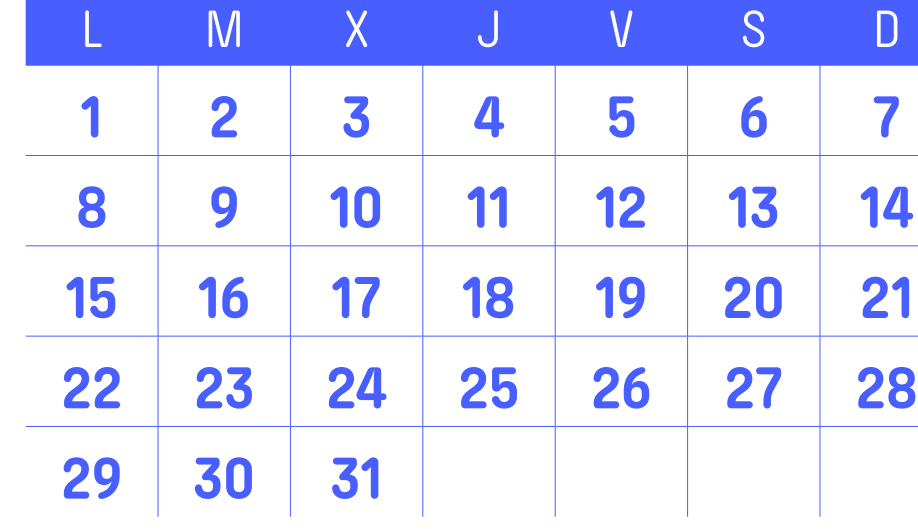

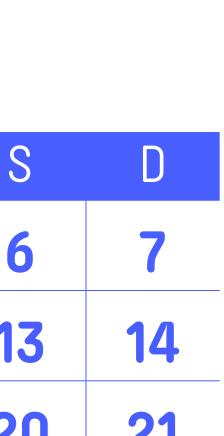

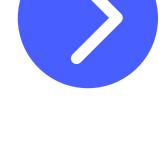

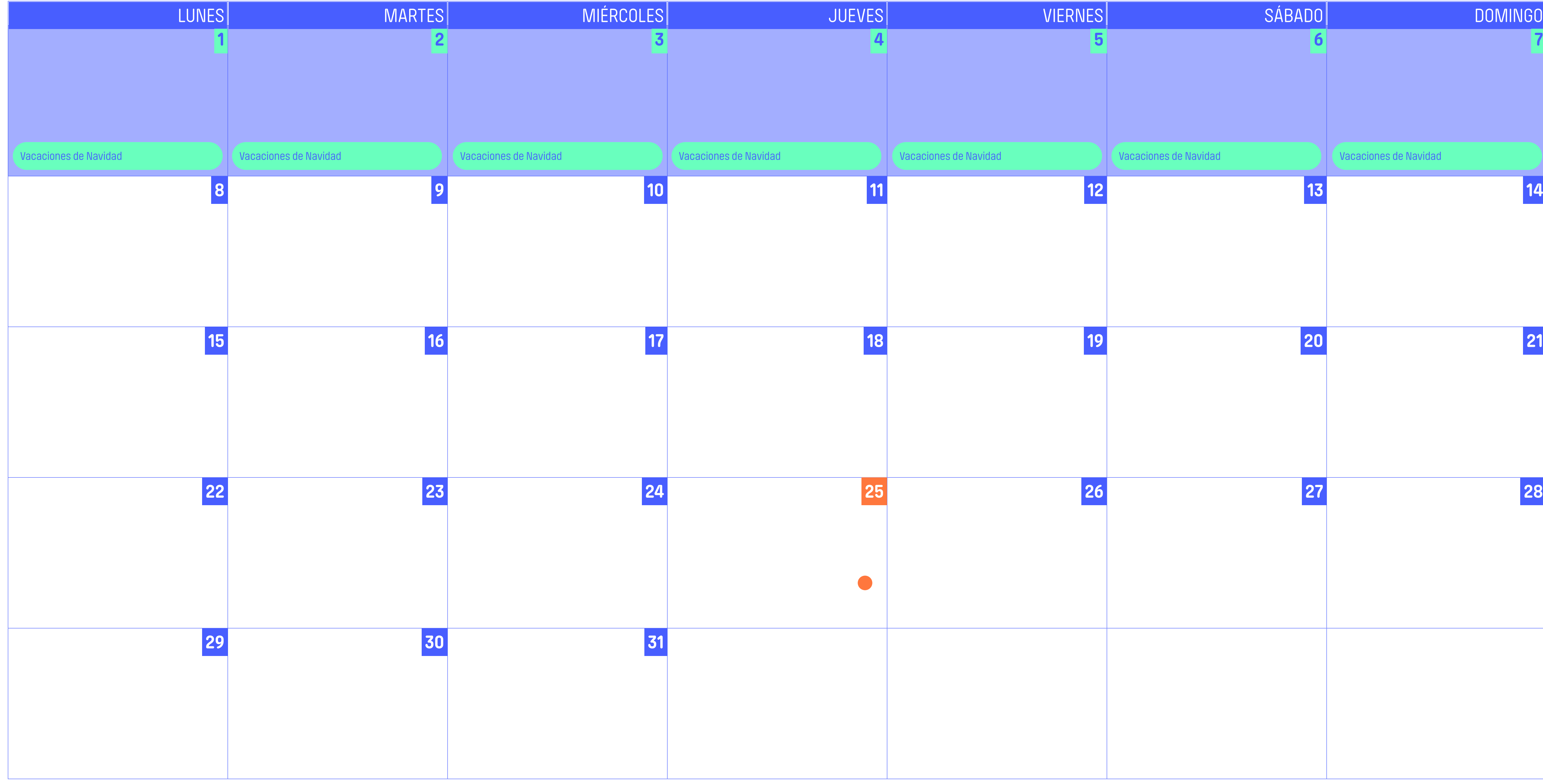

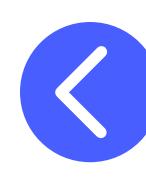

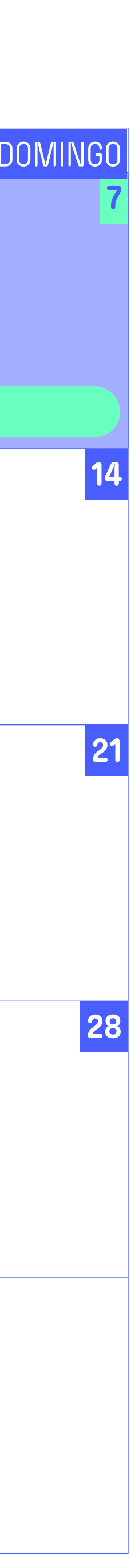

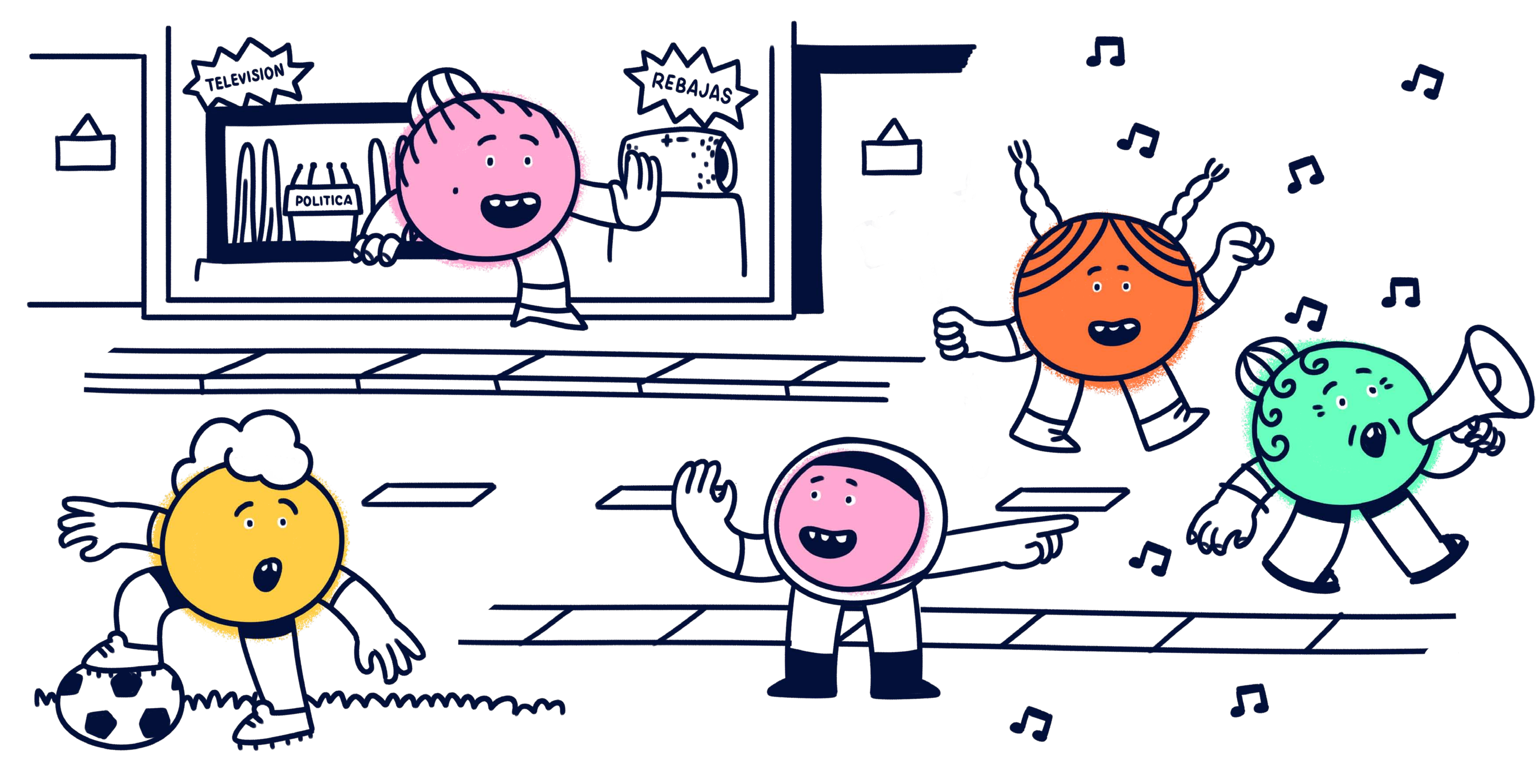

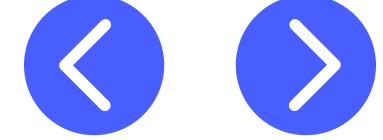

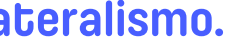

**Ver vídeo**

#### **APUNTES**

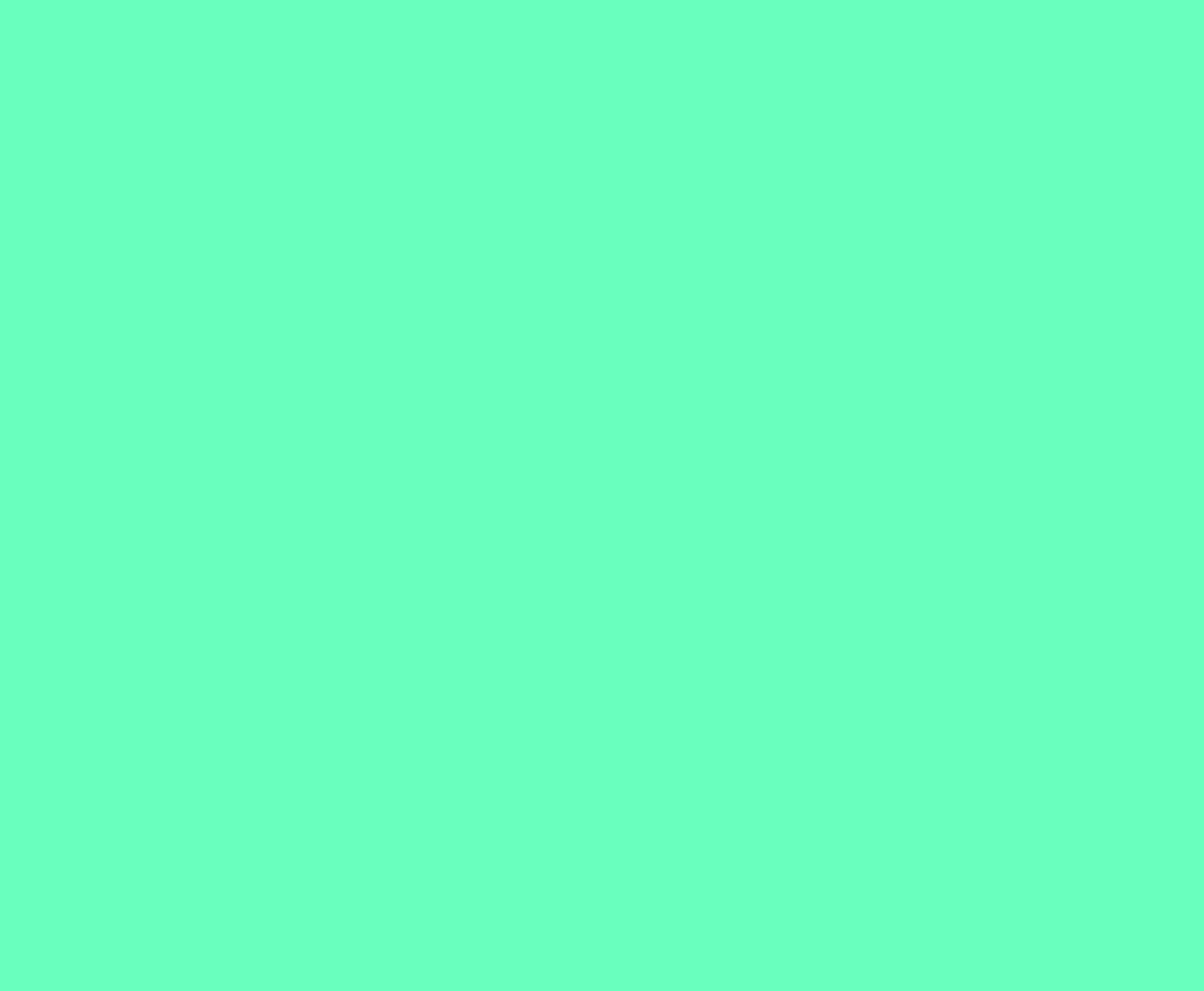

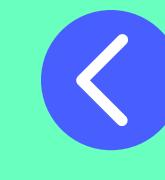

L M X J V S D

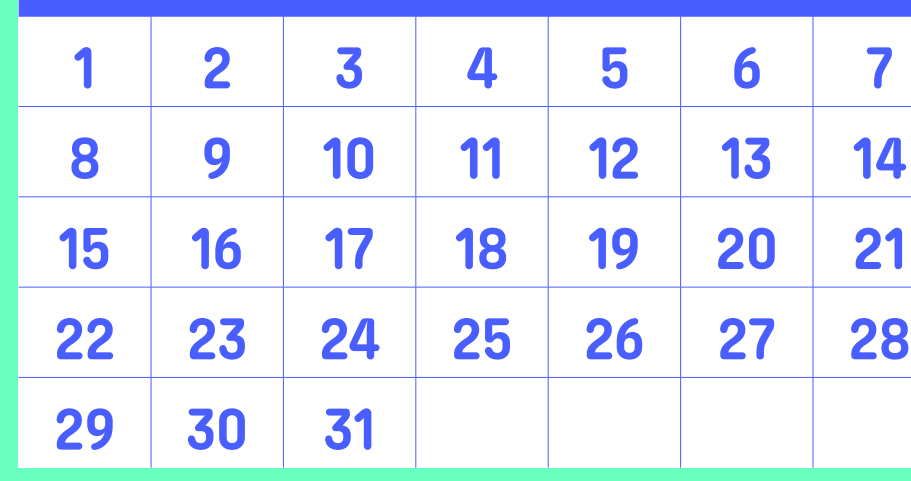

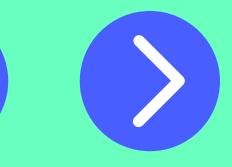

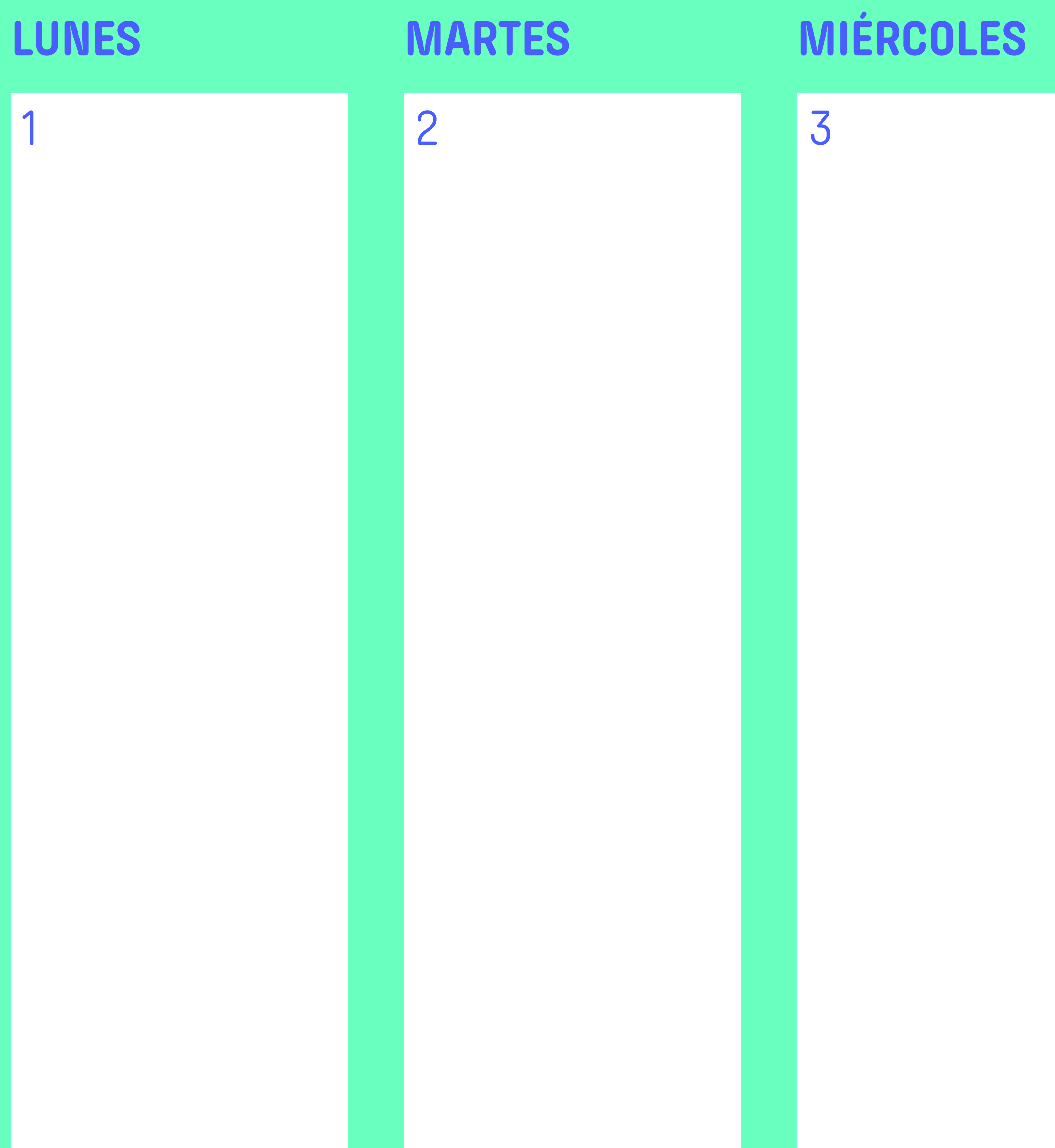

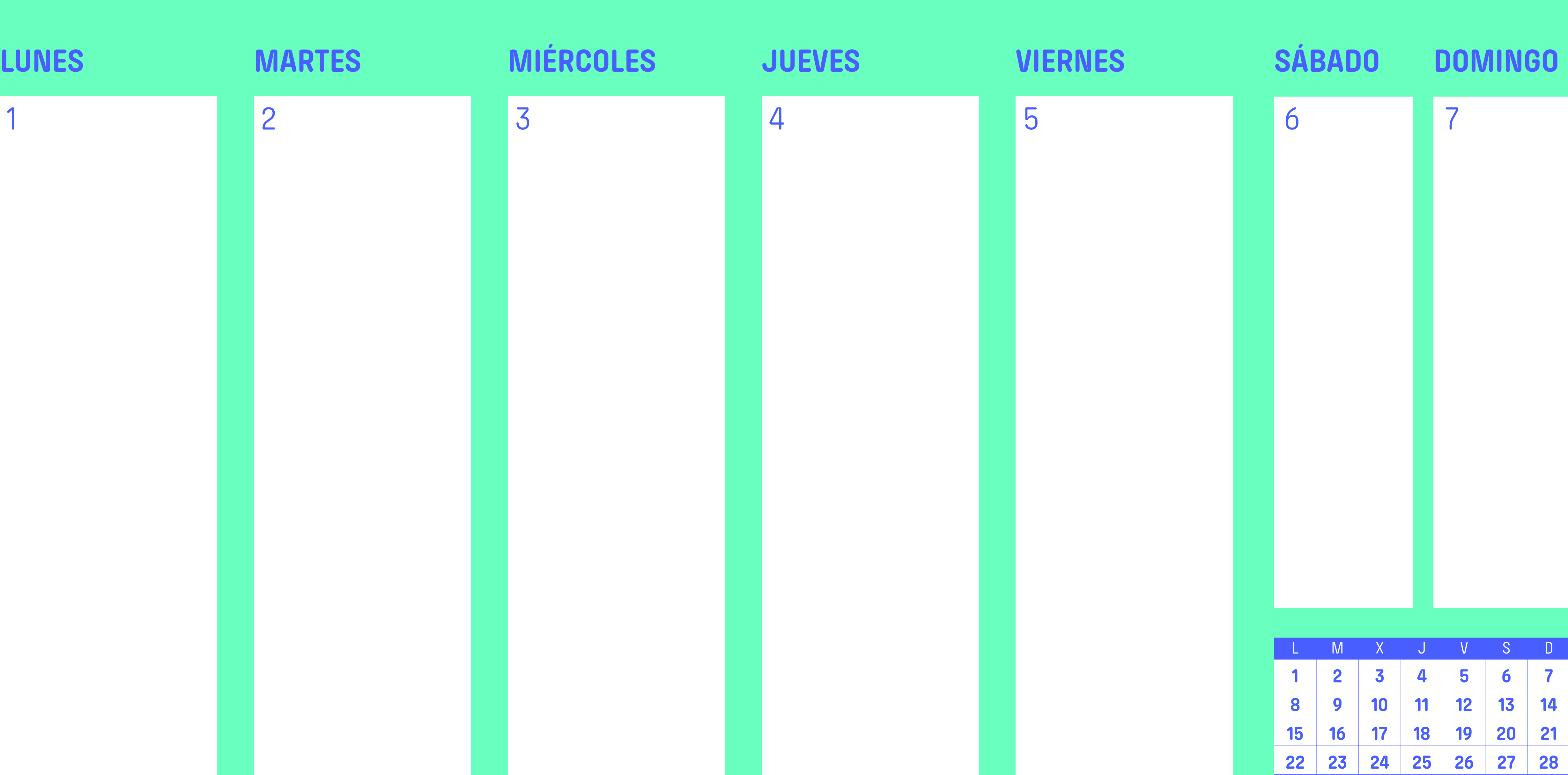

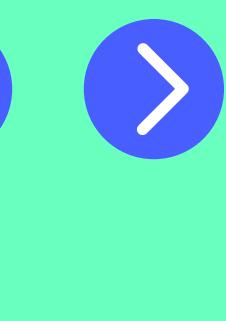

**29 30 31**

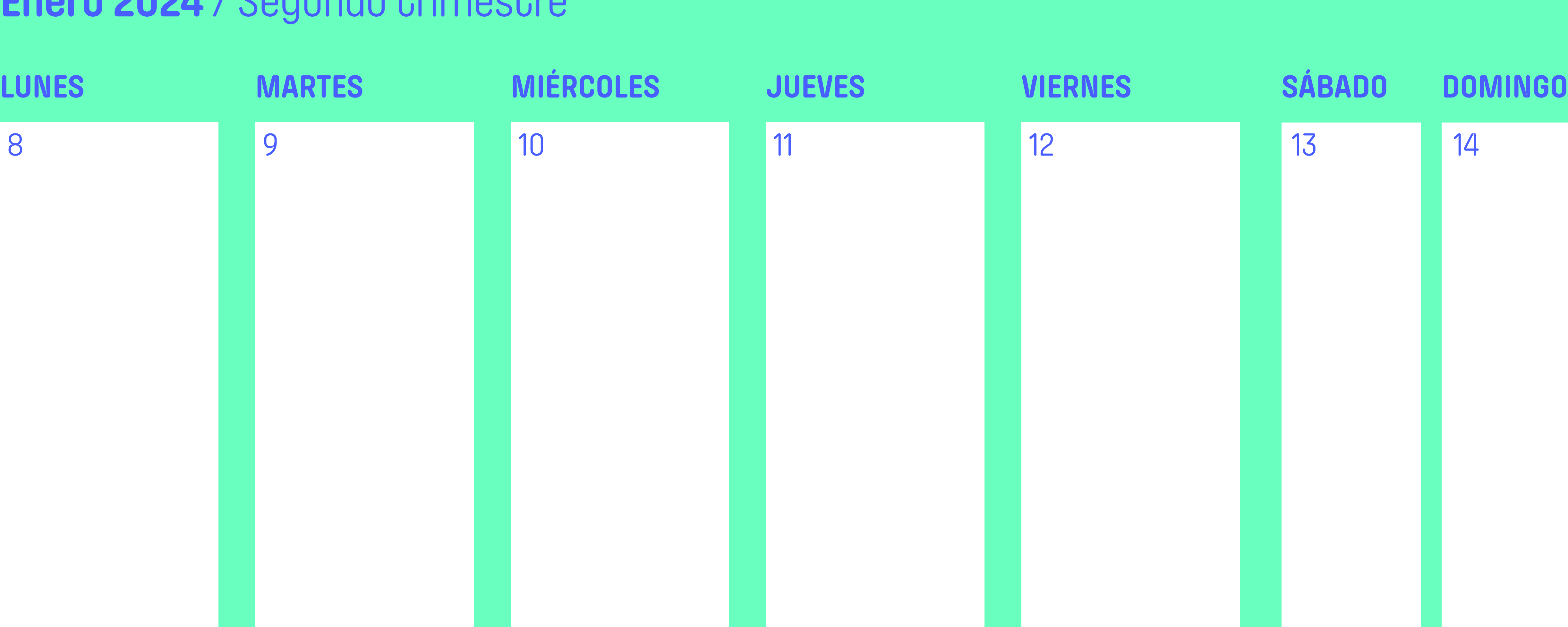

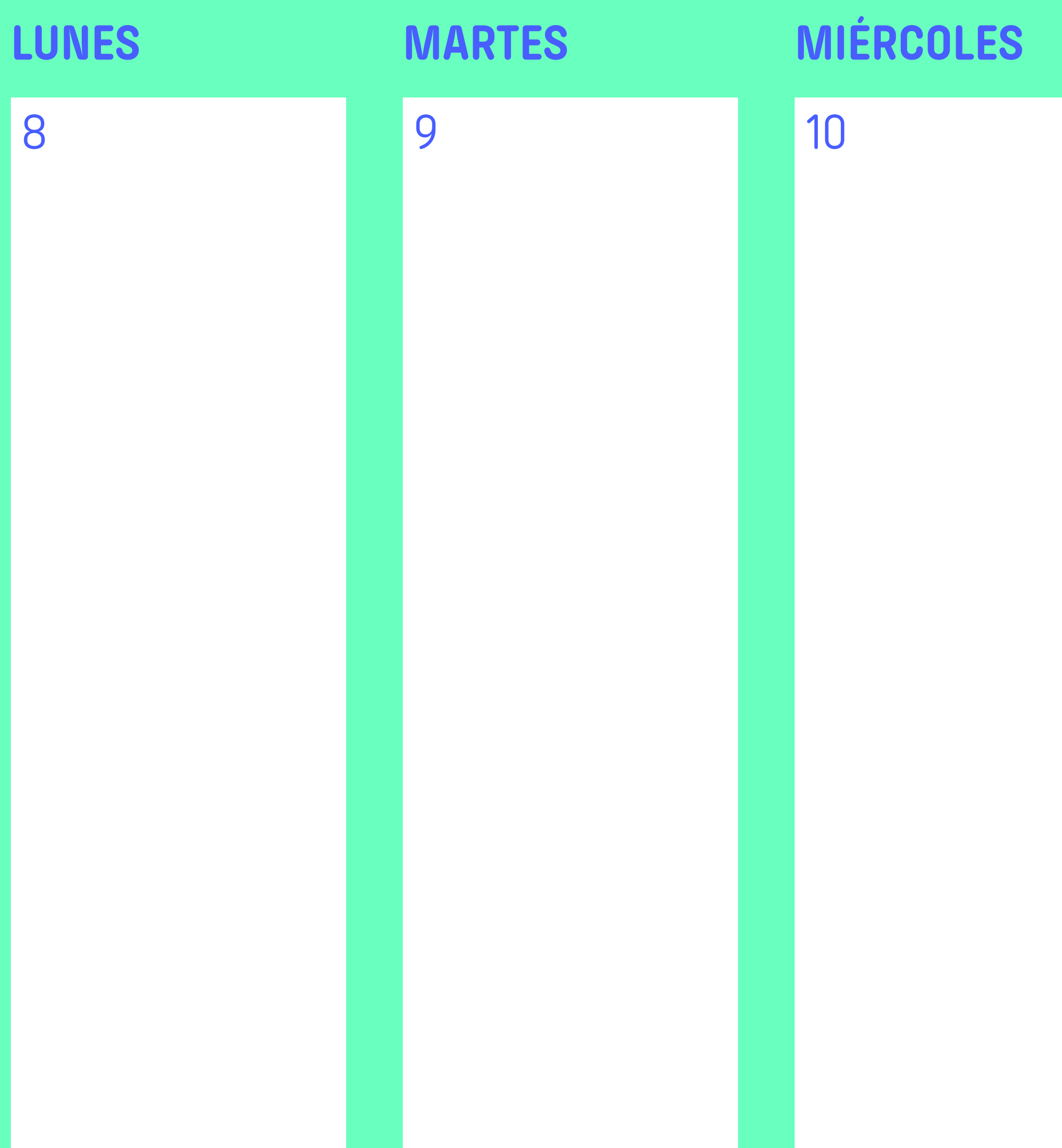

![](_page_44_Picture_120.jpeg)

![](_page_44_Picture_4.jpeg)

 $\overline{\phantom{a}}$ 

![](_page_45_Picture_131.jpeg)

![](_page_45_Picture_132.jpeg)

![](_page_45_Picture_3.jpeg)

![](_page_46_Picture_114.jpeg)

![](_page_46_Picture_115.jpeg)

![](_page_46_Picture_3.jpeg)

![](_page_47_Picture_108.jpeg)

![](_page_47_Picture_109.jpeg)

![](_page_47_Picture_3.jpeg)

![](_page_48_Picture_1.jpeg)

![](_page_48_Picture_3.jpeg)

![](_page_48_Picture_4.jpeg)

![](_page_48_Figure_10.jpeg)

![](_page_49_Picture_101.jpeg)

![](_page_49_Figure_1.jpeg)

![](_page_49_Picture_2.jpeg)

#### **APUNTES**

![](_page_50_Picture_2.jpeg)

![](_page_50_Picture_3.jpeg)

 $\blacksquare$  and  $\blacksquare$   $\blacksquare$ 

![](_page_50_Picture_160.jpeg)

![](_page_50_Picture_13.jpeg)

![](_page_51_Picture_95.jpeg)

![](_page_51_Picture_2.jpeg)

![](_page_51_Picture_3.jpeg)

![](_page_52_Picture_100.jpeg)

![](_page_52_Picture_2.jpeg)

![](_page_53_Picture_105.jpeg)

![](_page_53_Picture_106.jpeg)

![](_page_53_Picture_4.jpeg)

![](_page_53_Picture_5.jpeg)

![](_page_53_Picture_8.jpeg)

![](_page_54_Picture_106.jpeg)

![](_page_54_Picture_107.jpeg)

![](_page_54_Picture_3.jpeg)

![](_page_54_Picture_4.jpeg)

![](_page_54_Picture_7.jpeg)

![](_page_55_Picture_100.jpeg)

![](_page_55_Picture_101.jpeg)

![](_page_55_Picture_3.jpeg)

![](_page_55_Picture_4.jpeg)

![](_page_55_Picture_7.jpeg)

### Segundo trimestre

#### **PASATIEMPOS**

![](_page_56_Figure_10.jpeg)

![](_page_56_Picture_11.jpeg)

### **M**

![](_page_56_Picture_12.jpeg)

Completa el crucigrama de **micromachismos\***, ayúdate de las definiciones de las palabras para poder rellenar los huecos.

> **GASLIGHTING**: consiste en manipular a una persona hasta hacerle dudar de su propio criterio, perspectiva u opinión.

> **MANSPLAINING**: situaciones en las que un hombre asume que sabe más que una mujer y, en consecuencia, decide explicarle cosas, con tono condescendiente o paternalista, sobre un tema del cual la mujer no ha solicitado explicaciones.

> **BROPRIATING**: ese momento en el que tienes una idea, la haces realidad y otra persona se lleva los créditos de la iniciativa.

> **GHOSTING**: forma de romper una relación,de cualquier tipo, que consiste en desaparecer de la vida de la otra persona sin dar ninguna explicación y cortar todo tipo de comunicación con esta.

> **MANTERRUPTING**: interrupción innecesaria del discurso por parte de un hombre a otra persona.

\* Los micromachismos hacen referencia a actitudes sexistas encubiertas y culturalmente aceptadas. Son comportamientos aparentemente muy sutiles, pero que siguen acentuando la desigualdad de género entre las personas.

# Segundo trimestre

#### **POEMA**

# **ROSALÍA DE CASTRO**

![](_page_57_Picture_6.jpeg)

Yo, sin embargo, soy libre, libre como los pájaros, como las brisas; como los árabes en el desierto y el pirata en la mar.

Libre es mi corazón, libre mi alma, y libre mi pensamiento, que se alza hasta el cielo y desciende hasta la tierra, soberbio como el Luzbel y dulce como una esperanza.

#### SOSTIENE LA VIDA **RABAJODOMESTIC** ELI

#### ES IMPORTANTE REPARTIRLO DE FORMA JUSTA.

![](_page_58_Picture_3.jpeg)

![](_page_58_Picture_4.jpeg)

![](_page_58_Figure_8.jpeg)

**<sup>25</sup> <sup>26</sup> <sup>27</sup> <sup>28</sup> <sup>29</sup> <sup>30</sup> <sup>31</sup> Ver vídeo**

![](_page_58_Picture_6.jpeg)

![](_page_58_Picture_7.jpeg)

![](_page_59_Figure_1.jpeg)

![](_page_59_Picture_2.jpeg)

![](_page_60_Picture_1.jpeg)

**Ver vídeo**

![](_page_60_Picture_3.jpeg)

#### **APUNTES**

![](_page_61_Picture_2.jpeg)

![](_page_61_Picture_3.jpeg)

**1 2 3**

![](_page_61_Picture_95.jpeg)

![](_page_61_Picture_13.jpeg)

![](_page_62_Picture_97.jpeg)

![](_page_62_Picture_2.jpeg)

![](_page_62_Picture_3.jpeg)

![](_page_62_Picture_4.jpeg)

**1 2 3**

![](_page_63_Picture_112.jpeg)

![](_page_63_Picture_2.jpeg)

**1 2 3**

L M X J V S D **4 5 6 7 8 9 10 11 12 13 14 15 16 17 18 19 20 21 22 23 24 25 26 27 28 29 30 31**

![](_page_63_Picture_113.jpeg)

![](_page_64_Picture_105.jpeg)

![](_page_64_Picture_106.jpeg)

![](_page_64_Picture_3.jpeg)

![](_page_64_Picture_4.jpeg)

![](_page_65_Picture_107.jpeg)

![](_page_65_Picture_108.jpeg)

![](_page_65_Picture_3.jpeg)

![](_page_65_Picture_4.jpeg)

![](_page_66_Picture_105.jpeg)

![](_page_66_Picture_106.jpeg)

![](_page_66_Picture_3.jpeg)

![](_page_66_Picture_4.jpeg)

![](_page_67_Picture_1.jpeg)

![](_page_67_Picture_101.jpeg)

![](_page_67_Picture_9.jpeg)

![](_page_67_Picture_10.jpeg)

![](_page_67_Picture_2.jpeg)

![](_page_67_Picture_3.jpeg)

![](_page_67_Picture_6.jpeg)

ELECTRÓNICA

![](_page_68_Picture_102.jpeg)

![](_page_68_Figure_1.jpeg)

![](_page_68_Picture_2.jpeg)

#### **APUNTES**

![](_page_69_Picture_2.jpeg)

![](_page_69_Picture_4.jpeg)

![](_page_69_Picture_103.jpeg)

![](_page_69_Picture_14.jpeg)

![](_page_70_Picture_114.jpeg)

![](_page_70_Picture_2.jpeg)

![](_page_70_Picture_3.jpeg)

**29 30**

![](_page_71_Picture_114.jpeg)

![](_page_71_Picture_115.jpeg)

![](_page_71_Picture_116.jpeg)

![](_page_71_Picture_4.jpeg)
## **Abril 2024** / Tercer trimestre

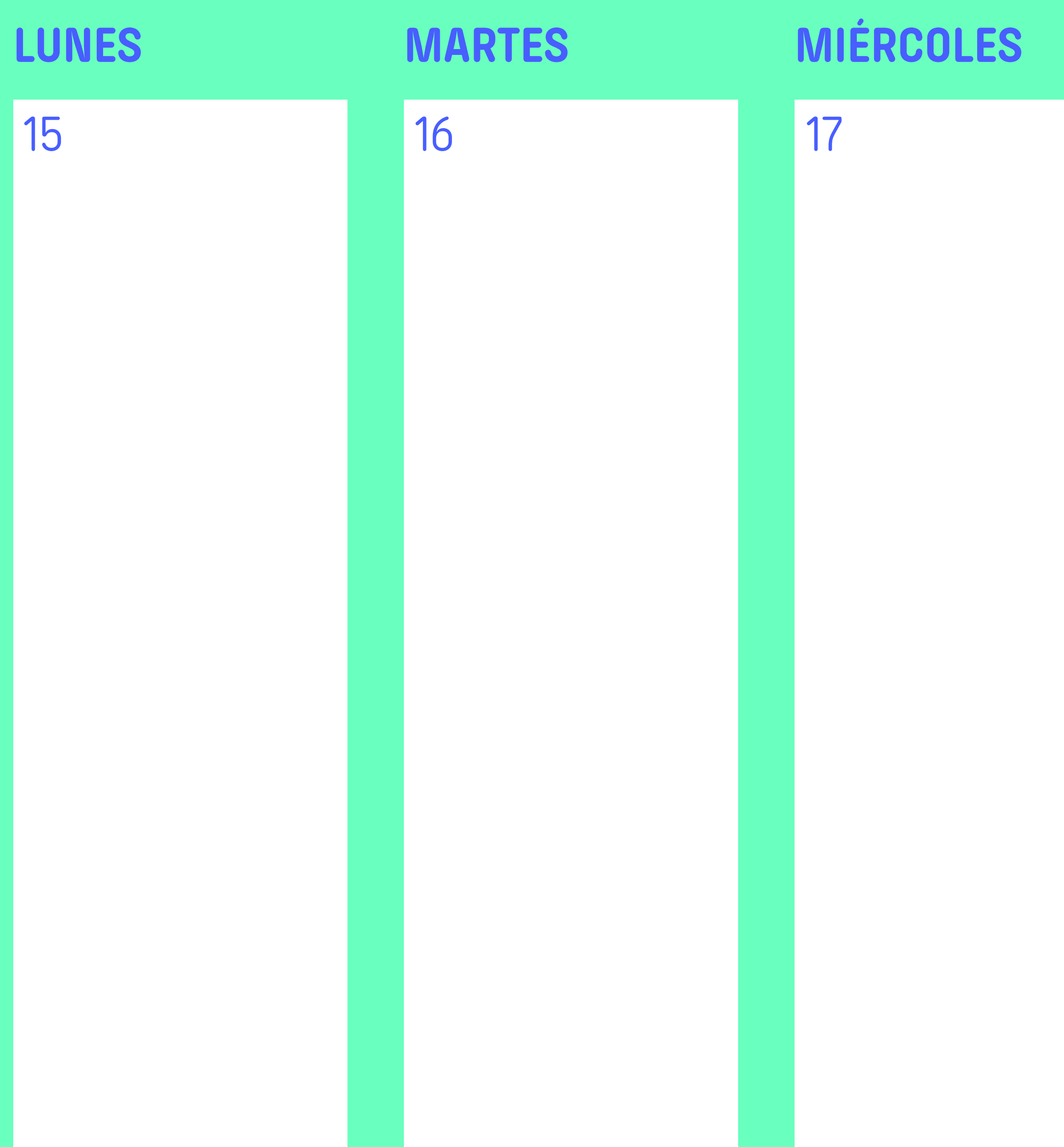

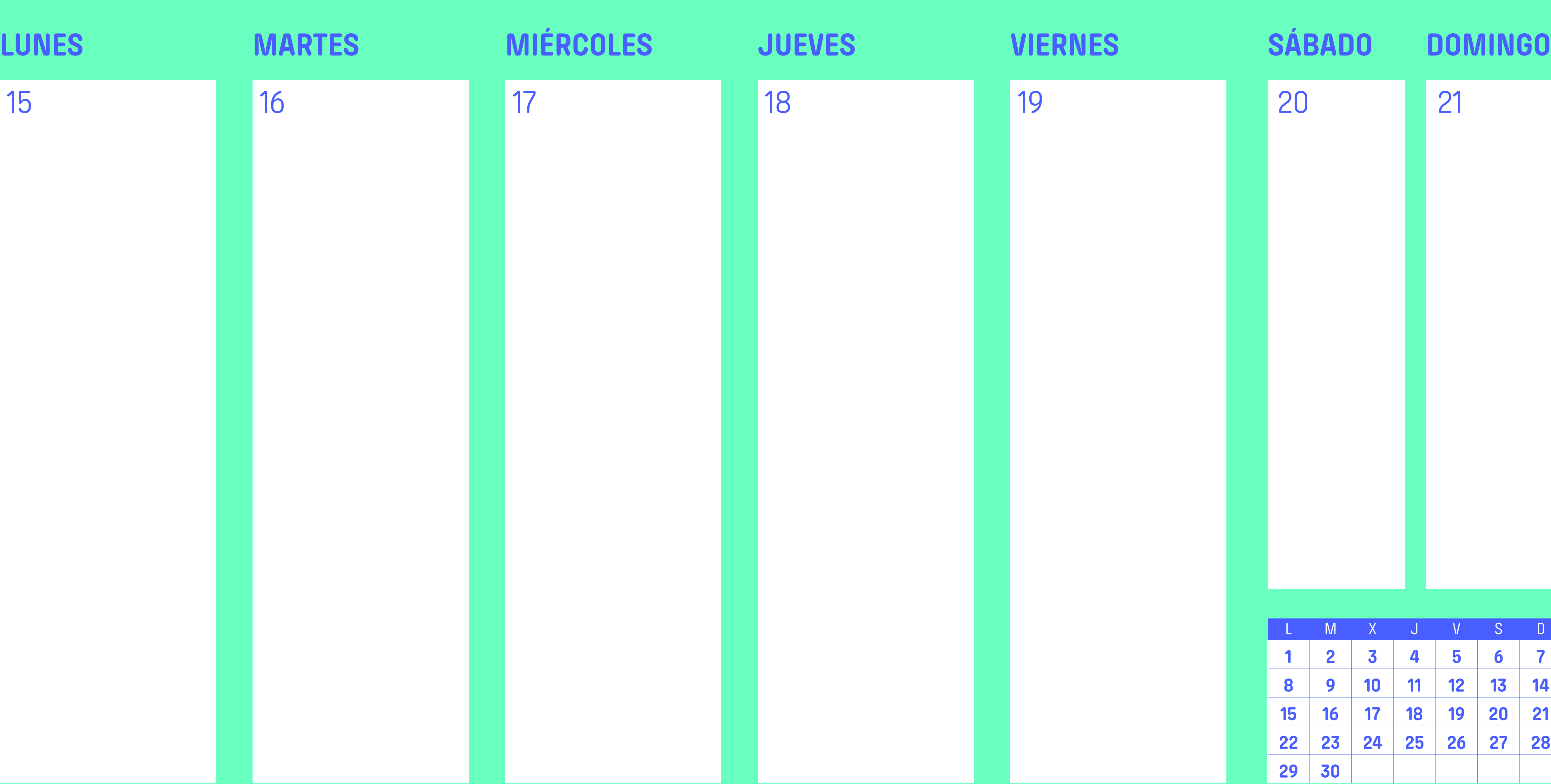

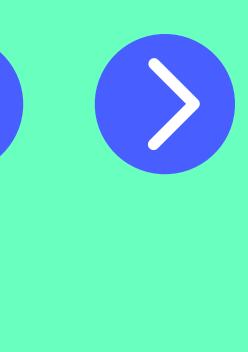

## **Abril 2024** / Tercer trimestre

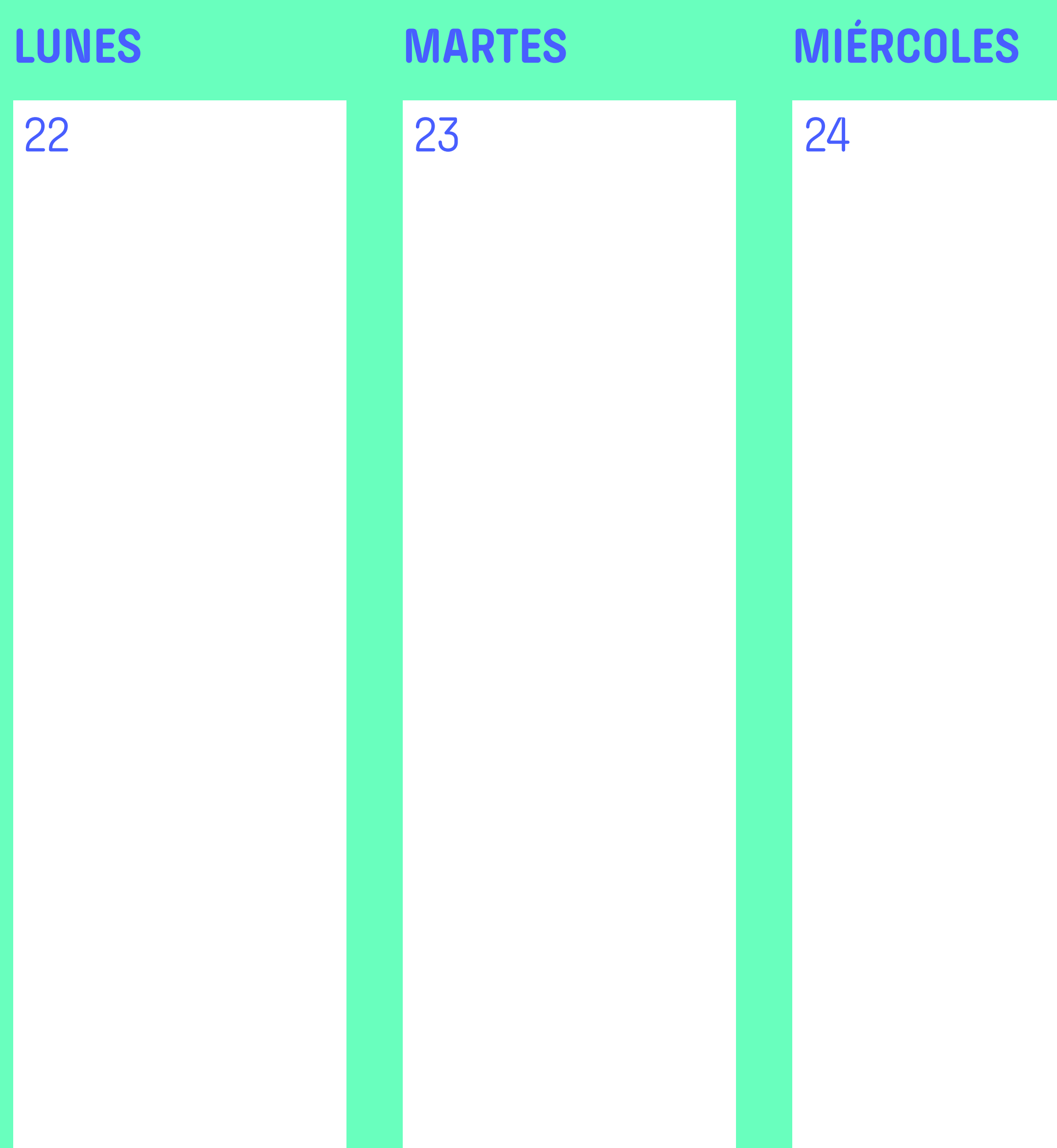

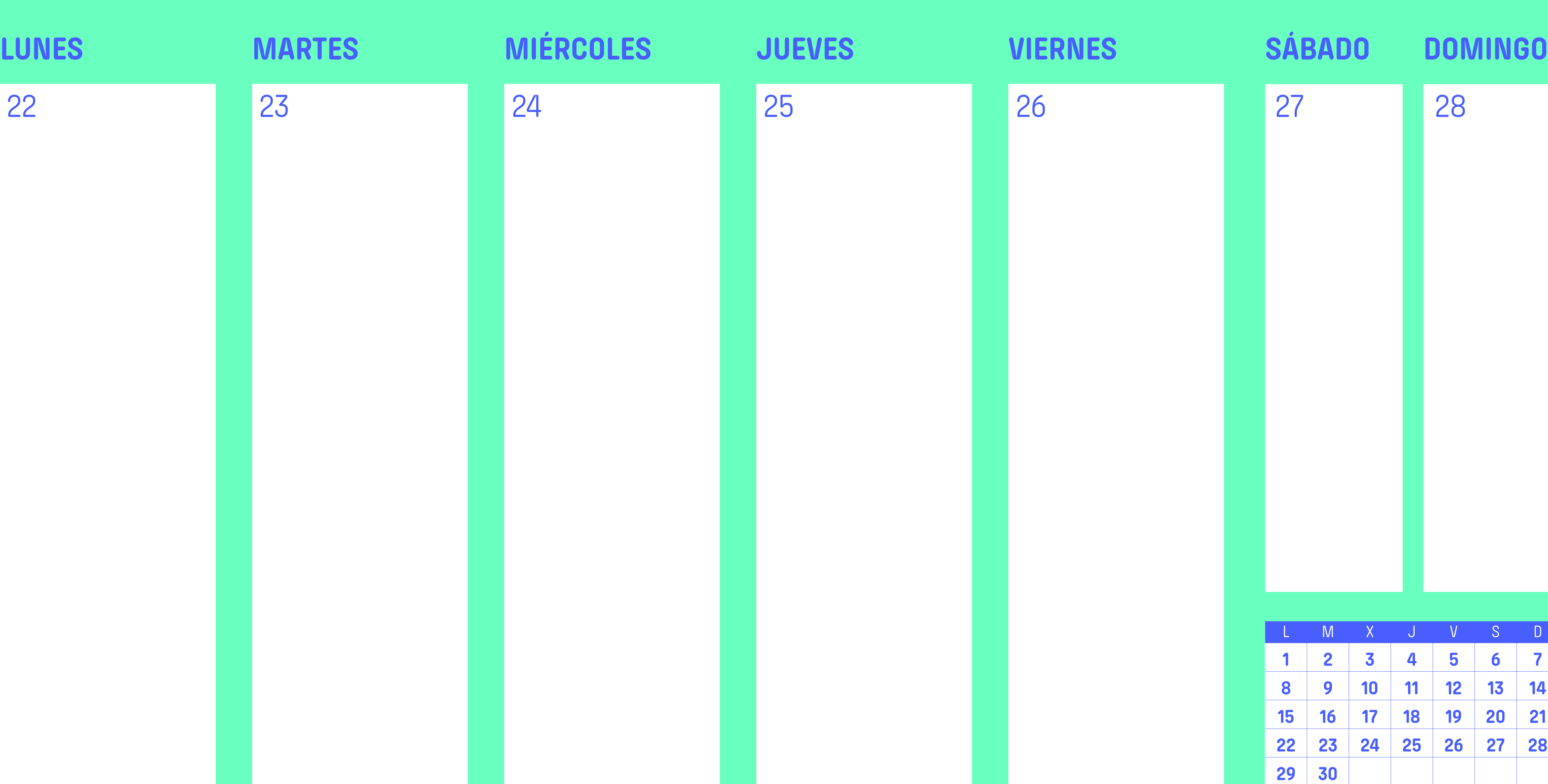

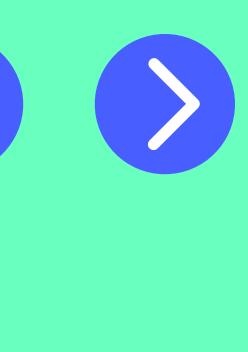

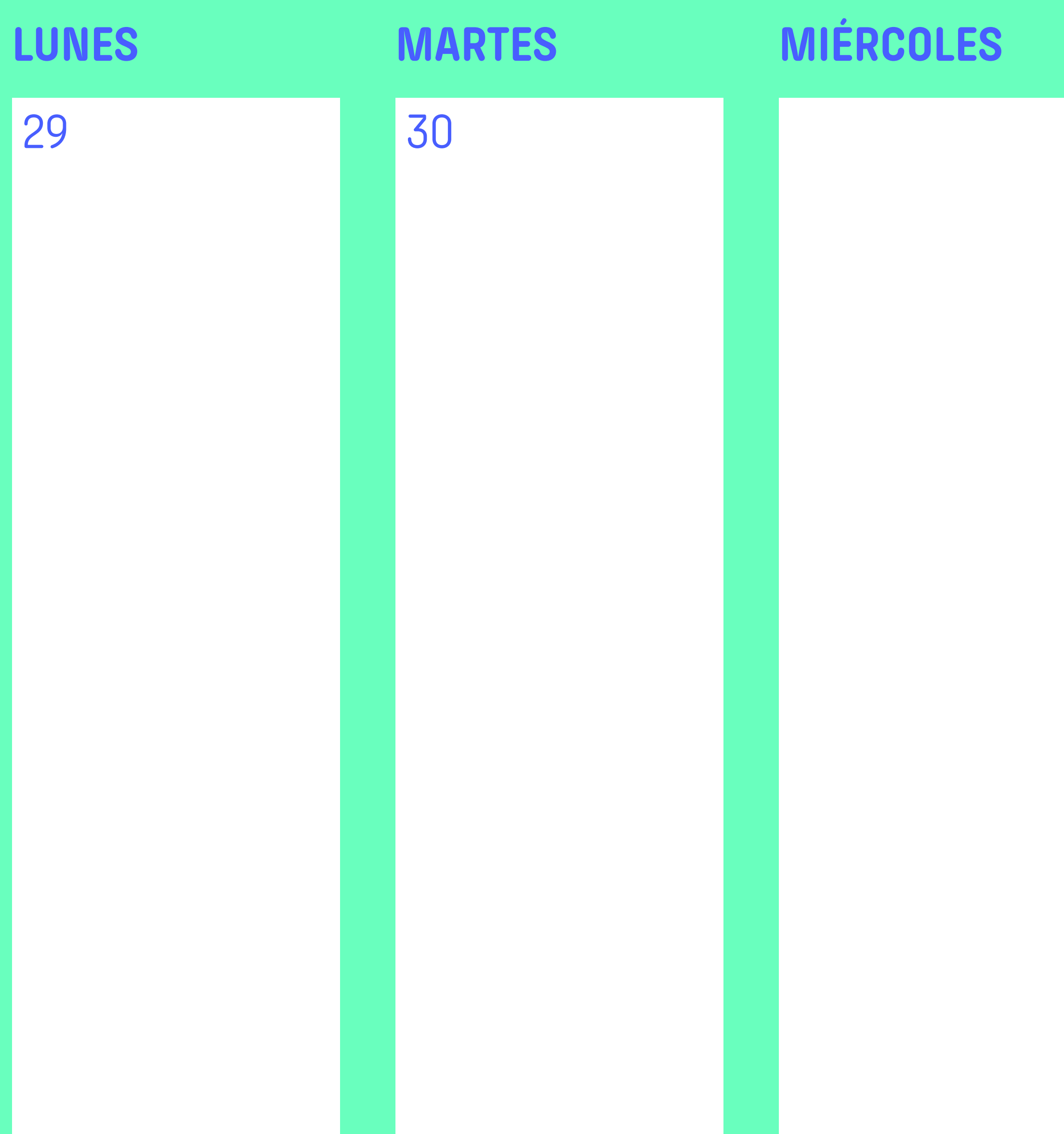

## **Abril 2024** / Tercer trimestre

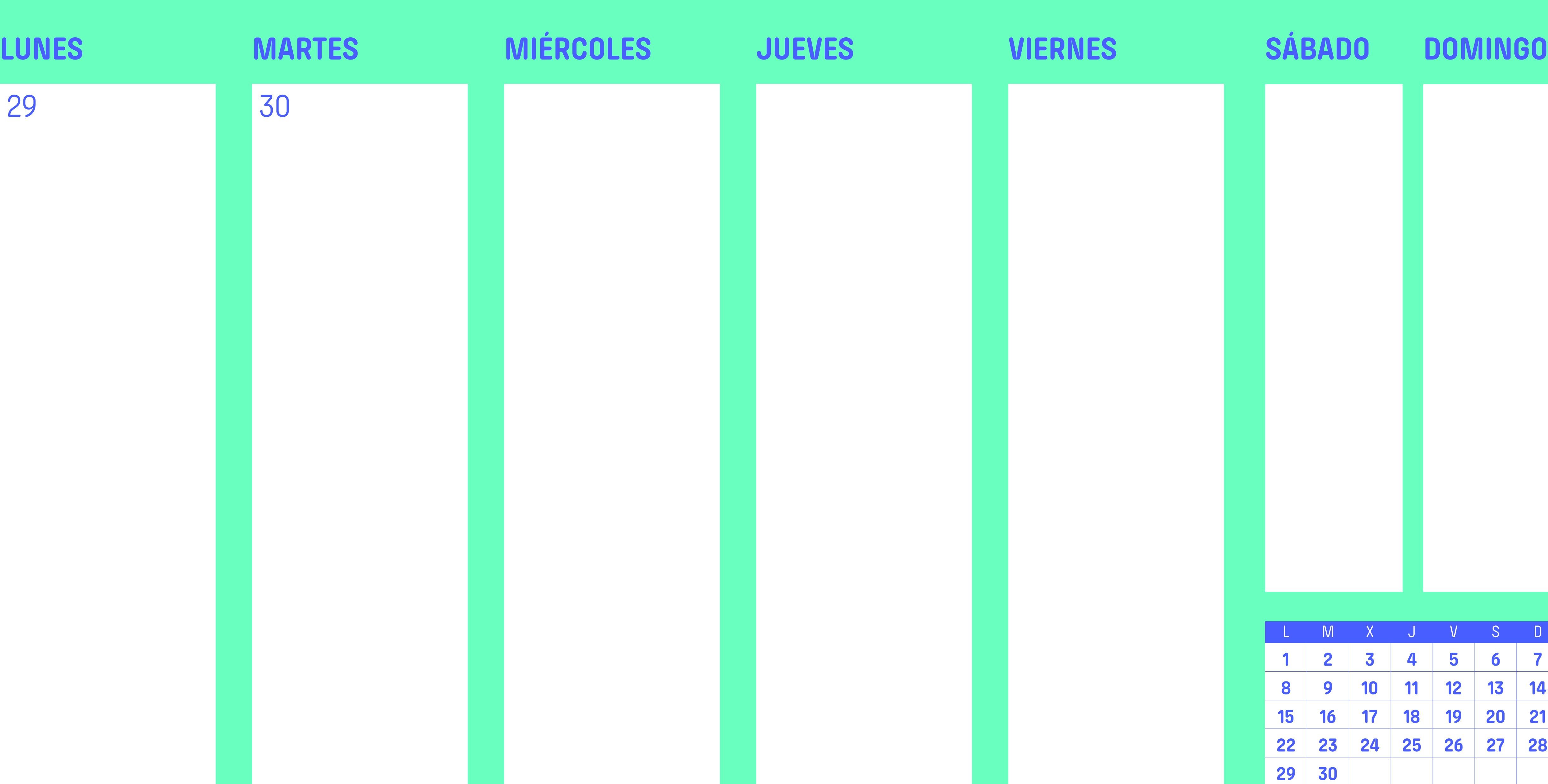

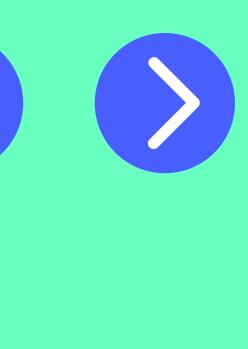

# TIPOS DE

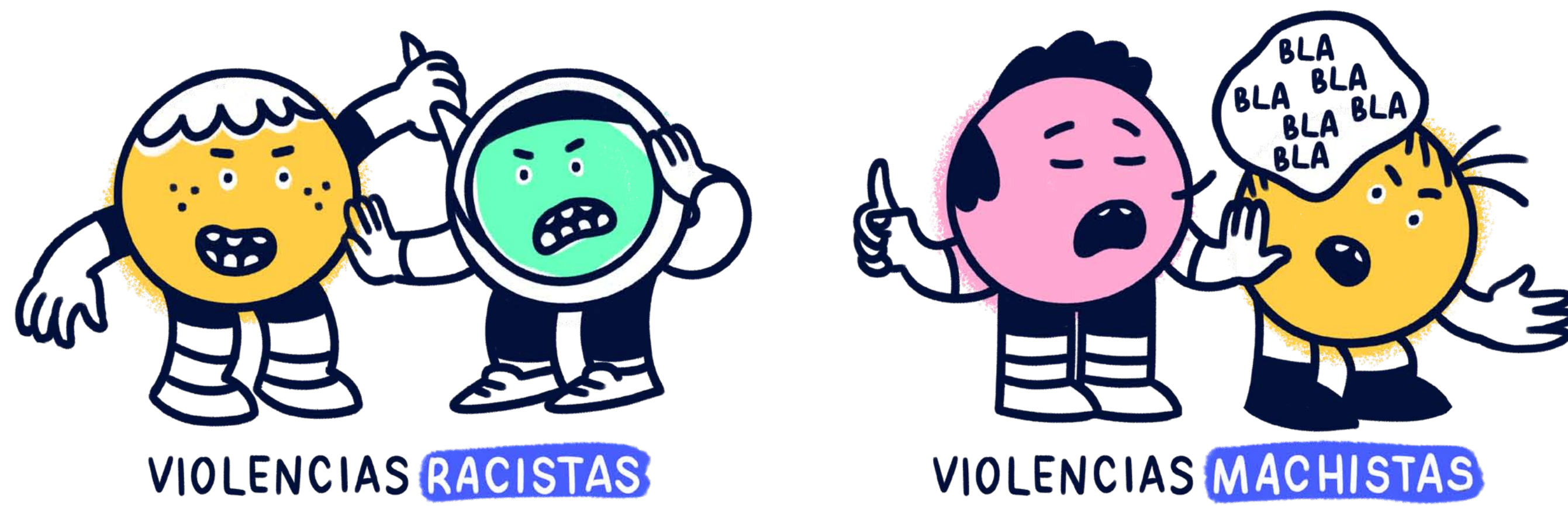

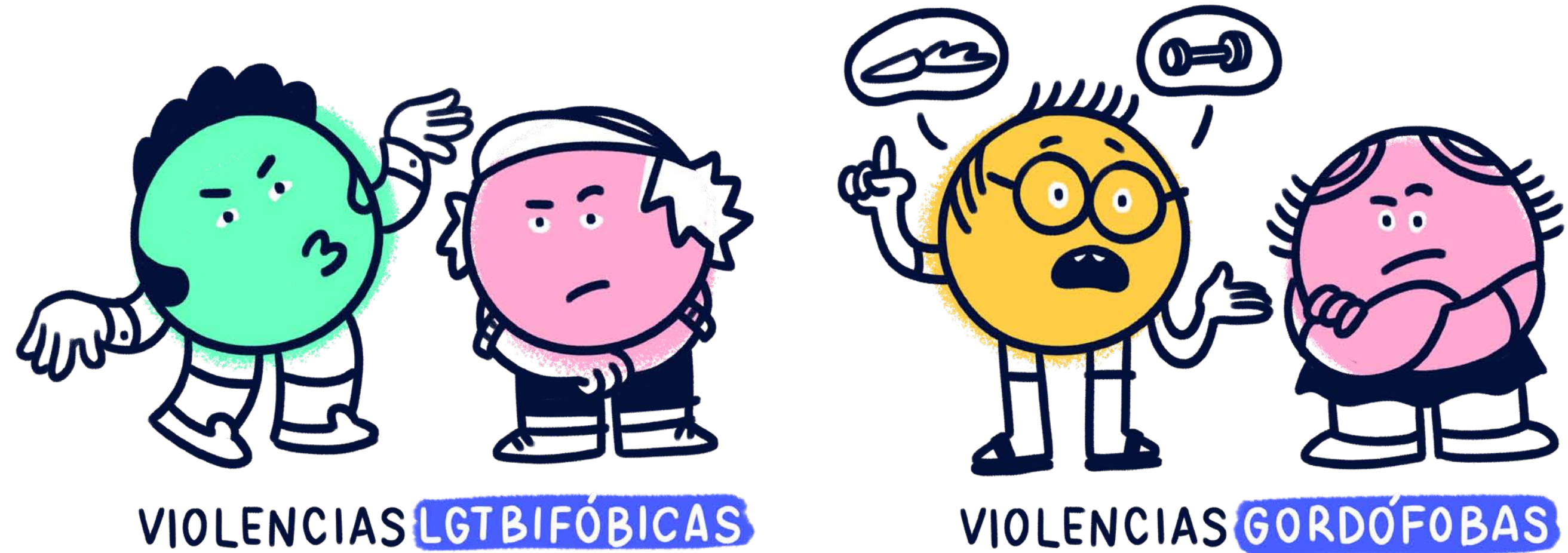

¿SE TE OCURREN MÁS TIPOS DE VIOLENCIAS?

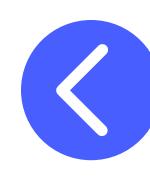

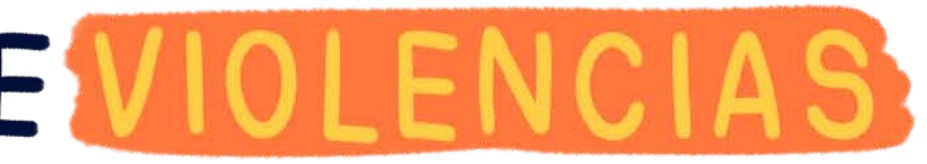

SEGÚN SU CAUSA

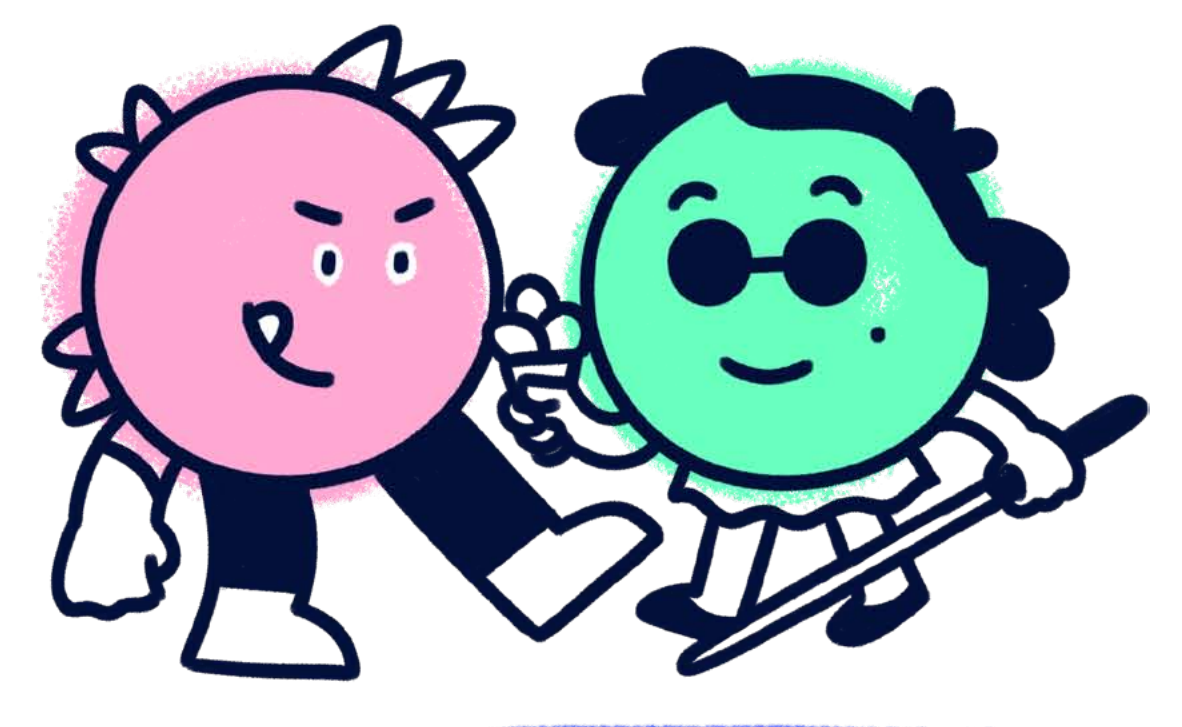

### VIOLENCIAS CAPACITISTAS

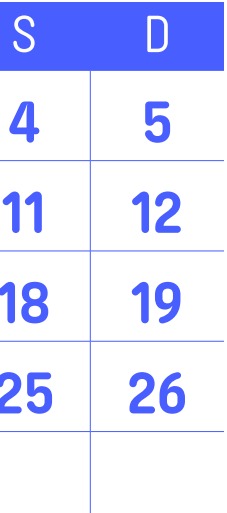

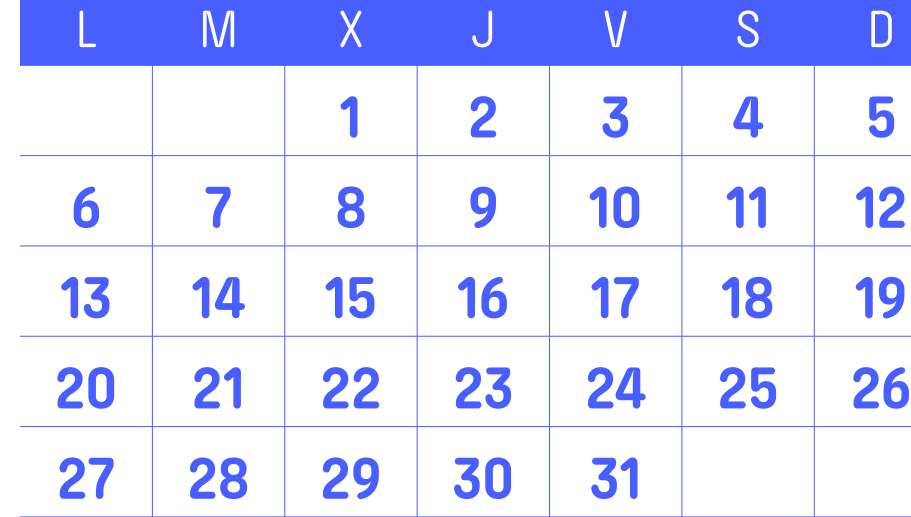

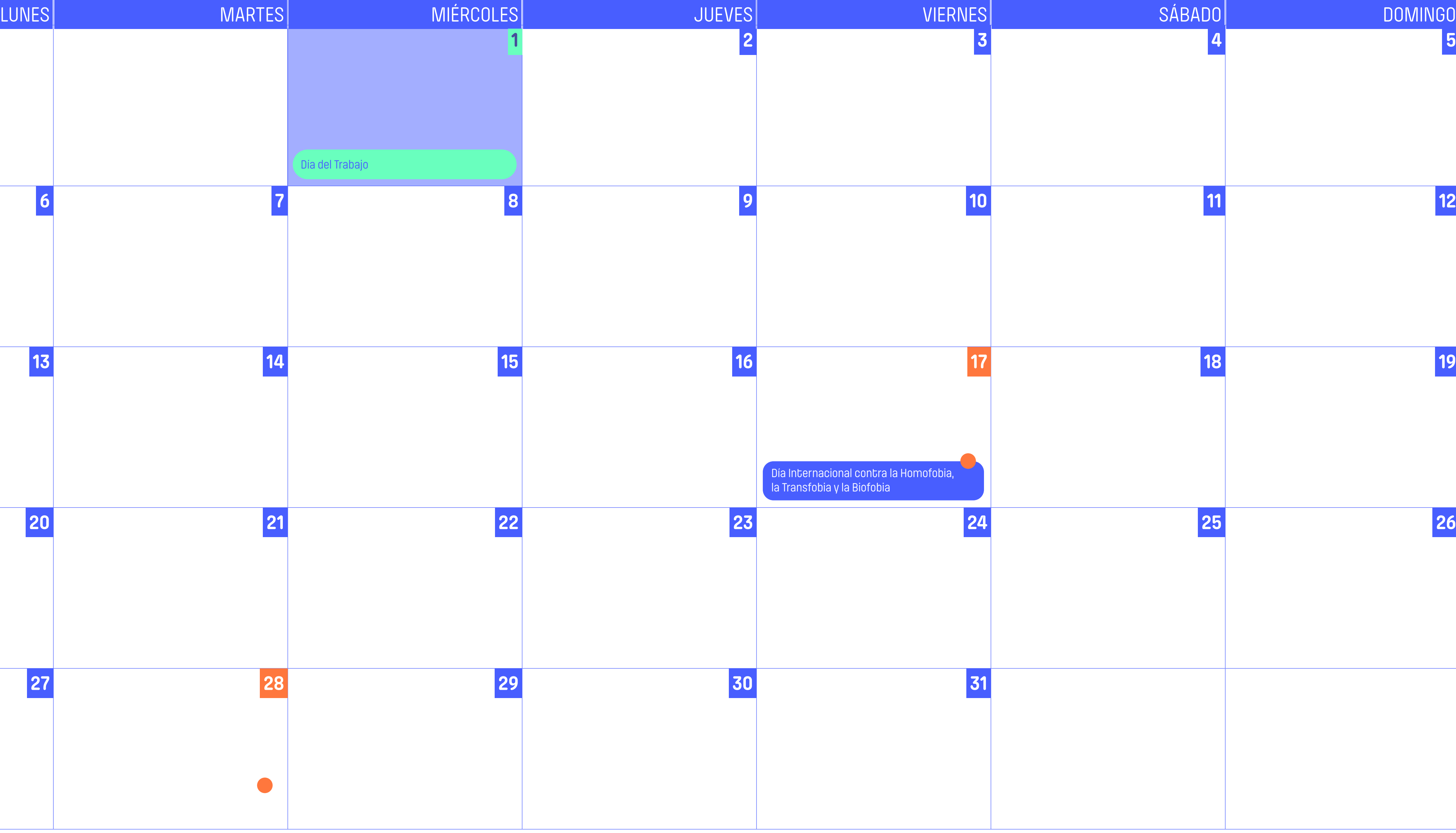

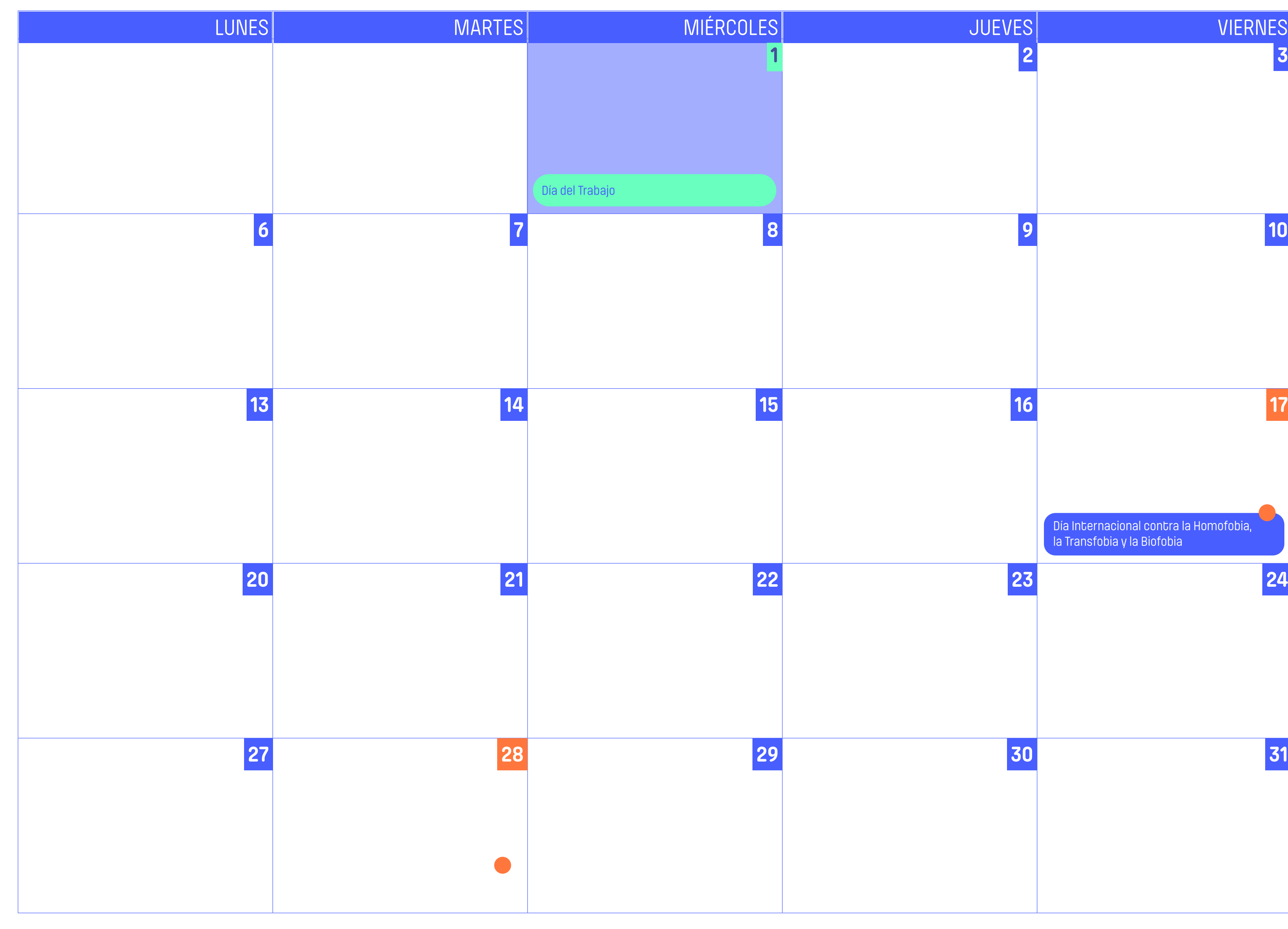

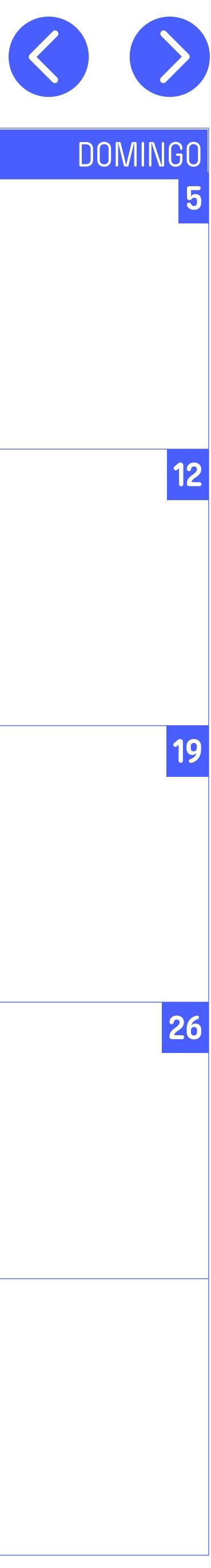

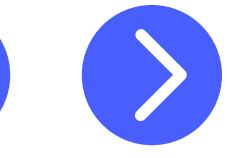

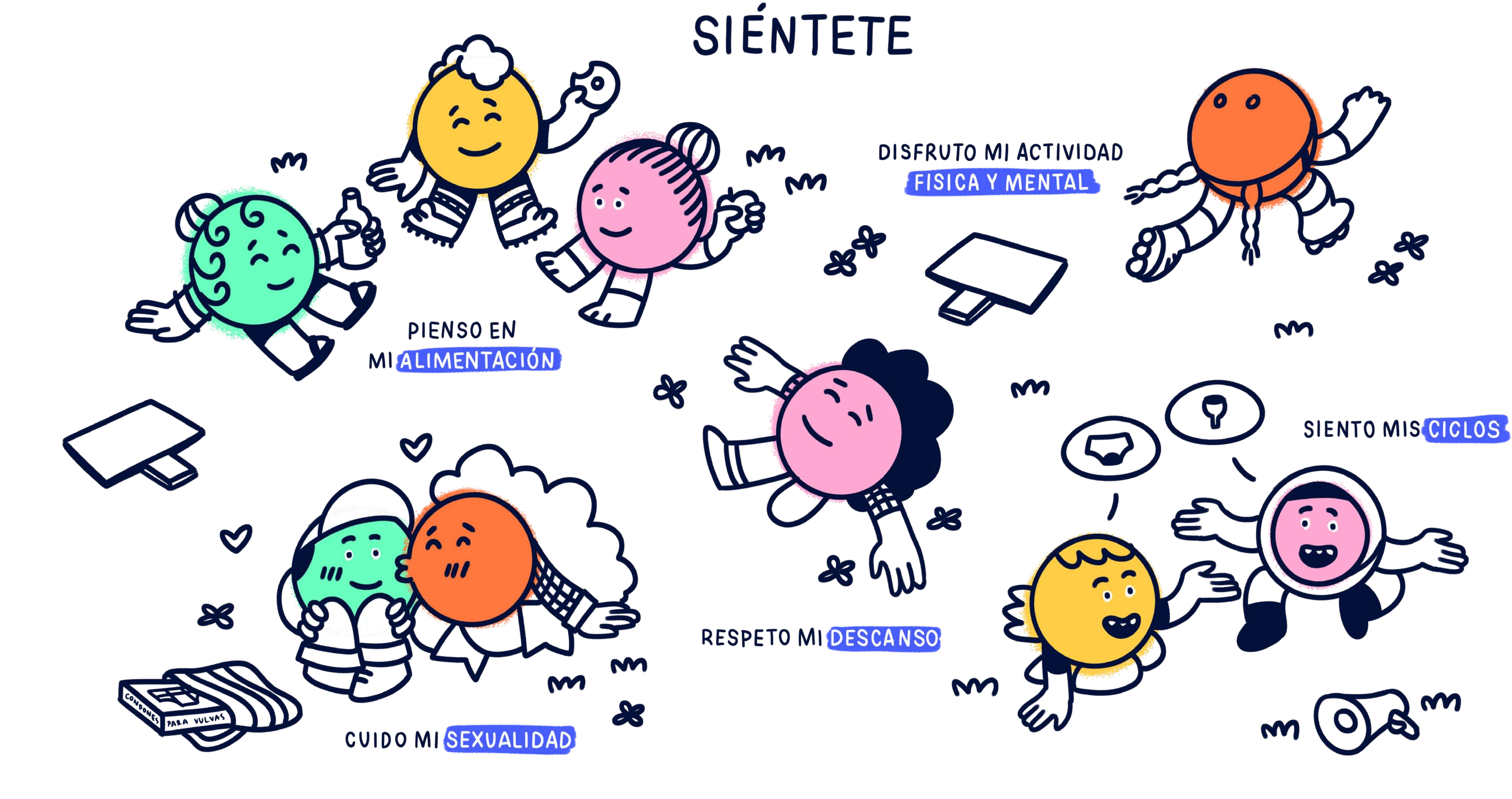

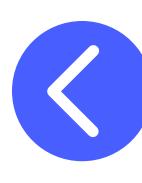

### **APUNTES**

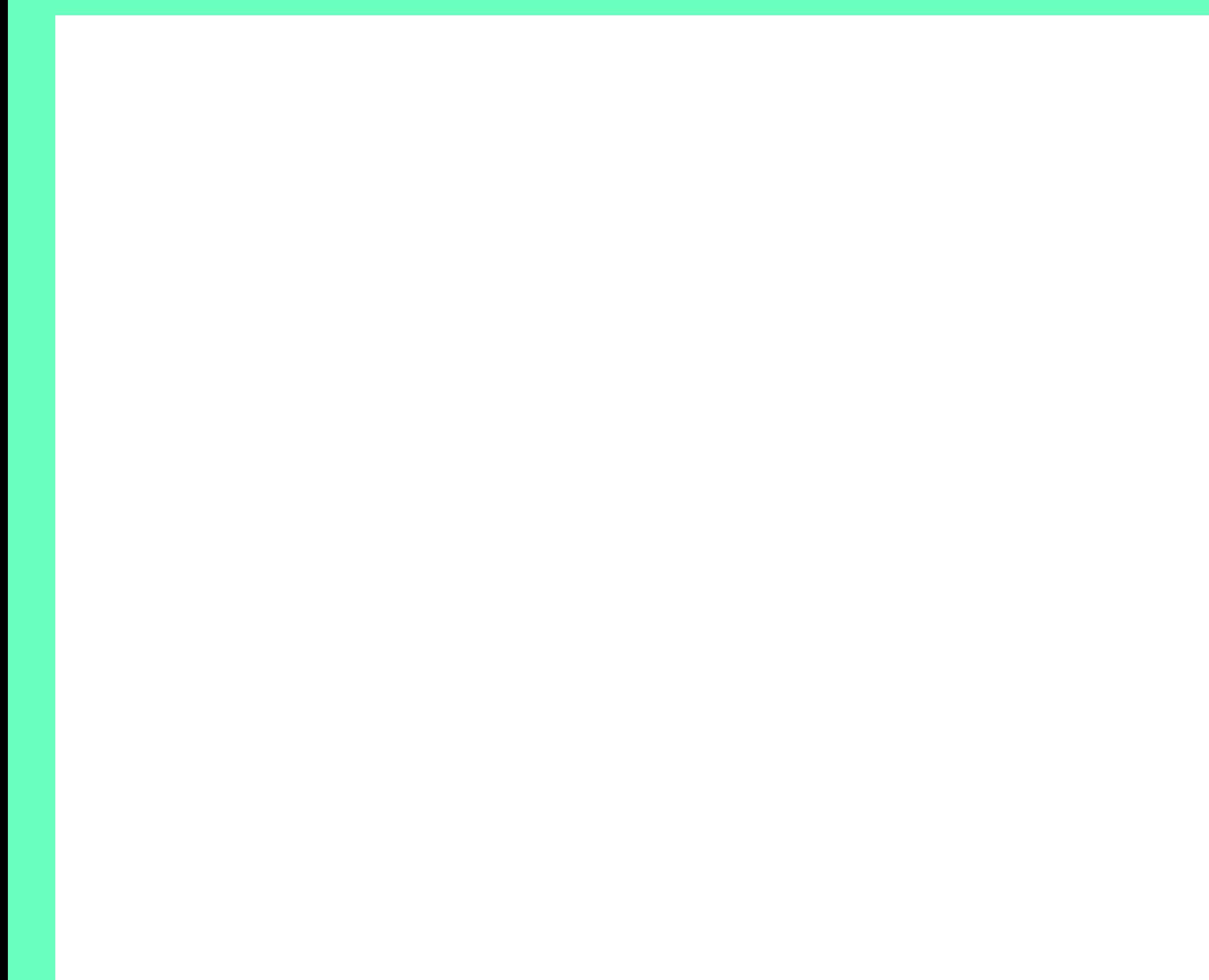

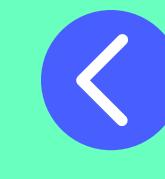

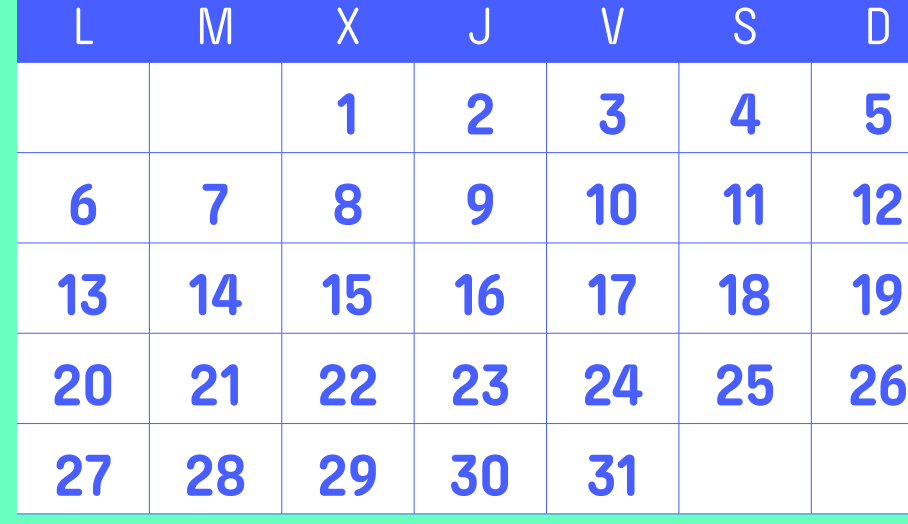

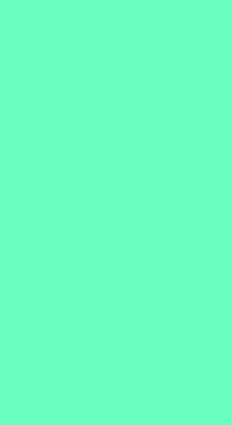

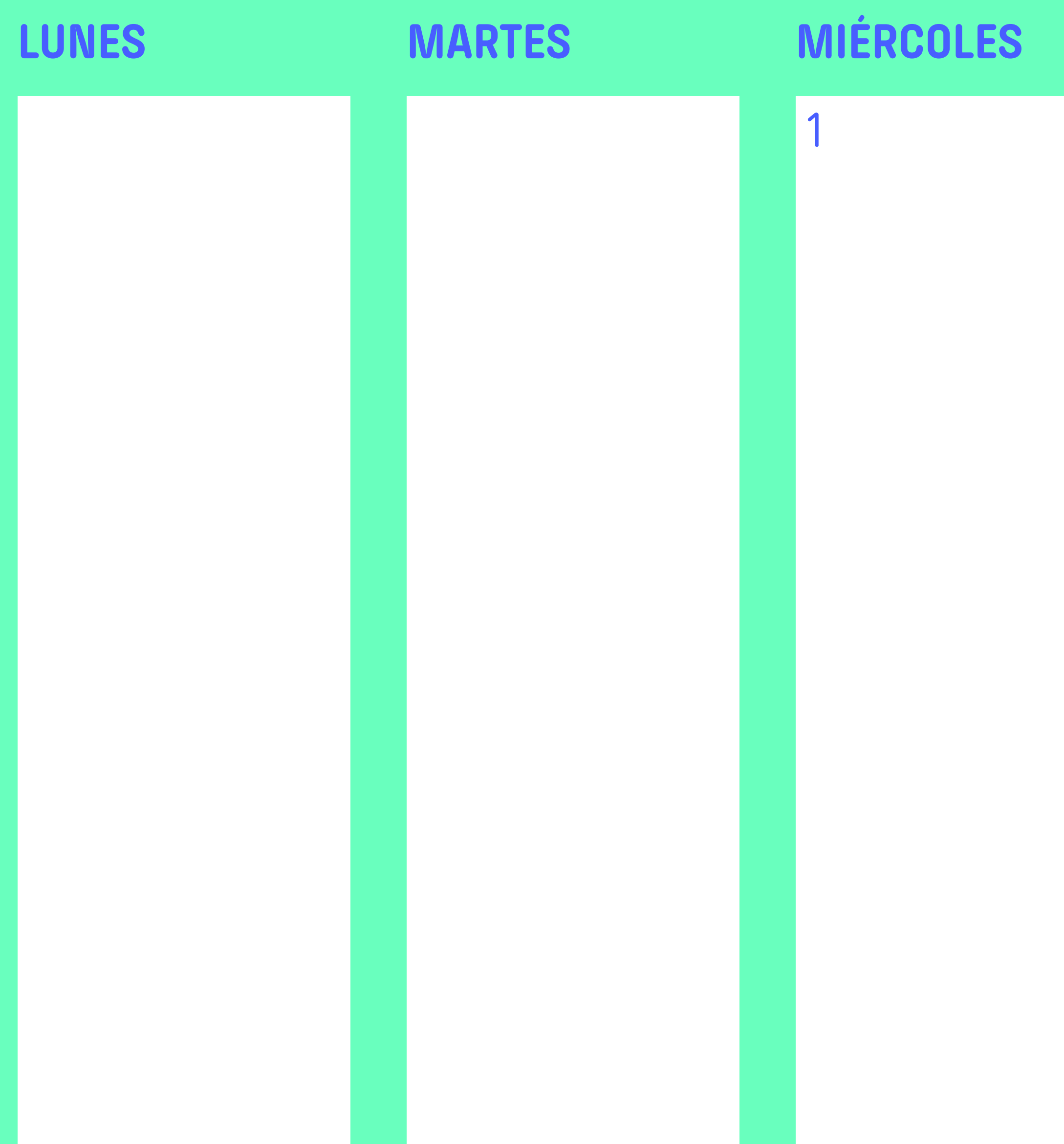

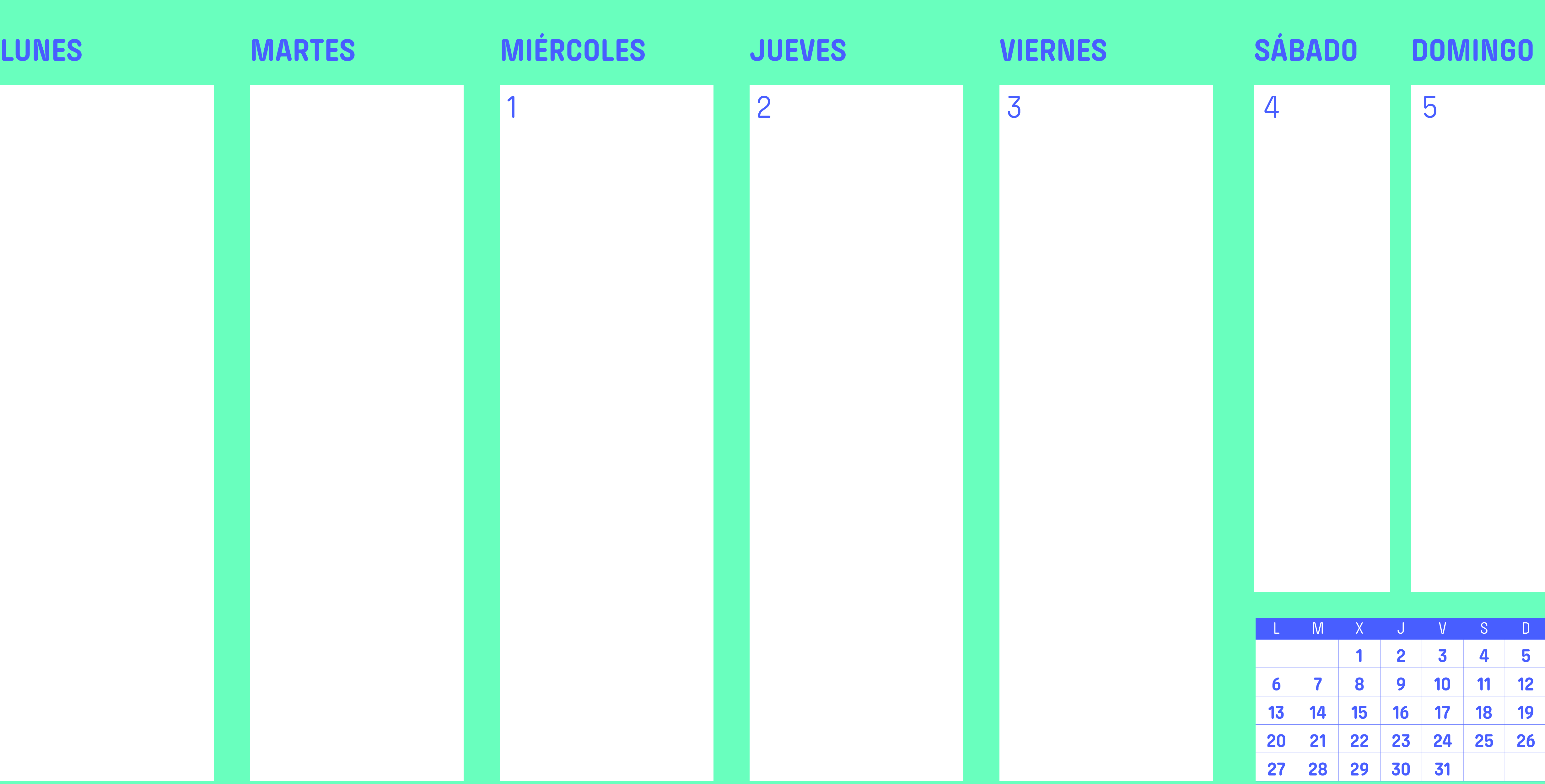

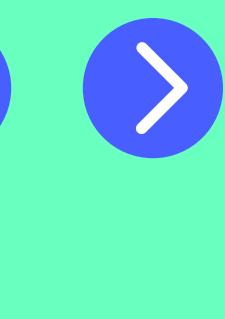

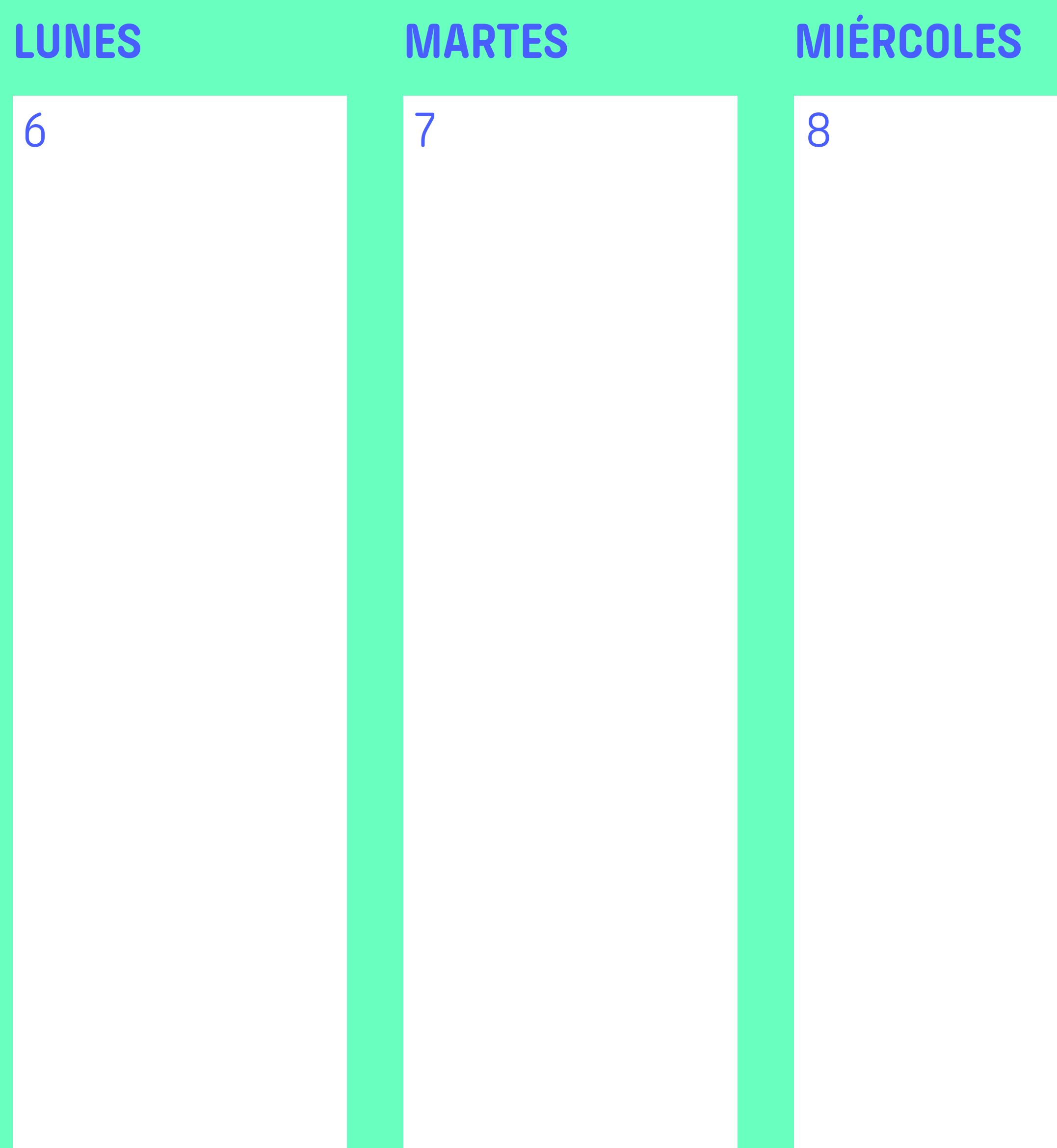

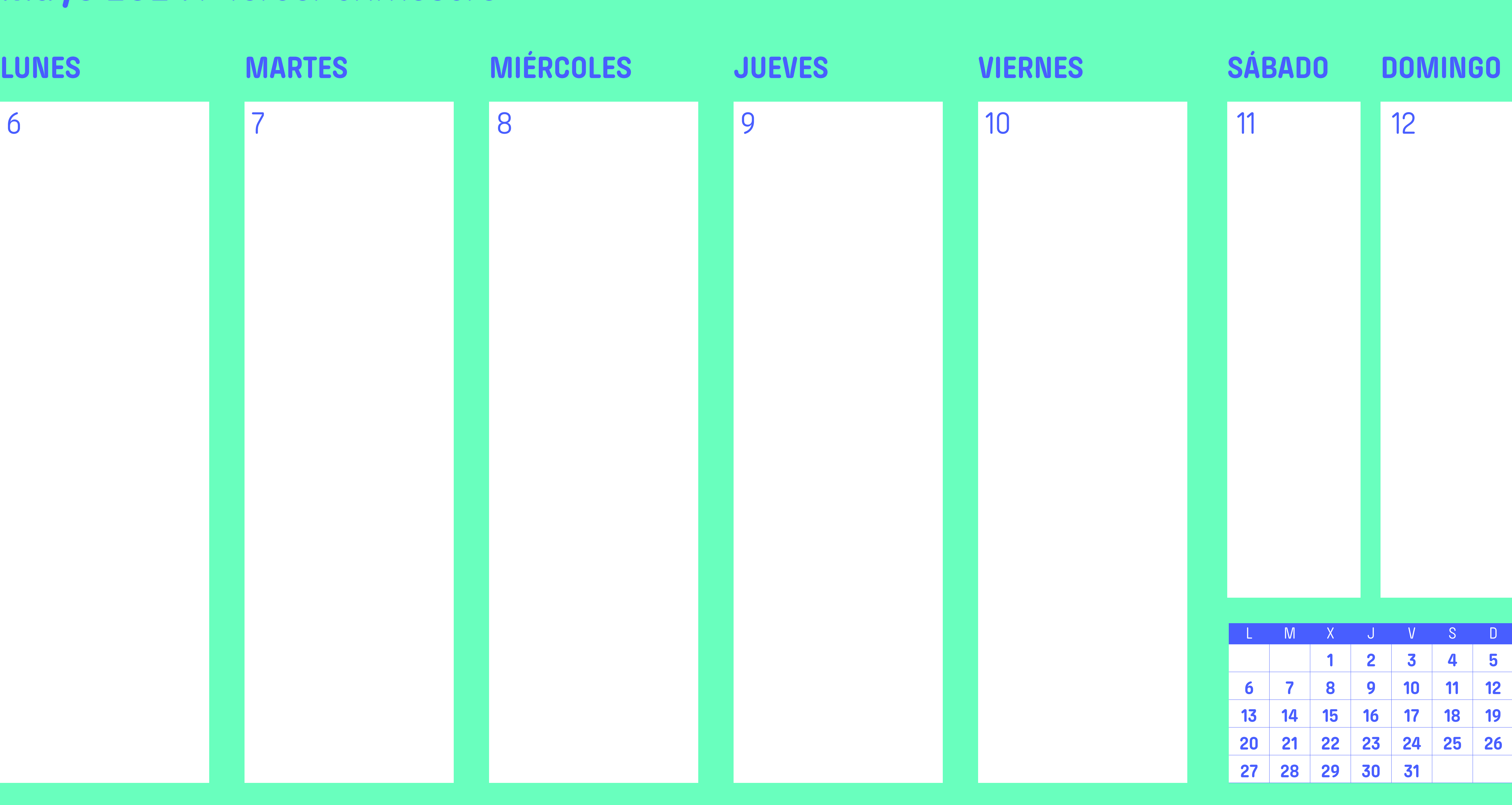

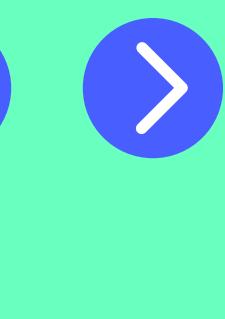

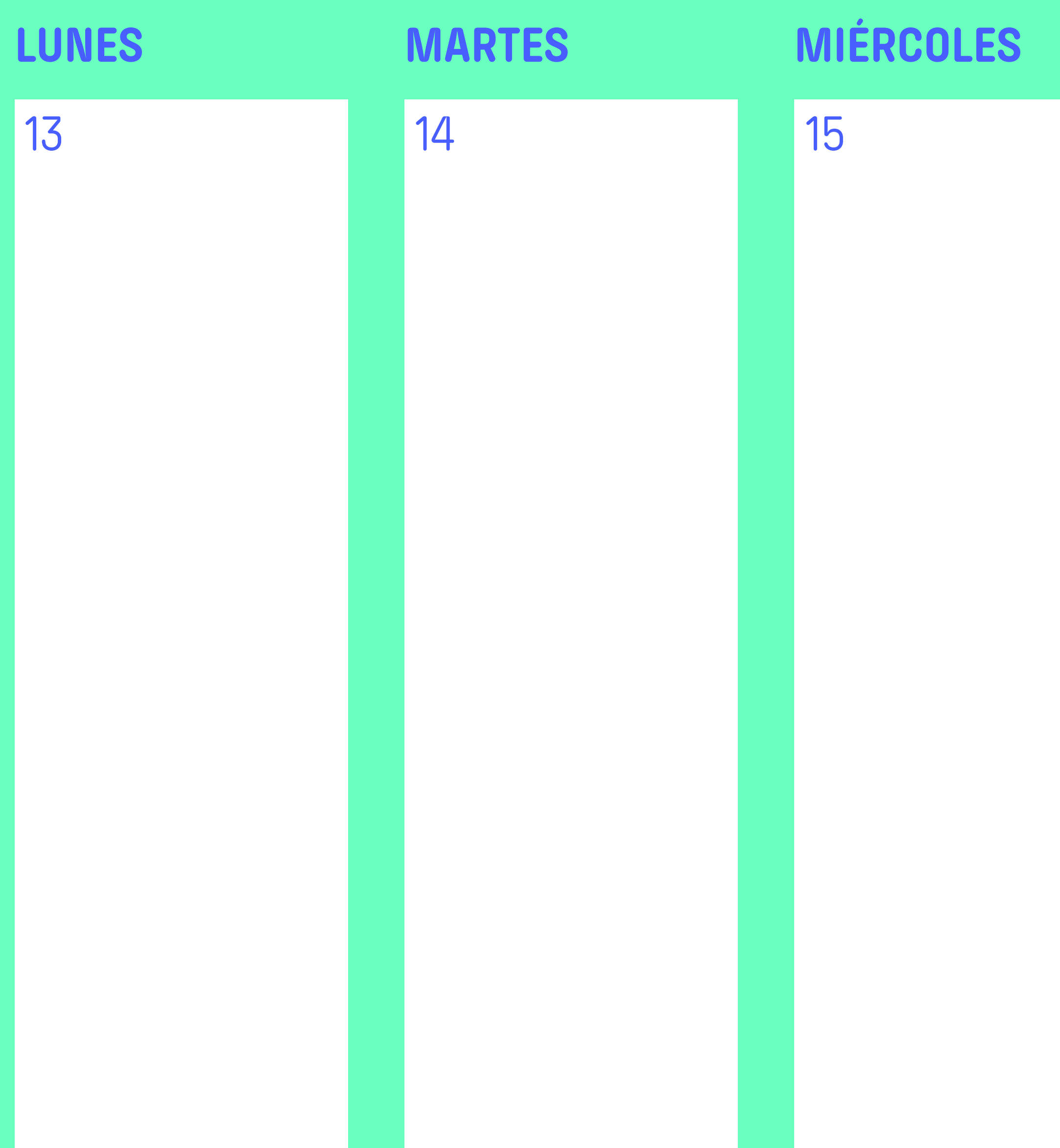

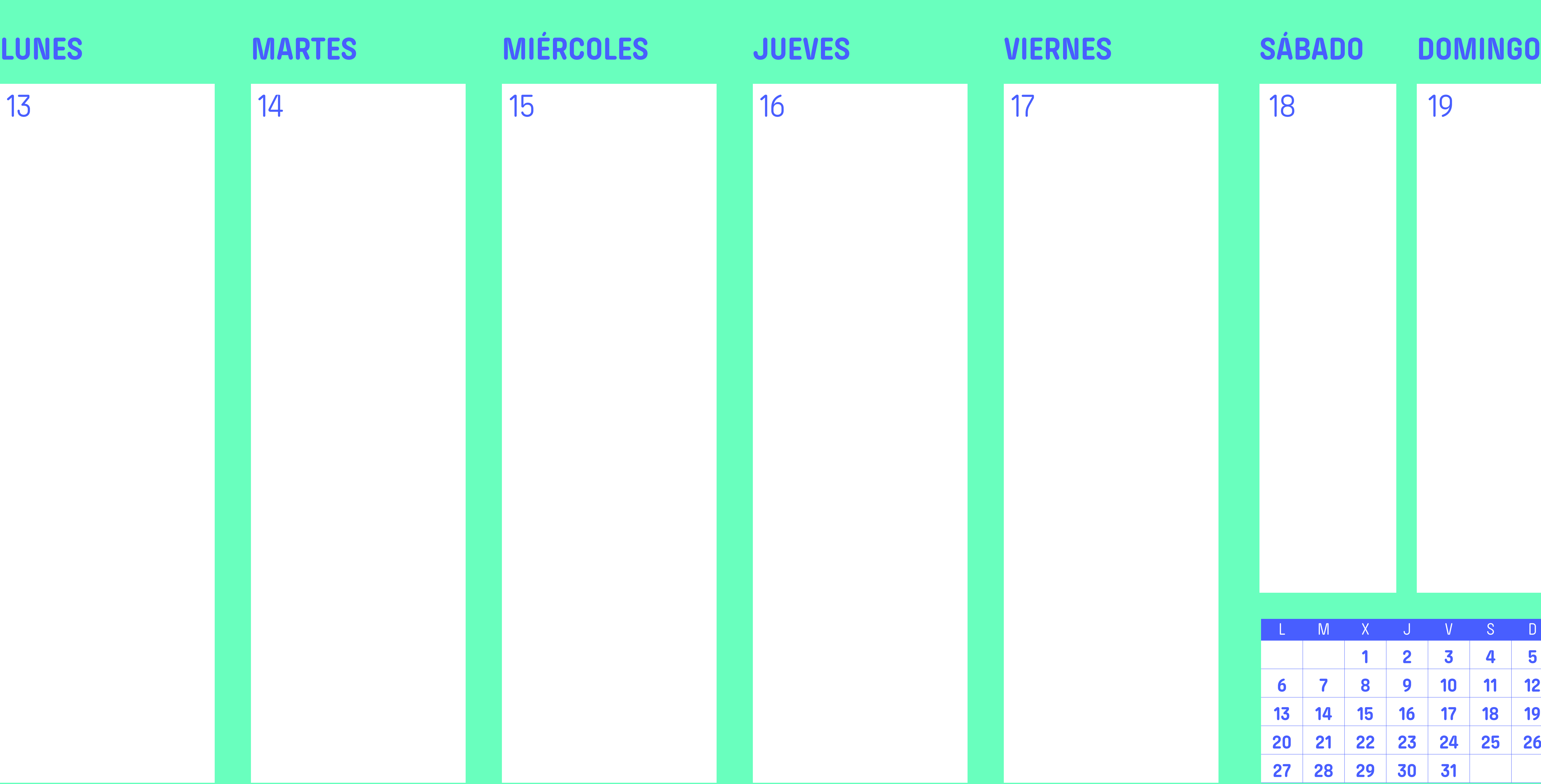

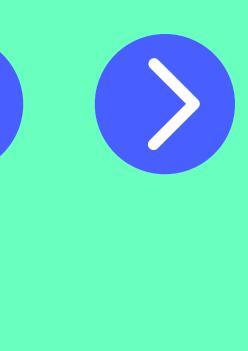

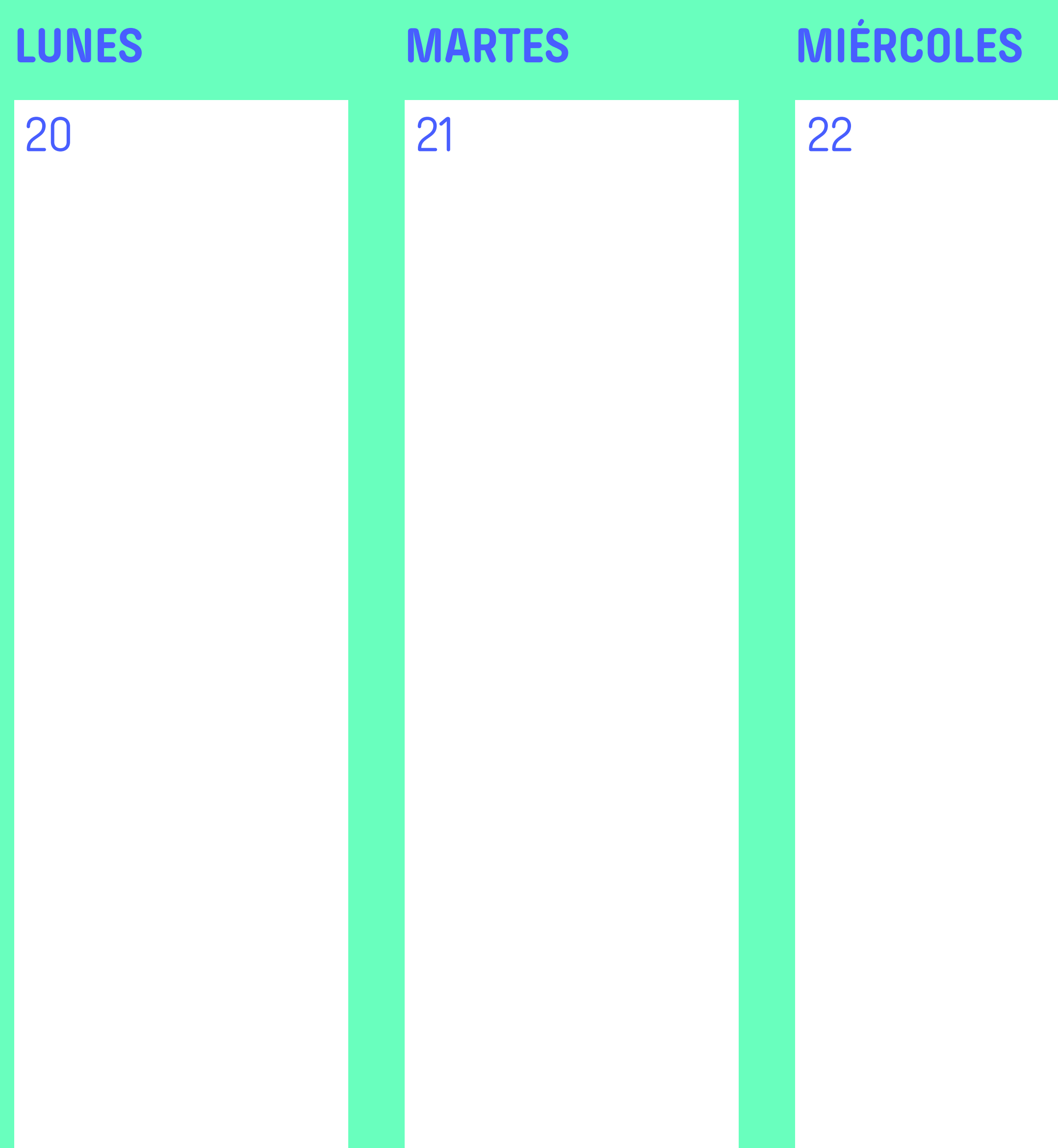

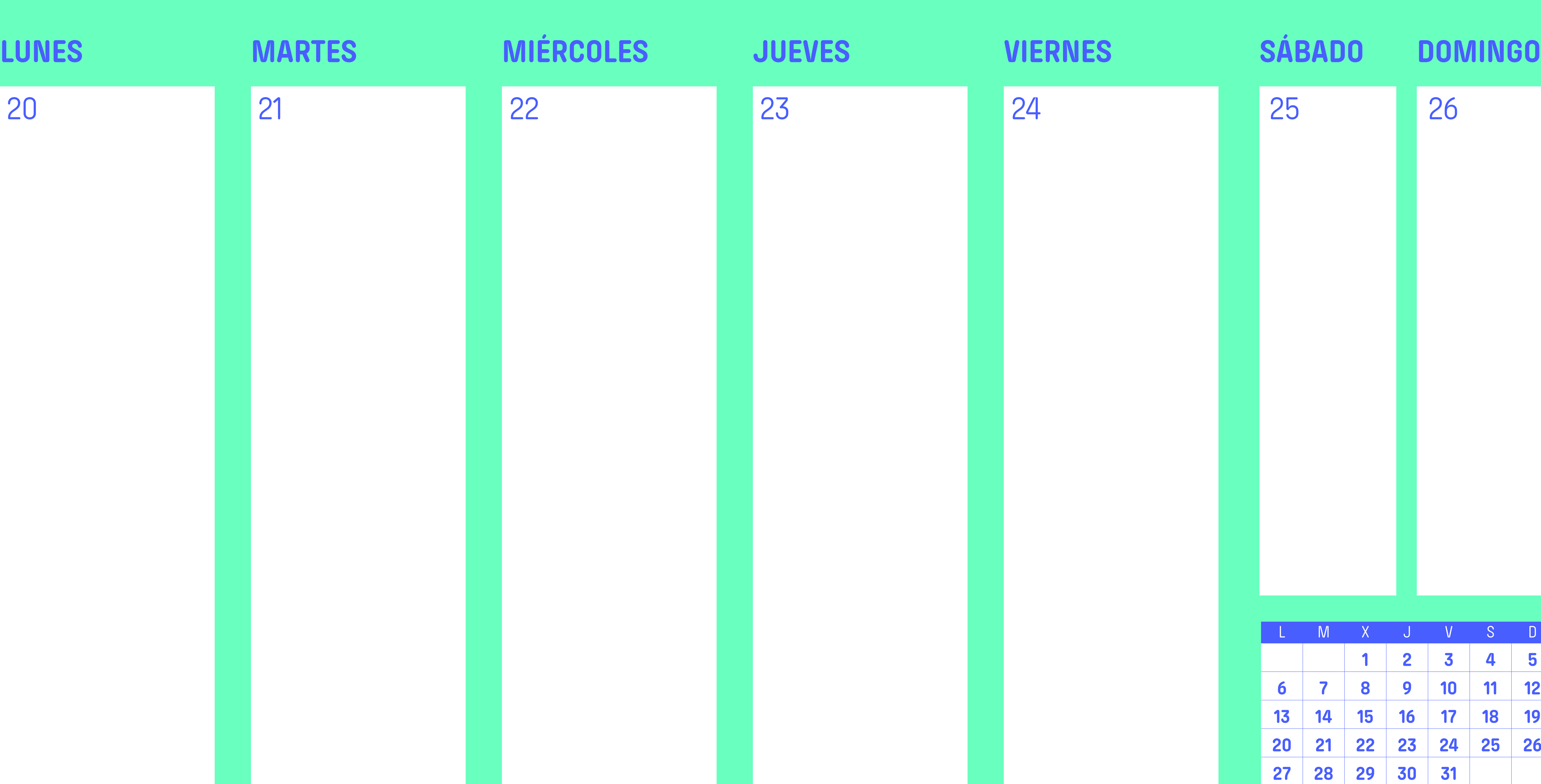

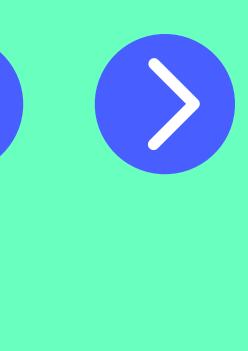

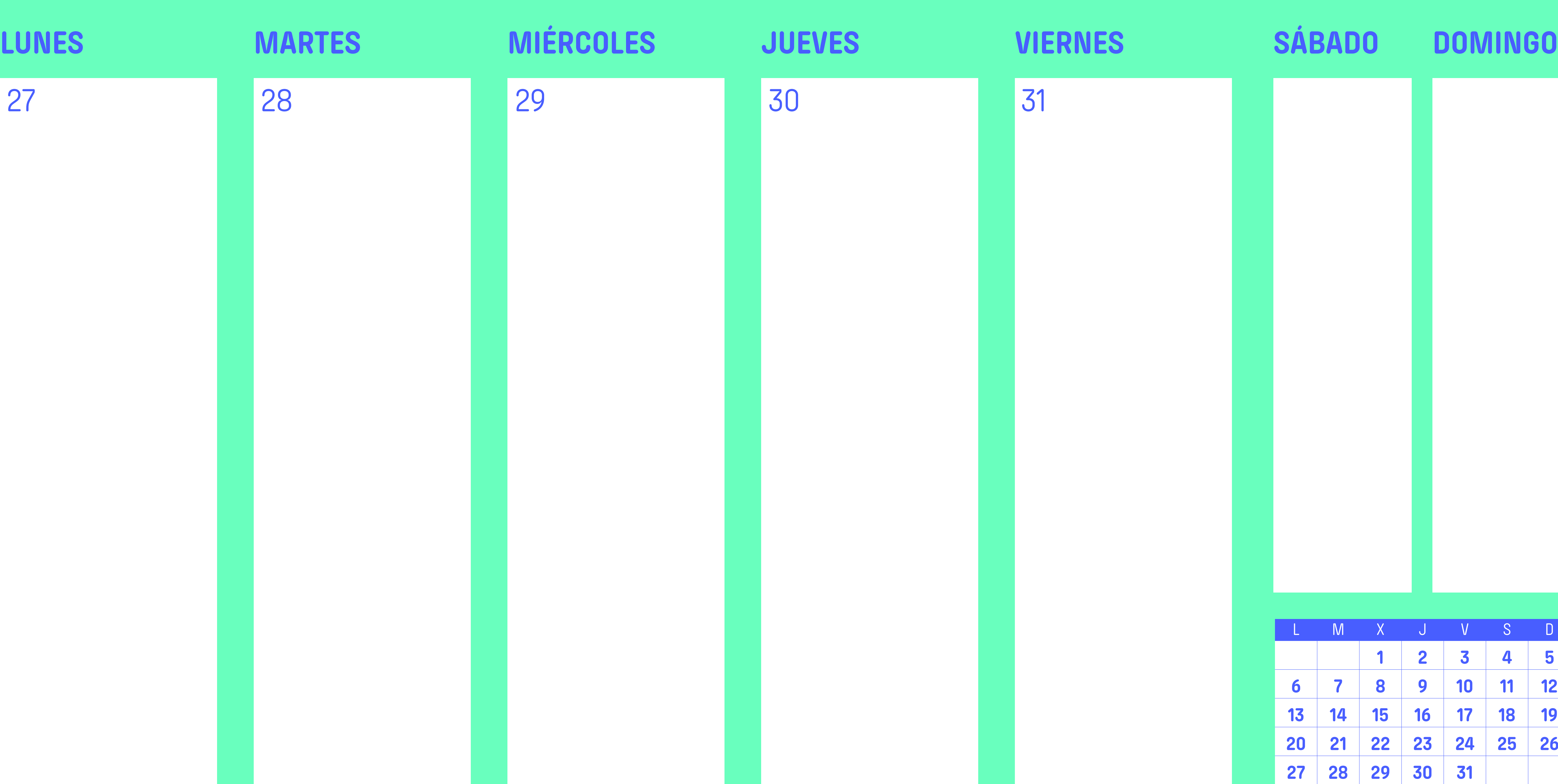

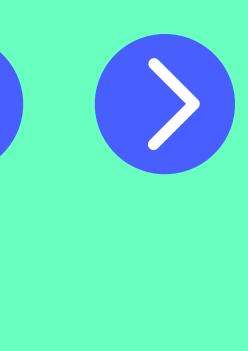

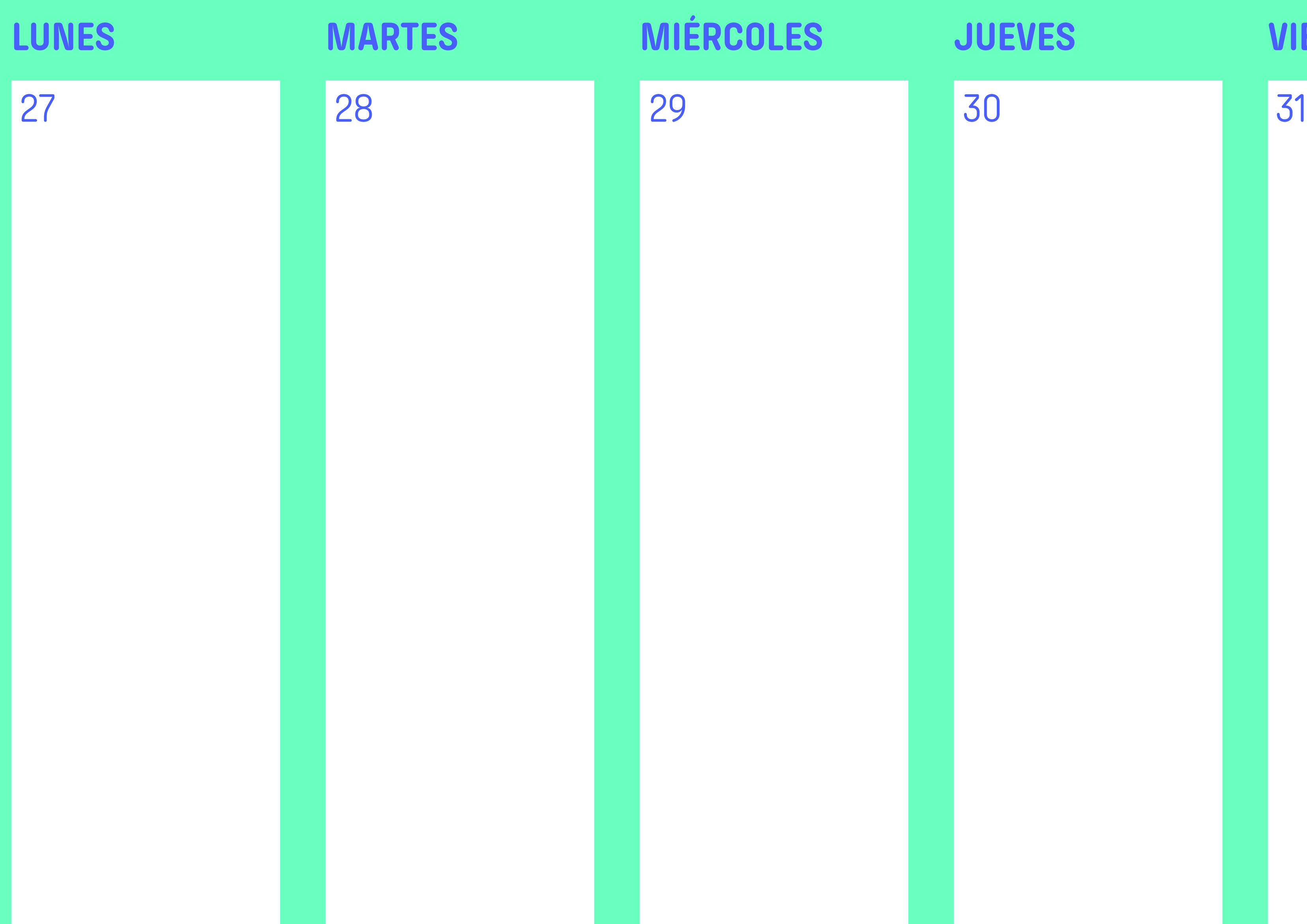

## Tercer trimestre

### **PASATIEMPOS**

Une el nombre de cada invento con su descripción. ¡Las creadoras de todos estos inventos fueron mujeres!

Fue pionera mundial en su campo y facilitó la **operación de cataratas** utilizando el láser.

> Su **señal de salvamento** se utilizó ya en la guerra de Secesión **en caso de emergencia marítima**

Fue una **gran innovación**  respecto a otras más rudimentarias y permitía el **uso por una sola persona**

Lo ideó de manera que fuera **accionado desde el interior**  por el propio conductor.

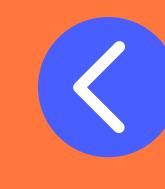

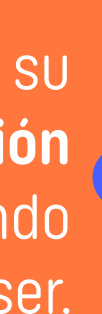

Experimentó con recubrimientos moleculares aplicados al vidrio. **Se utilizan en gafas, lentes de cámaras, etc.**

**JERINGUILLA**  Letitia Geer 1896

Siguió la idea de los pintores, que corregían sus errores pintando encima. **Creó su propia empresa para fabricarlo y comercializarlo.**

**Hasta 1953** nadie había pensado en implementar **un palo a un trapo**. Crearon también el dispositivo que lo acoplaba al cubo.

La historia considera a la actriz como la **inventora de la tecnología precursora del Wifi y el GPS**, ya durante la II Guerra Mundial.

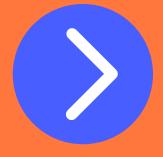

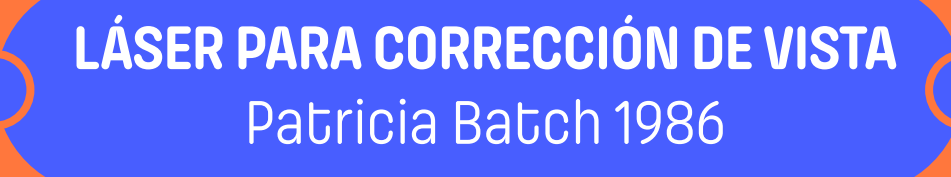

**FREGONA** J. Montoussé y J. Rodríguez-Maribona 1953

**WIFI** Heidi Lamarr 1942

**BENGALA DE EMERGENCIA** Martha Coston 1859

**CORRECTOR LÍQUIDO (TÍPEX)**  Bette Nesmith Graham 1956

> **LIMPIAPARABRISAS**  Mary Anderson 1903

**CRISTALES ANTIRREFLECTANTES**  Katherine Blodgett 1938

Siempre hay tiempo para un sueño. Siempre es tiempo de dejarse llevar por una pasión que nos arrastre hacia el deseo. Siempre es posible encontrar la fuerza necesaria para alzar el vuelo y dirigirse hacia lo alto.

## Tercer trimestre

### **POEMA**

# **DULCE CHACÓN**

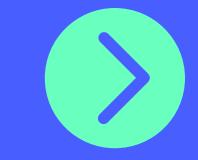

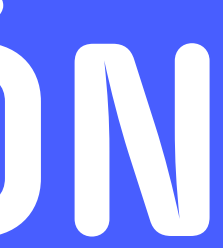

Y es allí, y solo allí, en la altura, donde podemos desplegar nuestras alas en toda su

extensión. Solo allí, en lo más alto de nosotros mismos, en lo más profundo de nuestras inquietudes, podremos separar los brazos, y volar.

... ella ha iniciado ya ese vuelo.

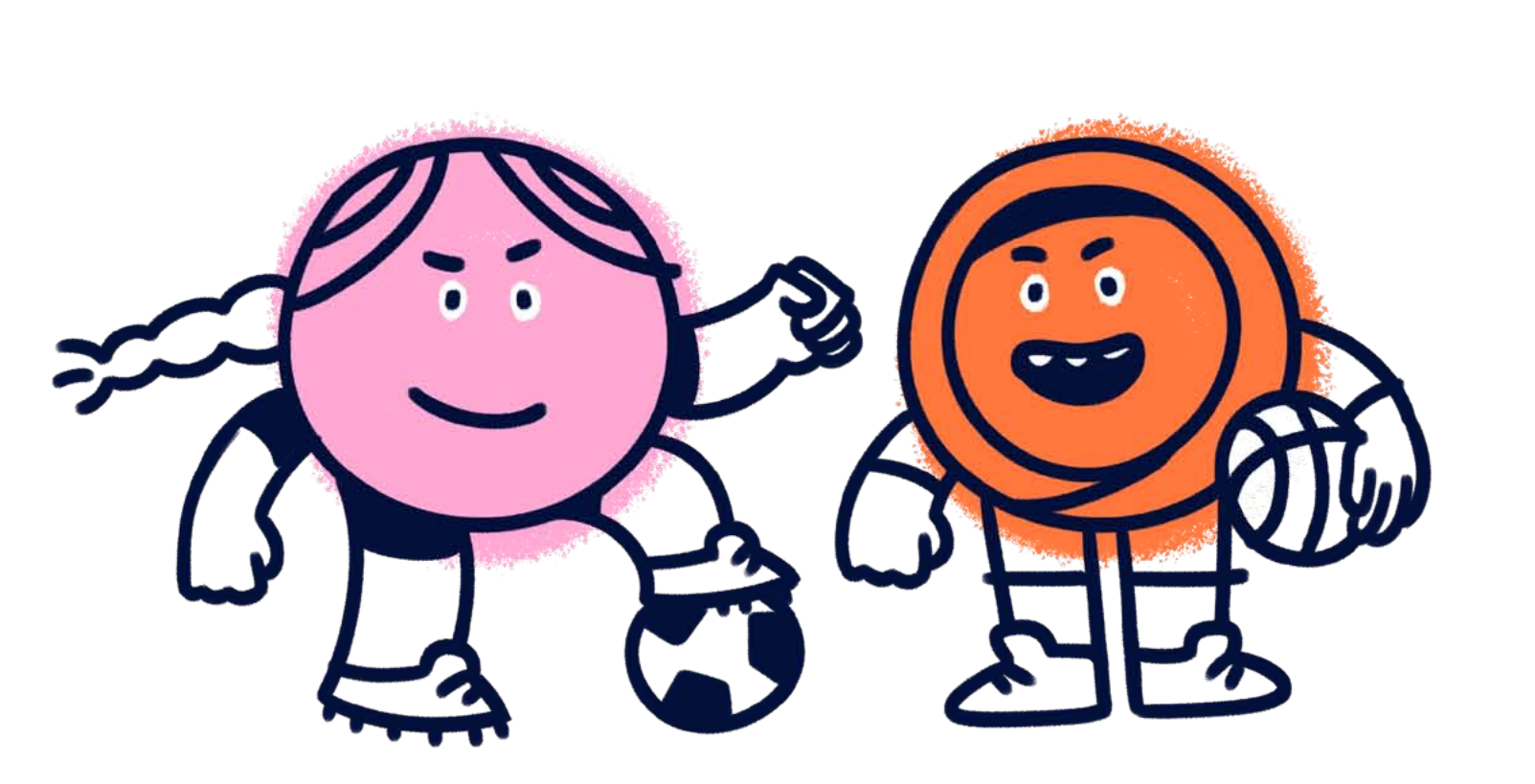

### ELIMINAR MITOS Y ESTEREOTIPOS

 $\blacktriangledown$ 

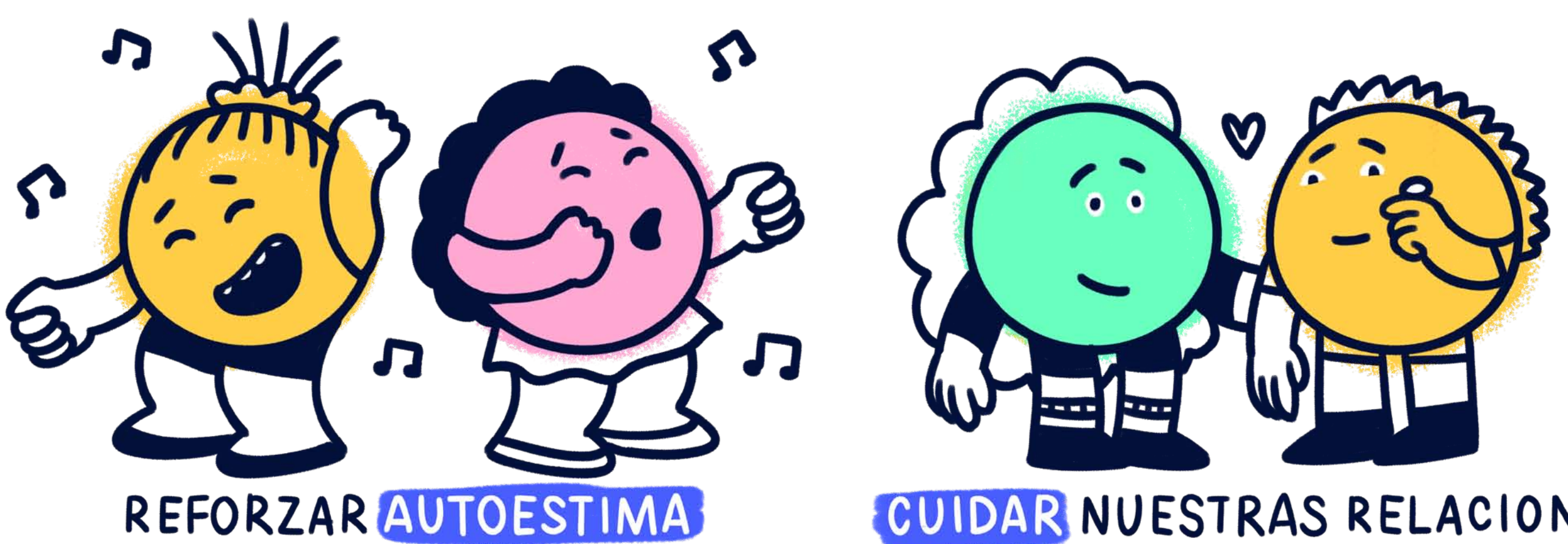

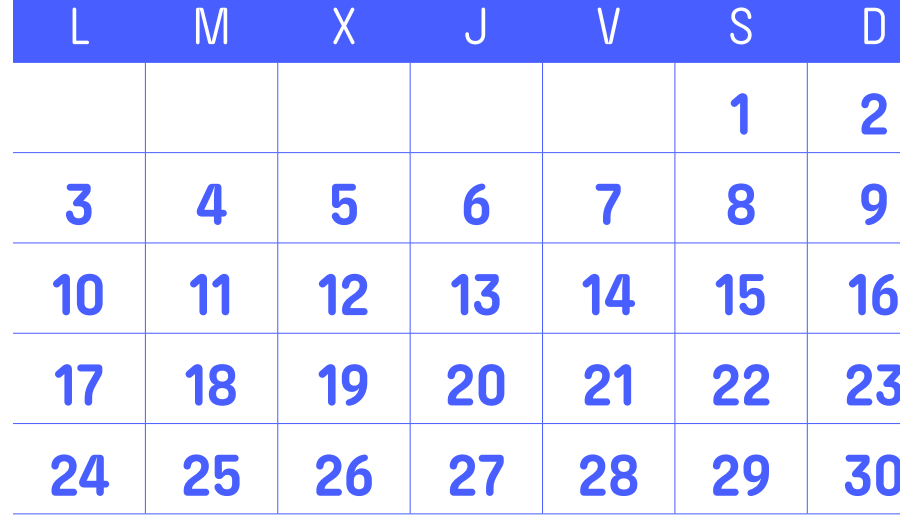

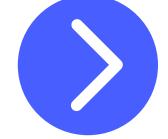

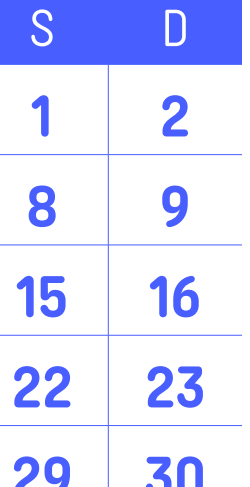

**<sup>24</sup> <sup>25</sup> <sup>26</sup> <sup>27</sup> <sup>28</sup> <sup>29</sup> <sup>30</sup> Ver vídeo**

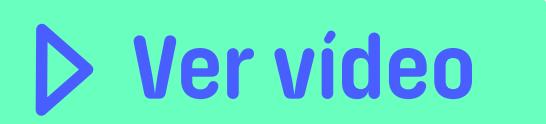

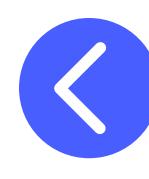

## EDUCATIVAS

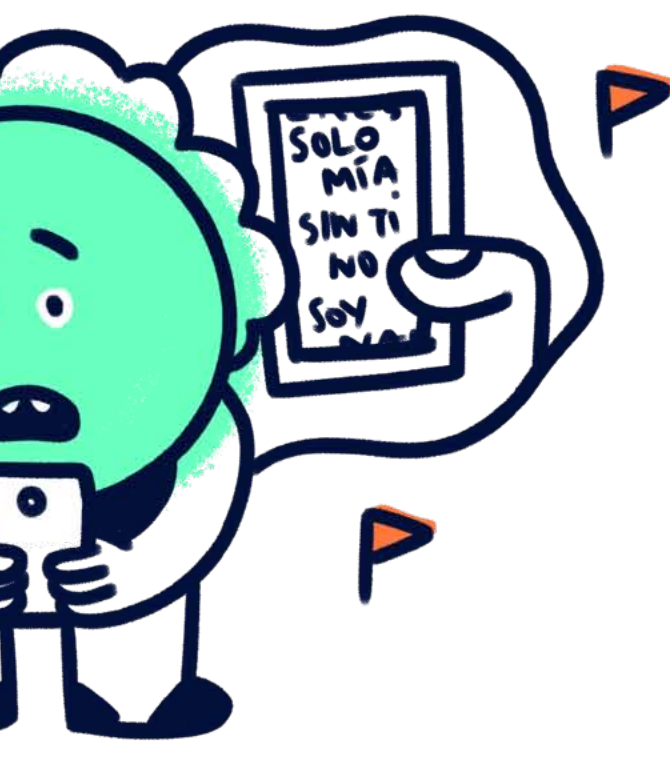

### IDENTIFICAR VIOLENCIAS

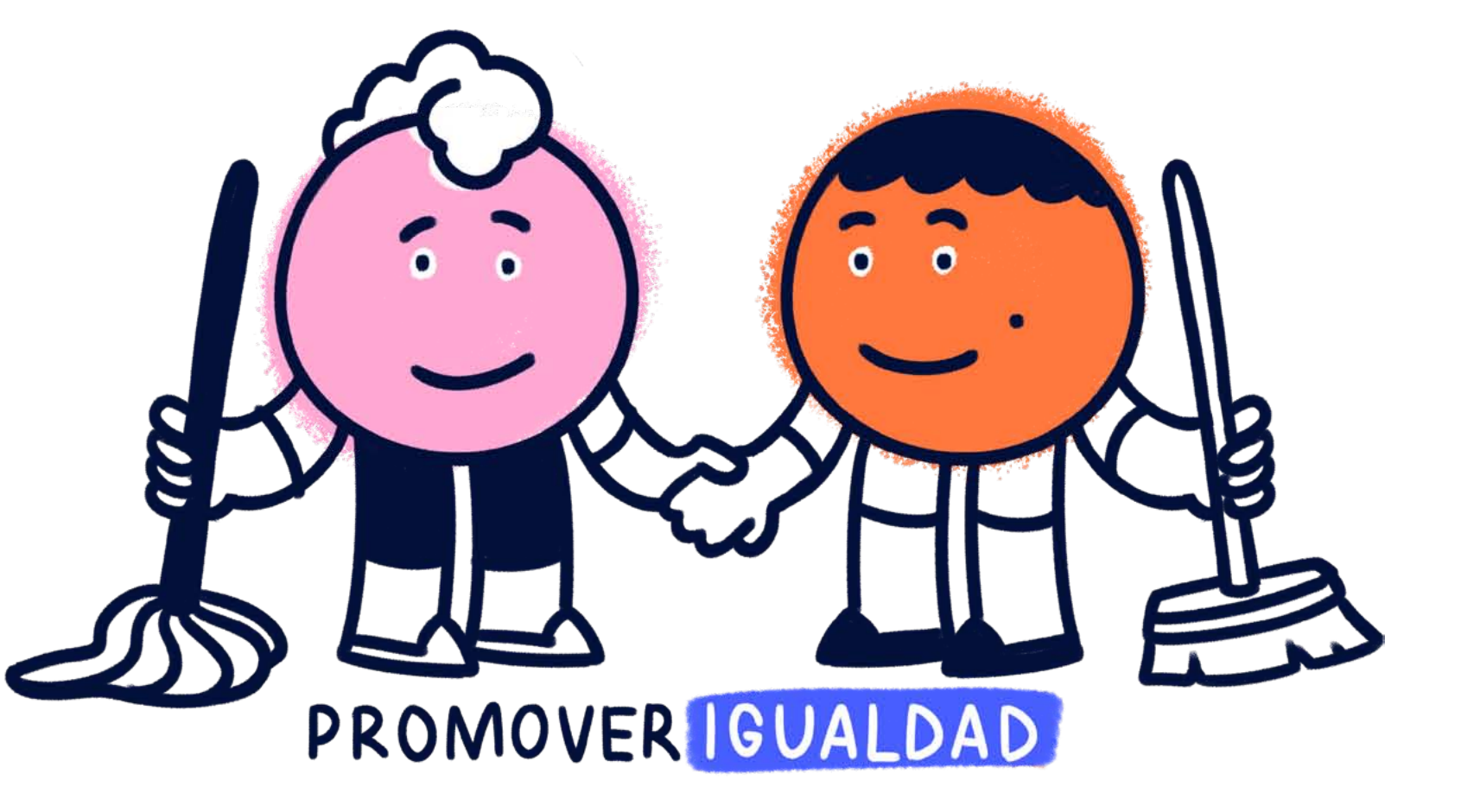

CUIDAR NUESTRAS RELACIONES

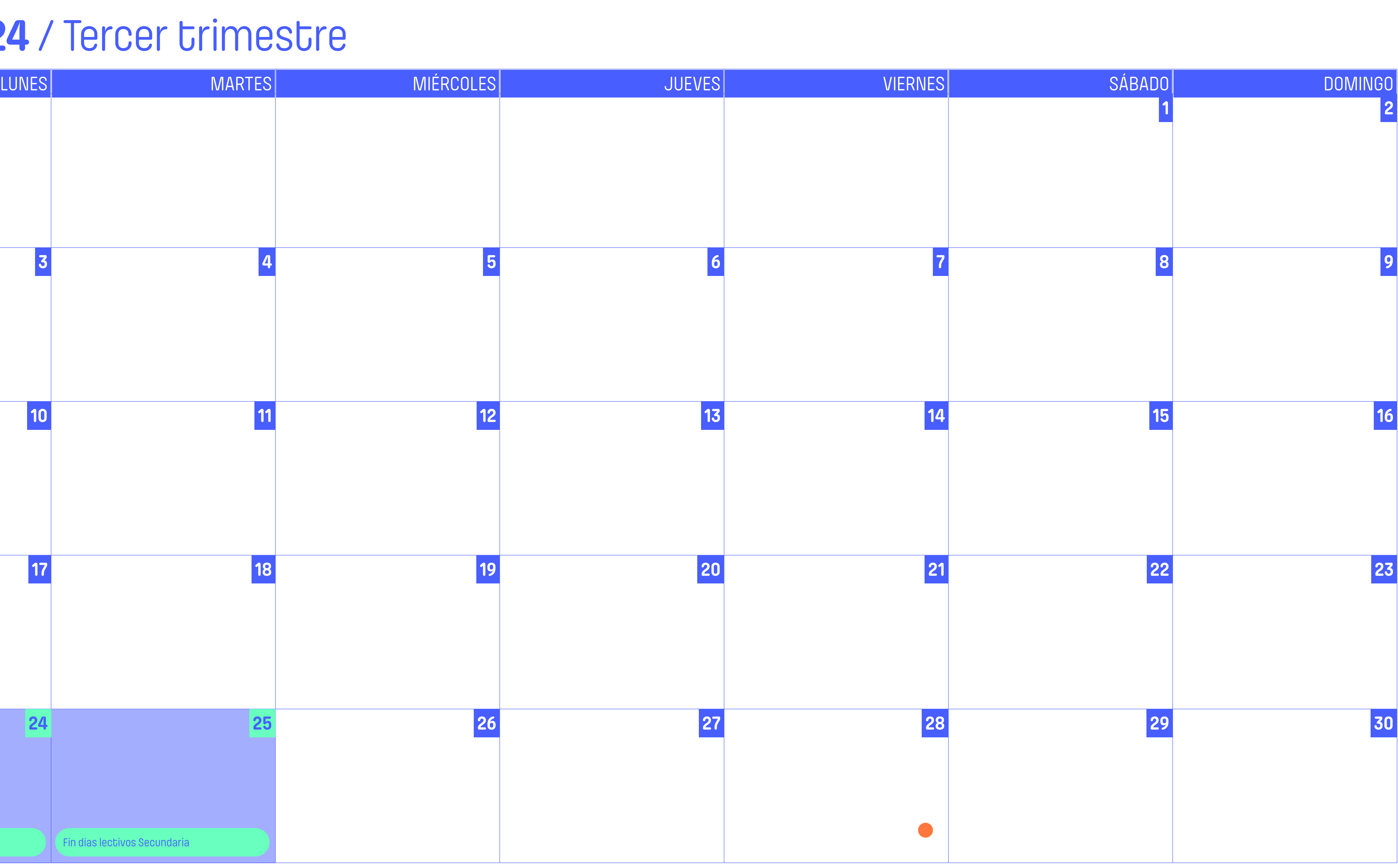

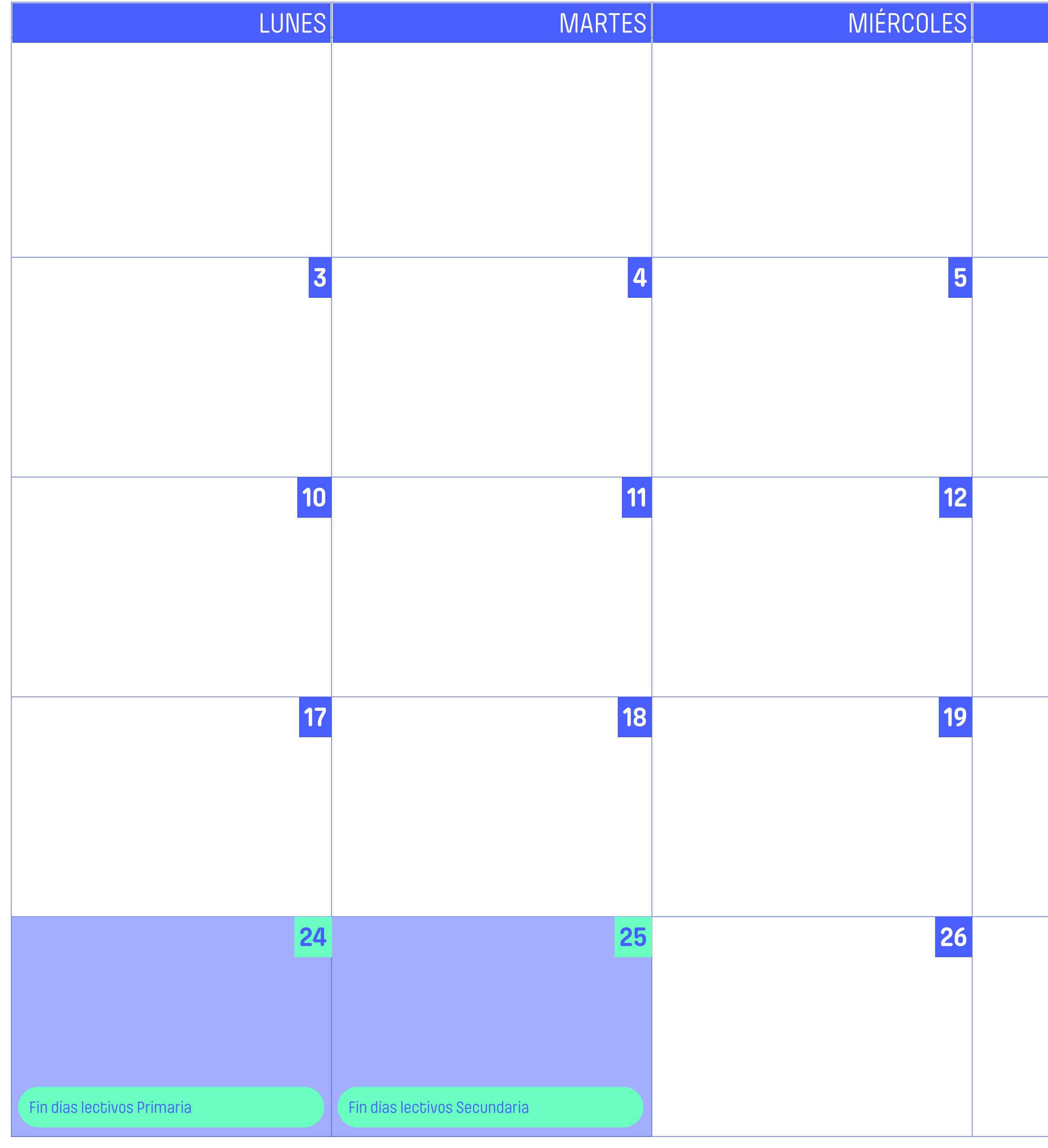

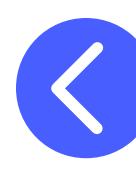

### **APUNTES**

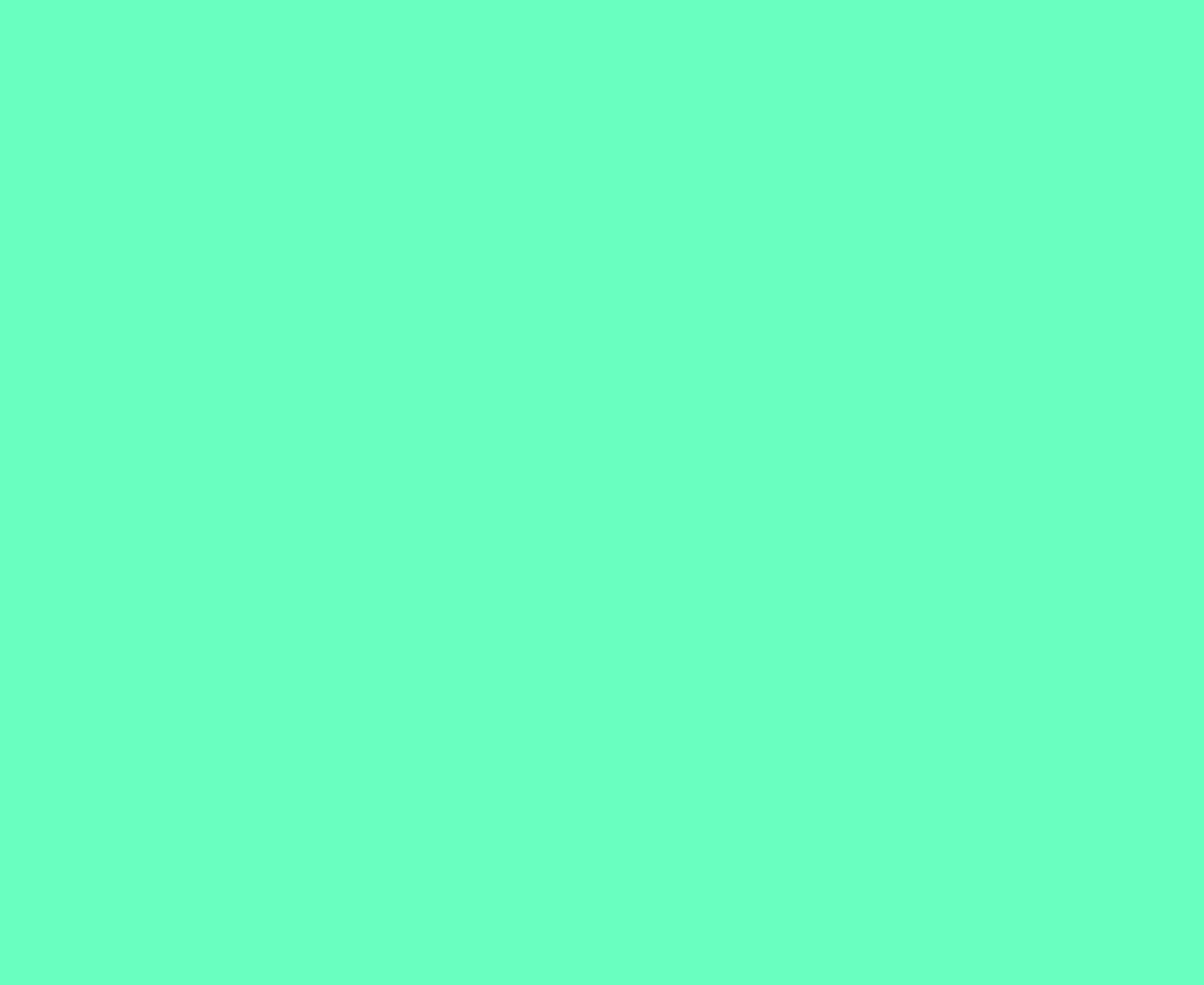

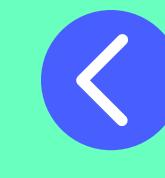

L M X J V S D

**1 2**

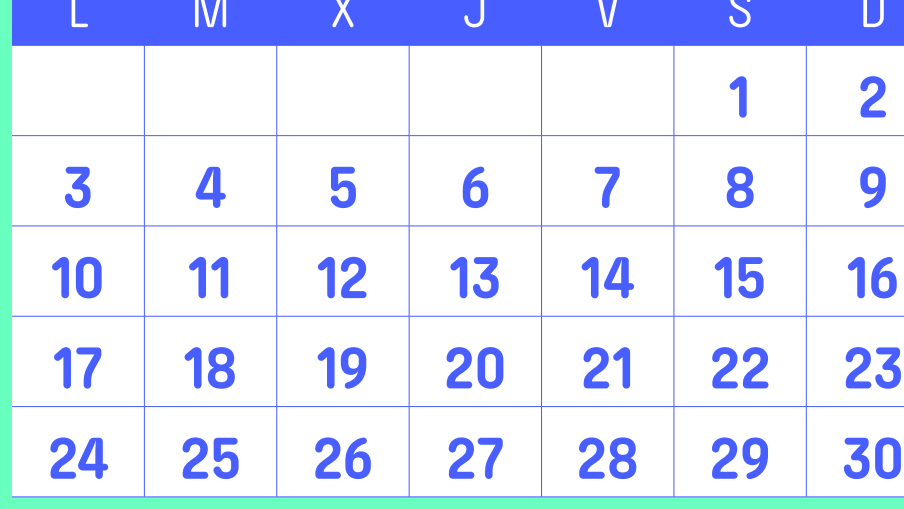

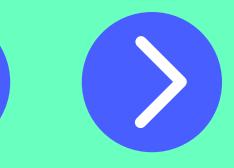

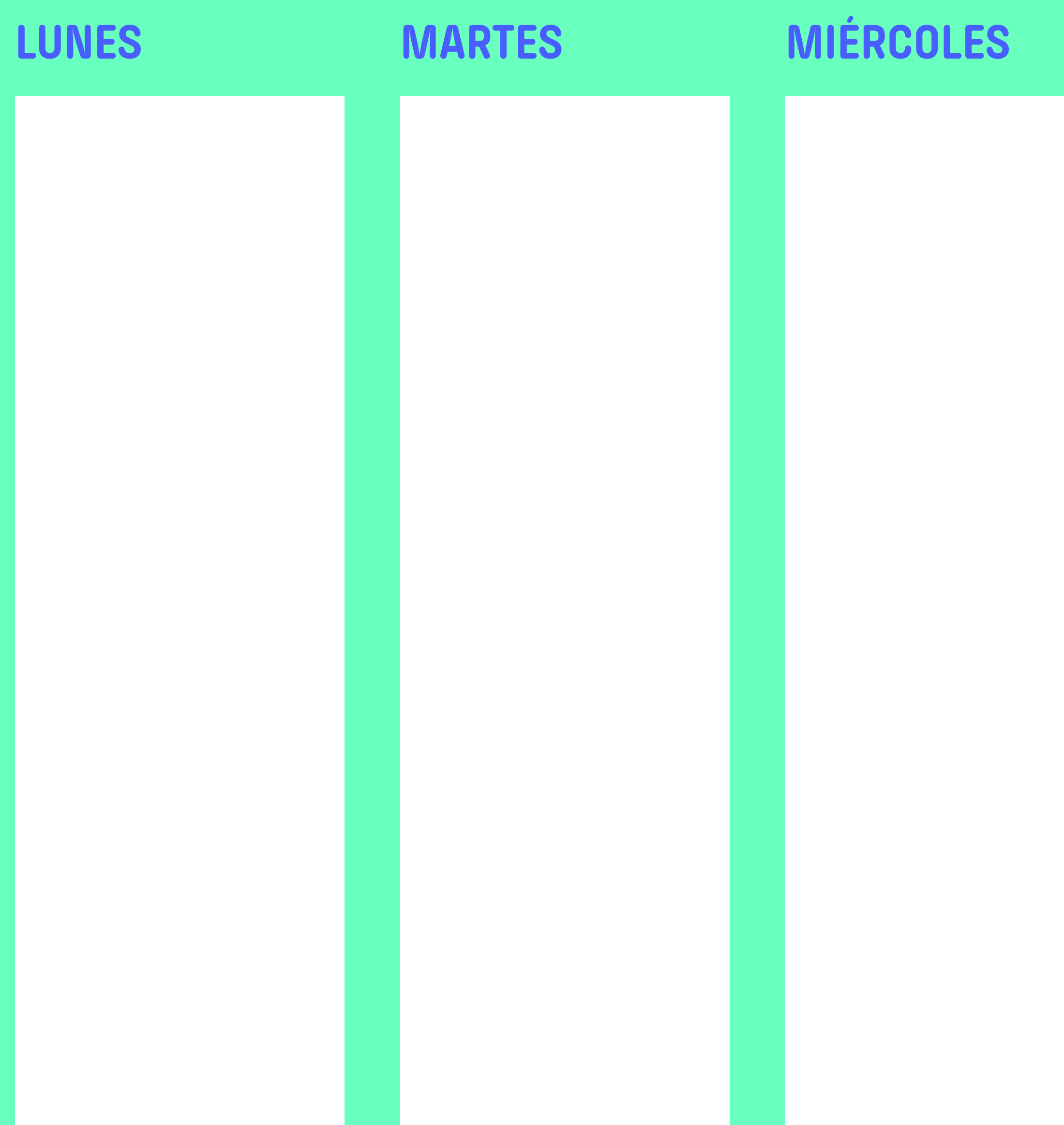

**1 2**

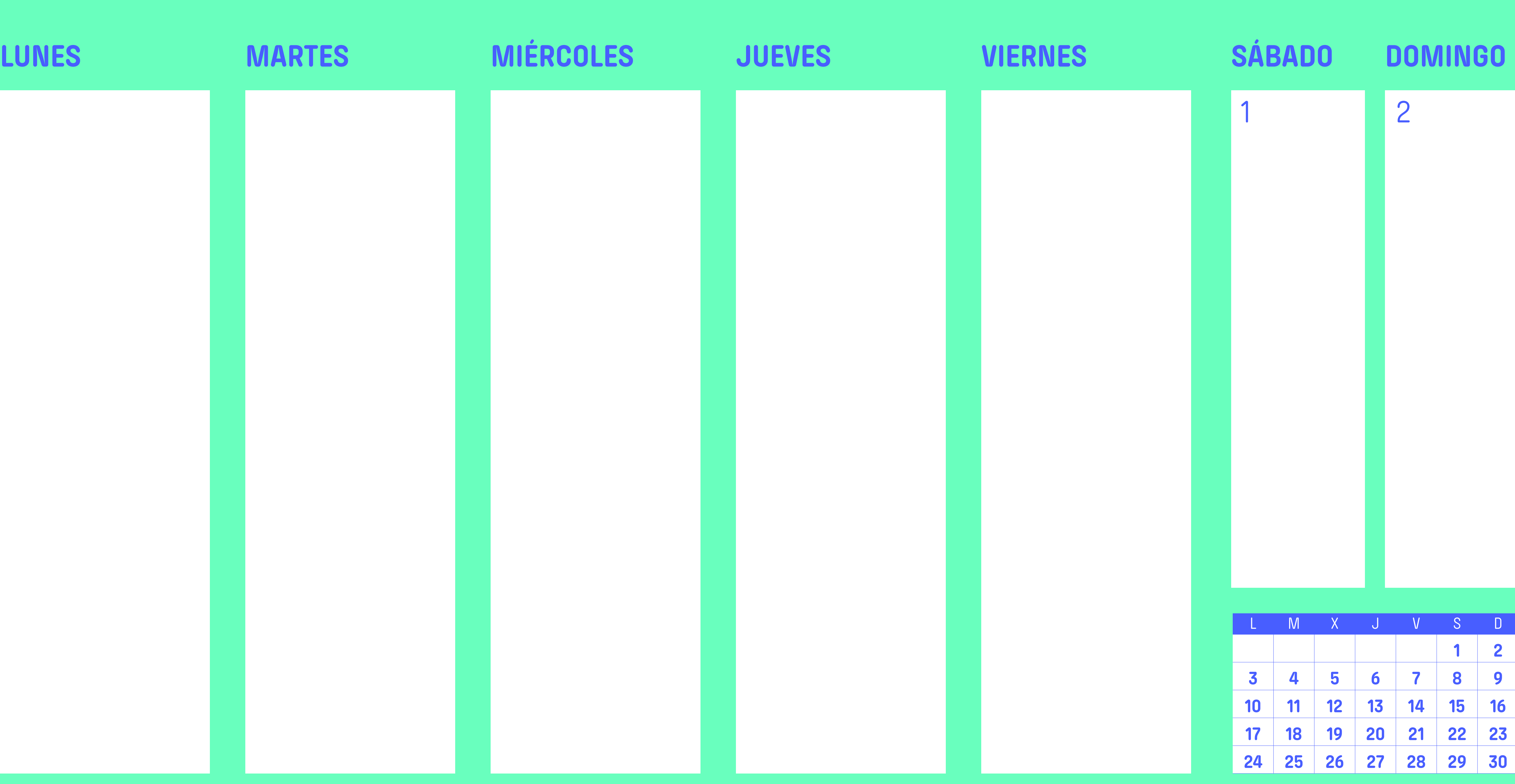

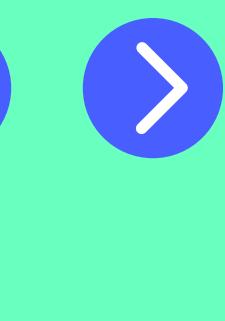

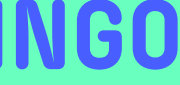

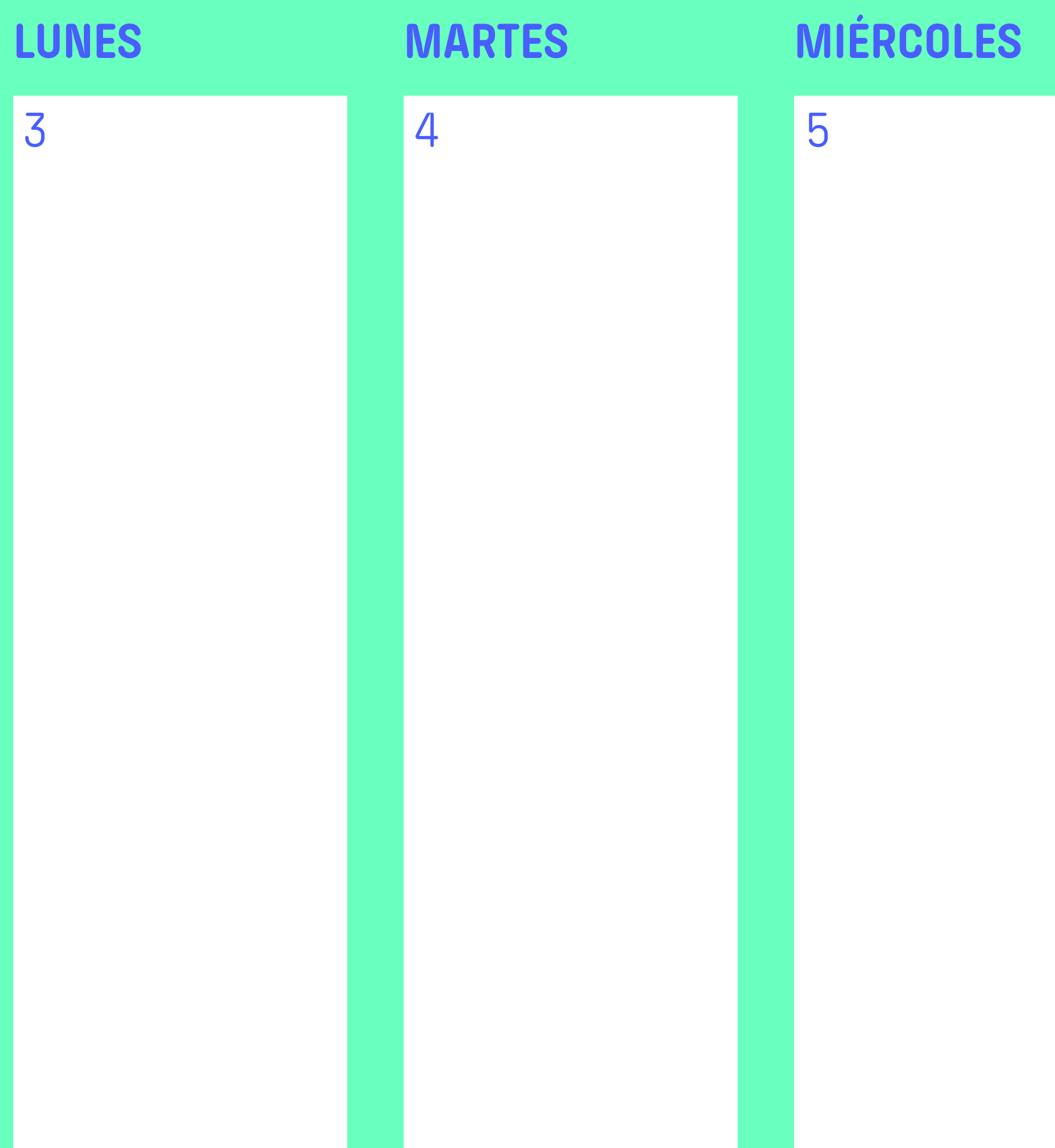

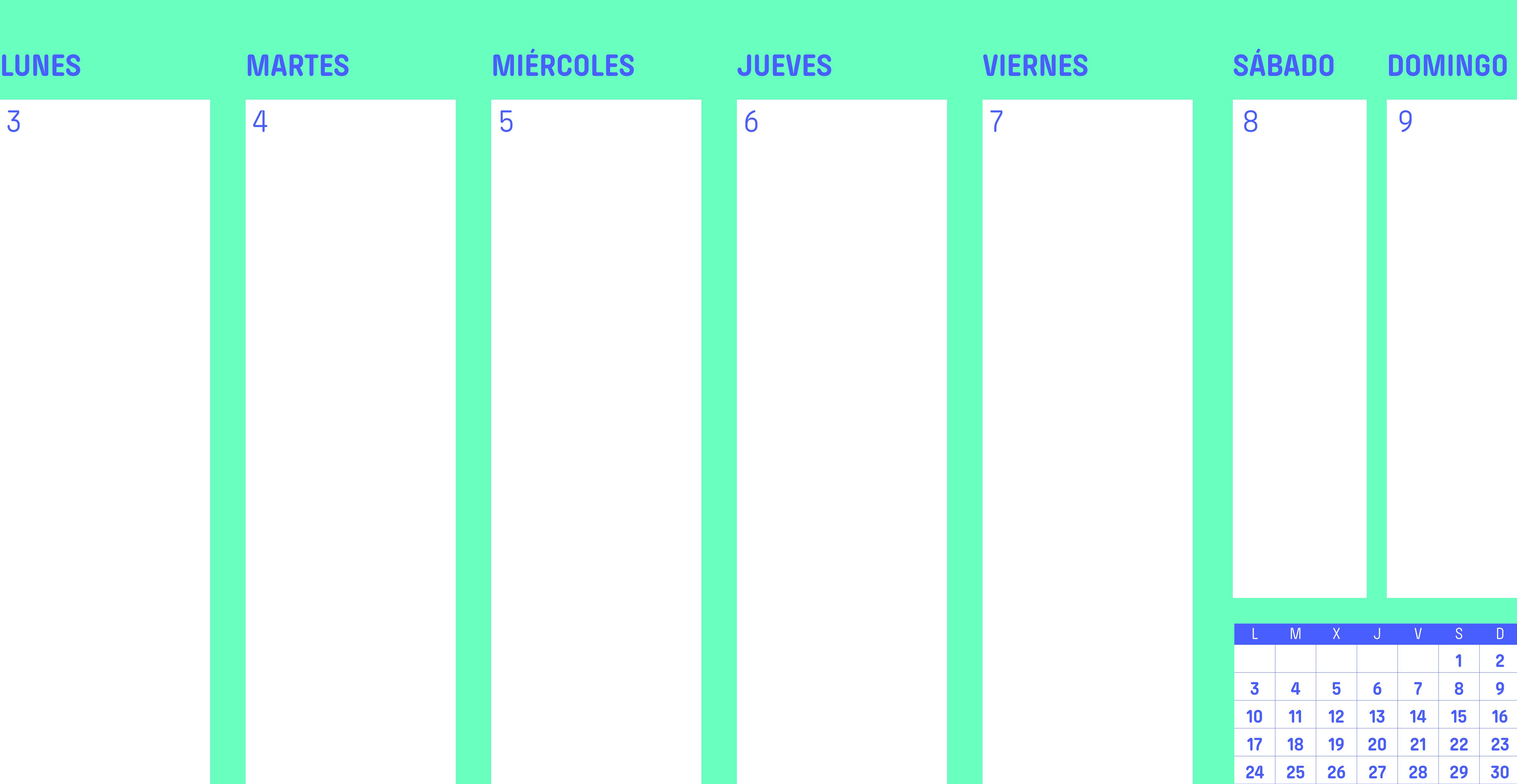

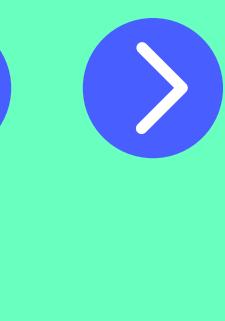

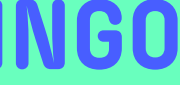

**1 2**

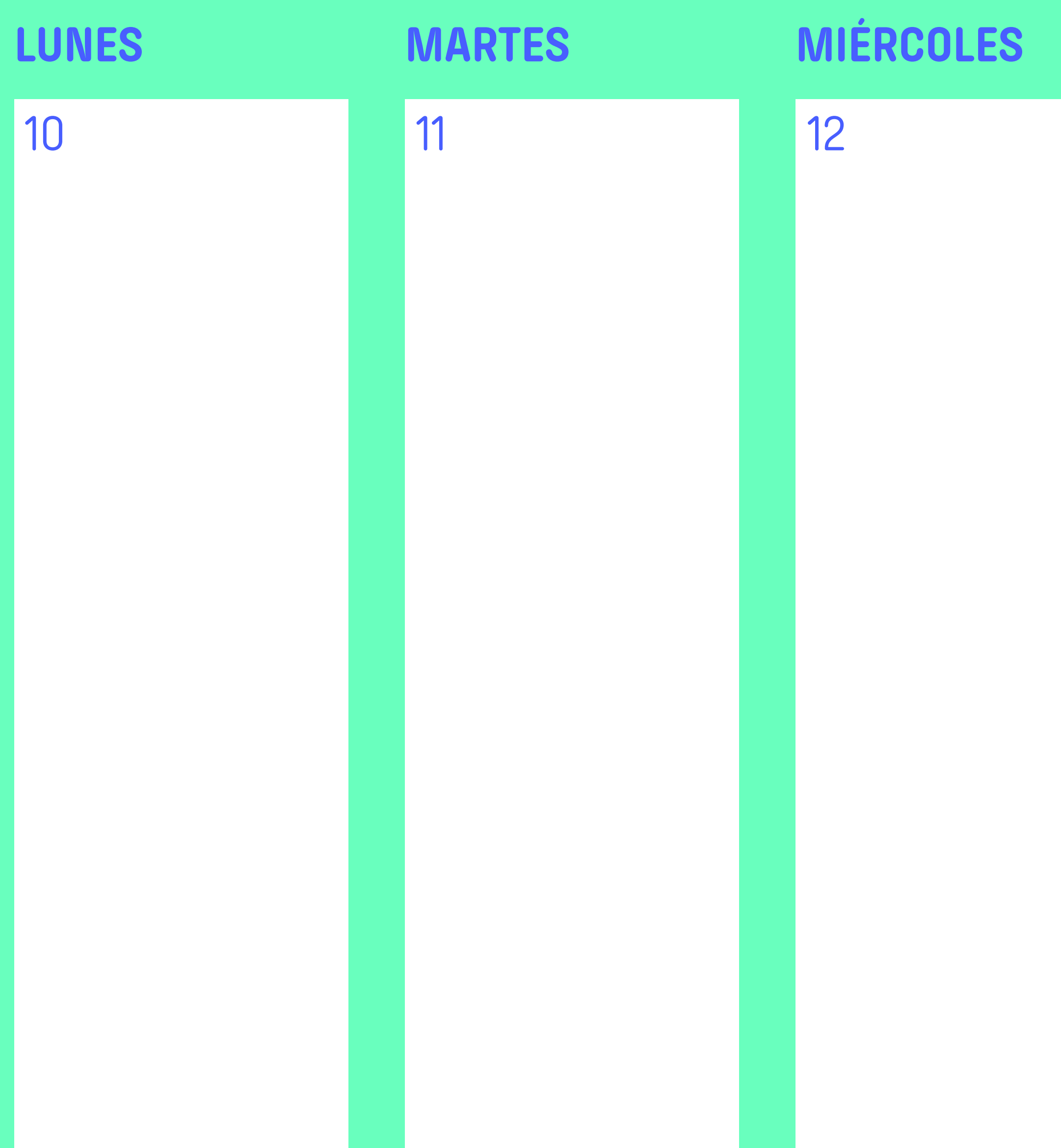

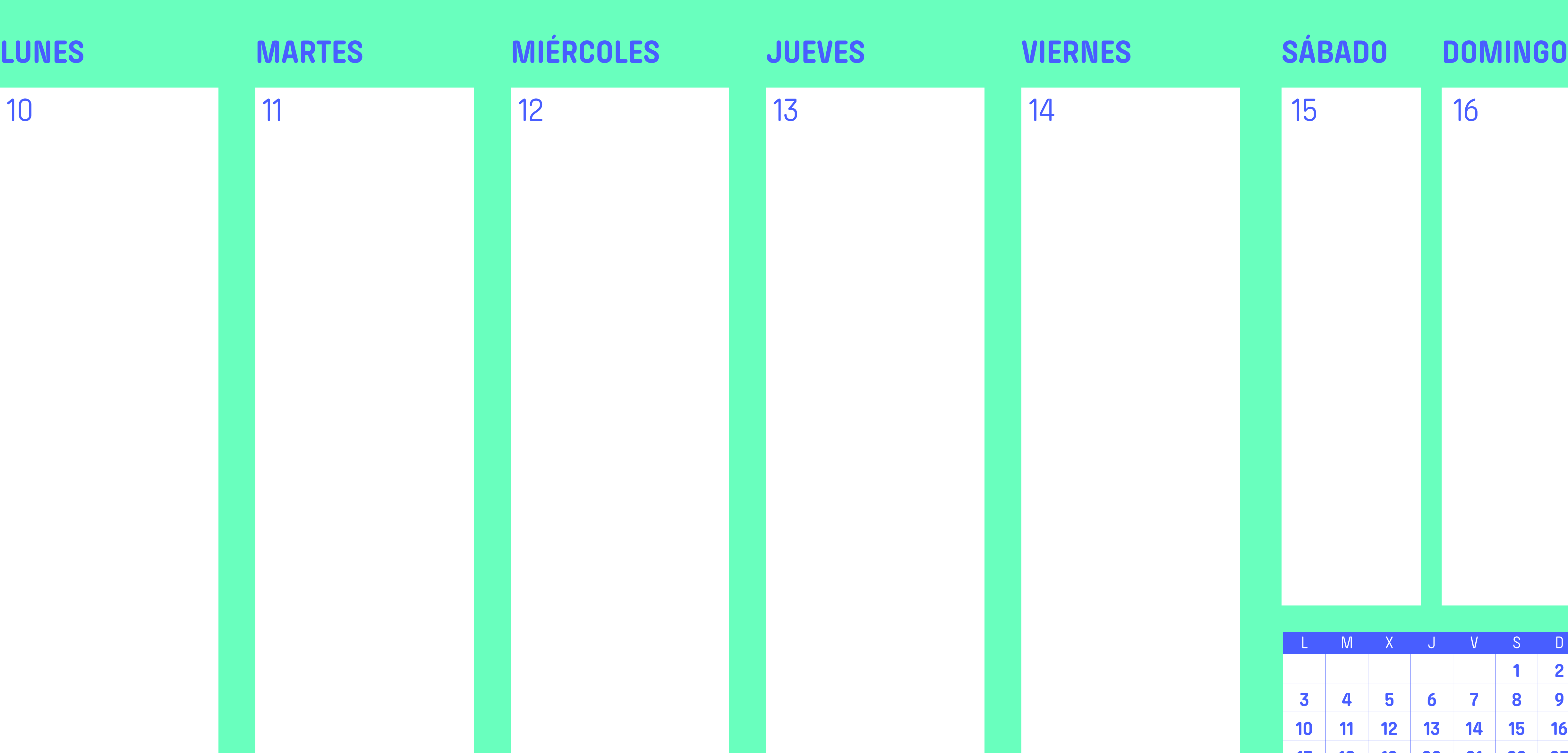

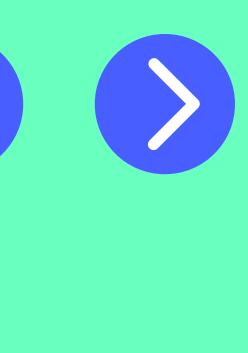

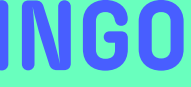

**1 2 11 12 13 14 15 16 18 19 20 21 22 23 25 26 27 28 29 30**

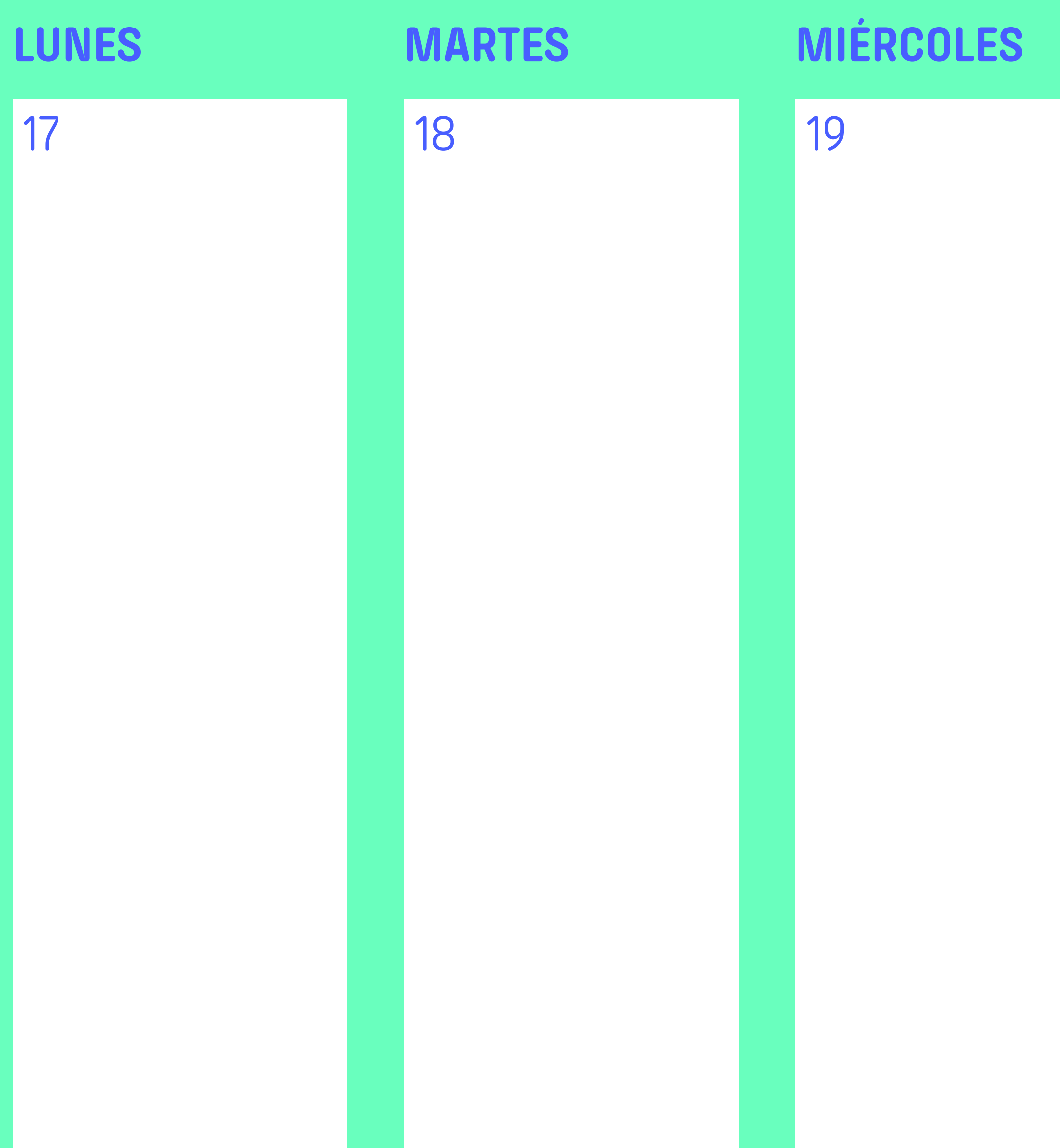

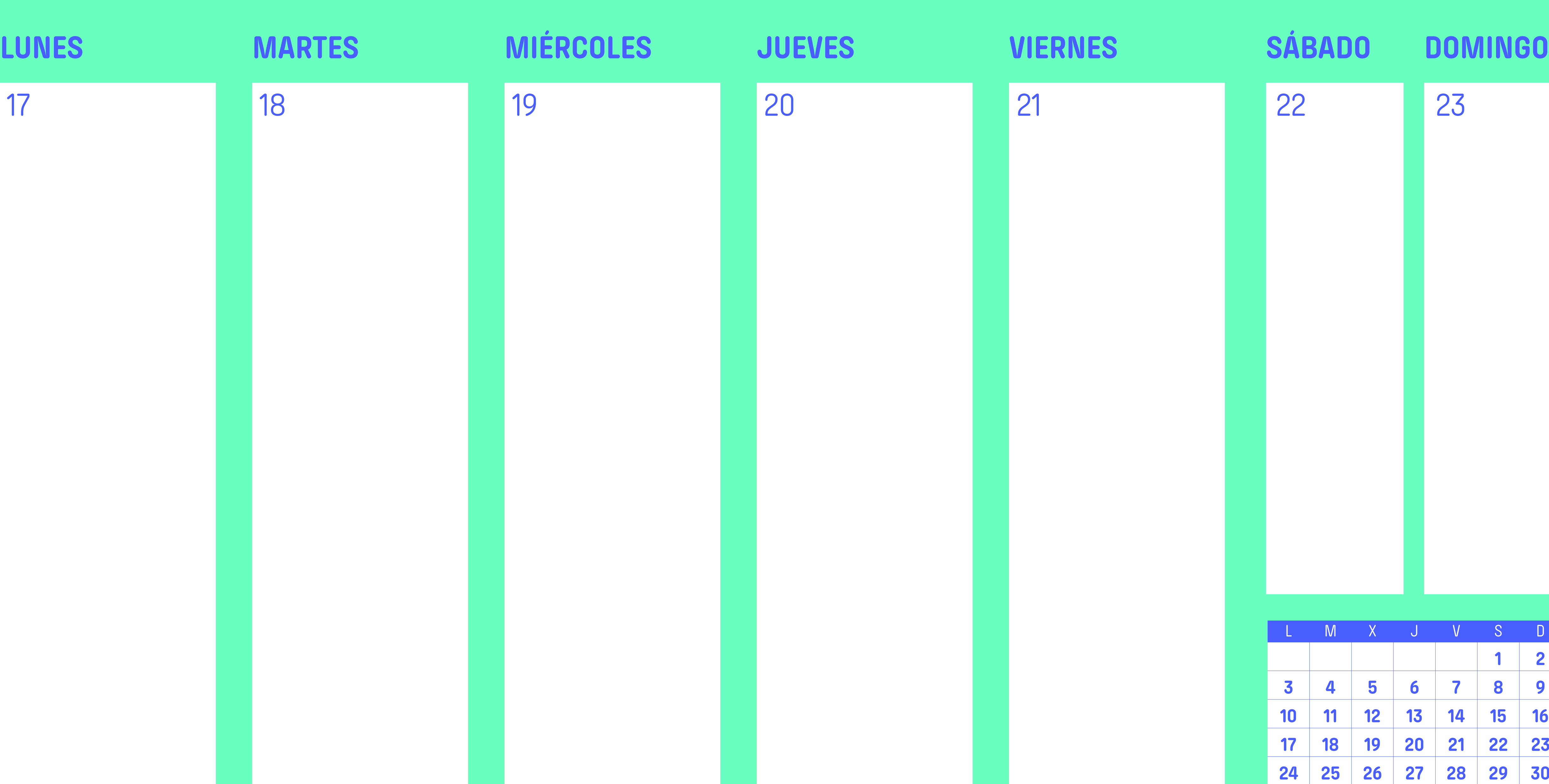

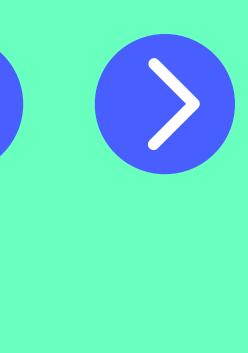

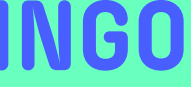

Resultados Pasatiempos

### **SOPA DE LETRAS CRUCIGRAMA INVENTOS**

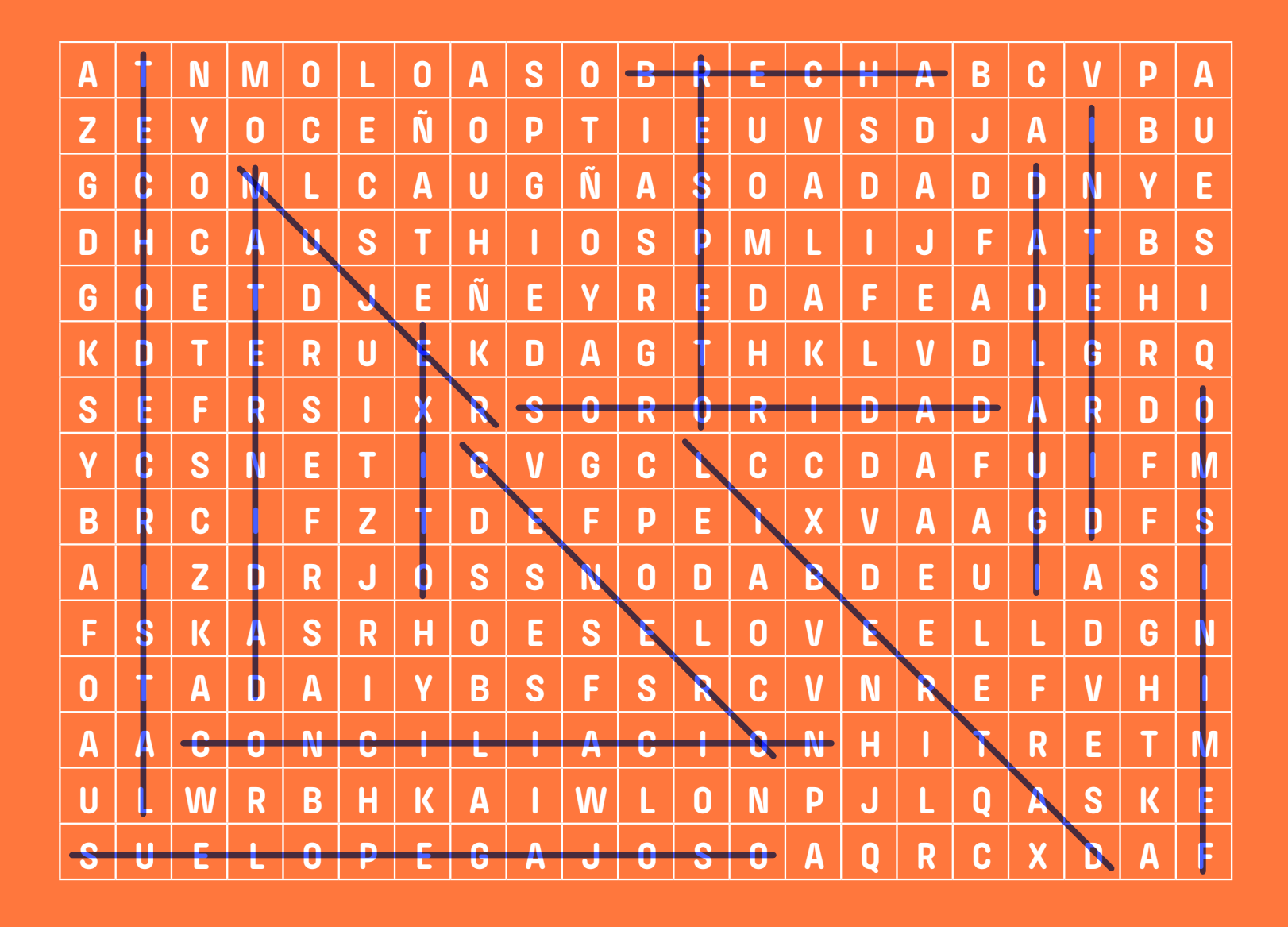

**Siguió la idea de los pintores,** que corregían sus errores **su propia empresa para fabricarlo y comercializarlo.**

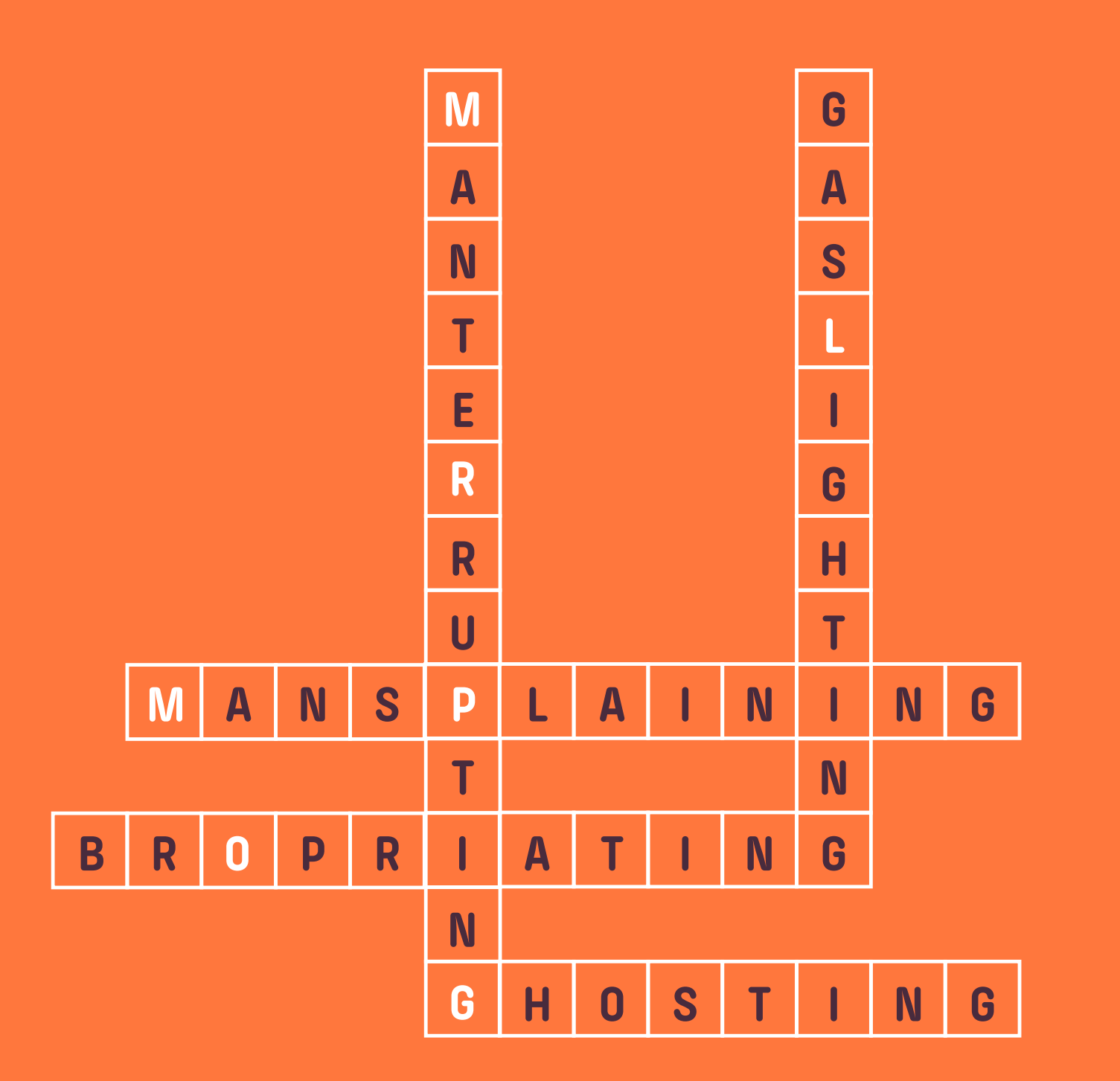

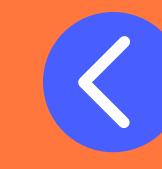

**La historia considera a la** actriz como la **inventora de la tecnología precursora del Wifi y el GPS**, ya durante la II

Fue pionera mundial en su campo y facilitó la **operación de cataratas** utilizando el láser.

> **JERINGUILLA**  Letitia Geer 1896

Su **señal de salvamento** se utilizó ya en la guerra d de Secesión **en caso de emergencia marítima**.

Fue una **gran innovación**  respecto a otras más rudimentarias y permitía el **uso por una sola persona**.

Lo ideó de manera que fuera | **accionado desde el interior**  por el propio conductor.

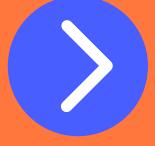

# Experimentó con

recubrimientos moleculares aplicados al vidrio. **Se utilizan en gafas, lentes de cámaras, etc.**

pintando encima. **Creó** 

**Hasta 1953** nadie había pensado en implementar **un palo a un trapo**. Crearon también el dispositivo que lo

acoplaba al cubo.

**Guerra Mundial.** 

**LÁSER PARA CORRECCIÓN DE VISTA** Patricia Batch 1986

> **FREGONA** J. Montoussé y J. Rodríguez-Maribona 1953

**WIFI** Heidi Lamarr 1942

**BENGALA DE EMERGENCIA** Martha Coston 1859

**CORRECTOR LÍQUIDO (TÍPEX)**  Bette Nesmith Graham 1956

> **LIMPIAPARABRISAS**  Mary Anderson 1903

**CRISTALES ANTIRREFLECTANTES**  Katherine Blodgett 1938

### **ÁMBITO NACIONAL**  VÁLIDO EN TODO EL TERRITORIO DEL ESTADO

### ¡SÍGUENOS!

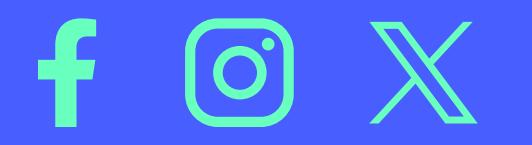

**ÁMBITO AUTONÓMICO**  ANDALUCÍA

### **ÁMBITO MUNICIPAL**  PROVINCIA DE SEVILLA

### **EMERGENCIAS**

- $> 112$
- > App AlertCops, canal directo con las Fuerzas y Cuerpos de Seguridad del Estado.
- > Pide "mascarilla19" en tu farmacia, se activará el protocolo.
- > www.mascarilla19.com

### **INFORMACIÓN, ASESORAMIENTO JURÍDICO Y ATENCIÓN PSICOSOCIAL INMEDIATA**

- > 016
- > 600 000 016
- > 016-online@igualdad.gob.es

### **MUJERES CON DIVERSIDAD FUNCIONAL AUDITIVA O DEL HABLA**

> 900 116 016

### **ATENPRO. SERVICIO TELEFÓNICO DE ATENCIÓN Y PROTECCIÓN A LAS VÍCTIMAS DE LA VIOLENCIA DE GÉNERO**

> 900 222 292

### **IAM. INSTITUTO ANDALUZ DE LA MUJER. SERVICIO DE INFORMACIÓN, ASESORAMIENTO Y ATENCIÓN A VÍCTIMAS**

- $> 955545082 955545219$
- > sevilla.sava.iuse@juntadeandalucia.es

# **DE VIOLENCIA DE GÉNERO.**

- > 900 200 999
- > 900200999.iam@juntadeandalucia.es

**SAVA. SERVICIO DE ASISTENCIA A VÍCTIMAS EN ANDALUCÍA.** 

> www.lajunta.es/sava

**SERVICIO DE INFORMACIÓN JURÍDICA, ASISTENCIA LEGAL Y ATENCIÓN PSICOLÓGICA A LAS MUJERES VÍCTIMAS DE VIOLENCIA SEXUAL Y ABUSOS SEXUALES EN ANDALUCÍA.**

- > 954 531 261
- > 691 699 761
- > atencioncrisisviolenciasexual@amuvi.org

### **CENTRO PROVINCIAL DE LA MUJER. SEVILLA.**

- > 955 034 944
- > cmujer.sevilla.iam@juntadeandalucia.es

**CMIMS Y PIMS, CENTROS Y PUNTOS DE ATENCIÓN A LA MUJER, PARA ESTABLECER CONTACTO LLAMAR AL AYUNTAMIENTO DE LA LOCALIDAD.** 

### **SAVA SEVILLA.**

**SERVICIO DE ATENCIÓN PSICOLÓGICA INDIVIDUALIZADA Y DIRECTA A MUJERES Y MENORES VÍCTIMAS DE VIOLENCIA MACHISTA EN MUNICIPIOS MENORES DE 20.000 HABITANTES DE LA PROVINCIA DE SEVILLA.**

Diputación de Sevilla:

- > 954 550 681
- > responsablesapid@dipusevilla.es

AMUVI:

- > 954 531 261
- > 691 699 761
- > sapid@amuvi.org

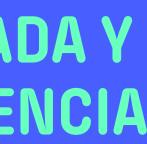

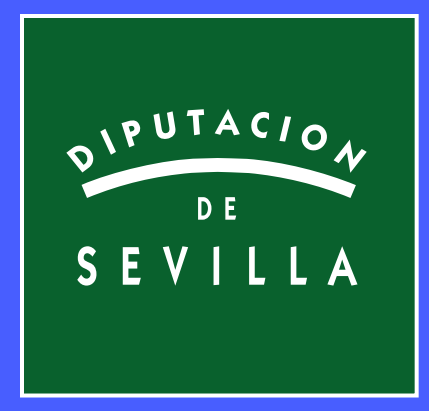

# **CONTRA LA DISCRIMINACIÓN DE GÉNERO**

#SOMOSIGUALES

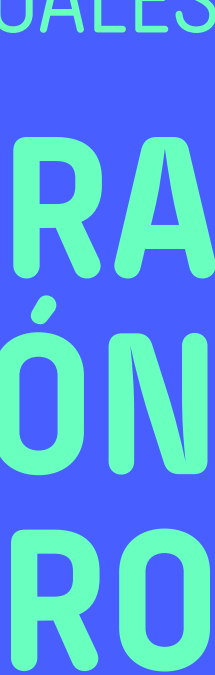